МИНИСТЕРСТВО ОБРАЗОВАНИЯ И НАУКИ РОССИЙСКОЙ ФЕДЕРАЦИИ ФЕДЕРАЛЬНОЕ АГЕНТСТВО ПО ОБРАЗОВАНИЮ Государственное образовательное учреждение высшего профессионального образования «Оренбургский государственный университет»

Колледж электроники и бизнеса

Кафедра электронной техники и физики

Ф.К. МАМЛЕЕВА

# **ИНЖЕНЕРНАЯ ГРАФИКА**

КОНСПЕКТ ЛЕКЦИЙ

Рекомендовано к изданию Редакционно-издательским советом государственным образовательным учреждением высшего профессионального образования Колледжа электроники и бизнеса ГОУ ОГУ

Оренбург 2009

Рецензент зав.кафедры электронной техники и физики Л.А. Бушуй

**Мамлеева Ф.К.** 

# М 22 **Инженерная графика[Текст]: конспект лекций / Ф.К. Мамлеева. Оренбург: Колледж электроники и бизнеса ГОУ ВПО ОГУ, 2009. – 162с.**

Конспект лекций предназначен для проведения аудиторных занятий по предмету «Инженерная графика» для студентов специальности 210308 «Техническое обслуживание и ремонт радиоэлектронной техники» и при выполнении курсовых и дипломных проектов. Рассмотрены разделы: «Графическое оформление чертежей», «Начертательная геометрия», Машиностроение»

ББК 85.15я73

© Мамлеева Ф.К., 2009 © ГОУ ВПО К ОГУ, 2009

# **Содержание**

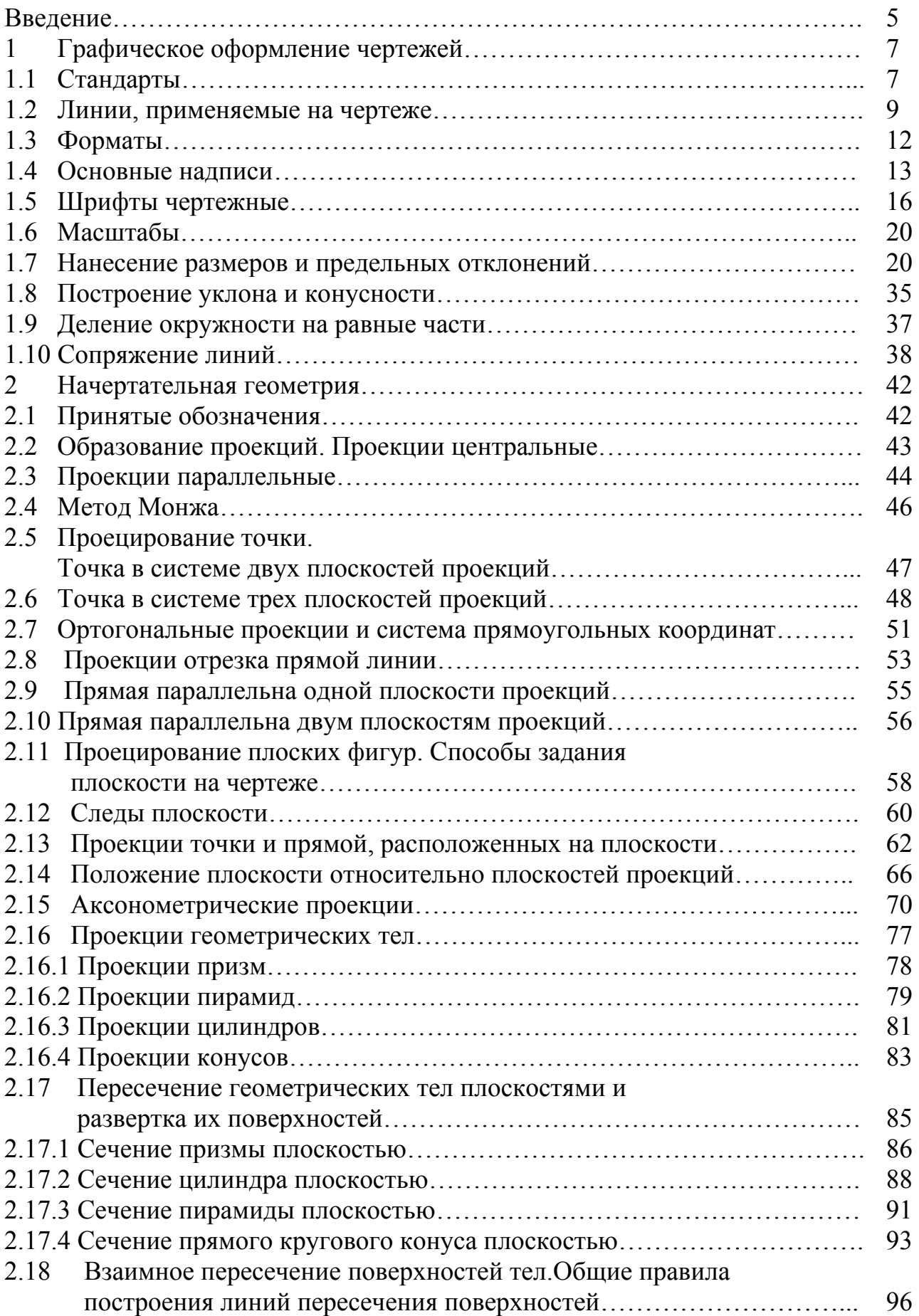

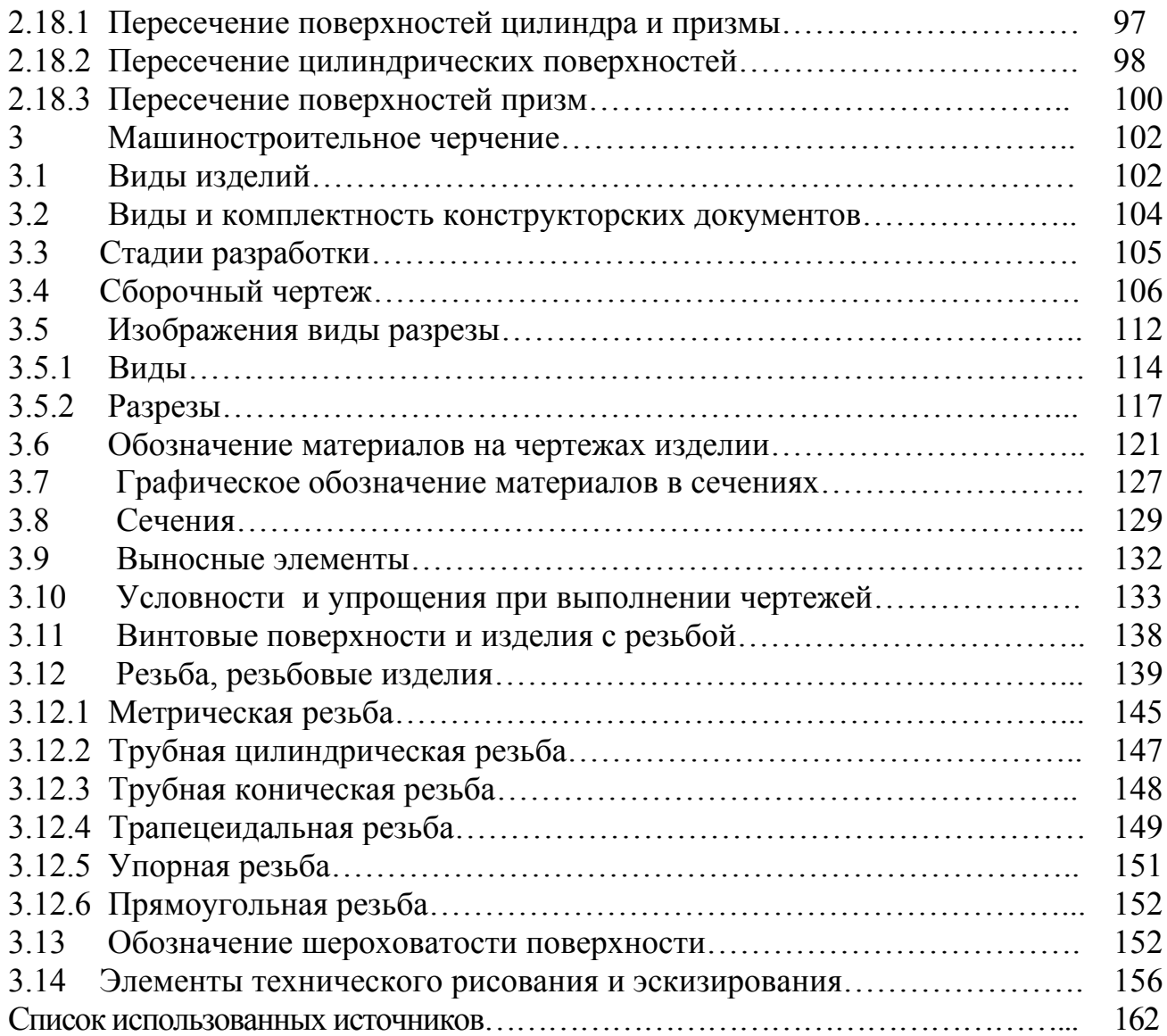

# **Введение**

Условиями успешного овладения техническими знаниями являются умение читать чертежи и знание правил их выполнения и оформления. Чертеж является одним из главных носителей технической информации, без которой не обходится ни одно производство.

В настоящее время нельзя представить себе работу и развитие большинства отраслей народного хозяйства, а также науки и техники без чертежей. На вновь создаваемые приборы, машины и сооружения сначала разрабатывают чертежи (проекты). По ним определяют их достоинства и недостатки, вносят изменения в конструкцию. Только после обсуждения чертежей (проектов) изготавливают опытные образцы изделия. Рабочие, инженеры и техники должны уметь читать чертеж, чтобы понять как саму конструкцию, так и работу изображенного изделия, а также изложить свои технические мысли, используя чертеж. Чертежи широко используются и в учебных заведениях при изучении теоретических, общетехнических и специальных предметов.

Техническая графика начала развиваться очень давно, примерно в середине XVII в., и дошедшие до наших дней некоторые чертежи и рисунки свидетельствуют о высоком искусстве их выполнения.

С начала XVIII в. технический рисунок все более уступает место - чертежу. Уже в то время требовались чертежи достаточно сложных изделий и сооружений, и для выполнения таких чертежей нужна была специальная подготовка. Чертежи того времени, выполненные нашими русскими чертежниками и отличающиеся высоким качеством исполнения, вычерчены по правилам прямоугольных проекций, хотя в то время теория таких проекций широко не была еще известна.

Все окружающие нас предметы (например, машины, приборы, здания или их части) можно изображать так, как они представляются нашему глазу, — при помощи рисунков или фотографий. В технике же принят другой способ их изображения — в виде чертежей. Предмет изображается на чертеже видимым с различных сторон. Это позволяет передать на чертеже форму предмета и указать все размеры, необходимые для его изготовления.

Отличие чертежа от рисунка и фотографии заключается в том, что на чертеже предметы изображают по особым правилам. Рисунок предмета передает его длину, высоту и ширину так, как видит его рисующий, т. е. одним изображением. Однако на рисунке отдельные части предмета изображаются с некоторым искажением. Например, цилиндрические отверстия изображаются на рисунке в виде овальных, прямые углы — в виде тупых и острых, а прямоугольные поверхности — в виде параллелограммов. Такими же недостатками обладает и фотография. Вследствие искаженной передачи форм и размеров предметов на рисунках и фотографиях ими пользуются в технике только как вспомогательными средствами изображения.

На чертеже форму предмета передают, как правило, несколькими изображениями. Каждое изображение на чертеже дается только с одной какой-либо стороны предмета. Чтобы представить себе, рассматривая чертеж, форму предмета в целом, надо мысленно объединить его отдельные изображения.

По чертежу с проставленными размерами можно изготовить изображенный на нем предмет.

Любое строительство и любое производство — от обычной шариковой ручки до современного самолета — невозможно без предварительной разработки технической документации.

*Чертежом* называется графическое изображение объекта (например, изделия) или его части на плоскости (чертежной бумаге, экране монитора и др.), передающее с определенными условностями в выбранном масштабе его геометрическую форму и размеры. В техническом черчении, объектами которого являются изделия и сооружения, применяются различные виды чертежей, представляющие собой отдельные конструкторские документы. Правила выполнения основных видов этих чертежей регламентируются государственными стандартами.

В начертательной геометрии, являющейся теоретической базой для инженерной графики, применяют чертежи (эпюры) чисто геометрических объектов (точек, линий, фигур).

Предметом *начертательной геометрии* является изложение и обоснование способов построения изображений пространственных форм на плоскости. Изображения, построенные по правилам, изучаемым в начертательной геометрии, позволяют мысленно представить форму предметов и их взаимное расположение в пространстве, определить их размеры, исследовать геометрические свойства, присущие изображаемому предмету.

Начертательная геометрия, вызывая усиленную работу пространственного воображения, развивает его.

Наконец, начертательная геометрия передает ряд своих выводов в практику выполнения технических чертежей в курсе *машиностроительного черчения,* обеспечивая их выразительность и точность, а следовательно, и возможность осуществления изображенных предметов на практике.

Знание инженерной графики позволяет специалисту выполнять и читать чертежи так же, как знание азбуки и грамматики позволяет человеку читать и писать тексты. Инженерная графика является таким предметом, при изучении которого студенты знакомятся с широким кругом технических понятий. Знание этого предмета облегчает изучение многих других общетехнических и специальных дисциплин.

*Конструирование —* одна из самых творческих сфер умственной деятельности. Велика ответственность конструкторов, так как качество изделий, прежде всего, обеспечивается качеством технической документации.

Государственные стандарты на конструкторскую документацию содержат правила и условные обозначения, которые необходимо соблюдать при выполнении чертежей, схем и других видов конструкторской документации.

В нашей стране введена в действие *Единая система конструкторской документации (ЕСКД),* представляющая собой комплекс государственных

стандартов, содержащих единые требования к выполнению, оформлению и обращению документации для всех отраслей промышленности и строительства.

Правильное и единообразное оформление чертежей облегчает их выполнение, экономит время при чертежной работе, упрощает дальнейшую обработку чертежей и, что особенно важно, их понимание (чтение). Уметь читать чертежи — это значит, по изображениям предмета уметь представить себе его пространственную форму, размеры и др.

Целью изучения настоящего курса является успешное овладение науками начертательной геометрией, инженерной графикой, техническими знаниями и требованиями стандартов при выполнении, оформлении и чтении чертежей.

Изучение курса «ИНЖЕНЕРНАЯ ГРАФИКА» поможет студентам овладеть специальными учебными дисциплинами, расширит их технический кругозор и позволит осознано читать любую техническую литературу, содержащую чертежи и схемы.

# **1 Графическое оформление чертежей 1.1 Стандарты**

При широкой специализации и кооперации предприятий в изготовлении сложных изделий участвуют инженеры, техники и рабочие не одного, а десятков и сотен заводов самых различных отраслей промышленности, часто удаленных друг от друга на тысячи километров. Разнобой в содержании и оформлении конструкторской документации значительно осложнял бы рациональную организацию производства, возможность передачи изготовления изделий с одних предприятий на другие.

Конструкторская документация должна оформляться таким образом, чтобы работа по ней была возможна как на предприятии, на котором эта документация выполнена, так и на любом другом предприятии без дополнительной переработки этой документации. Она должна быть предельно ясна и не допускать различных толкований. Поэтому появилась необходимость установления единых, обязательных для всех правил оформления чертежей, которые делали бы их понятными для любого участка разработки и производства изделия. Такие правила устанавливают стандарты.

*Стандартизация* — важное средство ускорения научно-технического прогресса. Она позволяет экономить трудовые и материальные ресурсы, сокращать сроки проектирования и изготовления изделий, повышать качество промышленной и сельскохозяйственной продукции, снижать ее стоимость. Объектами стандартизации являются конкретная продукция, товары и услуги, а также нормы, правила, методы, термины, единицы величин и т. п., многократно применяемые в науке, технике, промышленности и т. д. С помощью стандартизации решают многие крупные народнохозяйственные задачи.

Применение стандартов Единой системы конструкторской документации (ЕСКД) позволяет реализовать единую межгосударственную систему графических изображений. ЕСКД удовлетворяет требованиям современного производства и обеспечивает на высоком уровне разработку технических документов.

Характерным для этой системы является то, что она охватывает не только графическую часть, но включает и все элементы, связанные с использованием иной технической документации.

*ЕСКД* — комплекс государственных стандартов, устанавливающих взаимосвязанные правила и положения по порядку разработки, оформления и обращения конструкторской документации, разрабатываемой и применяемой организациями и предприятиями всей страны на все виды конструкторских документов.

ГОСТ 2.001—93 устанавливает общие положения по целевому назначению, области распространения, классификации и обозначению стандартов, входящих в комплекс Единой системы конструкторской документации (ЕСКД).

Стандарты ЕСКД распределены на девять классификационных групп. как показано в таблице 1. В каждой классификационной группе может насчитываться 99 стандартов. Поэтому группы стандартов ЕСКД могут пополняться без нарушения их нумерации.

Обозначения стандартов ЕСКД строятся по классификационному принципу. Номер стандарта составляется из цифры «2», присвоенной классу всех стандартов ЕСКД; одной цифры (после точки), обозначающей классификационную группу стандартов как показано в таблице 1 ; двузначной цифры, определяющей порядковый номер стандарта в данной группе, и двузначной цифры (после тире), указывающей год регистрации стандарта.

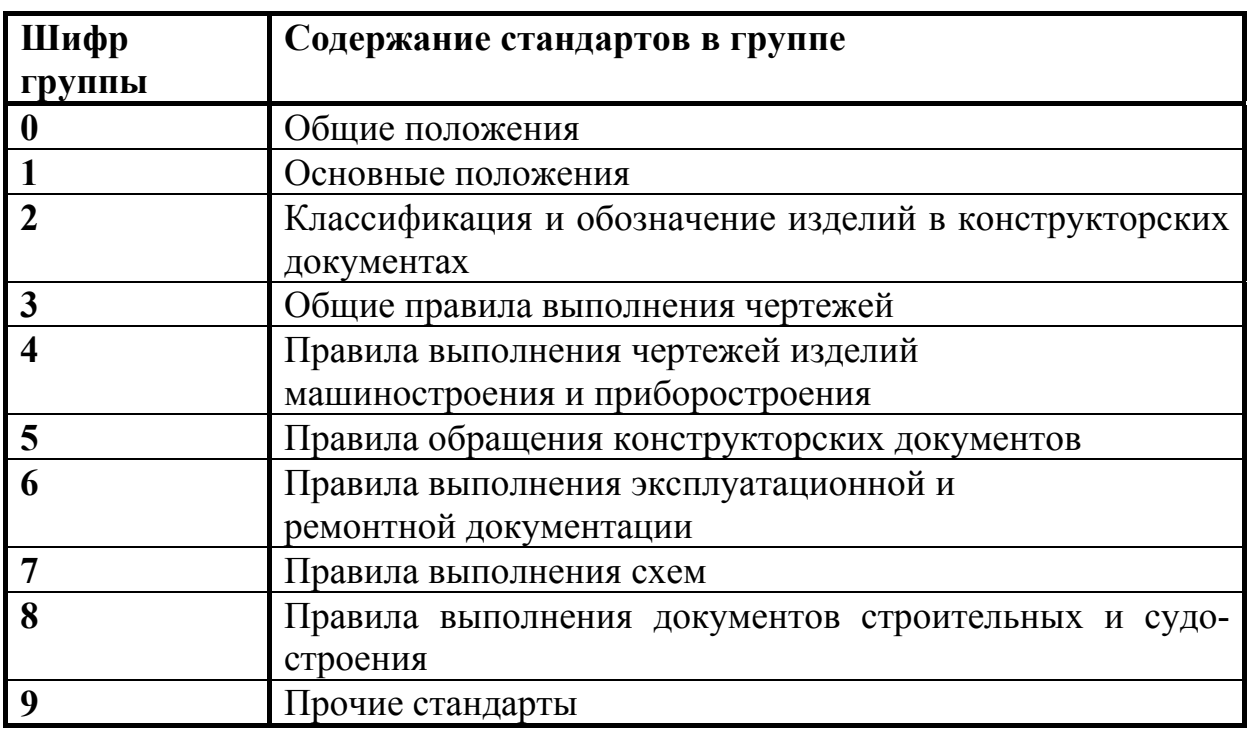

Таблица 1 — Группы стандартов ЕСКД

Пример обозначения стандарта ЕСКД «Шрифты чертежные» — ГОСТ 2.304-81

ГОСТ — категория нормативно-технического документа (межгосударственный стандарт);

2 — класс, присвоенный всем стандартам ЕСКД;

3 — классификационная группа стандартов как показано в таблице 1 ;

04 — порядковый номер стандарта в группе;

81 — год регистрации стандарта.

При разработке конструкторской документации необходимо соблюдать требования не только класса стандартов ЕСКД, но и большого количества стандартов, с частью которых студенты познакомятся в настоящем учебном пособии. Стандарты имеют силу закона. Применение их обязательно на всех предприятиях, на стройках, в проектных организациях и в учебных заведениях.

# **Вопросы для самопроверки**

- 1. Какие правила устанавливают стандарты ЕСКД?
- 2. Что входит в обозначение стандарта ЕСКД?

3. На сколько классификационных групп распределены стандарты ЕСКД? Назовите эти группы.

# **1.2 Линии, применяемые на чертеже**

При выполнении любого чертежа основными его элементами являются линии. Согласно ГОСТ 2.303—68 для изображения изделий на чертежах применяют линии различных типов в зависимости от их назначения, что способствует более четкому выявлению формы изображаемого изделия.

Наименование, начертание и толщина линий по отношению к толщине сплошной основной линии должны соответствовать указанным в таблице2.

Толщина сплошной основной линии *S* должна быть в пределах от 0,5 до 1,4 мм в зависимости от величины и сложности изображения, а также от формата чертежа.

Толщина линий одного и того же типа должна быть одинакова для всех изображений на данном чертеже, вычерчиваемых в одинаковом масштабе. Длину штрихов в штриховых и штрих-пунктирных линиях следует выбирать в зависимости от величины изображения. Штрихи в линии и промежутки между штрихами в линии должны быть приблизительно одинаковой длины. Штрихпунктирные линии должны пересекаться и заканчиваться штрихами. Штрихпунктирные линии, применяемые в качестве центровых, следует заменять сплошными тонкими линиями, если диаметр окружности или размеры других геометрических фигур в изображении составляют менее 12 мм.

# Таблица 2 – Типы линий на чертеже

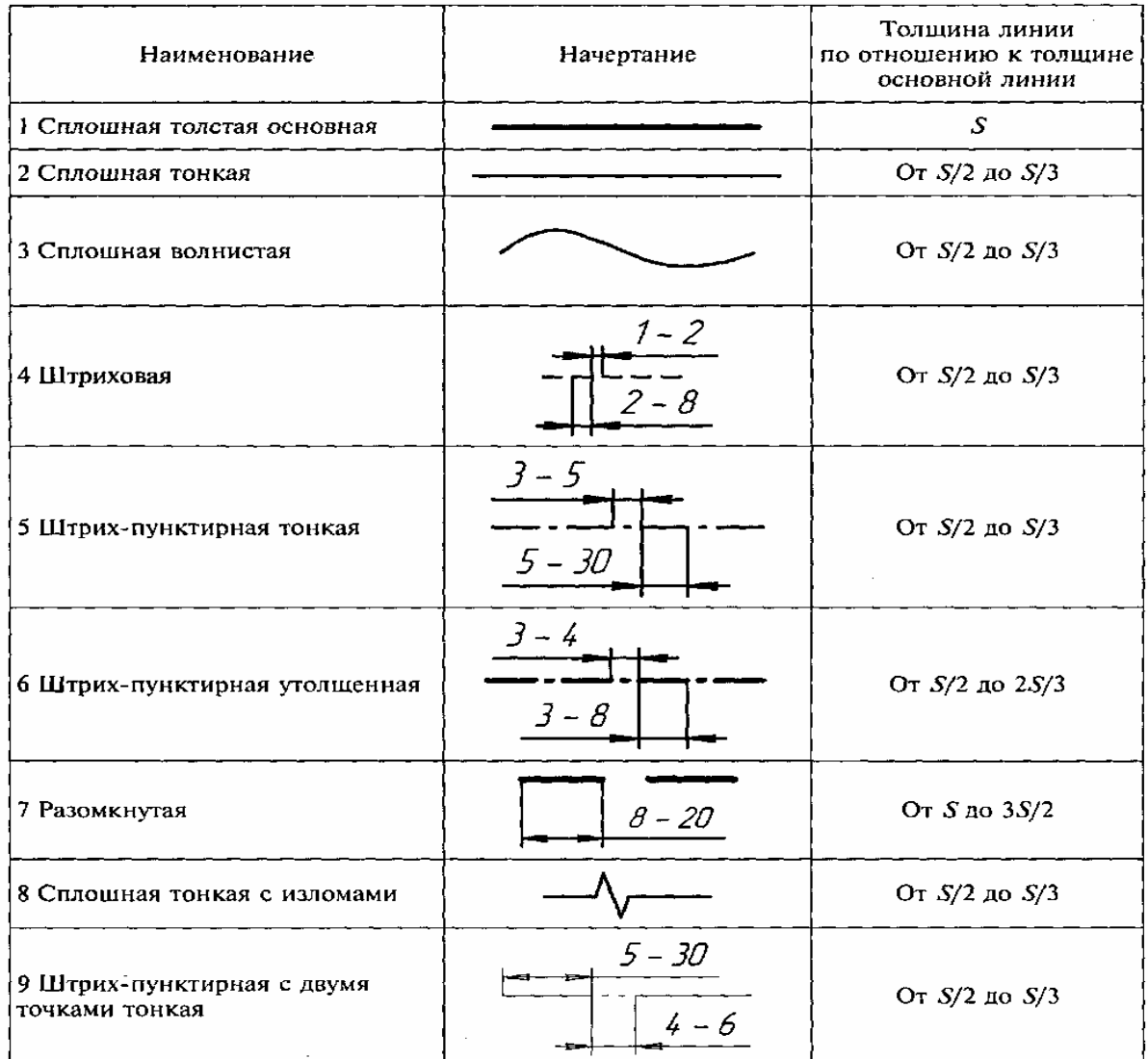

Основное назначение линий.

*1 Сплошная толстая основная линия* применяется для изображения видимого контура предмета, контура вынесенного сечения и разреза.

*2 Сплошная тонкая линия* применяется для изображения размерных и выносных линий, штриховки сечений, линии контура наложенного сечения, полки линий-выносок, линии-выноски, линий ограничения выносных элементов на видах, разрезах, сечениях.

*3 Сплошная волнистая линия* применяется для изображения линий обрыва, линий разграничения вида и разреза.

*4 Штриховая линия* применяется для изображения линий невидимого контура.

*5 Штрих-пунктирная тонкая линия* применяется для изображения осевых и центровых линий, линий сечения, являющихся осями симметрии для наложенных или вынесенных сечений.

*6 Штрих-пунктирная утолщенная линия* применяется для изображения линий, обозначающих поверхности, подлежащие термообработке или покрытию.

**7** *Разомкнутая линия* применяется для обозначения линий сечения.

*8 Сплошная тонкая с изломами линия* применяется для изображения длинных линий обрыва.

*9 Штрих-пунктирная с двумя точками тонкая линия* применяется для изображения частей изделий в крайних или промежуточных положениях, линий сгиба на развертках.

На чертеже детали, на рисунке 1, примеры применения некоторых линий. Последовательность построения любого чертежа на листе следующая:

— заготовляют лист необходимого формата, наносят рамку, чертят графы основной надписи и размечают на поле чертежа места построения необходимых изображений;

— проводят осевые и центровые линии: сначала горизонтальные, потом вертикальные, приняв расстояния между ними согласно размерам изображения и учитывая необходимость равномерного распределения изображений на поле чертежа;

— проводят дуги и окружности малых радиусов из соответствующих центров, а затем — дуги и окружности больших радиусов;

— проводят горизонтальные, вертикальные, а затем наклонные прямые линии.

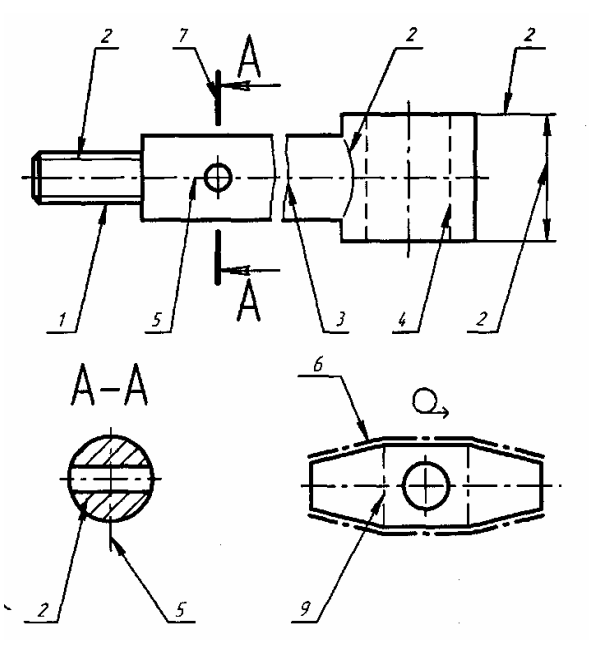

Рисунок 1 — Номера позиций линий соответствуют номерам пунктов наименования линий в таблице 2

Указанные предварительные построения выполняют твердым карандашом (Т или 2Т) тонкими сплошными линиями, соблюдая правила пользования чертежными инструментами. Затем приступают к обводке чертежа.

Обводят чертеж в такой последовательности:

— обводят дуги и окружности малых радиусов, затем дуги и окружности больших радиусов;

— обводят горизонтальные, вертикальные и наклонные линии;

— выполняют линии обрыва или излома и линии невидимого контура;

— наносят осевые и центровые штрих-пунктирные линии;

— наносят выносные и размерные линии;

— наносят размерные стрелки;

— наносят линии штриховки;

— пишут размерные числа и делают необходимые надписи на чертеже.

При этом толщину линий обводки выбирают согласно установленным типам линий чертежа.

Сплошные основные линии обводят карандашом М или ТМ, следя за тем, чтобы обведенные линии совпадали с намеченными тонкими линиями.

При выполнении учебных чертежей надо учитывать, что от правильного применения линий по их назначению, правильного выбора их толщин, качественного выполнения штриховых и штрих-пунктирных линий в большой мере зависит удобство пользования чертежом, пригодность его для репрографии (изготовления копий) и микрофильмирования.

Основным линиям (линиям видимого контура) следует при обводке придавать толщину от 0,8 до 1,0; линиям штриховым (линиям невидимого контура) – от 0,4 до 0,5; остальным – от 0,25 до 0,3 мм.

Разомкнутой линии лучше придавать толщину, равную l,5S*,* а не S*.*

Желательно научиться различать толщину линий с точностью от 0,1 до 0,15 мм.

Расстояние между двумя любыми параллельными линиями не должно быть меньше 0,8 мм, а лучше – от 1,0 до 1,2 мм.

# **Вопросы для самопроверки**

1. В каких пределах должна быть толщина сплошной основной линии?

2. Какая толщина принята для штриховой, штрих-пунктирной, сплошной тонкой и волнистой линии в зависимости от толщины сплошной основной линии?

# **1.3 Форматы**

ГОСТ 2.301—68 устанавливает форматы листов чертежей и других конструкторских документов всех отраслей промышленности. Применение таких форматов позволяет экономить бумагу, легко комплектовать и брошюровать чертежи и другие конструкторские документы в альбомы, создает удобство их хранения, а также пользования ими.

Форматы листов определяются размерами внешней рамки, выполненной тонкой линией в соответствии с рисунком 2.

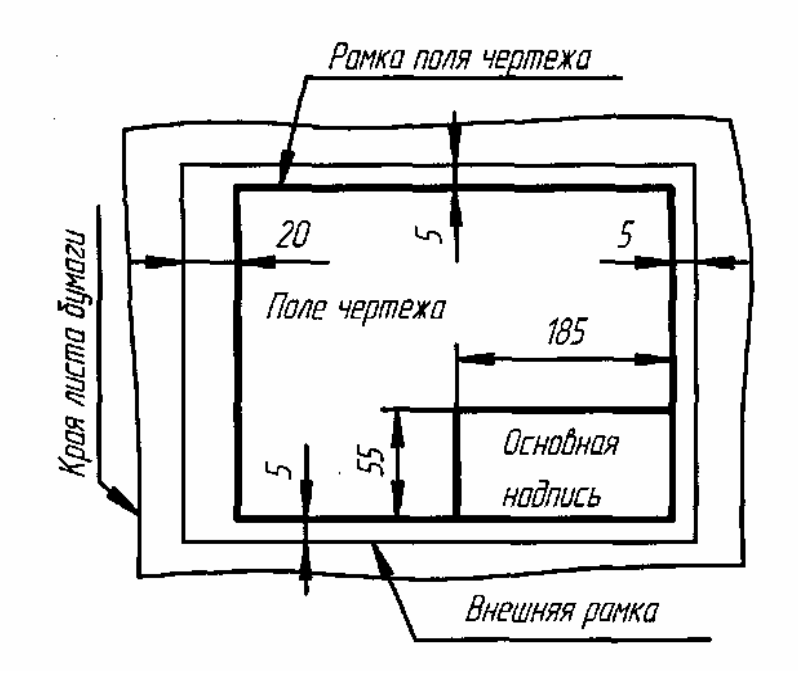

Рисунок 2 – Расположение формата на листе

Формат листа размером 1189 х 841 мм, площадь которого примерно равна 1 кв. м, и другие форматы, полученные путем последовательного деления его на две равные части, параллельно меньшей стороне соответствующего формата, принимаются за основные которые указаны в таблице 3.

| Обозначение формата | Размеры сторон формата, мм |
|---------------------|----------------------------|
| AO                  | 841x1189                   |
|                     | 594x841                    |
|                     | 420x594                    |
|                     | 297x420                    |
|                     | 210x297                    |

Таблица 3 - Значения размеров сторон основных форматов

Допускается применение дополнительных форматов, образуемых увеличением коротких сторон основных форматов на величину, кратную их размерам.

На каждом формате выполняется внутренняя рамка, ограничивающая рабочее поле чертежа. Линии этой рамки проводят сплошной толстой основной линией от верхней, правой и нижней сторон формата (во внутрь от внешней рамки) на 5мм и на 20 мм от левой, образуя поле для подшивки листа.

# **1.4 Основные надписи**

Каждый конструкторский документ должен иметь основную надпись, содержащую общие сведения об изображаемых объектах. Формы, размеры, содержание, порядок заполнения основных надписей и дополнительных граф к ним в конструкторских документах устанавливает ГОСТ 2.104-68. Основные надписи на

чертежах и схемах должны соответствовать форме 1 показано на рисунке 3, а в текстовых документах форме 2 показано на рисунке 4 и форме 2а показано на рисунке 5.

Основные надписи, дополнительные графы к ним и рамки выполняют сплошными основными и сплошными тонкими линиями по ГОСТ 2.303-68.

Основные надписи располагают в правом нижнем углу конструкторских документов, вплотную к рамке показано на рисунке 2.

На листах формата А4 по ГОСТ 2.301—68 основные надписи располагают только вдоль короткой стороны листа.

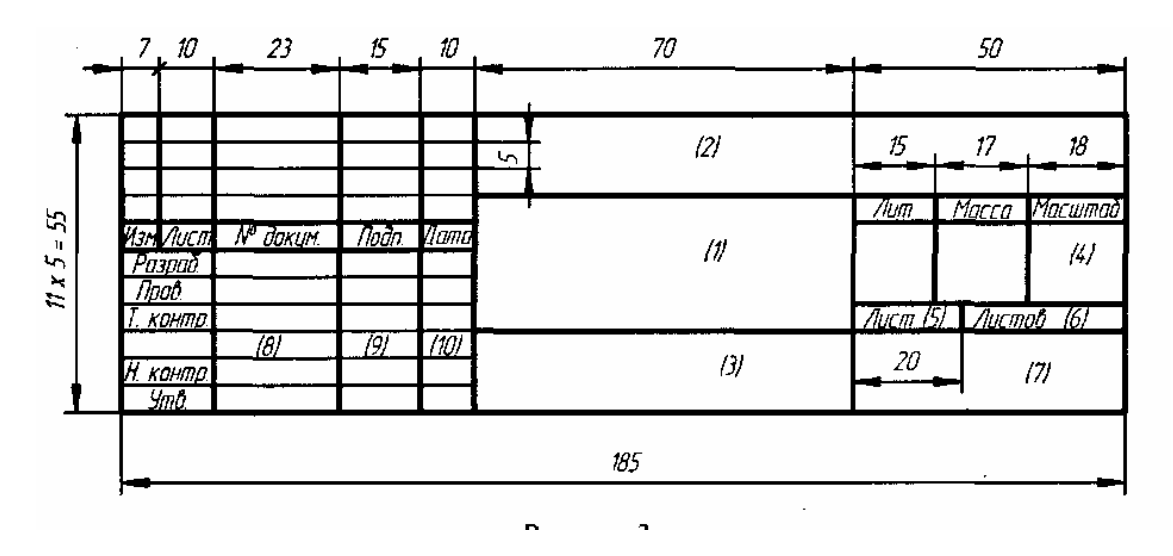

Рисунок 3 – Форма1 ГОСТ 2.104—68

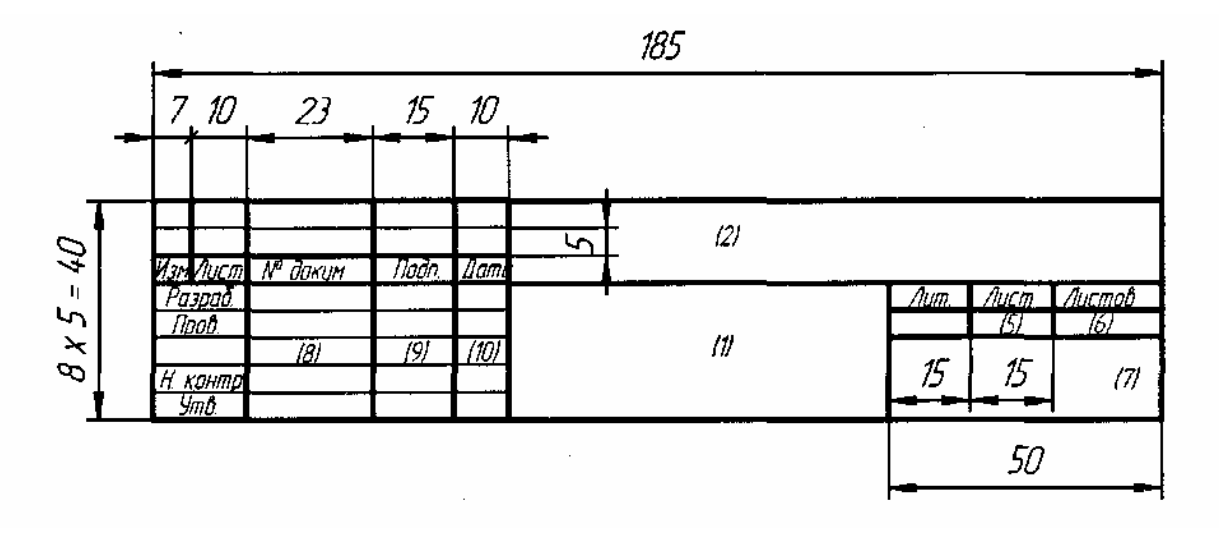

Рисунок 4 – Форма2 ГОСТ2.104—68

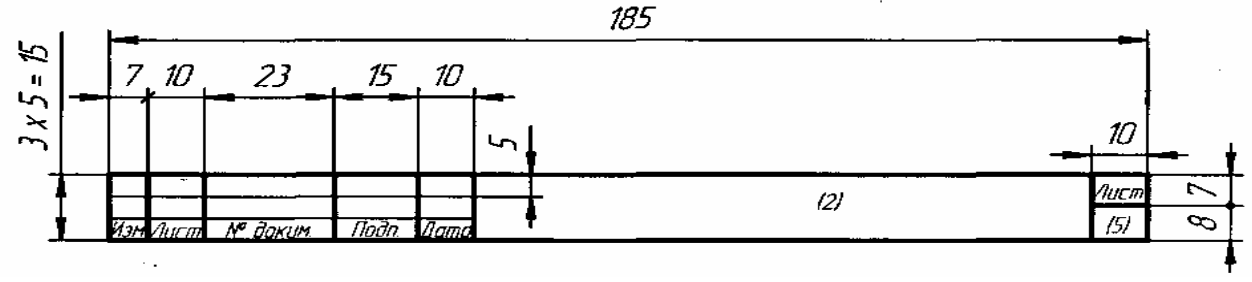

Рисунок 5 – Форма2а ГОСТ2.104—68

В графах основной надписи на учебных чертежах указывают:

—в графе 1 — наименование изделия;

—в графе 2 — обозначение документа;

—в графе 3 — обозначение материала детали (графу заполняют только на чертежах детали);

—в графе 4 — масштаб (проставляется в соответствии с ГОСТ 2.302—68 и ГОСТ 2.109-73);

—в графе 5 — порядковый номер листа (на документах, состоящих из одного листа, графу не заполняют);

—в графе 6 — общее количество листов документа (графу заполняют только на первом листе);

—в графе 7 — наименование предприятия, выпустившего документ (на учебных чертежах наименование учебного заведения и номер группы);

—в графе 8 — фамилии лиц, подписавших документ;

—в графе 9 — собственноручные подписи лиц, фамилии которых указаны в графе 8;

—в графе 10 — дату подписания документа, с указанием числа, месяца, года.

На учебных чертежах графы 8, 9 и 10 заполняют для строк «Разраб» и «Пров».

Подписи и дату вносят в конструкторские документы чернилами, тушью или шариковой авторучкой.

Пример заполнения граф основной надписи для сборочного чертежа «Телескоп ТР-100» приведен на рисунке 6.

|                               |                              |             |                | MY.01.04.02 CG                      |                                       |  |                     |  |  |
|-------------------------------|------------------------------|-------------|----------------|-------------------------------------|---------------------------------------|--|---------------------|--|--|
| Изм√І⊔сті<br>Разроб.<br>Поов. | № доким.<br>Иванов<br>Петров | Noðn, Vlama | 14.99<br>14.99 | Телескоп ТР-100<br>Сборочный чертеж | /іит                                  |  | Масса Масштад<br>11 |  |  |
| конто.<br>конто.              |                              |             |                |                                     | <u> Aucmoö</u><br>Лист<br>MFTY 2p. 41 |  |                     |  |  |

Рисунок 6 – Пример заполнения основной надписи конструкторского документа

Пример заполнения граф основной надписи листа, следующего после титульного (второй лист), для текстового конструкторского документа «Пояснительная записка» приведен на рисунке 7.

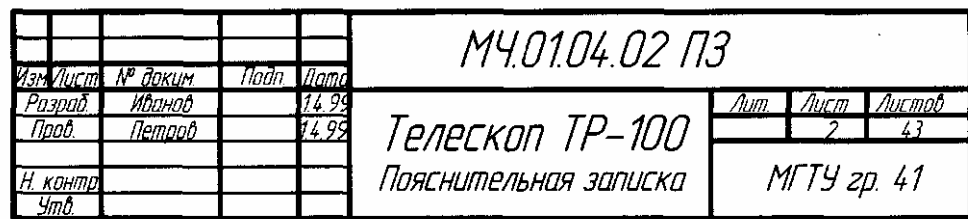

Рисунок 7 – Пример заполнения основной надписи текстового документа

Пример заполнения граф основной надписи последующих листов для текстового конструкторского документа «Пояснительная записка» приведен на рисунке 8.

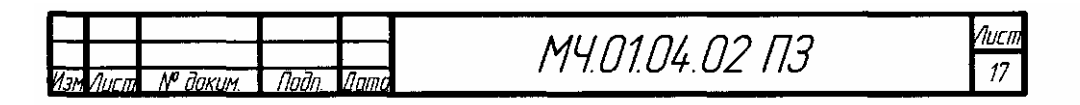

Рисунок 8 – Пример заполнения основной надписи последующих листов

#### **Вопросы для самопроверки**

- 1. Какие сведения указывают в основной надписи?
- 2. Назовите виды основных надписей.

#### **1.5 Шрифты чертежные**

Чертежи, схемы и другие конструкционные документы содержат необходимые надписи: названия изделий, размеры, данные о материале, обработке поверхностей детали, технические требования, характеристики и другие надписи. Типы и размеры шрифта, русский, латинский и греческий алфавит, арабские и римские цифры, знаки, правила написания дробей, показателей степени, индексов и предельных отклонений установлены ГОСТ 2.304—81.

Если надписи на чертежах сделаны небрежно, то при изготовлении деталей по таким чертежам возможны ошибки.

Стандарт устанавливает чертежные шрифты для надписей, которые наносятся на чертежи и другие конструкторские документы всех отраслей промышленности следующих размеров: 1,8; 2,5; 3,5; 5; 7; 10; 14; 20; 28; 40.

Размеры шрифтов определяются *высотой h* прописных (заглавных) букв в миллиметрах как показано на рисунке 9.

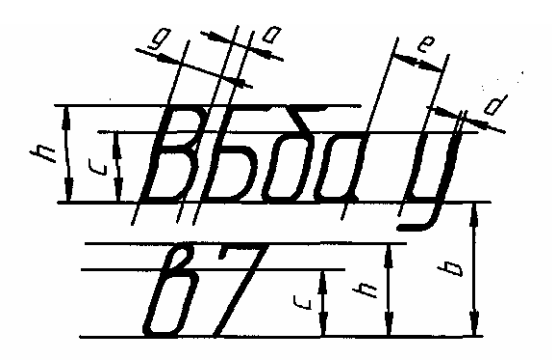

Рисунок 9- Размеры шрифтов

Эта высота измеряется по направлению, перпендикулярному к основанию строки.

Для облегчения понимания и построения конструкции шрифта стандартом предусмотрена сетка, образованная вспомогательными линиями, в которые вписываются буквы. Шаг вспомогательных линий сетки определяется в зависимости от толщины линий шрифта *d* как показано на рисунке 10.

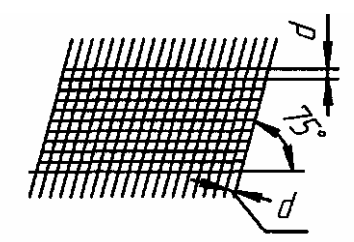

Рисунок 10 - Шаг вспомогательных линий

Устанавливаются следующие типы шрифта:

—тип *А* с наклоном около 75° *(d=* 1/14h);

—тип *А* без наклона *(d=* 1/14h);

—тип *Б* с наклоном около 75° *(d=* I/10h);

—тип *Б* без наклона *(d=* I/10h).

Шрифт типа *Б* с наклоном в учебной практике является более предпочтительным.

На рисунке 11 показано вписывание цифр шрифта типа *Б* с наклоном в сетку.

На рисунке 12 показано вписывание букв шрифта типа *Б* с наклоном в сетку.

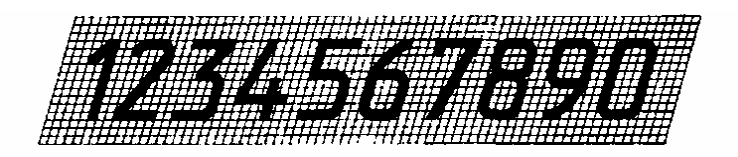

Рисунок 11- Вписывание цифр шрифта типа *Б* с наклоном в сетку

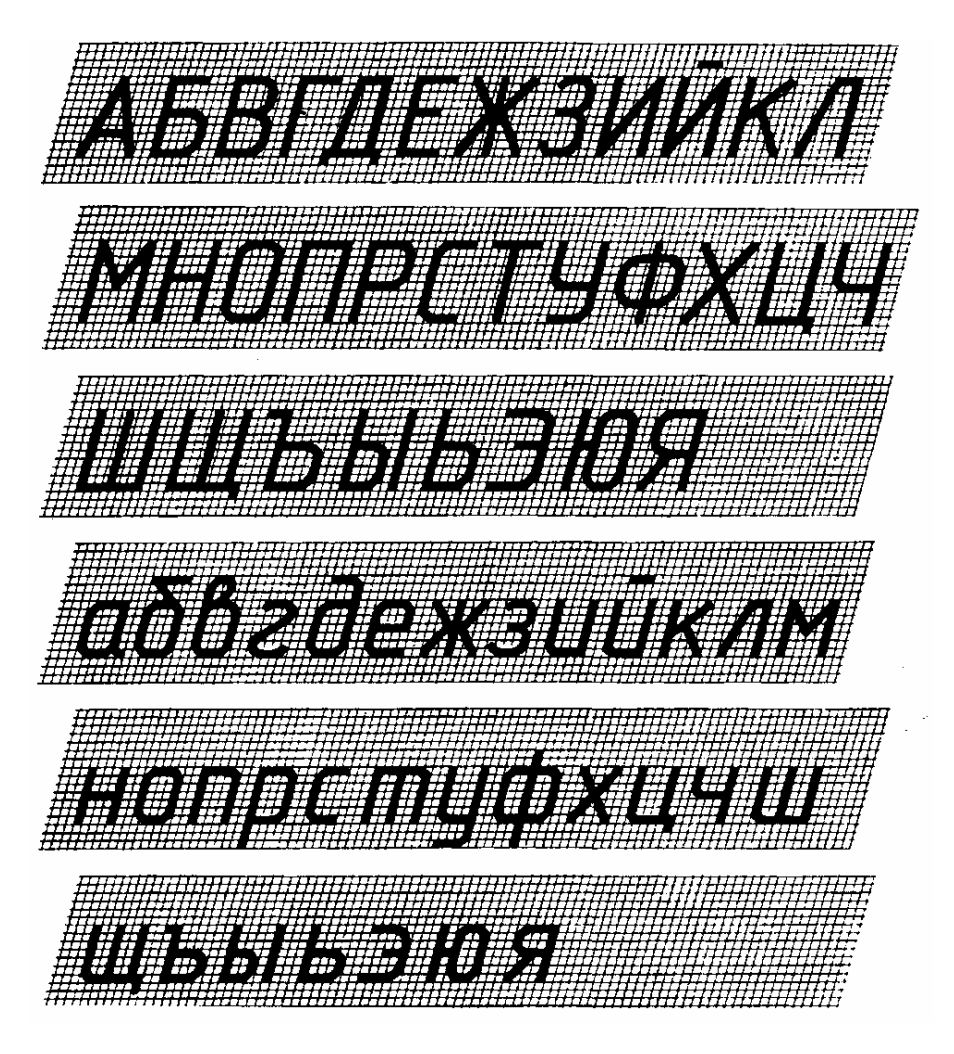

Рисунок 12- Вписывание букв шрифта типа *Б* с наклоном в сетку.

Параметры шрифта типа *Б с* наклоном около 75° *(d=* 1/10h) приведены в таблице 4.

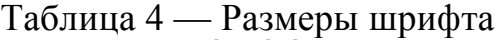

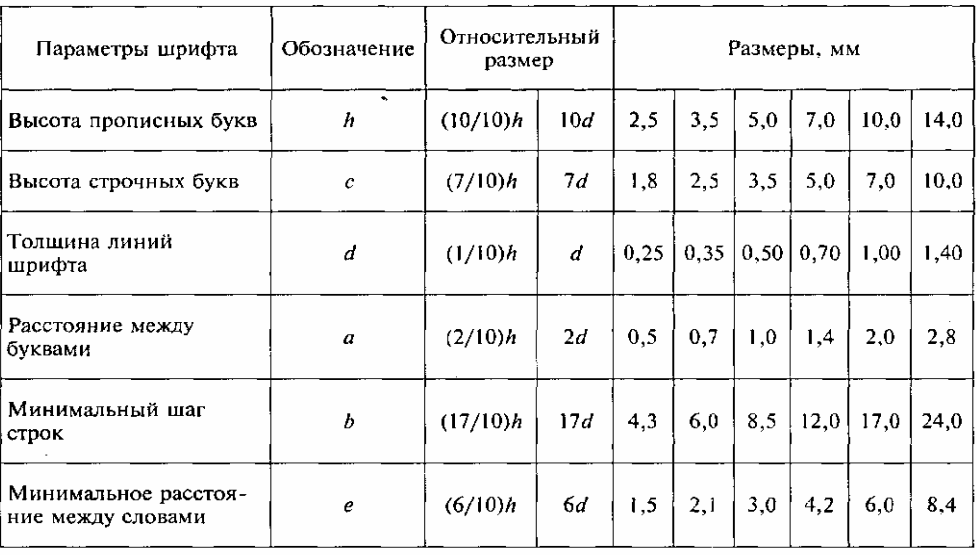

Предельные отклонения размеров букв и цифр 0,5 мм.

Для правильного написания стандартного шрифта надо сначала изучить конструкцию букв и цифр.

Надписи на чертежной бумаге выполняют в такой последовательности:

—решают вопрос о размещении надписи при выбранном размере шриф-

та;

—наносят сетку, состоящую из параллелограммов;

—заполняют сетку, не обводя буквы;

—проверяют текст и обводят надпись карандашом с мягким стержнем.

Изложенная последовательность выполнения надписей относится к начальному периоду в освоении надписей. По мере приобретения навыков появляется возможность отказаться от выполнения сетки. В этот период надписи выполняют, пользуясь двумя горизонтальными прямыми и редкими наклонными линиями, которые играют роль ориентиров. В дальнейшем отказываются и от наклонных линий. Горизонтальные прямые, определяющие высоту шрифта, при выполнении надписи проводят остро заточенным карандашом с твердым стержнем так, чтобы после выполнения надписи эти линии не стирать.

Ширина букв и цифр шрифта типа *Б* с наклоном около 75°  $(d = 1/10h)$  приведена в таблице 5.

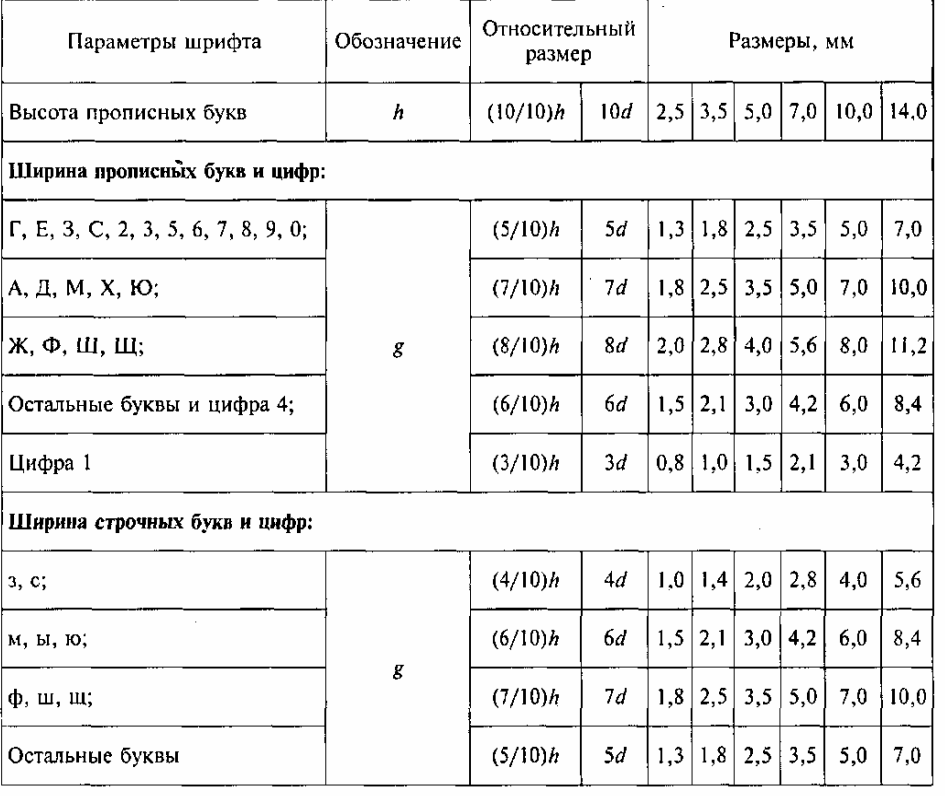

Таблица 5 — Размеры букв и цифр

#### **Вопросы для самопроверки**

1. Какие установлены размеры шрифта и чем определяется размер шрифта?

2. Как установить высоту строчных букв шрифта?

# **1.6 Масштабы**

Чертежи рекомендуется выполнять по возможности в натуральную величину, что дает правильное представление о действительных размерах изделия. Но это не всегда позволяют размеры изделия и размеры форматов листов. В таких случаях чертеж выполняют в уменьшенном или увеличенном виде, т. е. в некотором масштабе.

**Масштаб — это отношение линейного размера отрезка на чертеже к соответствующему линейному размеру того же отрезка в натуре.** 

ГОСТ 2.302—68 устанавливает масштабы изображений и их обозначение на чертежах всех отраслей промышленности. Масштабы изображений на чертежах должны выбираться из следующего ряда указано в таблице 6.

Таблица 6 — Масштабы изображений

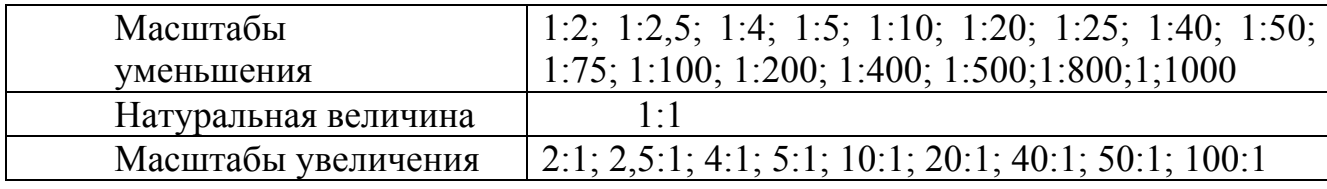

Масштаб, указанный в предназначенной для этого графе основной надписи чертежа, а также при обозначении выносного элемента, должен обозначаться по типу 1:1, 1:2, 2:1 и т. п.

При выборе масштаба следует руководствоваться, прежде всего, удобством пользования чертежом.

Искажение масштаба на чертеже допускается в случаях, когда некоторые элементы изображения трудно вычертить или желательно усилить их зрительное восприятие, и при изображении в мелких масштабах тонких пластин, прокладок, шайб.

Следует помнить, что в каком бы масштабе ни выполнялось изображение, размерные числа на размерах чертежа наносят действительные, т. е. те, которые должна иметь деталь в натуре.

#### **1.7 Нанесение размеров и предельных отклонений**

Правила нанесения размеров и предельных отклонений на чертежах и других документах устанавливает ГОСТ 2.307—68.

Это очень важный стандарт. Пропуск размера или ошибка хотя бы в одном из размеров делают чертеж непригодным к использованию, так как определять пропущенные или ошибочные размеры путем обмера соответствующих мест на чертеже не допускается.

Поэтому простановка размеров — одна из наиболее ответственных стадий при разработке чертежа.

В этой операции принято различать: *задание размеров* — какие размеры и с

какой точностью необходимо задать на чертеже, чтобы изображенное на нем изделие, возможно было изготовить (чертеж должен быть метрически определенным), и *нанесение размеров* — как следует расположить их на чертеже.

Задание размеров зависит от многих факторов — конструктивных, прочностных, технологических и др.

При выполнении первых учебных чертежей студенту нужно знать правила нанесения размеров на выполняемом чертеже по чертежу задания.

*Размеры* на чертежах указывают размерными числами и размерными линиями показано на рисунке 13а *.* Размерные числа должны соответствовать действительным размерам изображаемого предмета, независимо от того, в каком масштабе и с какой точностью выполнен чертеж, т. е. основание для определения величины изображаемого изделия и его элементов служат размерные числа, нанесенные на чертеже. Основанием для определения требуемой точности изделия при изготовлении являются указанные на чертеже предельные отклонения размеров, а также предельные отклонения формы и расположения поверхностей.

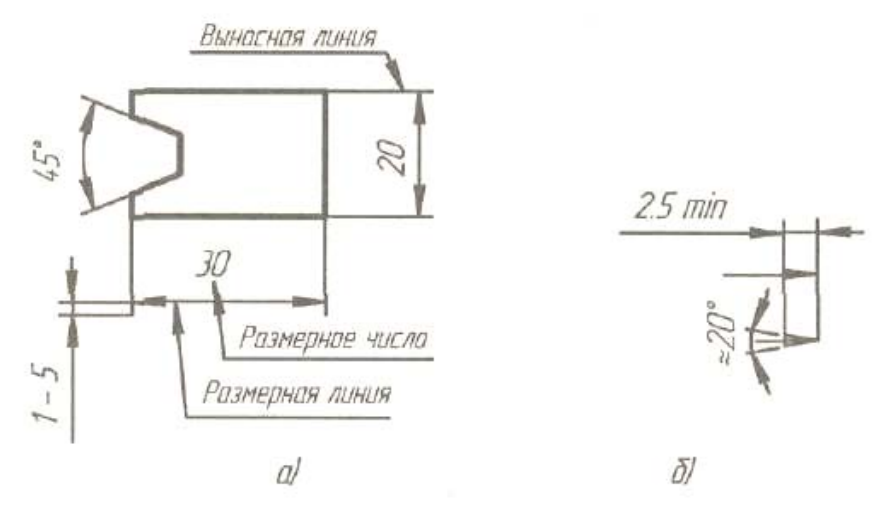

а) размерные линии и числа б) форма стрелки

Рисунок 13 - Изображение размерных и выносных линий

Общее количество размеров на чертеже должно быть минимальным, но достаточным для изготовления и контроля изделия.

Различают размеры *исполнительные,* каждый из которых используют при изготовлении изделия и его приемке (контроле), и *справочные,* не подлежащие выполнению по данному чертежу и указанные для большего удобства пользования чертежом. Справочные размеры на чертеже отмечают знаком «\*», а в технических требованиях записывают:"\*Размеры для справок".

К справочным относят следующие размеры:

- один из размеров замкнутой размерной цепи;

- размеры на сборочном чертеже, по которым определяют предельные положения отдельных элементов конструкции, например, ход поршня, ход штока клапана двигателя внутреннего сгорания и т. п.;

- размеры на сборочном чертеже, перенесенные с чертежей деталей и используемые в качестве установочных и присоединительных;

- габаритные размеры на сборочном чертеже, перенесенные с чертежей деталей или являющиеся суммой размеров нескольких деталей.

*Установочными* и *присоединительными* называются размеры, определяющие величины элементов, по которым данное изделие устанавливают на месте монтажа или присоединяют к другому изделию.

*Габаритными* называются размеры, определяющие предельные внешние (или внутренние) очертания изделия.

На чертежах изделий у размеров, контроль которых технически затруднен, наносят знак «\*» или «\*\*» (если знак «\*» уже нанесен для справочных размеров), а в технических требованиях помещают надпись:

«\*\* Размеры обеспечить инструментом».

Указанная надпись означает, что выполнение заданного чертежом размера с предельным отклонением должно гарантироваться размером инструмента или соответствующим технологическим процессом. При этом размеры инструмента или технологический процесс проверяются периодически в процессе изготовления изделий. Периодичность контроля инструмента или технологического процесса устанавливается предприятием-изготовителем совместно с представителем заказчика.

Не допускается повторять размеры одного и того же элемента на разных изображениях, в технических требованиях, основной надписи и спецификации.

Размеры бывают *линейные* — длина, ширина, высота, величина диаметра, радиуса, дуги и *угловые —* размеры углов.

Линейные размеры и их предельные отклонения на чертежах и в спецификациях указывают в *миллиметрах,* без обозначения единицы измерения. Для размеров и предельных отклонений, приводимых в технических требованиях и пояснительных надписях на поле чертежа, обязательно указывают единицы измерения. Угловые размеры и предельные отклонения угловых размеров указывают в градусах, минутах и секундах с обозначением единицы измерения, например: 0°30'40".

Если на чертеже размеры необходимо указать не в миллиметрах, а в других единицах измерения (сантиметрах, метрах и т. д.), то соответствующие размерные числа записывают с обозначением единицы измерения (см, м) или указывают их в технических требованиях.

На строительных чертежах единицы измерения в этих случаях допускается не указывать, если они оговорены в соответствующих документах.

Стрелки, ограничивающие размерные линии, должны упираться острием в соответствующие линии контура или выносные и осевые линии. Выносные линии должны выходить за концы стрелок размерной линии от 1 до 5 мм, как показано на рисунке13 *а.*

Величина стрелки выбирается в зависимости от толщины линии видимого контура и должна быть одинакова для всех размерных линий чертежа. Форма стрелки и примерное соотношение ее элементов показаны на рисунке 13, *б.* 

Размерные и выносные линии выполняют сплошными тонкими линиями. В

пределах одного чертежа размерные числа выполняют цифрами одного шрифта (чаще применяют шрифт размером 3,5). Размерные числа ставят над размерной линией, параллельно ей, на расстоянии, примерно, около одного миллиметра от нее, и возможно ближе к середине показано на рисунке 13 *а).*  Размерное число ставят слева от вертикальной размерной линии. При нанесении размера прямолинейного отрезка размерную линию проводят параллельно этому отрезку, а выносные линии — перпендикулярно размерным. При нанесении размера угла размерную линию проводят в виде дуги с центром в его вершине, а выносные линии — радиально показано на рисунке 13 а*.* Размерные линии предпочтительно наносить вне контура изображения. Минимальное расстояние между параллельными размерными линиями должно быть 7 мм, а между размерной и линией контура — 10 мм и выбраны в зависимости от размеров изображения и насыщенности чертежа.

**Необходимо избегать пересечения размерных и выносных линий. Не допускается использовать линии контура, осевые, центровые и выносные линии в качестве размерных**.

Если вид или разрез симметричного предмета или отдельных симметрично расположенных элементов изображают только до оси симметрии или с обрывом, то размерные линии, относящиеся к этим элементам, проводят с обрывом, и обрыв размерной линии делают дальше оси или линии обрыва предмета показано на рисунке 14, *а).*

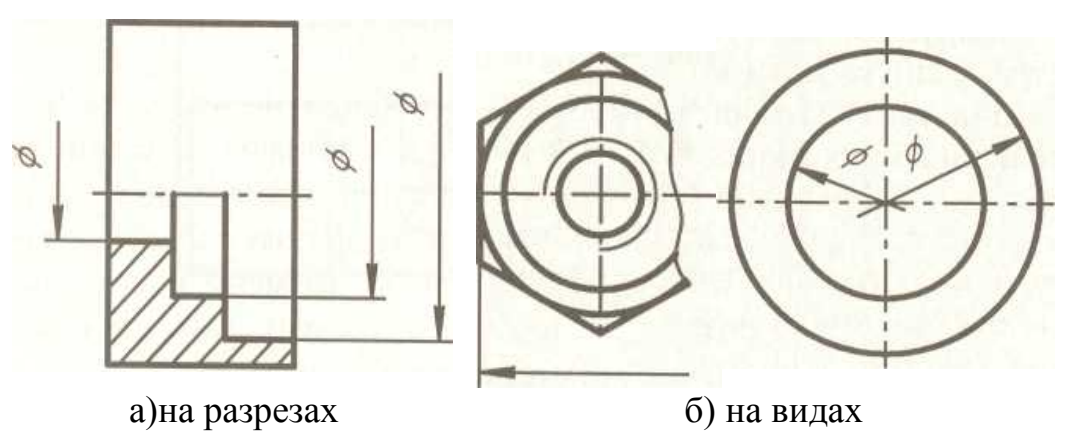

Рисунок 14 - Простановка размеров на симметричных деталях

Размерные линии допускается проводить с обрывом при указании размера диаметра окружности независимо от того, изображена ли окружность полностью или частично, при этом обрыв размерной линии делают дальше центра окружности показано на рисунке 14, *б).* При нанесении нескольких параллельных или концентричных размерных линий на небольшом расстоянии друг от друга размерные числа над ними рекомендуется располагать в «шахматном порядке» показано на рисунке 15. При недостатке места для стрелок на размерных линиях, расположенных цепочкой, стрелки допускается заменять засечками, наносимыми под углом 45° к размерным линиям или четко наносимыми точками показано на рисунке 15.

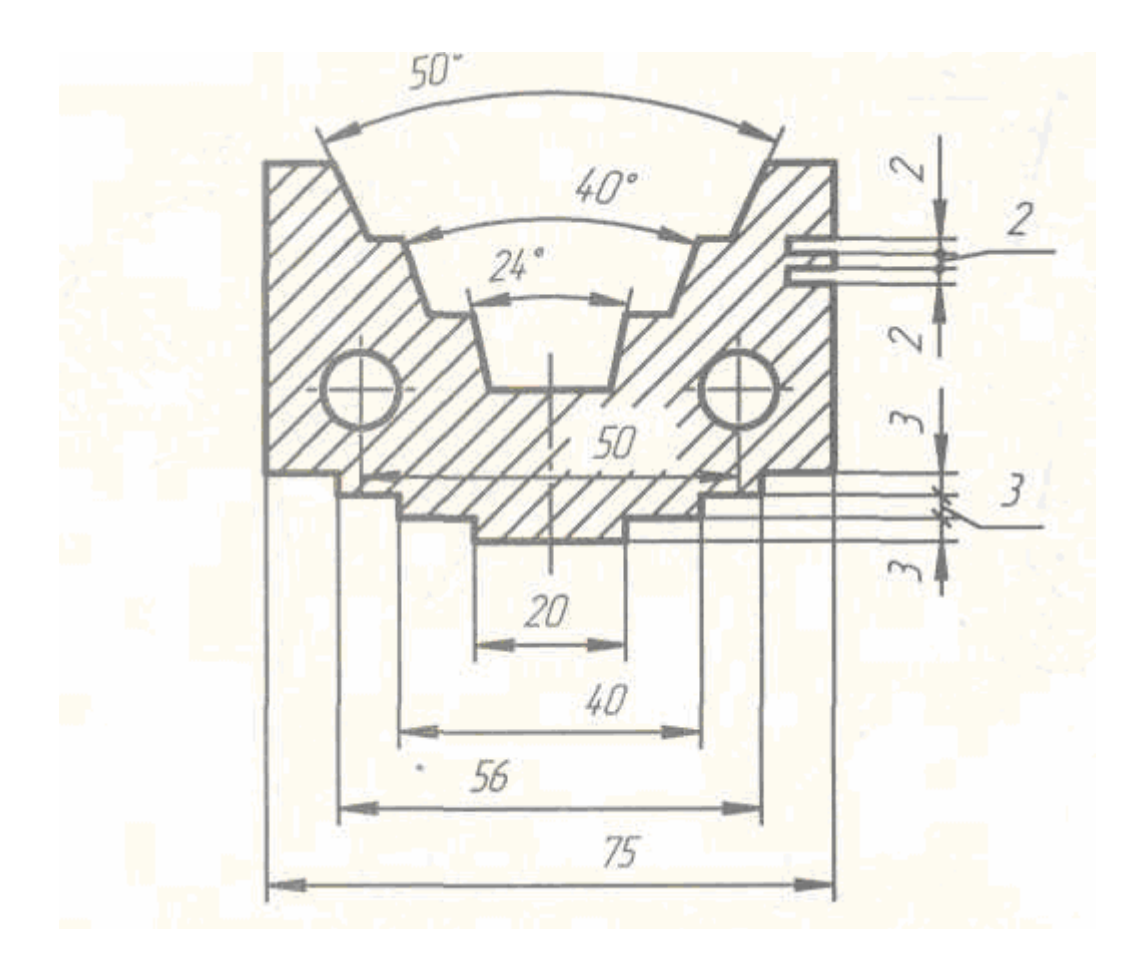

Рисунок 15 - Нанесение нескольких параллельных или концентричных размерных линий

При недостатке места для стрелки из-за близко расположенной контурной или выносной линии последние допускается прерывать показано на рисунке 16а*.*  При изображении изделия с разрывом размерную линию не прерывают и наносят действительный размер показано на рисунке 16, *б.*

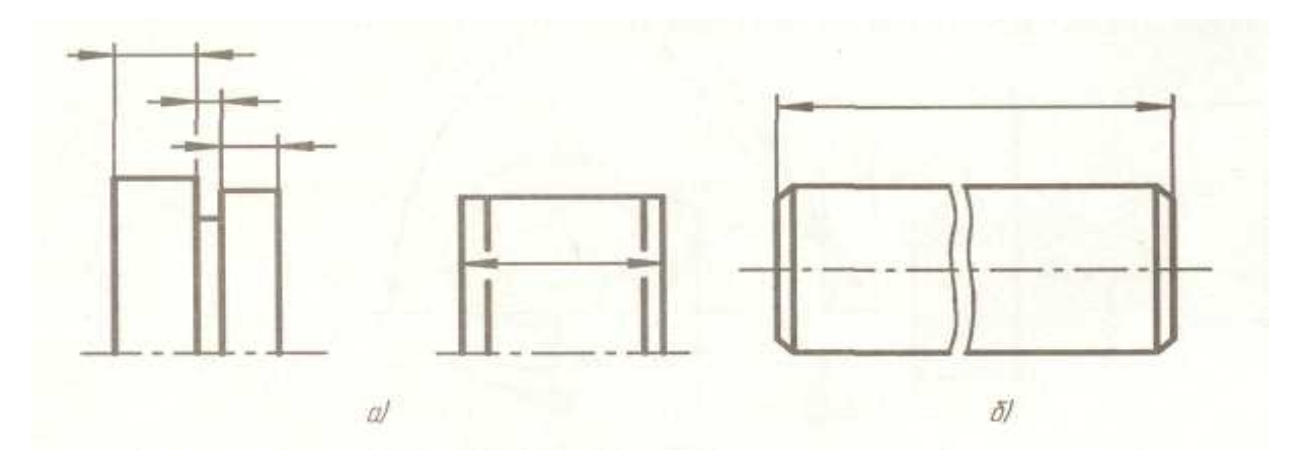

Рисунок 16 - Простановка размеров при недостатке места

Размерные числа линейных размеров при различных наклонах размерных линий располагают, как показано на рисунке 17.

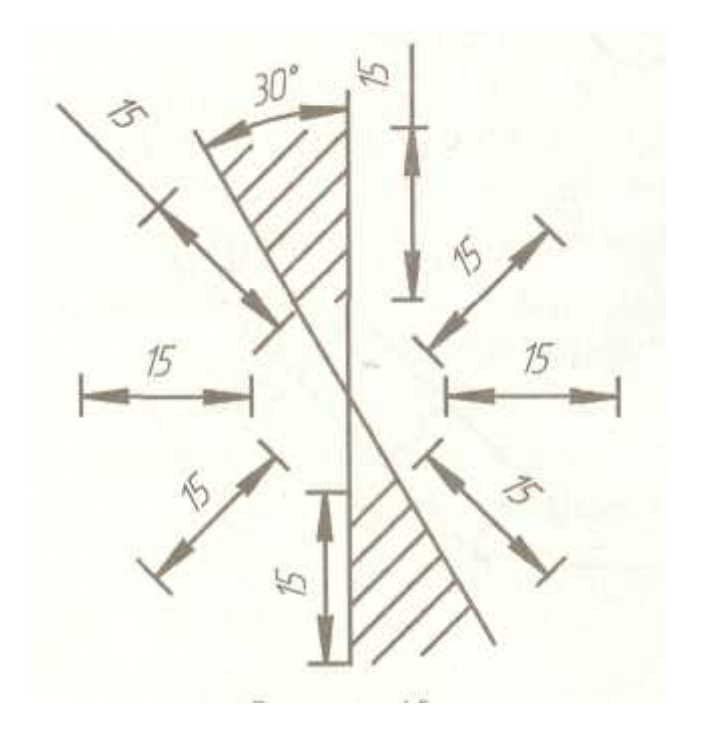

Рисунок 17 – Простановка линейных размеров при различных наклонах

Если необходимо нанести размер в заштрихованной зоне, соответствующее размерное число наносят на полке линии-выноски показано на рисунке 18. Угловые размеры наносят так, как показано на рисунке 19. Для углов малых размеров при недостатке места размерные числа помещают на полках линийвыносок в любой зоне показано на рисунке 20.

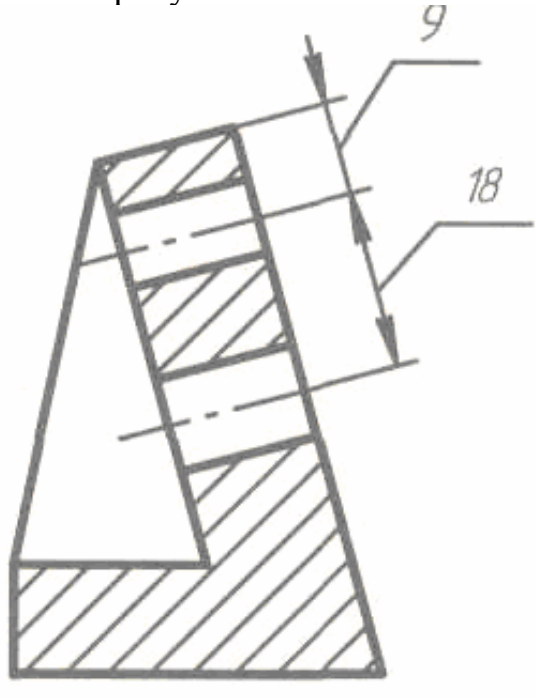

Рисунок 18 – Нанесение размера в заштрихованной зоне

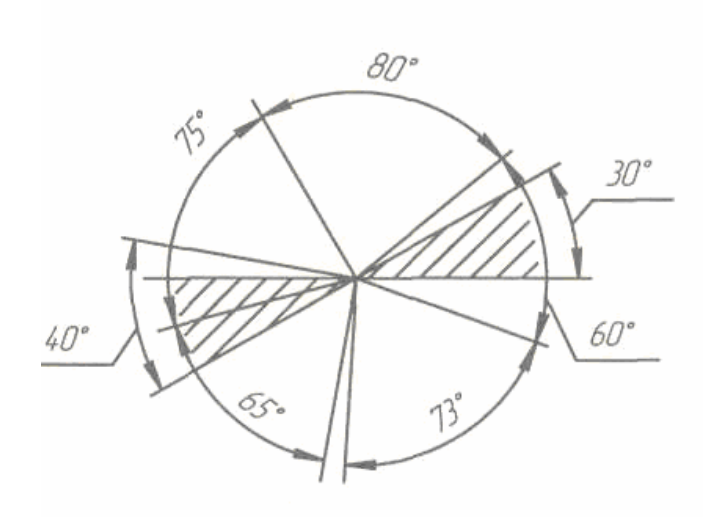

Рисунок 19 – Угловые размеры

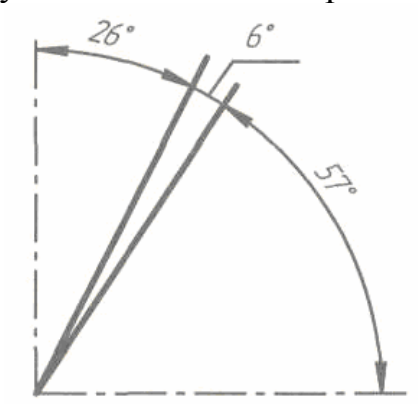

Рисунок 20- Для углов малых размеров

Если для написания размерного числа недостаточно места над размерной линией, то размеры наносят, как показано на рисунке 21.

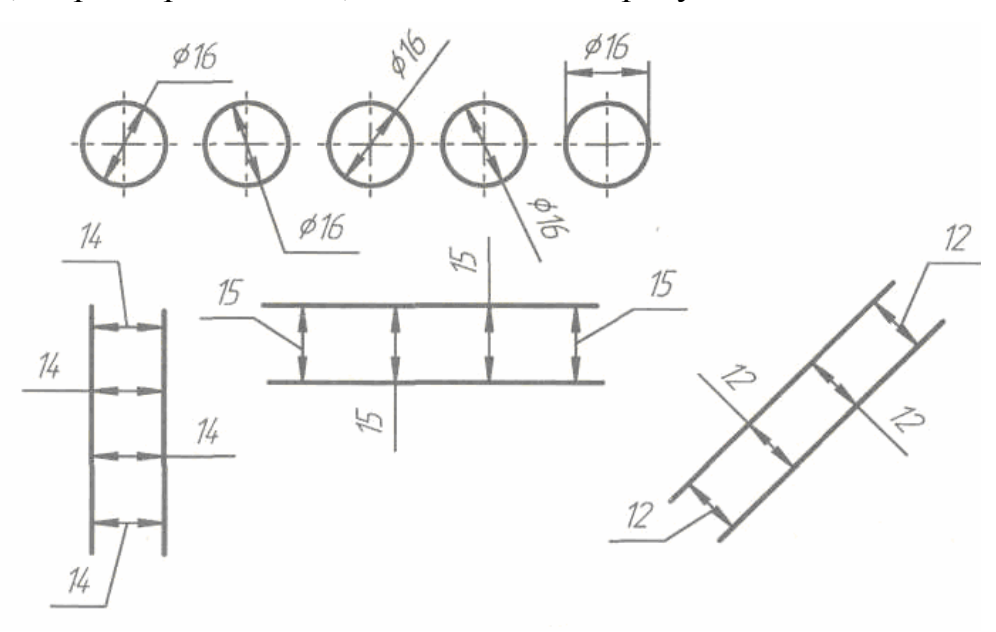

Рисунок 21 – Нанесение размеров, если для написания размерного числа недостаточно места

Если недостаточно места для нанесения стрелок, то их наносят, как показано на рисунке 22

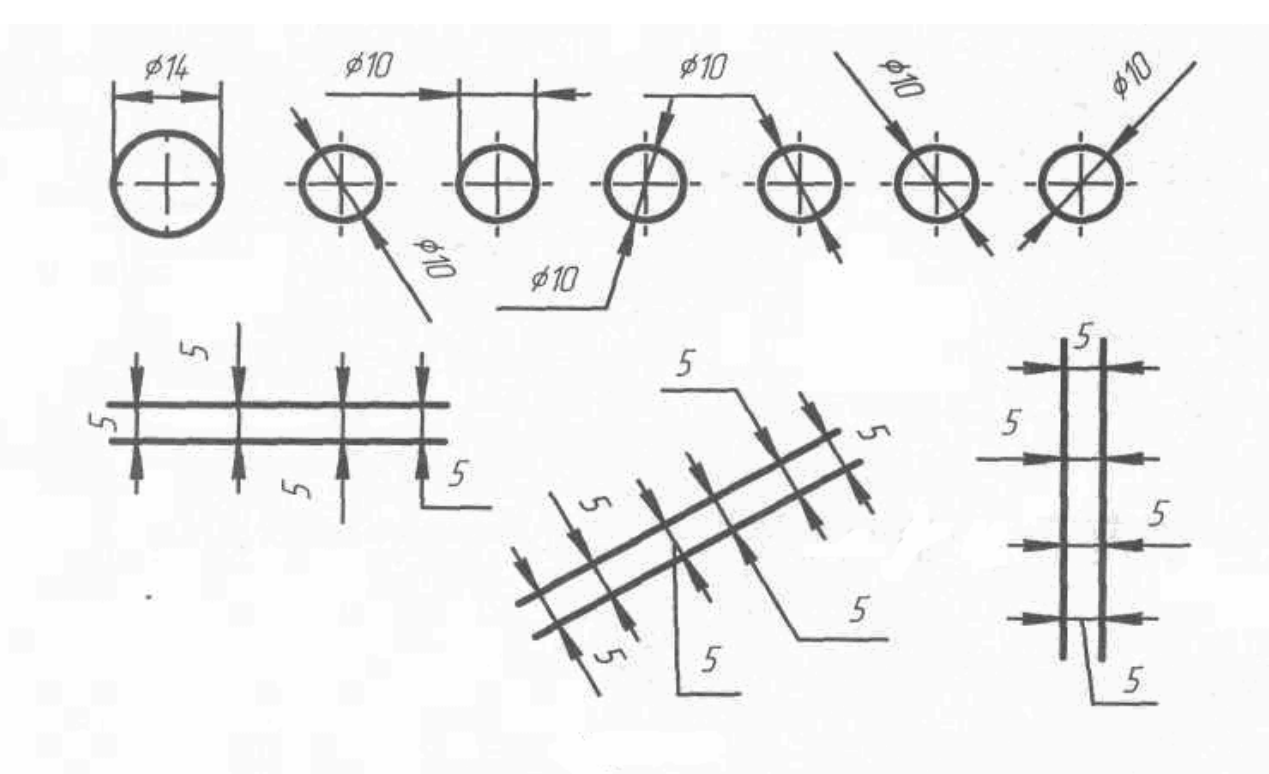

#### Рисунок 22 - Нанесение размеров, если недостаточно места для нанесения стрелок

Способ нанесения размерного числа при различных положениях размерной линии (стрелок) на чертеже определяется наибольшим удобством чтения. Размерные числа и предельные отклонения не допускается разделять или пересекать какими бы то ни было линиями чертежа. Не допускается разрывать линию контура для нанесения размерного числа и наносить размерные числа в местах пересечения размерных, осевых или центровых линий. В месте нанесения размерного числа осевые, центровые линии и линии штриховки прерывают показано на рисунке 15.

При нанесении размера *радиуса* перед размерным числом помещают прописную букву R*.* Размеры радиусов наносят, как показано на рисунке 23.

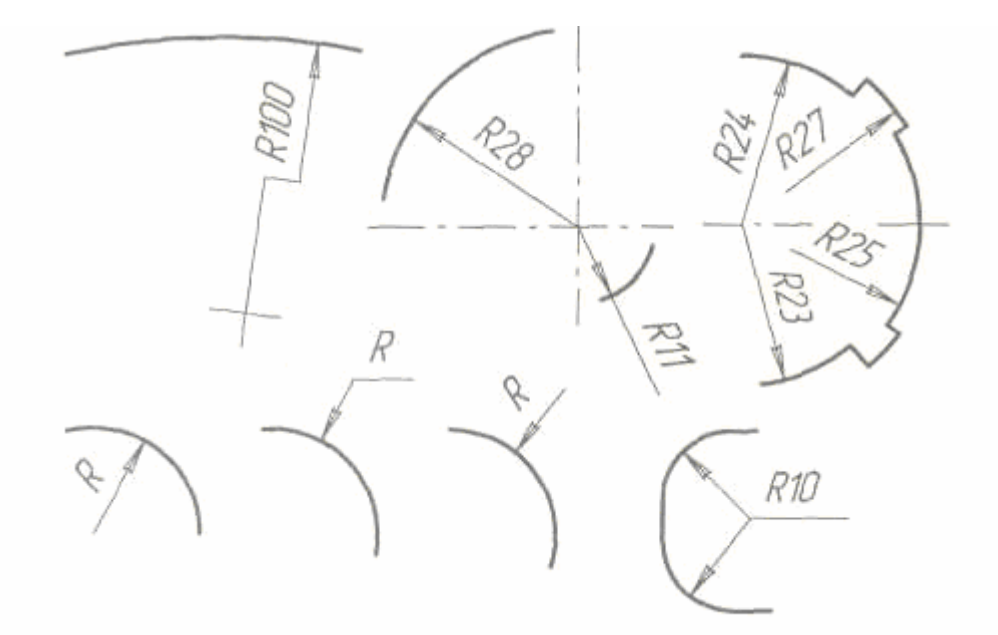

Рисунок 23 - Нанесение размера радиуса

При указании размера *диаметра* (во всех случаях) перед размерным числом наносят знак « $\emptyset$ ».

Перед размерным числом диаметра (радиуса) сферы также наносят знак ØR без надписи «Сфера»*.* Если на чертеже трудно отличить сферу от других поверхностей, то перед размерным числом диаметра (радиуса) допускается наносить слово «Сфера» или знак «Ø»*,* например, «Сфера Ø18»*,* или «Ø R12»*.* Диаметр знака сферы равен размеру размерных чисел на чертеже. Размеры квадрата наносят, как показано на рисунке 29. Высота знака «□» должна быть равна высоте размерных чисел на чертеже.

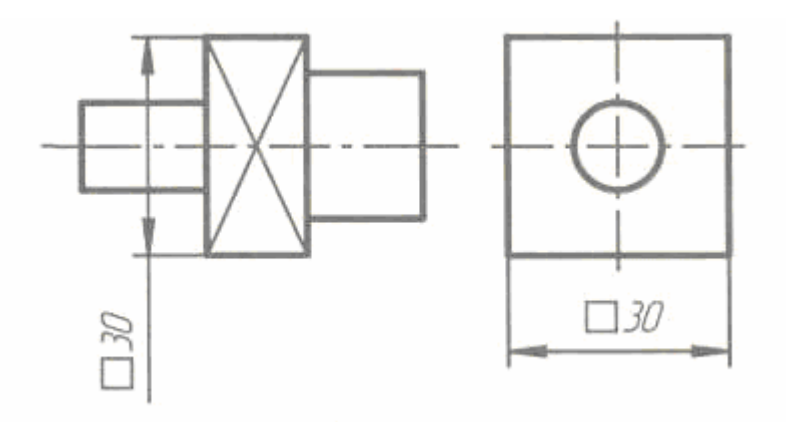

Рисунок 24 - Размеры квадрата

Перед размерным числом, характеризующим *конусность,* наносят знак «<», острый угол которого должен быть направлен в сторону вершины конуса. Знак конуса и конусность в виде соотношения следует наносить над осевой линией или на полке линии-выноски показано на рисунке 25.

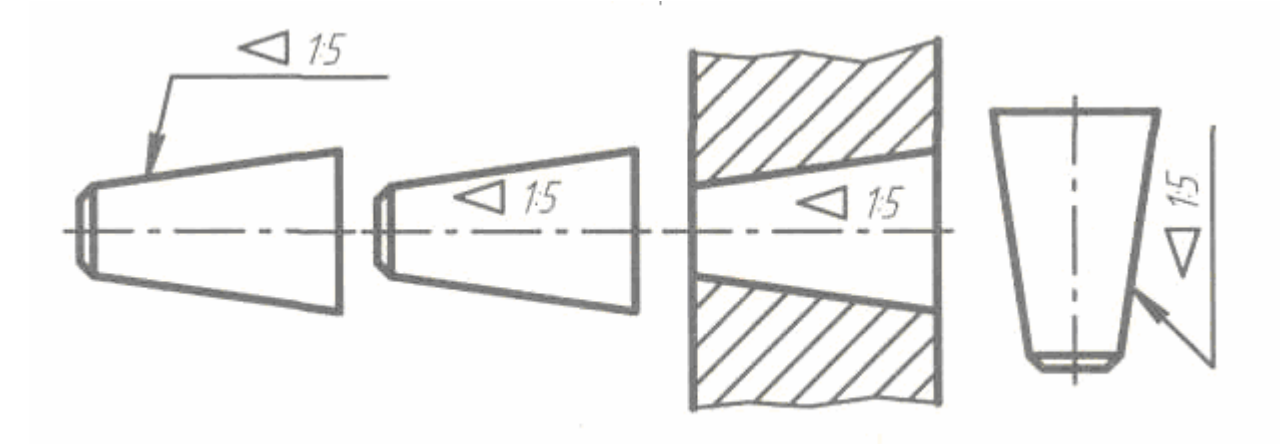

Рисунок 25 - Конусность

*Уклон* поверхности следует указывать непосредственно у изображения поверхности уклона или на полке линии-выноски в виде соотношения или процентах показано на рисунке 26. Перед размерным числом, определяющим уклон, наносят знак «<», острый угол которого должен быть направлен в сторону уклона.

Размеры *фасок* под углом 45° наносят, как показано на рисунке 27. Размеры фасок под другими углами указывают по общим правилам — линейным и угловым размерами или двумя линейными размерами.

При нанесении размеров элементов, равномерно расположенных по окружности изделия (например, отверстий), вместо угловых размеров, определяющих взаимное расположение элементов, указывают только их количество показано на рисунке 28

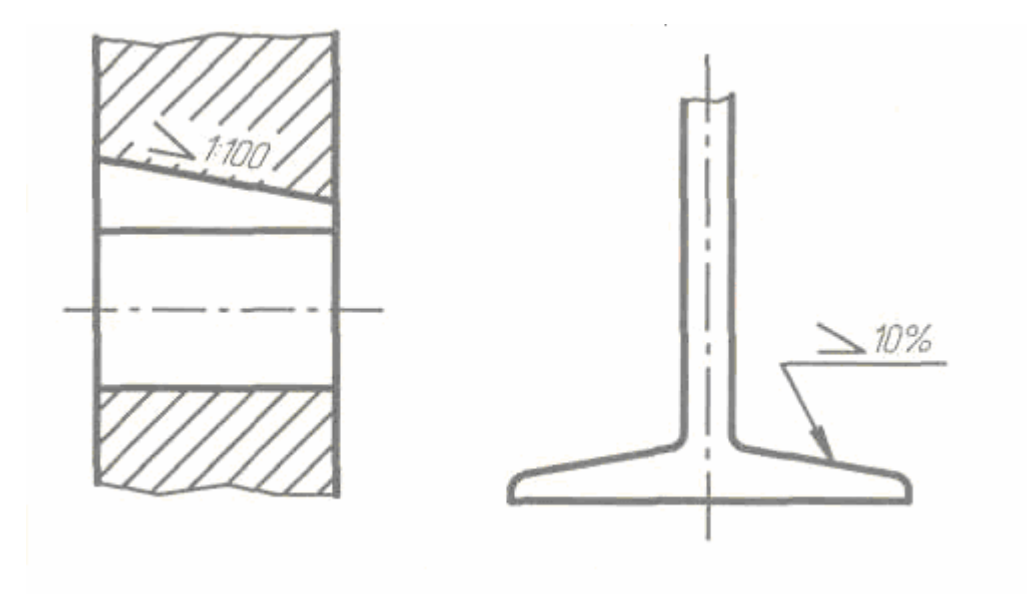

Рисунок 26 - Уклон

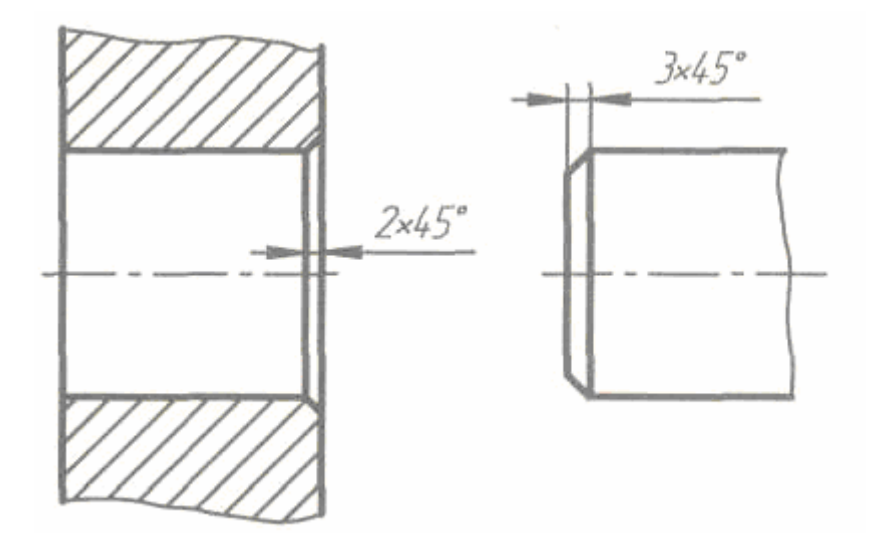

Рисунок 27 - Фаски

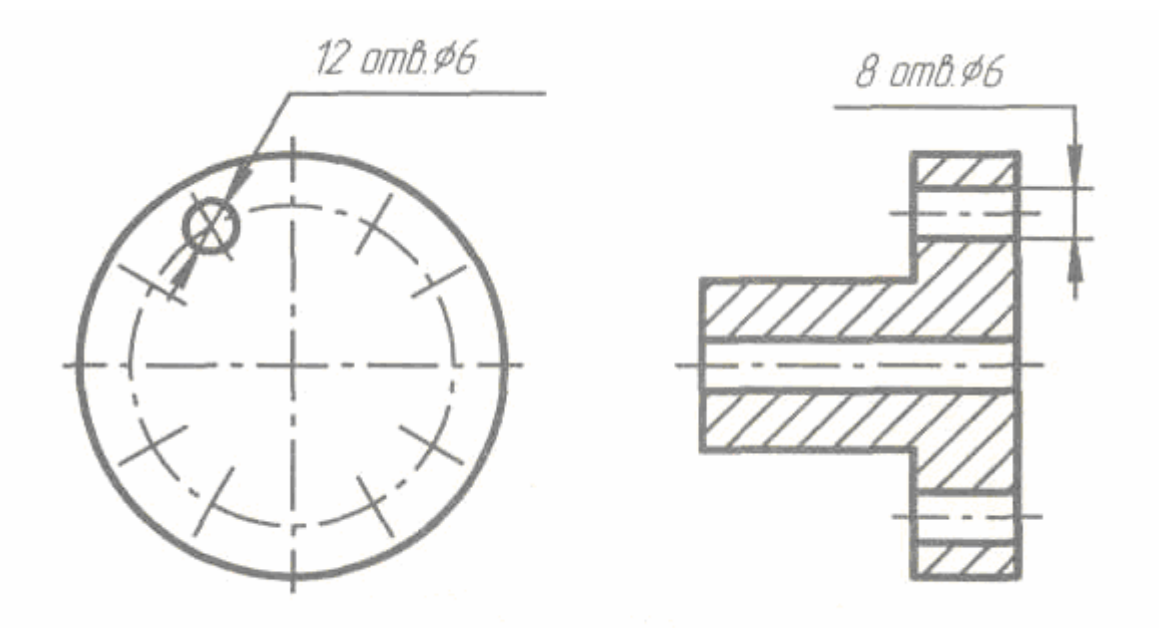

Рисунок 28 – Нанесение размеров элементов, равномерно расположенных по окружности

Количество одинаковых отверстий всегда указывают полностью, а их размеры — только один раз.

При нанесении размеров, определяющих расстояние между равномерно расположенными одинаковыми элементами изделия (например, отверстия), рекомендуется вместо размерных цепей наносит размер между соседними элементами и размер между крайними элементами в виде произведения количества промежутков между элементами на размер промежутка показано на рисунке 29.

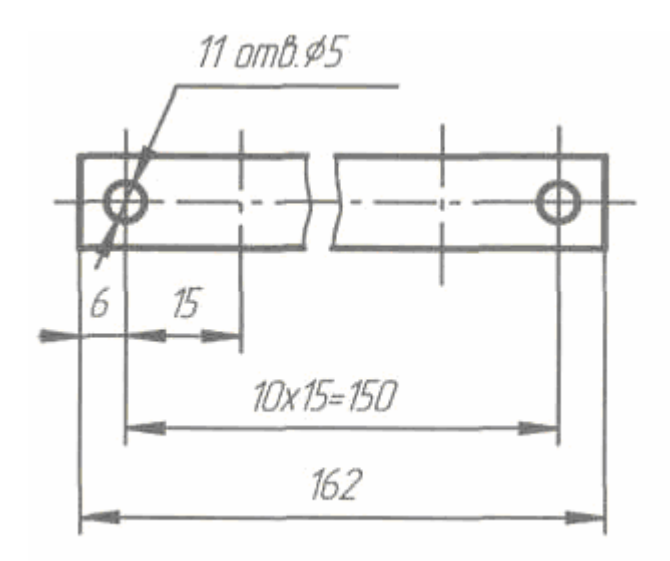

Рисунок 29 - Расстояние между равномерно расположенными одинаковыми элементами

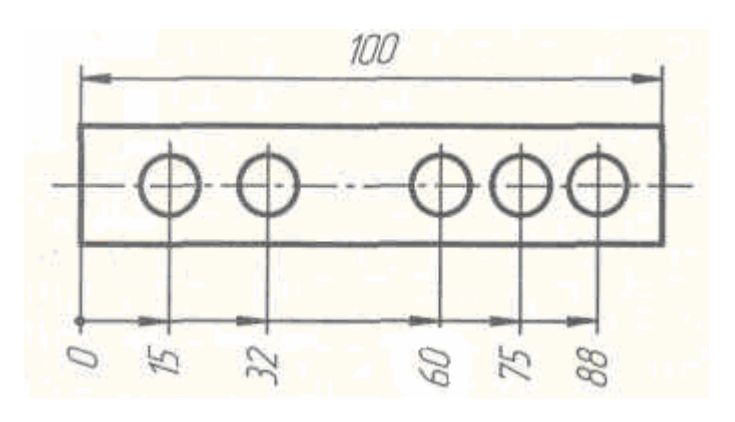

Рисунок 30 – Общая размерная линия

При большом количестве размеров, нанесенных от общей базы, допускается наносить линейные и угловые размеры, как показано на рисунке 30, при этом проводят общую размерную линию от отметки «0» и размерные числа наносят в направлении выносных линий у их концов. Если на чертеже показано несколько групп близких по размерам отверстий, то рекомендуется отмечать одинаковые отверстия одним из условных знаков, приведенных на рисунке 31.

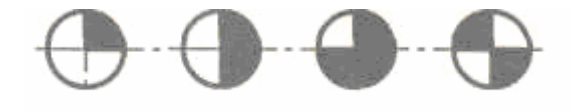

Рисунок 31 – Условные знаки для обозначения одинаковых отверстий

Допускается применять и другие условные знаки. Отверстия изображают условными знаками на том изображении, на котором указаны размеры, определяющие положение этих отверстий. При обозначении одинаковых отверстий условными знаками количество отверстий и их размеры допускается указывать в

|  |  |  |  |  | Обозначение | Кол. | Размер |             |         |                  |
|--|--|--|--|--|-------------|------|--------|-------------|---------|------------------|
|  |  |  |  |  |             |      |        | $\phi$ 5 H7 |         |                  |
|  |  |  |  |  |             |      |        |             |         | Ø6 H7            |
|  |  |  |  |  |             |      |        | ∠           | 06.5 H7 |                  |
|  |  |  |  |  |             |      |        |             |         | $1\cancel{p}/H7$ |

Рисунок 32 – Обозначение одинаковых отверстий

*Предельные отклонения* размеров следует указывать непосредственно после номинальных размеров. Предельные отклонения линейных и угловых размеров относительно низкой точности допускается не указывать непосредственно после номинальных размеров, а оговаривать общей записью в технических требованиях чертежа при условии, что эта запись однозначно определяет значения и знаки предельных отклонений. Общая запись о предельных отклонениях размеров с неуказанными допусками должна содержать условные обозначения предельных отклонений линейных размеров в соответствии с ГОСТ25346—89 (для отклонений по квалитетам) или по ГОСТ 25670—83 (для отклонений по классам точности).

Симметричные предельные отклонения, назначаемые по квалитетам, следует обозначать  $\pm$ 2 *IT* с указанием номера квалитета, например,

«H14, hl4, 
$$
\pm \frac{IT14}{2}
$$
». Если технические требования на чертеже составот из од-

ного пункта, содержащего запись о неуказанных предельных отклонениях размеров, или эта запись приводится в текстовых документах, то она должна обязательно сопровождаться поясняющими словами, например:

*«Неуказанные предельные отклонения размеров: HI4, hi4,* ± 2  $\frac{IT14}{2}$ <sup>»</sup>.

Неуказанные предельные отклонения радиусов закруглений, фасок и углов не оговариваются отдельно, а должны соответствовать приведенным в ГОСТ25670—83 в соответствии с квалитетом или классом точности неуказанных предельных отклонений линейных размеров.

Если все предельные отклонения линейных размеров указаны непосредственно после номинальных размеров (общая запись отсутствует), то неуказанные предельные отклонения радиусов закруглений, фасок и углов должны соответствовать приведенным в ГОСТ 25670—83 для квалитетов от 12 до 16 и на чертеже не оговариваются.

Предельные отклонения линейных размеров указывают на чертежах условными обозначениями полей допусков в соответствии с ГОСТ 25346—89, например: 18Н7, 12е8 или числовыми значениями. Например:  $18^{+0,0018}$ ,  $12^{0,032}_{-0,052}$ или условными обозначениями полей допусков с указанием справа в скобках их числовых значений, например:

 $18H7<sup>(+0,018)</sup>, 128<sup>(-0,032)</sup>$  $e^{-(0.032)}_{-0.059}$ .

Предельные значения угловых размеров указывают только числовыми значениями, например:  $60^{\circ} \pm 5'$ .

При записи предельных отклонений числовыми значениями верхние отклонения помещают над нижними. Предельные отклонения, равные нулю, не указывают, например:

 $60^{+0,014}_{-0,032}$  $^{+0.014}_{-0.032};$   $60^{+0.100}_{-0.174};$   $60^{+0.19};$   $60_{-0.19}$ .

При симметричном расположении поля допуска абсолютную величину отклонений указывают один раз со знаком ±; при этом высота цифр, определяющих отклонения, должна быть равна высоте шрифта номинального размера, например:  $60 \pm 0.23$ .

Предельные отклонения, указываемые числовыми значениями, выраженными десятичной дробью, записывают до последней значащей цифры включительно, выравнивая количество знаков в верхнем и нижнем отклонении добавлением нулей, например:

> $10^{+0,15}_{-0,30}$  ;  $10^{-0,080}_{-0,142}$  $-0,142$ .

Предельные отклонения размеров деталей, изображенных на чертеже в сборе, указывают в виде дроби, в числителе которой указывают условное обозначение поля допуска отверстия, а в знаменателе — условное обозначение поля допуска вала, например: 50 11 11 *h*  $\frac{H11}{H1}$ ; 50  $\frac{0.32}{0.48}$ 0.16  $+0.16$ <sub>-0.32</sub>; 50  $\frac{H11(+0,16)}{h11(-0,16)}$ − + *h H*

Размеры на чертеже детали наносятся конструктором не только из соображения о ее взаимодействии с другими деталями, но и с учетом процесса ее изготовления и удобства контроля этих размеров. Простановка размеров производится от определенных поверхностей детали, которые называются *базами.* От баз в процессе обработки и контроля производится обмер детали. В машиностроении различают конструкторские и технологические базы.

*Конструкторскими базами* являются поверхности, по отношению к которым ориентируются другие детали изделия.

*Технологические базы —* поверхности, от которых в процессе обработки удобнее и легче производить измерение размеров.

В машиностроении в зависимости от выбора баз применяются три способа нанесения размеров элементов деталей: цепной, координатный и комбинированный.

**1***Цепной способ* как показано на рисунке 33. Размеры отдельных элементов детали наносятся последовательно, как звенья одной цепи. Этот способ применяется редко.

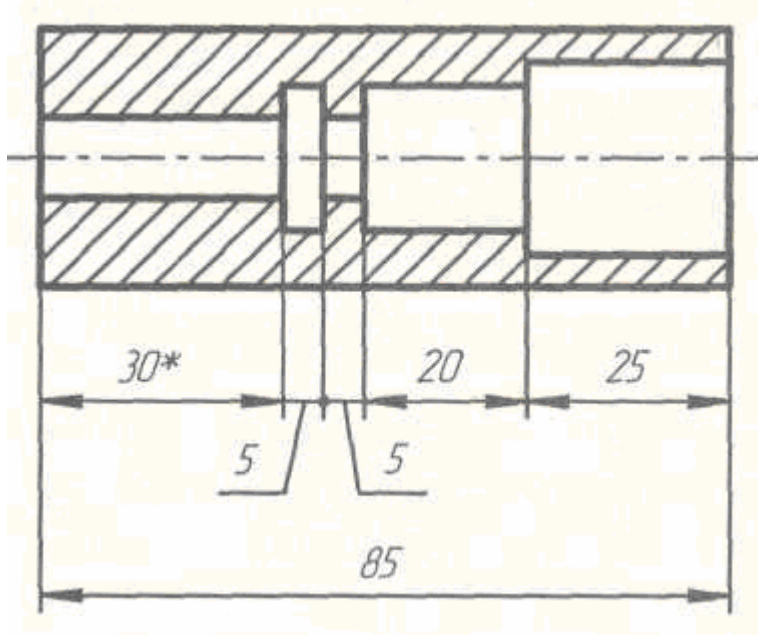

Рисунок 33 – Цепной способ

*2.Координатный способ* как показано на рисунке 34. Размеры являются координатами, характеризующими положение элементов детали относительно одной и той же поверхности детали

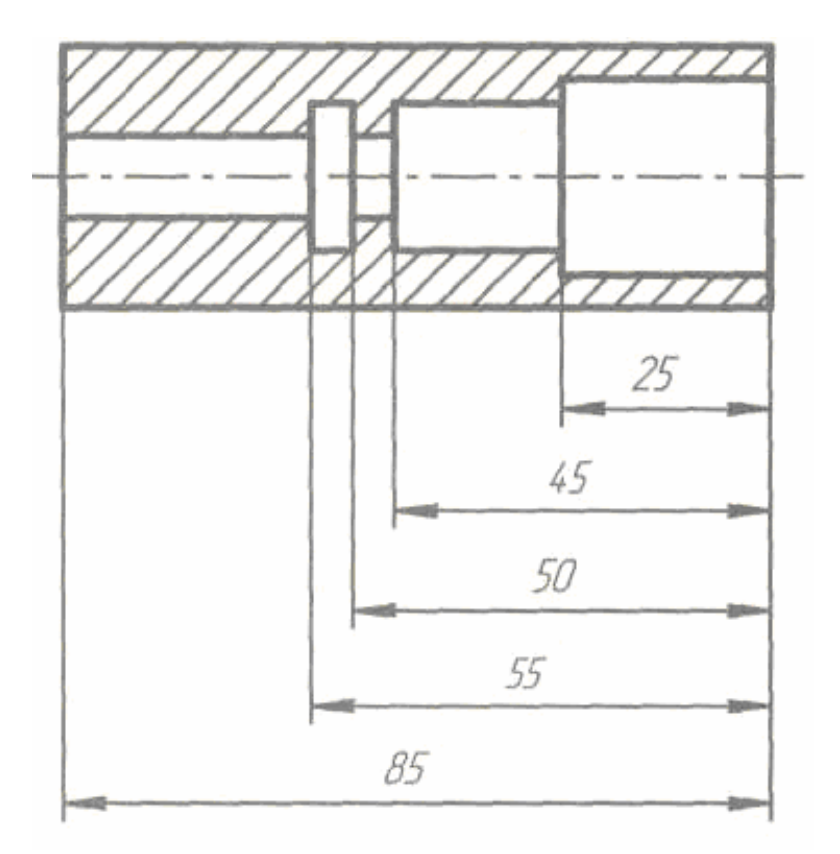

Рисунок 34 – Координатный способ

*Комбинированный способ* как показано на рисунке 35. Представляет собой сочетание координатного способа с цепным, т. е. при нанесении размеров на чертеже детали используются два способа: цепной и координатный. Комбинированный способ нанесения размеров предпочтителен, как обеспечивающий достаточную точность и удобство изготовления, измерения и контроля деталей без каких-либо дополнительных подсчетов размеров

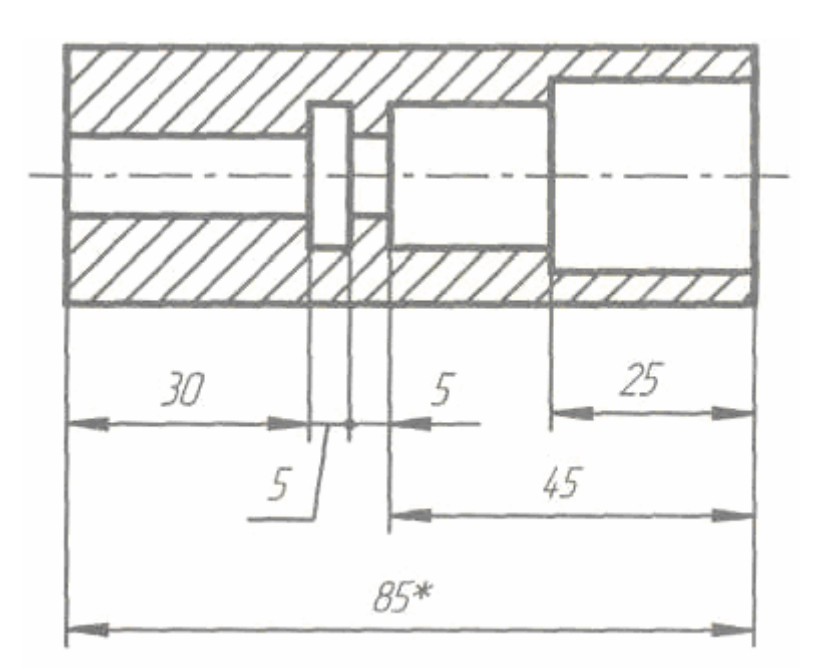

Рисунок 35 – Комбинированный способ

При конструировании деталей и простановке размеров следует учитывать, что размерные числа линейных и угловых размеров, а также размеры радиусов закруглений и фасок следует выбирать из соответствующих стандартизованных рядов чисел.

#### **1.8 Построение уклона и конусности**

*Уклоном* называют величину, характеризующую наклон одной прямой линии к другой прямой. Уклон выражают дробью или в процентах.

Уклон i отрезка ВС относительно отрезка ВА определяют отношением катетов прямоугольного треугольника ABC показано на рисунке 36а*,* т. е. расчитывается по формуле (1).

$$
i = \frac{AC}{AB} = tga \tag{1}
$$

Для построения прямой ВС показано на рисунке 36а с заданной величиной уклона к горизонтальной прямой, например 1:4, необходимо от точки А влево отложить отрезок АВ*,* равный четырем единицам длины, а вверх отрезок АС*,*  равный одной единице длины. Точки С и В соединяют прямой, которая дает направление искомого уклона.

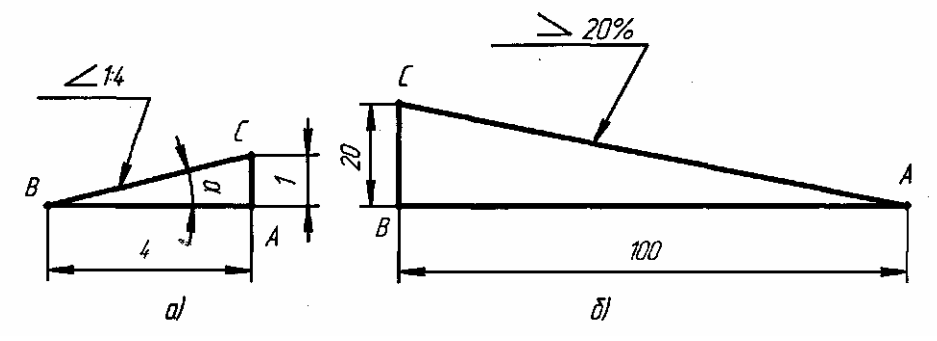

Рисунок 36 – Построение уклона

Уклоны применяются при вычерчивании деталей, например, стальных балок и рельсов, изготовляемых на прокатных станах, и некоторых деталей, изготовленных литьем.

При вычерчивании контура детали с уклоном сначала строится линия уклона, а затем контур.

Если уклон задается в процентах, например, 20%, как показано на рисунке 36б*,* то линия уклона строится так же, как гипотенуза прямоугольного треугольника. Длину одного из катетов принимают равной 100%, а другого — 20%. Очевидно, что уклон 20% есть иначе уклон 1:5.

По ГОСТ 2.307—68 перед размерным числом, определяющим уклон, наносят условный знак, острый угол которого должен быть направлен в сторону уклона как показано на рисунке 36а и б*.* 

*Конусностью* называется отношение диаметра основания конуса к его высоте, как показано на рисунке 37а*.* Обозначается конусность буквой С*.* Если конус усеченный как показано на рисунке 37б с диаметрами оснований D и d и длиной L*,* то конусность определяется по формуле (2).

$$
C = \frac{D - d}{L} \tag{2}
$$

Например, как показано на рисунке 37, б*,* если известны размеры  $D = 30$  мм,  $d = 20$  мм и  $L = 70$  мм, то

$$
C = \frac{D-d}{L} = \frac{30-20}{70} = 1:7
$$

Если известны конусность С*,* диаметр одного из оснований конуса d и длина конуса L, можно определить второй диаметр конуса. Например, С*=* 1:7,  $d=20$ мм и  $L = 70$ мм; D находят по формуле 3, как показано на рисунке 376.

$$
D=C L + d= 1/7 \times 70 + 20 = 30 \text{ mm}
$$
 (3)
По ГОСТ 2.307—68 перед размерным числом, характеризующим конусность, необходимо наносить условный знак конусности, который имеет вид равнобедренного треугольника с вершиной, направленной в сторону вершины конуса показано на рисунке 37б

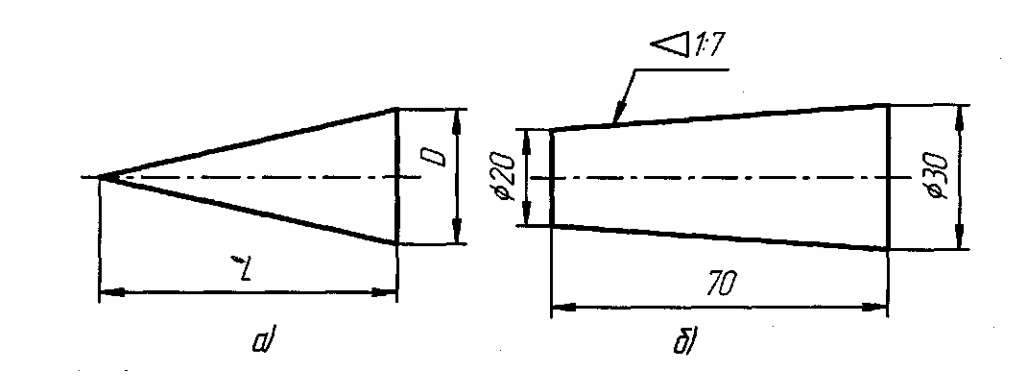

Рисунок 37 – Обозначение конусности

#### **Вопросы для самопроверки**

- 1. Что называется уклоном?
- 2. Что называется конусностью?
- 3. Как обозначается на чертеже конусность и уклон?
- 4. Как определяется конусность и уклон?

### **1.9 Деление окружности на равные части**

Некоторые детали машин и приборов имеют элементы, равномерно расположенные по окружности. При выполнении чертежей подобных деталей необходимо знать правила деления окружности на равное количество частей.

Разделить окружность на три, четыре, шесть, восемь, двенадцать равных частей возможно с помощью чертежных инструментов — угольников и циркуля.

С достаточной точностью можно делить окружность на любое число равных частей, пользуясь таблицей коэффициентов для подсчета длины хорды как показано в таблице 7.

Зная, на какое число (n) следует разделить окружность, находят по таблице коэффициент k*.* При умножении коэффициента k на диаметр окружности D получают длину хорды l, которую циркулем откладывают на окружности n раз.

Например, чтобы разделить на 16 равных частей окружность диаметром 150 мм, находят по таблице 7 коэффициент  $k = 0.195$ , соответствующий числу делений окружности 16. Длина хорды (сторона шестнадцатиугольника, вписанного в окружность) будет равна 150x0,195 = 29,25 (мм). Подсчитав длину хорды, откладываем ее циркулем на окружности 16 раз.

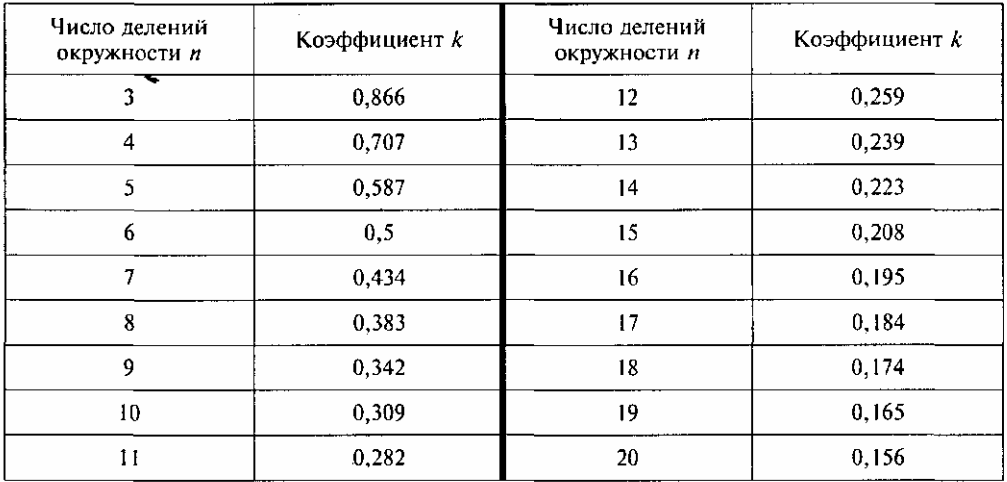

# Таблица 7 — Таблица коэффициентов

### 1.10 Сопряжение линий

В чертежной практике сопряжением называют плавный переход одной линии (прямой или кривой) в другую — кривую или прямую. Общую точку, в которой осуществляется плавный переход, называют точкой сопряжения. Переход будет плавным, если обе сопрягающиеся линии в точке сопряжения имеют общую касательную.

Роль плавных переходов в очертаниях различных изделий техники огромна. Их обуславливают требования прочности, гидроаэродинамики, промышленной эстетики и технологии.

Простейшие сопряжения, особо широко используемые в технике, - плавные переходы прямой линии в прямую линию, прямой линии в дугу окружности и дуги одной окружности в дугу другой.

Для решения этих задач необходимо:

- уметь строить касательную в данной точке окружности, как показано на рисунке 38;

- проводить из внешней точки прямую, касательную к окружности как показано на рисунке 39;

- помнить, что центры окружностей, соприкасающихся внешним образом, находятся на расстоянии суммы их радиусов, как показано на рисунке 40, а внутренним — на расстоянии разности их радиусов, как показано на рисунке 41, причем точка касания (сопряжения) всегда лежит на прямой, проходящей через их центры;

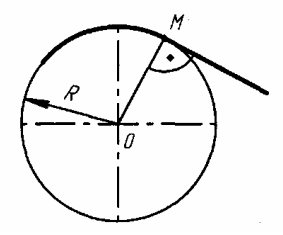

Рисунок 38 – Построение касательной в данной точке окружности

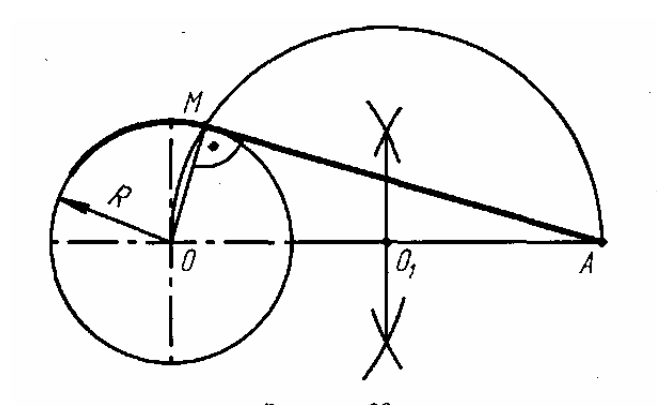

Рисунок 39 - Построение из внешней точки прямую, касательную к окружности

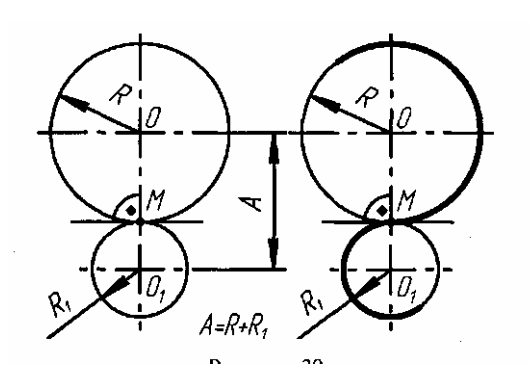

Рисунок 40 - Центры окружностей, соприкасающихся внешним образом, находятся на расстоянии суммы их радиусов

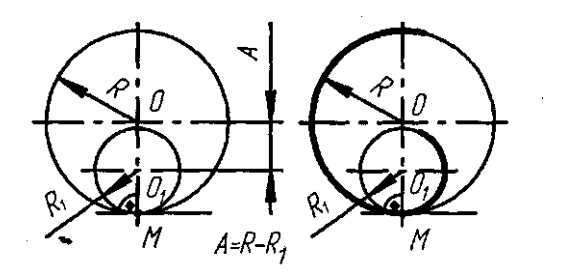

Рисунок 41 - Внутренним — на расстоянии разности их радиусов

—знать, что для сопряжения прямой линии и дуги необходимо, чтобы центр окружности, которой принадлежит дуга, лежал на перпендикуляре к прямой, восставленном из точки сопряжения показано на рисунке 38;

—знать, что для сопряжения двух дуг необходимо, чтобы центры окружностей, которым принадлежат дуги, лежали на прямой, проходящей через точку сопряжения показано на рисунках 40 и 41.

Изложенное позволяет легко уяснить последовательность решений задач на сопряжения.

На рисунке 42 приведены примеры построения сопряжений дугой заданного радиуса R двух прямых, образующих острый показано на рисунке 42а, тупой показано на рисунке 42б и прямой показано на рисунке 42в углы.

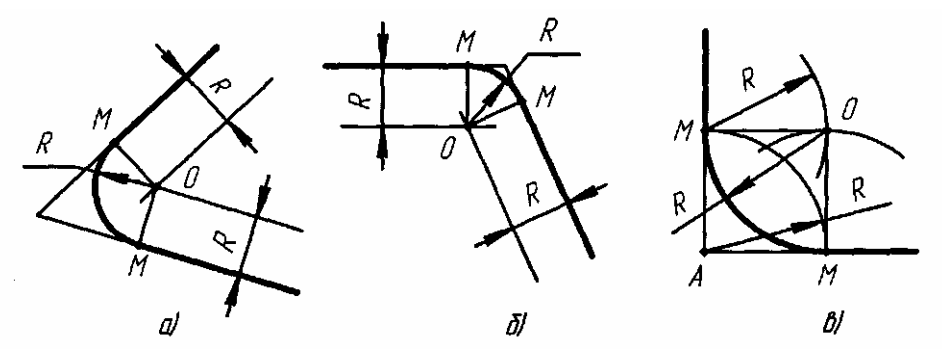

Точки *М —* точки сопряжения Рисунок 42 - Построение сопряжений дугой заданного радиуса Rдвух прямых

Центр сопряжения О определяется как точка пересечения вспомогательных прямых, параллельных сопрягаемым прямым и проведенным на расстоянии R от них. Перпендикуляры, опущенные из центра О на сопрягаемые прямые, определяют точки сопряжения (касания) М*.* При построении сопряжения сторон прямого угла показано на рисунке 42в центр дуги сопряжения проще находить с помощью циркуля. Из вершины угла А проводят дугу радиусом R*,* равным радиусу сопряжения. На сторонах угла получают точки сопряжения М*.* Из этих точек, как из центров, проводят дуги радиусом R до взаимного пересечения в точке О*.* являющейся центром сопряжения. Из центра О описывают дугу сопряжения.

На рисунке 43 показано сопряжение дуги окружности радиусом  $R_1$  и прямой линии *а* дугой окружности радиуса R с внешним касанием.

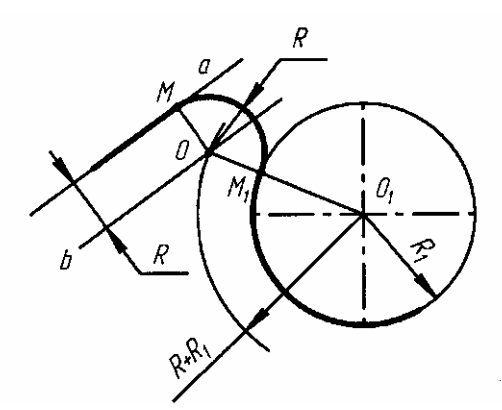

Рисунок 43 - Сопряжение дуги окружности радиусом R1 и прямой линии *а*  дугой окружности радиуса R с внешним касанием

Параллельно заданной прямой на расстоянии, равном радиусу R (радиус сопрягаемой дуги), проводят прямую b*.* Из центра О, проводят дугу окружности радиусом, равным сумме радиусов R и R1 до пересечения ее с прямой b в точке О*.*  Точка О является центром дуги сопряжения.

Точку сопряжения М1 находят на пересечении прямой  $OO_1$  с дугой окружности радиуса R1. Точка сопряжения М является основанием перпендикуляра, опущенного из центра О на данную прямую *а.*

На рисунке 44 показан пример, при вычерчивании которого необходимо построение внутреннего и внешнего сопряжения. При *внутреннем* сопряжении показано на рисунке 44а центры  $O_2$  и  $O$ , сопрягаемых дуг находятся внутри сопрягающей дуги радиуса R*.* При *внешнем* сопряжении показано на рисунке 44,б центры  $O_2$  и  $O$ , сопрягаемых дуг радиусов  $R_1$ , и  $R_2$  находятся вне сопрягающей дуги радиуса R*.* 

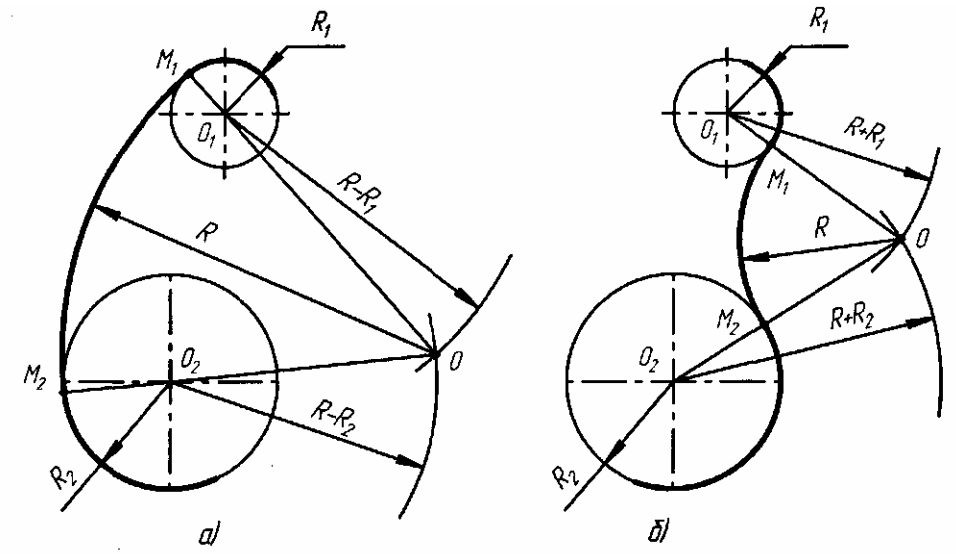

Рисунок 44 - Вычерчивание при построении внутреннего и внешнего сопряжения

Для построения **внутреннего** сопряжения должны быть заданы радиусы сопрягаемых окружностей  $R_1$  и  $R_2$ , положение точек центров  $O_1$  и  $O_2$  этих окружностей, радиус R сопрягающей дуги.

Требуется определить положение центра О сопрягающей дуги, и найти точки сопряжения  $M_1$  и  $M_2$ .

На чертеже намечают центры  $0_2$  и  $O_1$ , из которых описывают сопрягаемые дуги радиусов  $R_1$  и  $R_2$ . Из центра  $O_1$  проводят вспомогательную дугу окружности радиусом, равным разности радиусов сопрягающей дуги R и сопрягаемой  $R_1$ , а из центра  $O_2$  — радиусом, равным разности радиусов сопрягающей дуги R и сопрягаемой R2*.* Вспомогательные дуги пересекутся в точке О*,* которая и будет искомым центром сопрягающей дуги. Для нахождения точек сопряжения точку О соединяют с точками  $O_2$  и  $O_1$  прямыми линиями. Точки пересечения продолжения прямых О<sub>2</sub>О, и О О<sub>1</sub>, с сопрягаемыми дугами являются искомыми точками сопряжения (точки  $M_1$  и  $M_2$ ). Радиусом R из центра О проводят сопрягающую дугу между точками сопряжения  $M_1$  и  $M_2$ 

Для построения **внешнего** сопряжения с теми же исходными данными из центра О, проводят вспомогательную дугу окружности радиусом, равным сумме радиусов сопрягаемой дуги  $R_1$  и сопрягающей R, а из центра  $O_2$  — радиусом, равным сумме радиусов сопрягаемой дуги R2 и сопрягающей R*.* Вспомогательные дуги

пересекутся в точке О, которая будет искомым центром сопрягающей дуги. Для нахождения точек сопряжения центры дуг соединяют прямыми линиями  $OO<sub>2</sub>$  и  $O<sub>1</sub>O$ . Эти две прямые пересекают сопрягаемые дуги в точках сопряжения  $M<sub>2</sub>$  и М<sub>1</sub> Из центра О радиусом R проводят сопрягающую дугу, ограничивая ее точками сопряжения М<sub>2</sub> и М<sub>1</sub>

### Вопросы для самопроверки

- 1. Сформулируйте понятие «сопряжение».
- 2. Как определяются точки сопряжения?
- 3. На чем основан общий прием нахождения центра сопрягающей дуги?

# 2 Начертательная геометрия

Правила построения изображений, излагаемые в начертательной геометрии, основаны на методе проекций.

Изображение на плоскости предмета, расположенного в пространстве, полученное при помощи прямых линий — лучей, проведенных через каждую характерную точку предмета до пересечения этих лучей с плоскостью, называется проекцией этого предмета на данную плоскость.

Рассмотрение метода проекций начинают с построения проекций *точки*, так как при построении изображения любой пространственной формы рассматривается ряд точек, принадлежащих этой форме.

Точки пересечения лучей с плоскостью называются проекциями точек предмета, а плоскость, на которую проецируются точки, плоскостью проекций.

В дальнейшем изложении в смысле «построить проекции» будет применяться слово «проецировать».

# 2.1 Принятые обозначения

1 Точки в пространстве — прописными буквами латинского алфавита  $A$ , В. С. ..., а также цифрами.

2 Последовательность точек (и других элементов) - подстрочными индексами:  $A \, | \, A_2 \, A_3 \, ...$ 

3 Линии в пространстве - по точкам, определяющим линию, и строчными буквами латинского алфавита а, b, c, ....

4 Углы — строчными буквами греческого алфавита  $\mu$ ,  $\rho$ ,  $\sigma$ ,  $\varphi$ ,  $\omega$ .

5 Плоскости — строчными буквами греческого алфавита  $\alpha$ ,  $\beta$ ,  $\gamma$ ,  $\delta$ ,  $\varepsilon$ .

6 Поверхности — римскими цифрами, а также прописными буквами русского алфавита: цилиндр —  $II$ , конус — К, сфера —  $C\phi$ , ...

7 Плоскости проекций — строчной буквой греческого алфавита  $\pi$  Произвольная плоскость —  $\pi_0$ , горизонтальная —  $\pi_1$  фронтальная —  $\pi_2$ , профильная (или дополнительная) —  $\pi_3$ , любая дополнительная —  $\pi_4$ ,

8 Оси проекций — строчными буквами :х, у, *z* или (при введении дополнительных плоскостей)  $\pi_1$ ,  $\pi_2$ ,  $\pi_3$ ,  $\pi_2$ ,  $\pi_5$ ... Начало координат —прописной буквой О.

9Проекции точек:

- на произвольную плоскость  $\pi_0$   $A^\circ$ ,  $B^\circ$ ,  $C^\circ$ , ...;
- на горизонтальную плоскость  $\pi_1 A'$ ,  $B'$ ,  $C'$ , ...;
- на фронтальную плоскость  $\pi_2 A''$ ,  $B''$ ,  $C''$ , ...;
- на профильную плоскость  $\pi_3$  *А'", В'", С'", ...*;
- на дополнительную плоскость  $\pi_4 A^{IV}$ ,  $5^{IV}$ ,  $C^{IV}$  ... .

10 Проекции линий — по проекциям точек, определяющих линию: кроме того:

- горизонтальная линия — буквой h;

- фронтальная линия буквой f;
- профильная линия буквой p*.*

11 Обозначение плоскостей, заданных следами:

- $-$  горизонтальный след плоскости α  $h'_{0\alpha}$ ;
- $-$  фронтальный след плоскости α f''<sub>0α</sub>;
- $-$  профильный след плоскости α  $-p'''_{0a}$ .

В тех случаях, когда плоскость не требует наименования, обозначение следов упрощено — *h'*0, f*''*0, *р'''*0.

12 При преобразовании эпюра (чертежа) вращением (или совмещением) в новом положении точки — *А, В, С, ...,* плоскости — α, β, γ.

# **2.2 Образование проекций. Проекции центральные**

Если все лучи, называемые *проецирующими прямыми,* проводятся ;из одной точки (центра), то полученное на плоскости проекций изображение предмета называется его *центральной проекцией.*

Для получения центральных проекций надо задаться плоскостью проекций и центром проекций — точкой, не лежащей в этой плоскости показано на рисунке 45: плоскость  $\pi_0$  и точка *S.* Взяв некоторую точку *A* и проведя через *S* и *A* прямую линию до пересечения ее с плоскостью  $\pi_0$ , получаем точку  $A^0$ . Так же поступаем, например, с точками *В* и С. Точки А<sup>0</sup>, В<sup>0</sup>. С<sup>0</sup> являются центральны*ми проекциями* точек *A*, *B*, *C* на плоскость  $\pi_0$ : они получаются в пересечении *проецирующих прямых* (или, иначе, проецирующих лучей) SA, SB, SC *с* плоскостью проекций.

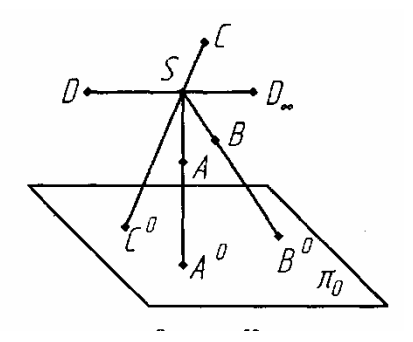

Рисунок 45 - Проекции центральные

Если для некоторой точки *D* показано на рисунке 45 проецирующая прямая окажется параллельной плоскости проекций, то принято считать, что они пересекаются, но в бесконечно удаленной точке: точка D также имеет свою проекцию, но бесконечно удаленную D∞.

Итак, при заданных плоскости проекций и центре проекций показано на рисунке 45 можно построить проекцию точки; но, имея проекцию (например, *А*<sup>0</sup> *),*  нельзя по ней определить положение самой точки А в пространстве, так как любая точка проецирующей прямой SA проецируется в одну и ту же точку; для единственного решения, очевидно, необходимы дополнительные условия.

# **2.3 Проекции параллельные**

Рассмотрим теперь способ проецирования, называемый *параллельным.* Условимся считать все проецирующие прямые параллельными. Для их проведения должно быть указано некоторое направление как стрелка на рисунке 46. Так построенные проекции называются *параллельными.*

Параллельное проецирование можно рассматривать как частный случай центрального, если принять, что центр проекций бесконечно удален.

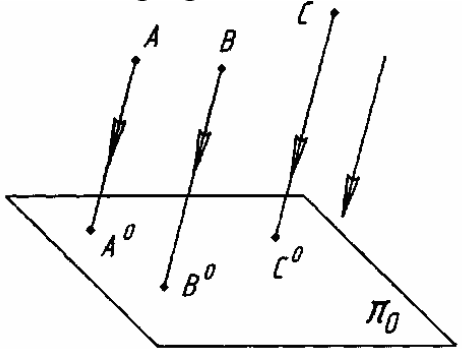

Рисунок 46 **-** Проекции параллельные

Следовательно, *параллельной проекцией точки* будем называть точку пересечения проецирующей прямой, проведенной параллельно заданному направлению, с плоскостью проекций.

Чтобы получить параллельную проекцию некоторой линии, можно построить проекции ряда ее точек и провести через эти проекции линию, показано на рисунке 47.

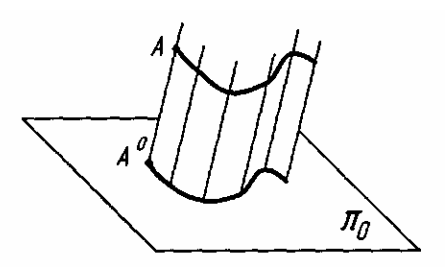

Рисунок 47 - Параллельная проекция некоторой линии

При этом проецирующие прямые в своей совокупности образуют цилиндрическую поверхность; поэтому параллельные проекции также называют *цилиндрическими.*

В параллельных проекциях так же, как и в центральных:

—для прямой линии проецирующей поверхностью в общем случае служит плоскость, и поэтому прямая линия вообще проецируется в виде прямой;

—каждая точка и линия в пространстве имеют единственную свою проекцию;

—каждая точка на плоскости проекций может быть проекцией множества точек, если через них проходит общая для них проецирующая прямая;

—каждая линия на плоскости проекции может быть проекцией множества линий, если они расположены в общей для них проецирующей плоскости показано на рисунке 48; для единственного решения необходимы дополнительные условия;

—для построения проекции прямой достаточно спроецировать две ее точки и через полученные проекции этих точек провести прямую линию;

— если точка принадлежит прямой, то проекция точки принадлежит проекции этой прямой показано на рисунке 49.

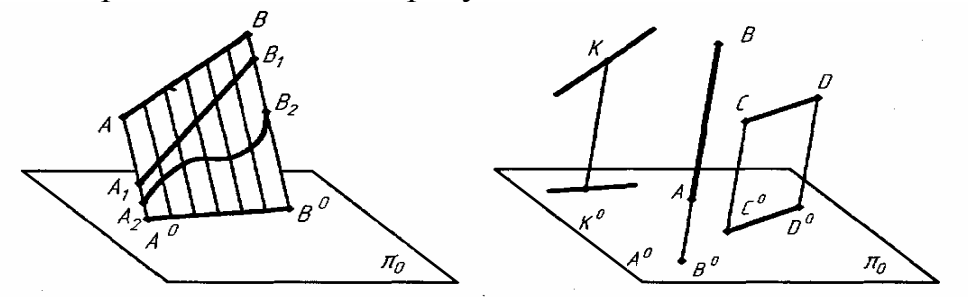

Рисунок 48 - Проекция множества линий Рисунок 49 - Проекция точки

Кроме перечисленных свойств для параллельных проекций можно указать еще следующие:

—если прямая параллельна направлению проецирования, то проекцией прямой является точка показано на рисунке 49;

—отрезок прямой линии, параллельной плоскости проекций, проецируется на эту плоскость в натуральную свою величину показано на рисунке 49.

Применяя приемы параллельного проецирования точки и линии, можно строить параллельные проекции поверхности и тела.

Параллельные проекции делятся на *косоугольные и прямоугольные.* В первом случае направление проецирования составляет с плоскостью проекций угол, не равный 90°; во втором случае проецирующие прямые перпендикулярны к плоскости проекций.

При рассмотрении параллельных проекций следовало бы представить себя удаленным на бесконечно большое расстояние от изображения. На самом же деле предметы и их изображения рассматриваются с конечного расстояния; при этом лучи, идущие в глаз зрителя, образуют поверхность коническую, а не цилиндрическую. Следовательно, более естественное изображение получается (при соблюдении определенных условий) центральным проецированием, а не параллельным. Поэтому, когда требуется, чтобы изображение давало такое же зрительное впечатление, как и самый предмет, применяют перспективные проекции, в основе которых лежит центральное проецирование.

Но сравнительно большая простота построения и свойства параллельных проекций, обеспечивающие сохранение натуральных размерных соотношений, объясняют широкое применение параллельного проецирования, несмотря на условность, указанную выше.

### 2.4 Метод Монжа

Сведения и приемы построений, обусловливаемые потребностью в плоских изображениях пространственных форм, накапливались постепенно еще с древних времен. В течение продолжительного периода плоские изображения выполнялись преимущественно как изображения наглядные. С развитием техники первостепенное значение приобрел вопрос о применении метода, обеспечивающего точность и удобоизмеримость изображений, т. е. возможность точно установить место каждой точки изображения относительно других точек или плоскостей и путем простых приемов определить размеры отрезков линий и фигур. Постепенно накопившиеся отдельные правила и приемы построений таких изображений были приведены в систему и развиты в труде французского ученого Монжа, изданном в 1799 г.

Изложенный Монжем метод - метод параллельного проецирования на две взаимно перпендикулярные плоскости проекций обеспечивает выразительность, точность и удобоизмеримость изображений предметов на плоскости, был и остается основным методом составления технических чертежей, показано на рисунке 50.

Слово прямоугольный часто заменяют словом ортогональный, образованным из слов древнегреческого языка, обозначающих «прямой» и «угол». В дальнейшем изложении термин ортогональные проекции будет применяться для обозначения системы прямоугольных проекций на взаимно перпендикулярных плоскостях.

На рисунке 50 изображены две взаимно перпендикулярные плоскости. Примем их за плоскости проекций. Одна из них, обозначенная буквой  $\pi_1$  расположена горизонтально; другая, обозначенная буквой  $\pi_2$ , — вертикально. Эту плоскость называют фронтальной плоскостью проекций, плоскость  $\pi_1$  называют го**ризонтальной плоскостью проекций.** Плоскости проекций  $\pi_1$  и  $\pi_2$  образуют систему  $\pi_1, \pi_2$ .

Линия пересечения плоскостей проекций называется осью проекций. Ось проекций разделяет каждую из плоскостей  $\pi_1$  и  $\pi_2$  на полуплоскости. Для этой оси будем применять обозначение х или обозначение в виде дроби  $\pi_2/\pi_1$ 

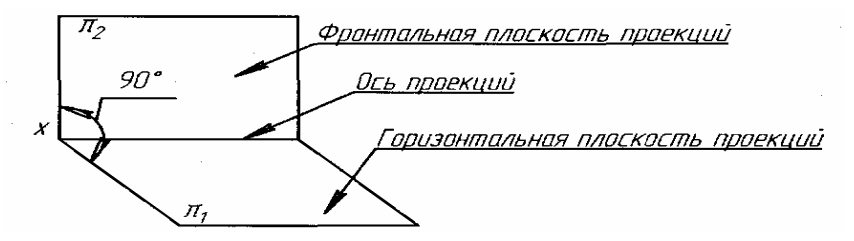

Рисунок 50 - Плоскости проекций

#### **Вопросы для самопроверки**

1. Как строится центральная проекция точки?

2.В каком случае центральная проекция прямой линии представляет собой точку?

3. В чем заключается способ проецирования, называемый параллельным?

4.Как строится параллельная проекция прямой линии?

5. Может ли параллельная проекция прямой линии представлять собой точку?

6. В каком случае в параллельной проекции отрезок прямой линии проецируется в свою натуральную величину?

7.Как расшифровывается слово «ортогональный»?

# **2.5 Проецирование точки. Точка в системе двух плоскостей проекций**

На рисунке 51 показано построение проекций некоторой точки А в системе  $\pi_1, \pi_2$ . Проведя из А перпендикуляры к, получаем проекции точки А: *горизонтальную,* обозначенную А*',* и *фронтальную,* обозначенную А*".*

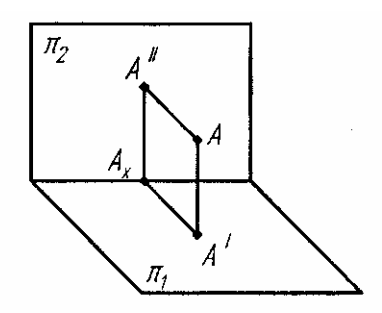

Рисунок 51 – Проецирование точки А

Проецирующие прямые, соответственно перпендикулярные к  $\pi_1$ , и  $\pi_2$ , определяют плоскость, перпендикулярную к плоскостям и к оси проекций. Эта плоскость в пересечении с  $\pi_1$  и  $\pi_2$ , образует две взаимно перпендикулярные прямые  $A'A_x$  и  $A''A_x$  пересекающиеся в точке  $A_x$  на оси проекций. Следовательно, проекции некоторой точки получаются расположенными на прямых, перпендикулярных к оси проекций и пересекающих эту ось в одной и той же точке.

Если даны проекции А' и А" некоторой точки А показано на рисунке 51, то, проведя перпендикуляры — через А' к плоскости  $\pi_1$  и через А" к плоскости  $\pi_2$ ,

— получим в пересечении этих перпендикуляров определенную точку. Итак, *две проекции точки вполне определяют ее положение в пространстве относительно данной системы плоскостей проекций.* 

Повернув плоскость  $\pi_1$  вокруг оси проекций на угол 90° (как это показано на рисунке 52), получим одну плоскость — плоскость чертежа; проекции А" и А' расположатся на одном перпендикуляре к оси проекций показано на рисунке 53

— на **линии связи.** В результате указанного совмещения плоскостей  $\pi_1$  и  $\pi_2$ получается чертеж, известный под названием *эпюр (эпюр Монжа).* Это чертеж в системе  $\pi_1$ ,  $\pi_2$  (или в системе двух прямоугольных проекций).

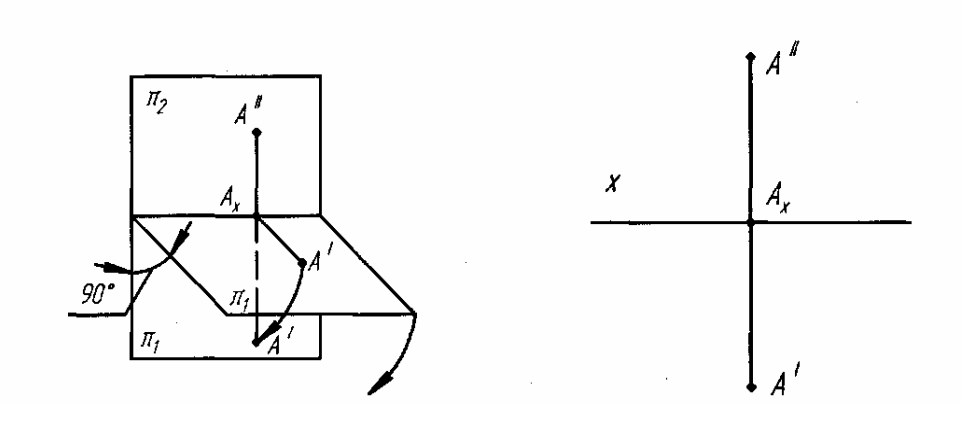

Рисунок 52 – Поворот плоскостей Рисунок 53 – Эпюр Монжа

Перейдя к эпюру, мы утратили пространственную картину расположения плоскостей проекций и точки. Но, как увидим дальше, эпюр обеспечивает точность и удобоизмеримость изображений при значительной простоте построений. Чтобы представить по нему пространственную картину, требуется работа воображения: например, по рисунку 53 надо представить картину, изображенную на рисунке 51.

Так как при наличии оси проекций положение точки А относительно плоскостей проекций  $\pi_1$  и  $\pi_2$  установлено, то отрезок А'А<sub>х</sub> выражает расстояние точки А от плоскости проекций  $\pi_2$ , а отрезок  $A''A_x$  — расстояние точки А от плоскости проекций  $\pi_1$ . Так же можно определить расстояние точки А от оси проекций. Оно выражается гипотенузой треугольника, построенного по катетам  $A'A_x$  и  $A''A_x$ .

Следует обратить внимание на необходимость проведения линии связи между проекциями точки: только при наличии этой линии, взаимосвязывающей проекции, получается возможность установить положение определяемой ими точки.

Условимся в дальнейшем эпюр Монжа, а также проекционные чертежи, в основе которых лежит метод Монжа, называть одним словом — чертеж и понимать это только в указанном смысле. В других случаях применения слова «чертеж» оно будет сопровождаться соответствующим определением (перспективный чертеж, аксонометрический чертеж и т. п.).

#### **2.6 Точка в системе трех плоскостей проекций**

В ряде построений и при решении задач оказывается необходимым вводить в систему  $\pi_1$ ,  $\pi_2$  и другие плоскости проекций. Известно, что в практике составления чертежей, например машин и их частей, чертеж преимущественно содержит не два, а большее число изображений.

Рассмотрим введение в систему  $\pi_1$ ,  $\pi_2$  еще одной плоскости проекций показано на рисунке 54 обозначенная буквой  $\pi_3$  плоскость перпендикулярна и к  $\pi_1$  и к  $\pi_2$ . Ее называют *профильной плоскостью проекций*. Так же, как и плоскость  $\pi_2$ ,

плоскость π<sup>3</sup> расположена вертикально. Помимо оси проекций х*,* появляются еще оси z и у, перпендикулярные к оси х. Буквой О обозначена точка пересечения всех трех осей проекций. Так как ось х  $\perp \pi_3$ , ось  $y \perp \pi_2$ , ось  $z \perp \pi_1$ , то в точке О совпадают проекции оси х на плоскость  $\pi_3$ , оси у на плоскость  $\pi_2$  и оси z на плоскость  $\pi_1$ .

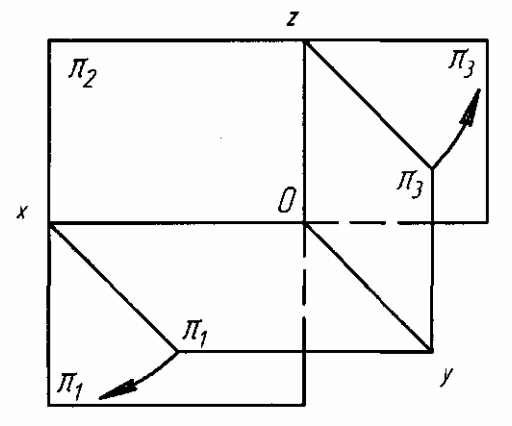

Рисунок 54 - Схема совмещения плоскостей

На рисунке 54 показана схема совмещения плоскостей  $\pi_1$ ,  $\pi_2$  и  $\pi_3$ , в одну плоскость. Для оси у дано два положения показано на рисунке 56.

Наглядное изображение на рисунке 55 и чертеж на рисунке 63 содержат горизонтальную, фронтальную и профильную проекции некоторой точки А.

Горизонтальная и фронтальная проекции (А' и А") расположены на одном перпендикуляре к оси х — *на линии связи* А"А', фронтальная и профильная проекции (А" и А'") — на одном перпендикуляре к оси z — *на линии связи* А"А'".

Построение профильной проекции по фронтальной и горизонтальной показано на рисунке 56. Можно воспользоваться или дугой окружности, проводимой из точки О, или биссектрисой угла уОу

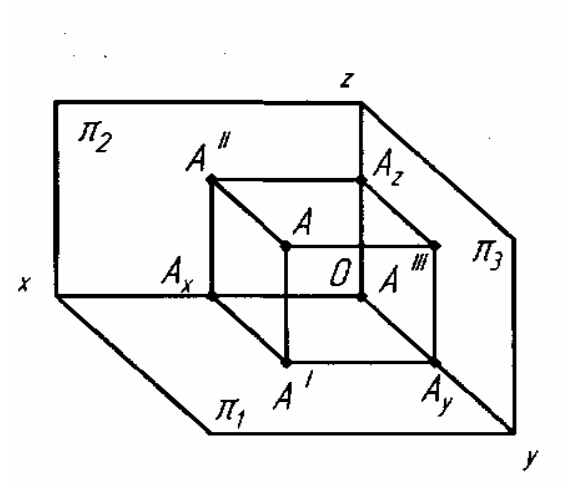

Рисунок 55 - Наглядное изображение

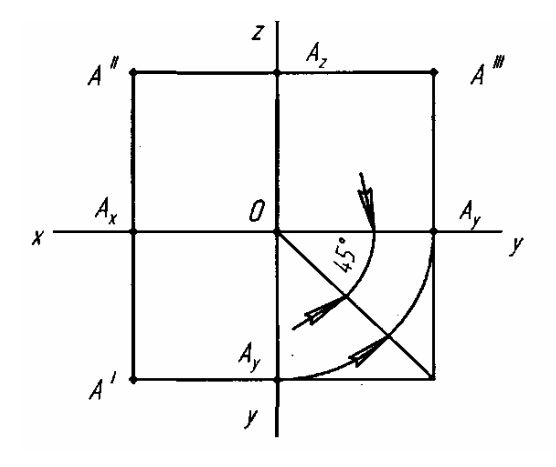

Рисунок 56 – Комплексный чертеж

Расстояние точки А от плоскости  $\pi_1$ , измеряется на чертеже отрезком  $A''A_x$ или отрезком А"А<sub>у</sub>, расстояние от  $\pi_2$  — отрезком А'А<sub>[</sub> или отрезком А"А<sub>z</sub>, расстояние от  $\pi_3$  — отрезком А'А<sub>у</sub> или отрезком А"А<sub>z</sub>.

*Итак, расстояния точки от плоскостей проекций и от осей проекций могут быть измерены непосредственно, как определенные отрезки на чертеже.* При этом должен быть учтен его масштаб.

Рассмотрим примеры построения третьей проекции точки по двум заданным. Пусть (показано на рисунке 57, а) точка В задана ее фронтальной и горизонтальной проекциями. Введя ось z показано на рисунке 57,6: расстояние  $OB_x$ произвольно, если нет каких-либо условий, и проведя через В" линию связи, перпендикулярную к оси z, откладываем на ней вправо от этой оси отрезок  $B'''B_z$ , равный  $B'B_x$ .

На рисунке 57, *в* построена проекция *С'* по заданным проекциям *С"* и *С'"* (ход построения указан стрелками).

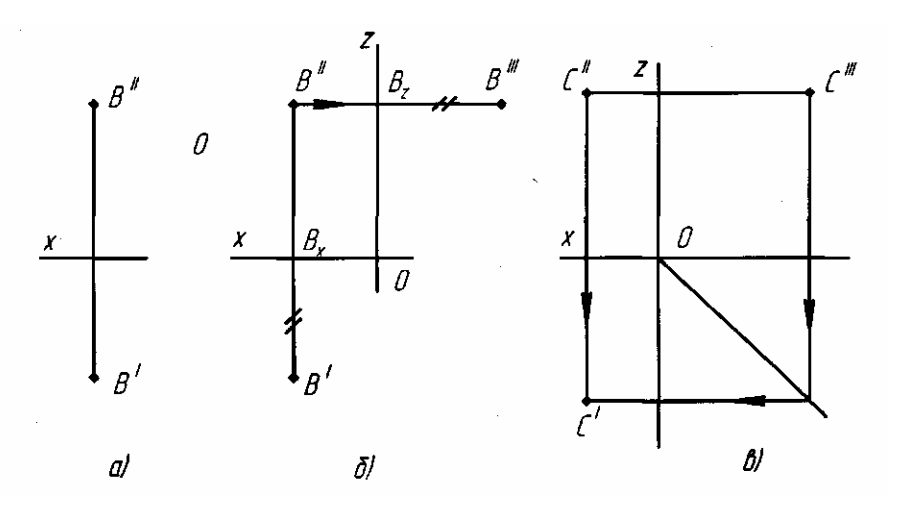

Рисунок 57 – Построение проекций точки

#### **Вопросы для самопроверки**

1. Что такое «система  $\pi_1, \pi_2$ » и как называются плоскости проекций  $\pi_1$  и  $\pi_2$ ?

- 2. Что называется осью проекций?
- 3. Что такое «линия связи»?

4. Как строится профильная проекция точки по ее фронтальной и горизонтальной проекциям?

#### **2.7 Ортогональные проекции и система прямоугольных координат**

Модель положения точки в системе  $\pi_1$ ,  $\pi_2$ ,  $\pi_3$  показано на рисунке 55 аналогична модели, которую можно построить, зная *прямоугольные координаты этой точки,* т. е. числа, выражающие ее расстояния от трех взаимно перпендикулярных плоскостей — *плоскостей координат.* Прямые, по которым пересекаются плоскости координат, называются *осями координат.* Точка пересечения осей координат называется *началом координат* и обозначается буквой *О.* Для осей координат будем применять обозначения, показанные на рисунке 55.

Плоскости координат в своем пересечении образуют восемь трехгранных углов, деля пространство на восемь частей — восемь *октантов.* На рисунке 55 изображен один из октантов. Показано образование отрезков, определяющих координаты некоторой точки А: из точки А проведены перпендикуляры к каждой из плоскостей координат. Первая координата точки А, называемая ее **абсциссой,** выразится числом, полученным от сравнения отрезка АА'" (или равного ему отрезка ОАх на оси х) с некоторым отрезком, принятым за единицу масштаба. Также отрезок АА" (или равный ему отрезок OA<sup>у</sup> на оси у) определит вторую координату точки А, называемую **ординатой;** отрезок АА' (или равный ему отрезок ОА<sub>z</sub>, на оси z) — третью координату, называемую **аппликатой.**

При буквенном обозначении координат абсцисса указывается буквой х, ордината — буквой у, аппликата — буквой z показано на рисунке 58.

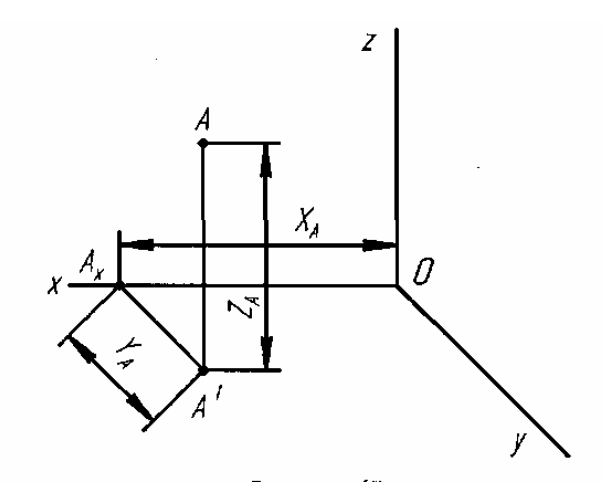

Рисунок 58 – Координаты точки

Построенный на рисунке 55 параллелепипед называют **параллелепипедом координат** данной точки А. Построение точки по заданным ее координатам сводится к построению трех ребер параллелепипеда координат, составляющих трехзвенную ломаную линию показано на рисунке 58. Надо отложить последовательно отрезки  $OA_x(X_a)$ ,  $A_xA'(Y_A)$  и  $A'A(Z_A)$ . Точку А можно получить шестью комбинациями, в каждой из которых должны быть все три координаты.

На рисунке 58 для наглядного изображения взята известная из курса черчения средней школы проекция, называемая кабинетной. В ней оси х и z взаимно перпендикулярны, а ось у является продолжением биссектрисы угла хОг. В кабинетной проекции отрезки, откладываемые по оси у или параллельно ей, сокращаются вдвое.

Рисунок 55 показывает, что построение проекции точки сопровождается построением отрезков, определяющих координаты этой точки, если принять плоскости проекции за плоскости координат. Каждая из проекции точки А на плоскостях проекций определяется двумя координатами этой точки; например, положение проекции А' определяется координатами  $X_A$  и  $Y_A$  на плоскости  $\pi_1$ .

Положим, дана точка А(7; 3; 5); эта запись означает, что точка А определяется координатами  $x = 7$ ,  $y = 3$ ,  $z=5$ . Если масштаб для построения чертежа задан или выбран, то, показано на рисунке 58 откладывают на оси х от некоторой точки О отрезок ОА<sub>х</sub> (X<sub>A</sub>), равный 7 единицам; на отрезке, параллельном оси у откладывают от точки  $A_x$  отрезок  $A_xA'(Y_A)$ , равный 3 единицам и на отрезке, параллельном оси z, проведенном из точки А', - отрезок  $A'A(Z_A)$ , равный 5 единицам. Получаем положение точки А в пространстве.

Принимая оси проекций за оси координат, можно найти координаты точки по данным ее проекциям. Например, на рисунке 56 отрезок  $OA<sub>x</sub>$ выражает абсциссу точки А, отрезок ОА<sub>у</sub> — ее ординату, отрезок ОА<sub>z</sub>, — аппликату.

Если задается лишь абсцисса, то этому соответствует плоскость, параллельная плоскости, определяемой осями у и z. Действительно, такая плоскость является геометрическим местом точек, у которых абсциссы равны заданной величине показано на рисунке 59, плоскость  $\alpha$ .

Если задаются две координаты, то этим определяется прямая, параллельная соответствующей координатной оси. Например, имея заданными абсциссу и ординату, получаем прямую, параллельную оси z (на рисунке 60 это прямая AB). Она является линией пересечения двух плоскостей α и β, где β — геометрическое место точек с равными ординатами. Прямая АВ служит геометрическим местом точек, у которых равны между собой абсциссы и равны между собой ординаты.

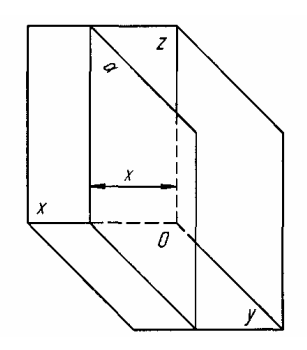

Рисунок 59 – Плоскость проекций

Если задаются все три координаты, то этим определяется точка. На рисунке 61 показана точка К, полученная в пересечении трех плоскостей, из которых а есть геометрическое место точек по заданной абсциссе,  $\beta$  — по заданной ординате и у — по заданной аппликате.

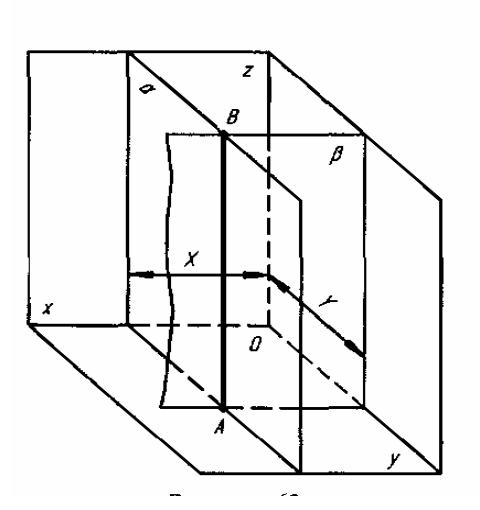

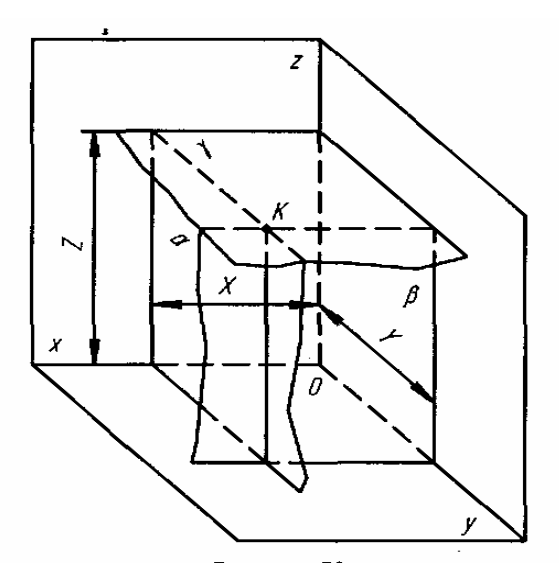

Рисунок 60 - Плоскости проекций Рисунок 61 - Плоскости проекций

Точка может находиться в любом из восьми октантов. Следовательно, нужно знать не только расстояние данной точки от той или иной плоскости координат, но и направление, по которому надо это расстояние отложить; для этого координаты точек выражают относительными числами.

# **2.8 Проекции отрезка прямой линии**

Отрезок прямой линии определяется двумя точками, которые находятся на концах этого отрезка.

Прямоугольную проекцию отрезка АВ можно построить следующим образом.

Положим, что в пространстве заданы точки А и В показано на рисунке 62. Соединив эти точки прямой линией, мы получаем отрезок прямой линии  $AB$ 

Опустив перпендикуляры из точек А и В, например, на плоскость  $\pi_1$  получим горизонтальные проекции А' и В' этих точек. Соединив эти точки прямой линией, получим искомую горизонтальную проекцию *А'В'* отрезка *АВ*

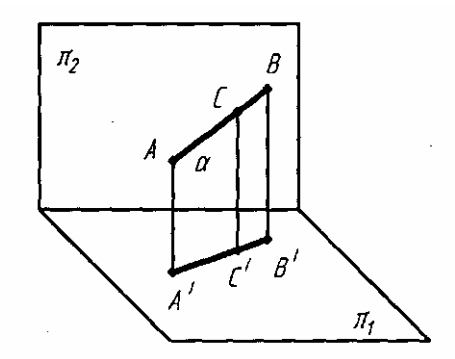

Рисунок 62 - Проекции отрезка прямой линии

Если взять на отрезке прямой линии АВ точки А, В, С и из каждой точки опустить перпендикуляры на плоскость  $\pi_1$ , то совокупность этих перпендикуляров можно рассматривать как плоскость  $\alpha$ , перпендикулярную к плоскости  $\pi_1$ .

Плоскость α пересечет плоскость  $\pi_1$  по прямой линии, на которой располагаются точки пересечения всех перпендикуляров с плоскостью  $\pi_1(A^1, B', C')$ . Так как эти точки являются проекциями точек отрезка АВ на плоскость  $\pi_1$  то, следовательно, и отрезок А'В' будет проекцией отрезка АВ.

Таким образом, проекцию отрезка АВ на плоскости проекций  $\pi_1$  можно получить, если через отрезок АВ провести плоскость α перпендикулярную к плоскости проекций  $\pi_1$  до их взаимного пересечения. Линия пересечения плоскостей А'В' и будет проекцией отрезка АВ.

Аналогично строится и фронтальная проекция А"В" отрезка АВ на плоскость проекций  $\pi_2$ .

На рисунке 63 показано построение проекций отрезка АВ на три плоскости проекций.

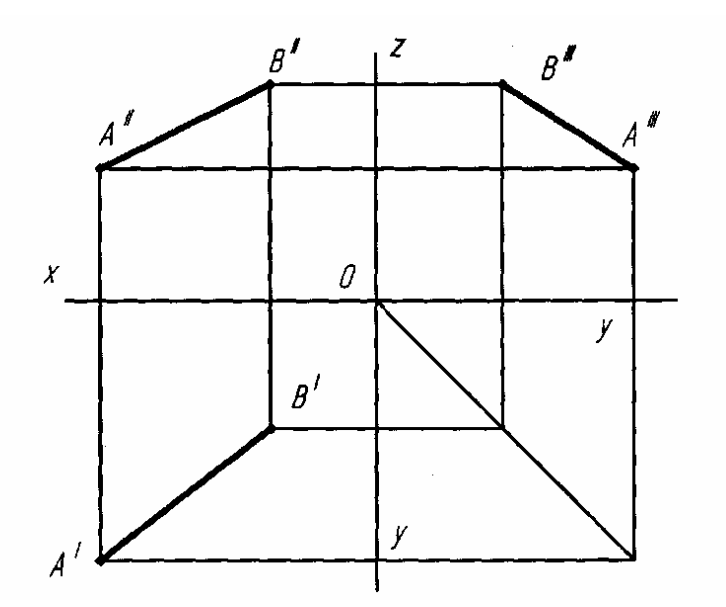

Рисунок 63 - Построение проекций отрезка АВ на три плоскости проекций

Проекции А'" и В'" построены так, как это было показано на рисунке 63 для одной точки А.

Точки А и Б находятся на разных расстояниях от каждой из плоскостей  $\pi_1$ ,  $\pi_2$  и  $\pi_3$  т. е. прямая AB не параллельна ни одной из них. При этом ни одна из проекций прямой не параллельна оси проекций и не перпендикулярна к ней. Такая прямая называется **прямой общего положения.**

Каждая из проекций меньше самого отрезка: А'В' <АВ, А"В" <АВ, А"'В"' <АВ.

Прямая линия может занимать относительно плоскостей проекций особые (иначе, частные) положения. Рассмотрим их по следующим двум признакам:

—прямая параллельна одной плоскости проекций;

—прямая параллельна двум плоскостям проекций.

В первом случае одна проекция отрезка прямой равна самому отрезку. Во втором случае две проекции отрезка равны ему.

### **2.9 Прямая параллельна одной плоскости проекций**

1 Прямая параллельна плоскости  $\pi_1$ , показано на рисунке 64. В таком случае фронтальная проекция прямой параллельна оси проекций (х) и горизонтальная проекция отрезка этой прямой равна самому отрезку: *А'В' = АВ.* Такая прямая называется *горизонтальной.*

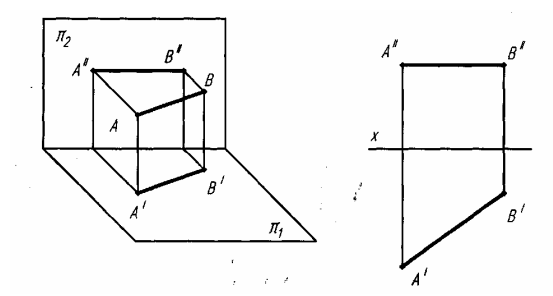

Рисунок 64 - Прямая параллельна горизонтальной плоскости

Если, например, проекция. *А"В"* совпадает с осью проекций, то отрезок *АВ* расположен в плоскости я,.

2 Прямая параллельна плоскости *π<sup>2</sup>* показано на рисунке 65. В таком случае ее горизонтальная проекция параллельна оси проекций *(х)* и фронтальная проекция отрезка этой прямой равна самому отрезку: *С"D" = CD.* Такая прямая называется *фронтальной.*

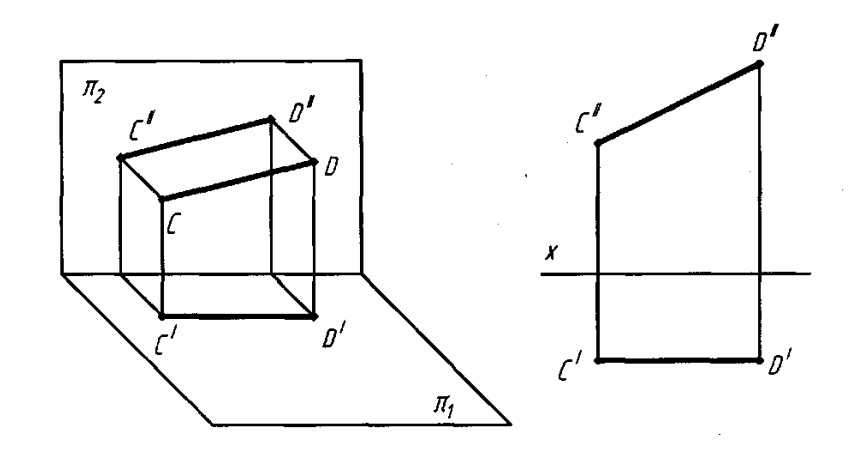

Рисунок 65 - Прямая параллельна фронтальной плоскости

Если, например, проекция *C'D'* совпадает с осью проекций, то это соответствует положению отрезка *CD* в самой плоскости л<sub>2</sub>.

**2** Прямая параллельна плоскости  $\pi_3$  показано на рисунке 66. В таком случае горизонтальная и фронтальная проекции прямой располагаются на одном перпендикуляре к оси проекций *х* и профильная проекция этой прямой равна самому отрезку: *Е"'F'" = EF.* Такая прямая называется *профильной.* 

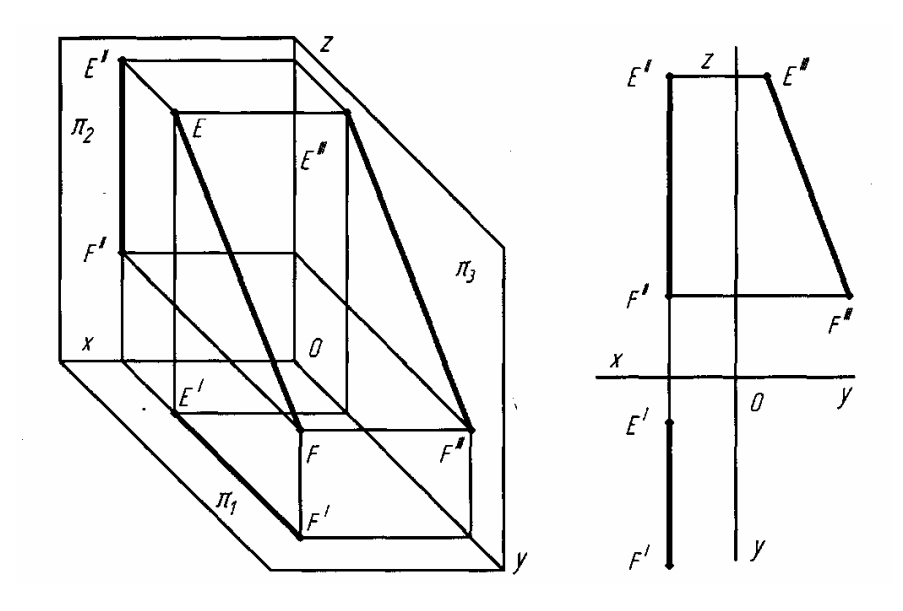

Рисунок 66 - Прямая параллельна профильной плоскости

Можно ли считать, что на чертежах, подобных указанным на рисунках 64, 65 и 66, изображены отрезки именно прямых линий? Да. Доказательство такое же, как для прямой общего положения, как показано на рисунке 62.

Если же на чертеже в системе  $\pi_1$   $\pi_2$  обе проекции перпендикулярны к оси проекций, то проецирующие плоскости, проведенные через *Е'F'* и *E"F",* сливаются в одну и оригиналом может быть не только прямая линия, но и некоторая плоская кривая показано на рисунке 67.

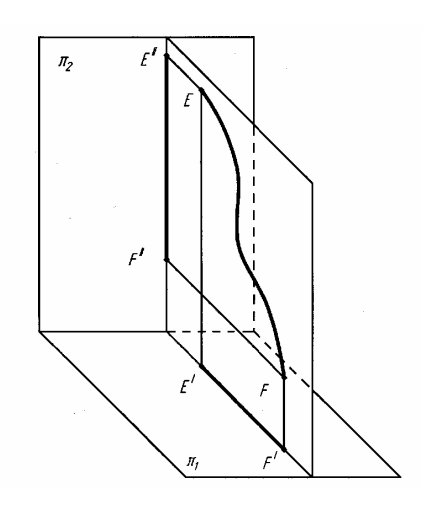

Рисунок 67 – Проекция кривой

#### **2.10 Прямая параллельна двум плоскостям проекций**

1 Прямая параллельна плоскостям  $\pi_1$  и  $\pi_2$  показано на рисунке 68, т. е. перпендикулярна к плоскости  $\pi_3$ . Проекция на плоскость  $\pi_3$  представит собой точку.

2 Прямая параллельна плоскостям  $\pi_1$  и  $\pi_3$  показано на рисунке 69, т. е. перпендикулярна к плоскости  $\pi_2$ . Проекция на плоскость  $\pi_3$  представляет собой отрезок прямой, параллельный и равный *C'D'.*

3 Прямая параллельна плоскостям  $\pi_2$  и  $\pi_3$  показано на рисунке 70, т. е. перпендикулярна к плоскости  $\pi_1$  Проекция на плоскость  $\pi_3$  представит собой отрезок, параллельный и равный *Е"F".* На рисунке 71 дано наглядное изображение положения рассмотренных прямых. Для данных прямых встречается название «проецирующие прямые».

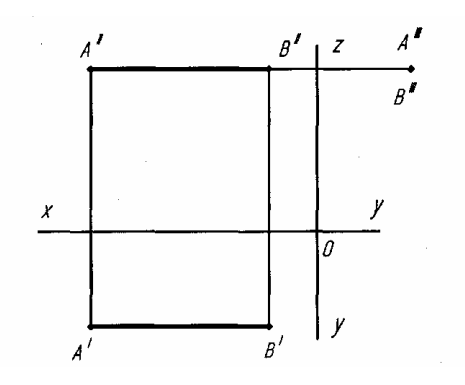

Рисунок 68 Прямая перпендикулярна профильной плоскости

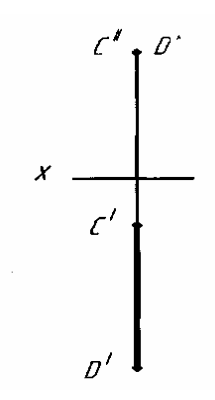

Рисунок 69 - Прямая перпендикулярна фронтальной плоскости

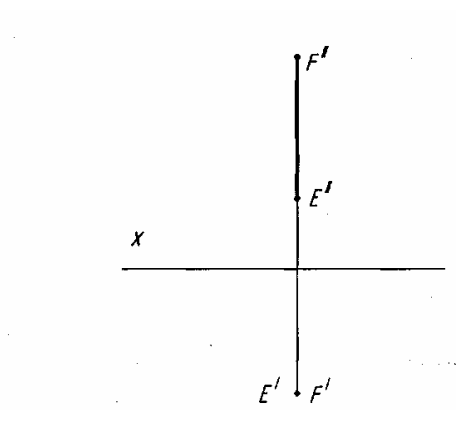

Рисунок 70 - Прямая перпендикулярна горизонтальной плоскости

Обычно строятся проекции отрезков прямой линии с указанием концевых точек отрезка. Если же по каким-либо причинам показывают некоторую неопределенную часть прямой линии, то практически тоже показывают отрезок линии, но не обозначают концевых точек этого отрезка. При этом можно пользоваться обозначением каждой проекции только одной буквой, относя ее к какой-либо точке прямой показано на рисунке: «прямая, проходящая через точку *А».*

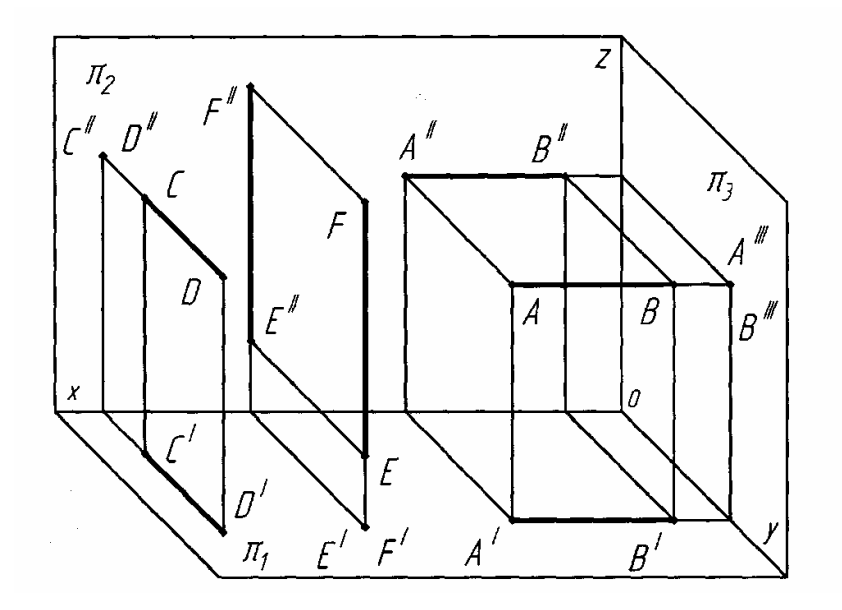

Рисунок 71 - Наглядное изображение положения рассмотренных прямых

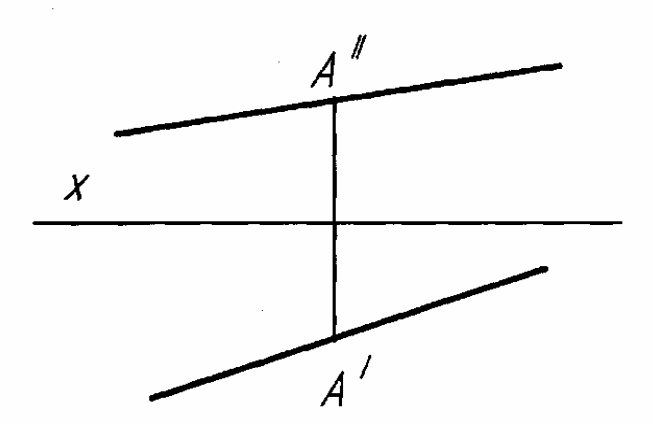

Рисунок 72 – Обозначение проекции прямой

### **2.11 Проецирование плоских фигур. Способы задания плоскости на чертеже**

*Плоскостью называется поверхность, образуемая движением прямой линии, которая движется параллельно самой себе по неподвижной направляющей прямой,* показано на рисунке 62 плоскость α.

Положение плоскости в пространстве определяется:

—тремя точками, не лежащими на одной прямой линии;

—прямой и точкой, взятой вне прямой;

—двумя пересекающимися прямыми;

—двумя параллельными прямыми.

В соответствии с этим на чертеже плоскость может быть задана:

—проекциями трех точек, не лежащих на одной прямой показано на рисунке 73;

—проекциями прямой и точки, взятой вне прямой показано на рисунке 74;

—проекциями двух пересекающихся прямых показано на рисунке 75;

—проекциями двух параллельных прямых показано на рисунке 76.

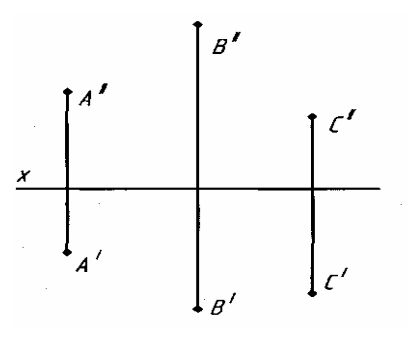

Рисунок 73 - Плоскость может быть задана проекциями трех точек

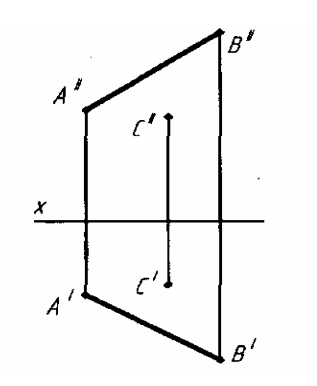

Рисунок 74 - Плоскость может быть задана проекциями прямой и точки

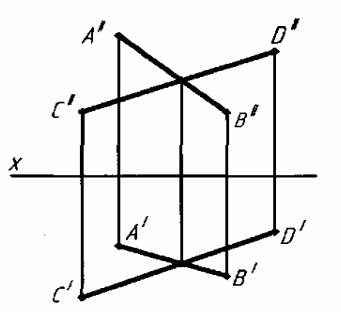

Рисунок 75 - Плоскость может быть задана проекциями двух пересекающихся прямых

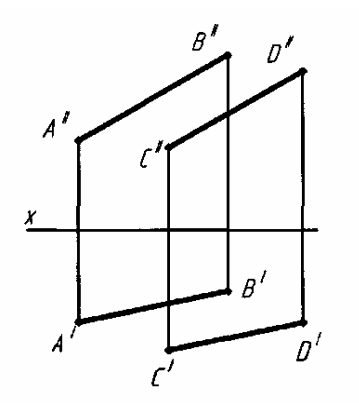

Рисунок 76 - Плоскость может быть задана проекциями двух параллельных прямых

Каждое из представленных на рисунках 73-76 заданий плоскости может быть преобразовано в другое из них. Например, проведя через точки А и В показано на рисунке 73 прямую, мы получим задание плоскости, представленное на рисунке 74; от него мы можем перейти к рисунку 75, если через точку С проведем прямую, параллельную прямой АВ.

Плоскость может быть задана на чертеже и проекциями любой плоской фигуры (треугольника, квадрата, круга и т. д.). Пусть некоторая плоскость α определена точками А, В и С показано на рисунке 77. Проведя прямые линии через одноименные проекции этих точек, получим проекции треугольника ABC.

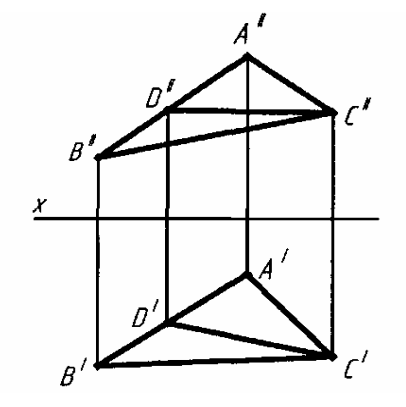

Рисунок 77 - Плоскость задана проекциями любой плоской фигуры

Точка *D,* взятая на прямой *АВ,* тем самым принадлежит плоскости α; проводя прямую через точку *D* и через другую точку, заведомо принадлежащую плоскости α (например, через точку С), получаем еще одну прямую в плоскости α.

Аналогично могут быть построены прямые, а следовательно, и точки, принадлежащие плоскости, заданной любым из перечисленных выше способов.

# **2.12 Следы плоскости**

Более наглядно плоскость может быть изображена при помощи прямых, по которым она пересекает плоскости проекций. На рисунке 78 дан пример построения таких прямых для случая, когда некоторая плоскость β задана двумя пересекающимися прямыми *АВ* и *СВ.*

Для построения прямой, по которой плоскость  $\beta$  пересечет плоскость  $\pi_1$ достаточно построить две точки, принадлежащие одновременно плоскостям  $\beta$  и  $\pi_1$ .

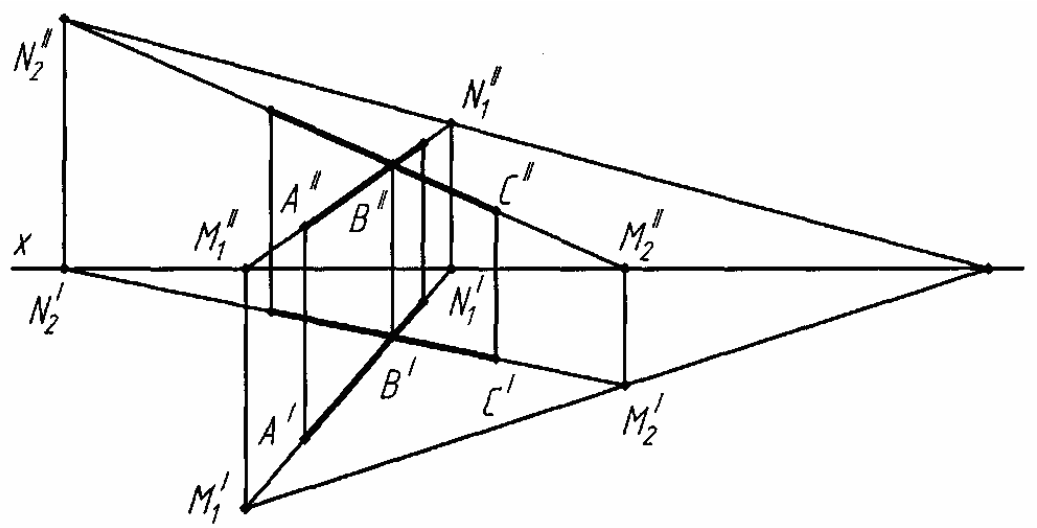

Рисунок – 78 Плоскость задана двумя пересекающимися прямыми

Такими точками служат следы прямых *AB* и *CB* на плоскость  $\pi_1$ , т. е. точки пересечения этих прямых с плоскостью  $\pi_1$ . Построив проекции этих следов и проведя через точки  $M_1'$  и  $M_2'$  прямую, получим горизонтальную проекцию линии пересечения плоскостей β и π1*.*

Линия пересечения плоскостей  $\beta$  и  $\pi_2$  определяется фронтальными следами прямых *АВ* и *СВ.*

*Прямые, по которым некоторая плоскость пересекает плоскости проекций, называются следами этой плоскости на плоскостях проекций.*

На рисунке 79 изображены построенные следы плоскости β.

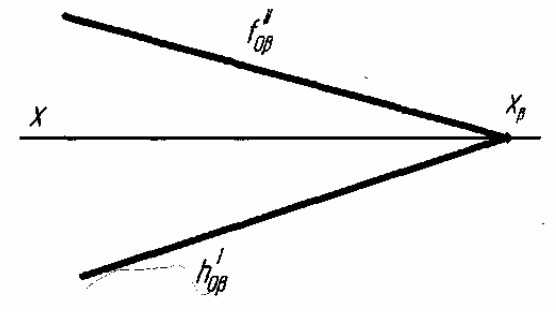

Рисунок 79 - Следы плоскости

Плоскость β пересекает горизонтальную плоскость проекций по прямой, обозначенной h'<sub>Ов</sub> и фронтальную плоскость - по прямой f''<sub>0β</sub>.. Прямая h'<sub>Ов</sub> называется *горизонтальным следом* плоскости, прямая f*''*0β — *фронтальным следом* плоскости.

Если плоскость пересекает ось проекций, то на этой оси получается точка пересечения следов плоскости. Так, на рисунке 79 следы h'<sub>08</sub> и f"<sub>08</sub> пересекаются на оси *х* в точке, обозначенной *Х* <sup>β</sup>*.*

След плоскости на плоскости проекций сливается со своей проекцией на этой плоскости. След  $h'_{OB}$   $h_{OB}$  показано на рисунке 79, сливается со своей горизонтальной проекцией; фронтальная проекция этого следа располагается на оси проекций. След f''<sub>08</sub> = f<sub>08</sub> сливается со своей фронтальной проекцией; горизонтальная проекция этого следа располагается на оси проекций.

На чертеже можно ограничиться обозначением только самих следов, как показано на рисунке 79. Такой чертеж нагляден и представляет удобства при некоторых построениях.

При построении следов плоскости точка их пересечения может быть использована для проверки построения: оба следа должны пересекаться между собой в точке на оси проекций (рисунки 78 и 79).

Угол между следами на чертеже не равен углу, образованному следами плоскости в пространстве. Действительно, в пересечении следов находится вершина трехгранного угла, две грани которого совпадают с плоскостями проекций показано на рисунке 79. Но сумма двух плоских углов трехгранного угла больше третьего плоского угла. Поэтому угол, образованный следами на чертеже, всегда больше угла между этими следами в пространстве.

# **2.13 Проекции точки и прямой, расположенных на плоскости**

Как построить на чертеже прямую линию, лежащую в заданной плоскости? Это построение основано на двух положениях, известных из геометрии:

— прямая принадлежит плоскости, если она проходит через две точки, принадлежащие данной плоскости;

— прямая принадлежит плоскости, если она проходит через точку, принадлежащую данной плоскости, и параллельна прямой, находящейся в этой плоскости.

Отсюда вытекает, что если плоскость задана следами, *то прямая принадлежит плоскости, если следы прямой находятся на одноименных с ними следах плоскости* показано на рисунке 80 или *если она параллельна одному из следов этой плоскости и имеет с другим следом общую точку* показано на рисунке 81.

Как построить на чертеже точку, лежащую в заданной плоскости? Для того чтобы сделать это, *предварительно строят прямую, лежащую в заданной плоскости, и на этой прямой берут точку.*

Например, требуется найти фронтальную проекцию точки D, если задана ее горизонтальная проекция D' и известно, что точка D должна лежать в плоскости, определяемой треугольником ABC показано на рисунке 82.

Сначала строят горизонтальную проекцию некоторой прямой так, чтобы точка D могла оказаться на этой прямой, а последняя была бы расположена в данной плоскости. Для этого проводят прямую через точки А' и D' и отмечают точку М', в которой прямая A'D' пересекаете отрезок В'С'. Построив фронтальную проекцию М" на В"С", получают прямую AM, расположенную в данной плоскости: эта прямая проходит через точки А и М, из которых первая заведомо принадлежит данной плоскости, а вторая в ней построена

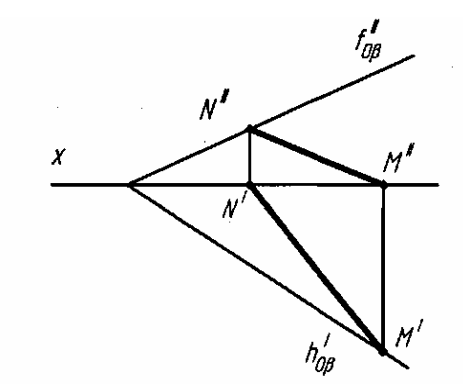

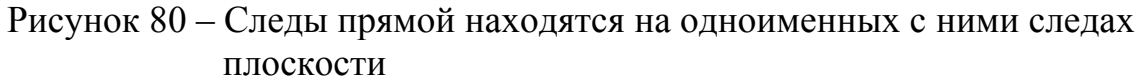

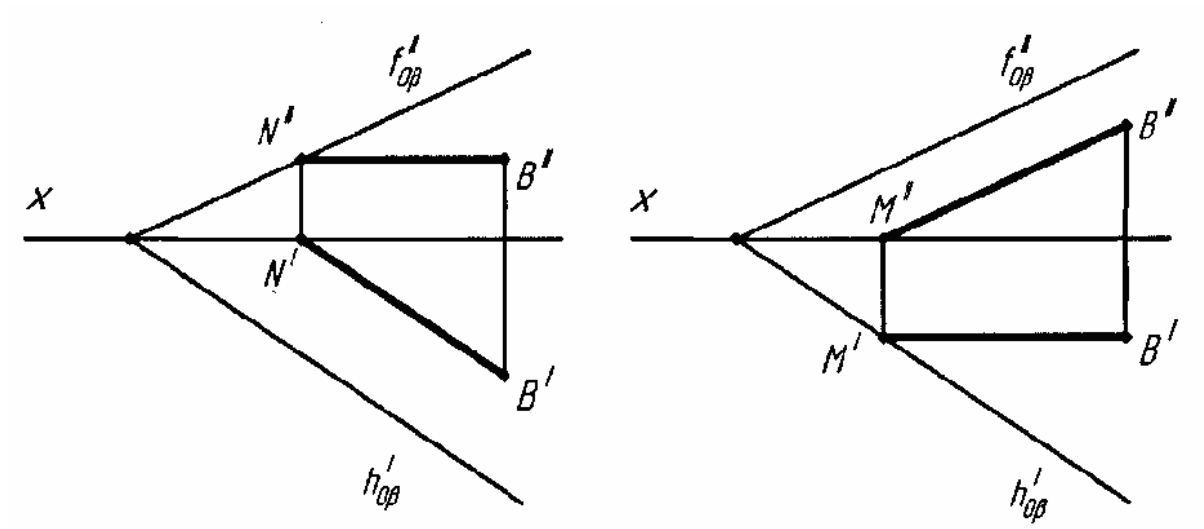

Рисунок 81 – Прямая параллельна одному из следов этой плоскости и имеет с другим следом общую точку

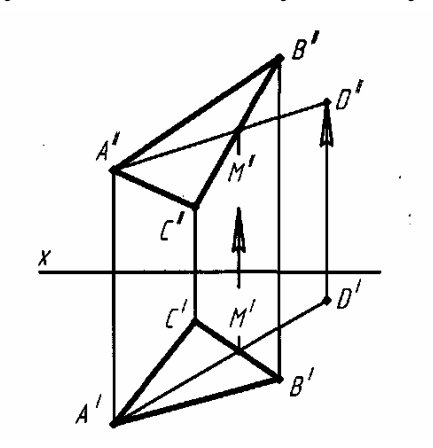

Рисунок 82 - Плоскость, определяемая треугольником ABC

Искомая фронтальная проекция D" точки D должна быть на фронтальной проекции прямой AM.

К числу прямых, занимающих особое положение в плоскости, отнесем *горизонтали и фронтали.*

*Горизонталями плоскости называются прямые, лежащие в ней и параллельные горизонтальной плоскости проекций.*

Построим горизонталь плоскости, заданной треугольником АВС Требуется провести горизонталь через вершину А показано на рисунке 83.

Так как горизонталь плоскости есть прямая, параллельная плоскости  $\pi_1$  то фронтальную проекцию этой прямой получим, проведя А"К"⊥ А"А'. Для построения горизонтальной проекции этой горизонтали строим точку К' и проводим прямую через точки А' и К'.

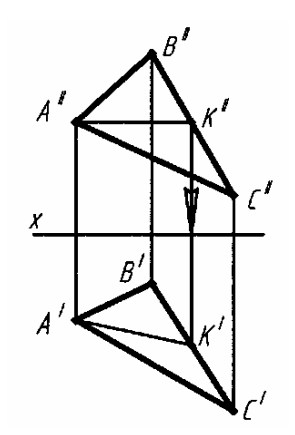

Рисунок 83 – Построение горизонтали плоскости

Построенная прямая АК действительно является горизонталью данной плоскости: эта прямая лежит в плоскости, так как проходит через две точки, заведомо ей принадлежащие, и параллельна плоскости проекций  $\pi_1$ .

Теперь рассмотрим построение горизонтали плоскости, заданной следами.

Горизонтальный след плоскости есть одна из ее горизонталей («нулевая» горизонталь). Поэтому построение какой-либо из горизонталей плоскости сводится к проведению в этой плоскости прямой, параллельной горизонтальному следу плоскости, показано на рисунке 81, слева. Горизонтальная проекция горизонтали параллельна горизонтальному следу плоскости; фронтальная проекция горизонтали параллельна оси проекций.

*Фронталями плоскости называются прямые, лежащие в ней и параллельные плоскости проекций* π2*.* 

Пример построения фронтали в плоскости дан на рисунке 84.

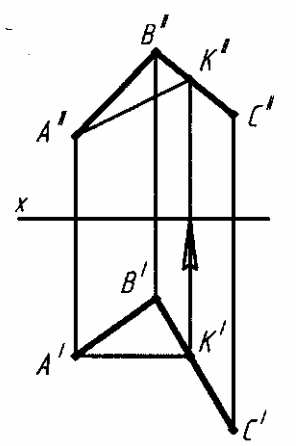

Рисунок 84 - Построения фронтали в плоскости

Построение выполнено аналогично построению горизонтали как на рисунке 83

Пусть фронталь проходит через точку А показано на рисунке 84. Начинаем построение с проведения горизонтальной проекции фронтали — прямой А'К', так как направление этой проекции известно: А'К' ⊥ A"A'. Затем строим фронтальную проекцию фронтали — прямую А"К".

Построенная прямая действительно является фронталью данной плоскости: эта прямая лежит в плоскости, так как проходит через две точки, заведомо ей принадлежащие, и параллельна плоскости  $\pi$ .

Построим теперь фронталь плоскости, заданной следами. Рассматривая рисунок 81, справа, на котором изображена плоскость β и прямая МВ устанавливаем, что эта прямая — фронталь плоскости. Действительно, она параллельна фронтальному следу («нулевой» фронтали) плоскости. Горизонтальная проекция фронтали параллельна оси *х,* фронтальная проекция фронтали параллельна фронтальному следу плоскости.

На рисунке 85, слева по данной фронтальной проекции А" точки А, принадлежащей плоскости β, найдена ее горизонтальная проекция А'; построение произведено при помощи горизонтали ЕК. На рисунке 85, справа аналогичная задача решена при помощи фронтали MN.

Рассмотрим случай о принадлежности прямой плоскости, если плоскость задана треугольником ABC, а прямая задана отрезком MN как показано на рисунке 86.

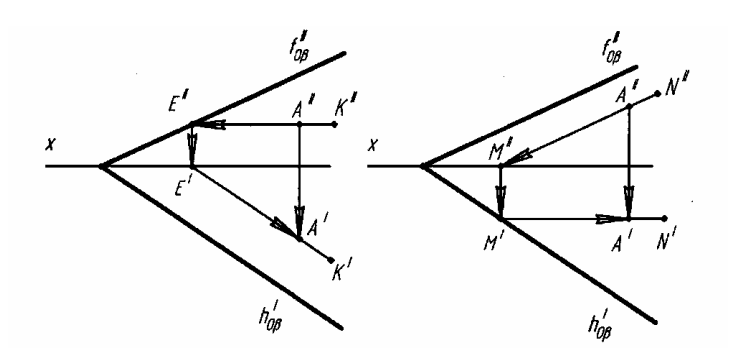

Рисунок 85 – Построение фронтали плоскости

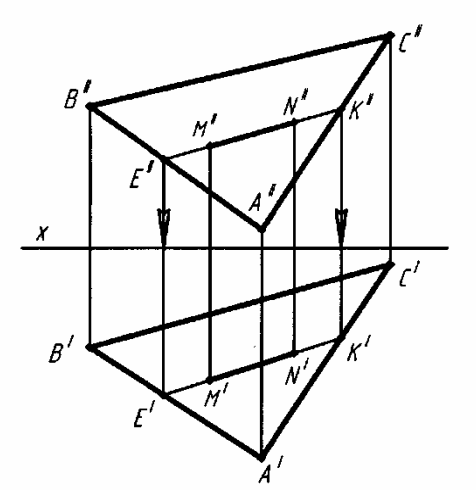

Рисунок 86 - Плоскость задана треугольником ABC

Треугольник ABC и отрезок MN заданы своими горизонтальными и фронтальными проекциями. Требуется определить, лежит ли прямая в плоскости заданного треугольника.

Для этого фронтальную проекцию отрезка M"N" продолжаем до пересечения с отрезками А"В" и А"С" (проекциями сторон треугольника ABC), получаем точки Е" и К". Из точек Е" и К" проводим линии связи на горизонтальную проекцию до пересечения с отрезками А'В' и А'С', получаем точки Е' и К'. Продолжим горизонтальную проекцию M'N' отрезка MN до пересечения с проекциями сторон А'В' и А'С'. Если точки пересечения совпадут с ранее полученными точками Е' и К', то прямая MN принадлежит плоскости треугольника.

### **2.14 Положение плоскости относительно плоскостей проекций**

Возможны следующие положения плоскости относительно плоскостей проекций  $\pi_1$ ,  $\pi_2$  и  $\pi_3$ .

—*плоскость не перпендикулярна ни к одной из плоскостей проекций;* 

—*плоскость перпендикулярна лишь к одной из них;* 

—*плоскость перпендикулярна к двум плоскостям проекций.* 

Плоскости второго и третьего положений носят общее название «проецирующие плоскости».

1 *Плоскость, не перпендикулярная ни к одной из плоскостей проекций, является плоскостью общего положения* как показано на рисунке 87.

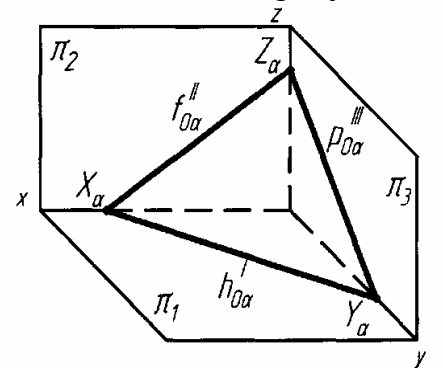

Рисунок 87 - Плоскость общего положения

Рассмотрим, например, плоскость, изображенную на рисунке 87

Эта плоскость не перпендикулярна ни  $\pi_1$ , ни к  $\pi_2$ , ни к  $\pi_3$ . То, что она не перпендикулярна ни к  $\pi_1$ , ни к  $\pi_2$ , подтверждается видом проекций А'В'С' и А"В"С": если бы плоскость, определяемая треугольником ABC, была перпендикулярна хотя бы к  $\pi_1$ , то проекция А'В'С' представляла бы собой отрезок прямой.

Итак, рассматриваемая нами плоскость не перпендикулярна ни к  $\pi_1$ , ни к  $\pi_2$ . Но, может быть, эта плоскость перпендикулярна к  $\pi_3$ ? Нет, горизонталь этой плоскости *AK* не перпендикулярна к  $\pi_3$  и, следовательно, плоскость *ABC* не перпендикулярна к  $\pi_3$ .

Итак, на рисунке 83 дан пример задания плоскости общего положения в системе  $\pi_1$ ,  $\pi_2$ .

Другими примерами задания плоскости общего положения служат рисунки 78-82,84,85. *Плоскость общего положения* (как показано на рисунке 87) *пересекает каждую из осей* х, у, z*- Следы плоскости общего положения никогда не перпендикулярны к этим осям проекций.*

2 Если плоскости перпендикулярны лишь к одной из плоскостей проекций, то возможны три случая частных положений.

а) *Плоскость перпендикулярна к горизонтальной плоскости проекций.* Такие плоскости называются *горизонтально-проецирующими.*

Пример дан на рисунке 88: плоскость задана проекциями треугольника *ABC.* Горизонтальная проекция представляет собой отрезок прямой линии. Угол  $\varphi_2$  равен углу между заданной плоскостью и плоскостью  $\pi_2$ .

На рисунке 88 справа дан пример изображения горизонтальнопроецирующей плоскости ее следами.

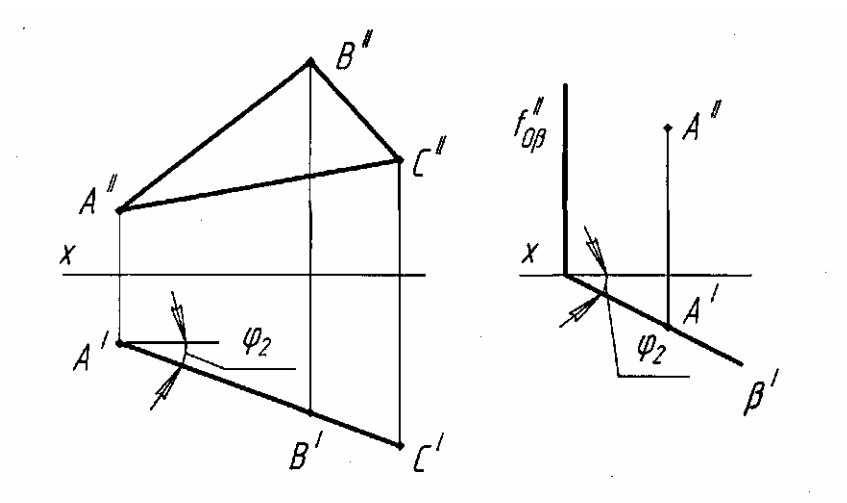

Рисунок 88 - Изображение горизонтально-проецирующей плоскости ее следами

Фронтальный след перпендикулярен к плоскости  $\pi_1$ , и к оси проекций *х*. Горизонтальный же след может составлять с осью проекций любой угол; этот угол служит линейным углом двугранного между горизонтально-проецирующей плоскостью  $\pi_2$ 

Если в горизонтально-проецирующей плоскости расположена точка *А,* то ее горизонтальная проекция должна быть на горизонтальном следе плоскости. Это относится и к любой системе точек, расположенных в горизонтальнопроецирующей плоскости, будь то прямые линии плоские кривые или фигуры.

След  $h_{\text{o}\beta} \equiv \beta'$  можно рассматривать как горизонтальную проекцию плоскости.

б) *Плоскость перпендикулярна к фронтальной плоскости проекций.* Такие плоскости называются *фронтально-проецирующими.*

Пример дан на рисунке 89: плоскость задана проекциями треугольника DEF. Фронтальная проекция представляет собой отрезок прямой линии. Угол  $\varphi_1$ , равен

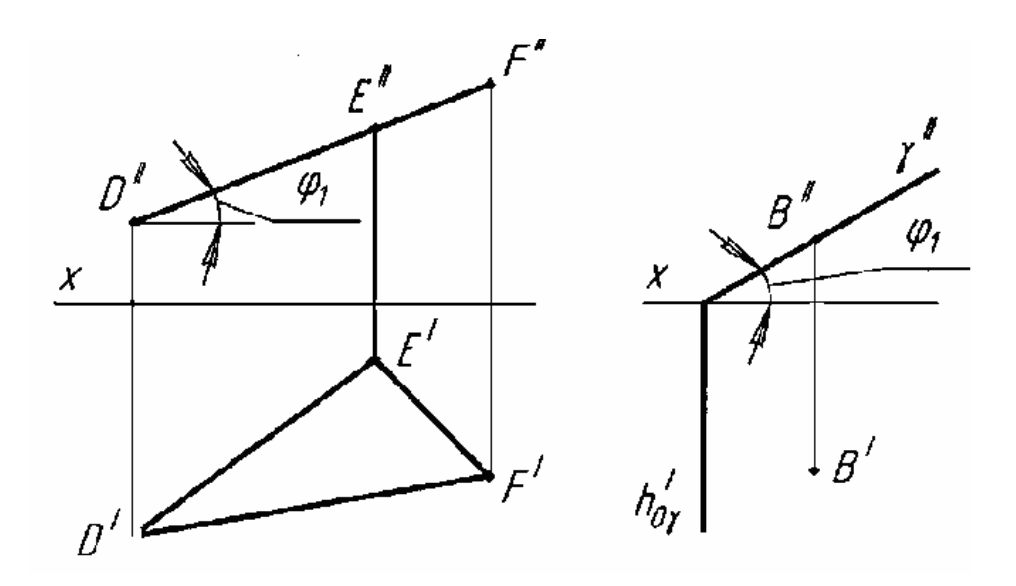

Рисунок 89 - Плоскость задана проекциями треугольника DEF

На рисунке 96, справа дано изображение — чертеж в системе  $\pi_1$ ,  $\pi_2$  с указанием оси проекций. Горизонтальный след перпендикулярен к плоскости  $\pi_2$  и к оси проекций. Фронтальный же след может составлять с осью проекций любой угол; этот угол служит линейным углом двугранного между фронтальнопроецирующей плоскостью и плоскостью π2.

Если в фронтально-проецирующей плоскости расположена точка *В.* то ее фронтальная проекция должна быть на фронтальном следе плоскости. Это относится и к любой системе точек. След  $f_{\alpha\nu} \equiv \gamma''$  можно рассматривать как фронтальную проекцию плоскости *γ*.

в) *Плоскость перпендикулярна к профильной плоскости проекций.* Такие плоскости называются *профильно-проецирующими.*

На рисунке 90 дан пример профильно-проецирующей плоскости: плоскость задана проекциями треугольника ABC*.* Горизонталь этой плоскости расположена перпендикулярно к плоскости π3: проекции : A"D" и A'D*'* взаимно параллельны. Это служит признаком того, что перед нами профильно-проецирующая плоскость, а не плоскость общего положения (сравните с рисунком 83).

Профильная проекция треугольника AВС представляет собой отрезок прямой линии. Угол ф1 между этим отрезком и линией связи С"С" равен углу наклона плоскости треугольника к плоскости  $\pi_1$ .

На рисунке 90 справа дан пример изображения профильно-проецирующей плоскости ее следами.

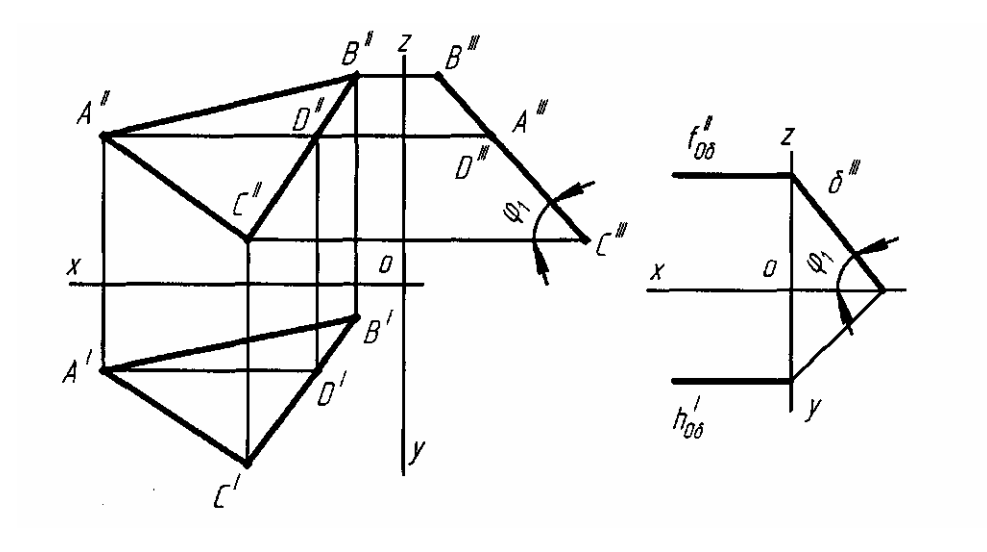

Рисунок 90 - Изображения профильно-проецирующей плоскости ее следами

Горизонтальный и фронтальный следы этой плоскости параллельны оси *х* и, следовательно, параллельны между собой.

3 Если плоскости перпендикулярны к двум плоскостям проекций, то также возможны три случая частных положений.

а) *Плоскость перпендикулярна к плоскостям* π<sup>2</sup> *и* π3*, т. е. параллельна плоскости* π1. Такие плоскости называются *горизонтальными.*

На рисунке 91 слева дан пример горизонтальной плоскости, заданной проекциями треугольника АВС*.* На рисунке 91 справа изображена горизонтальная плоскость в системе  $\pi_1$ ,  $\pi_2$  при помощи фронтального следа. След  $(f_{oe} \equiv \varepsilon'')$  можно рассматривать как фронтальную проекцию плоскости.

 $\sigma$ ) *Плоскость перпендикулярна к плоскостям*  $\pi$ <sup>1</sup> *и*  $\pi$ <sub>3</sub>, *т. е. параллелью, плоскости* π2. Такие плоскости называются *фронтальными.*

На рисунке 92, слева дан пример фронтальной плоскости, заданной проекциями треугольника *CDE.*

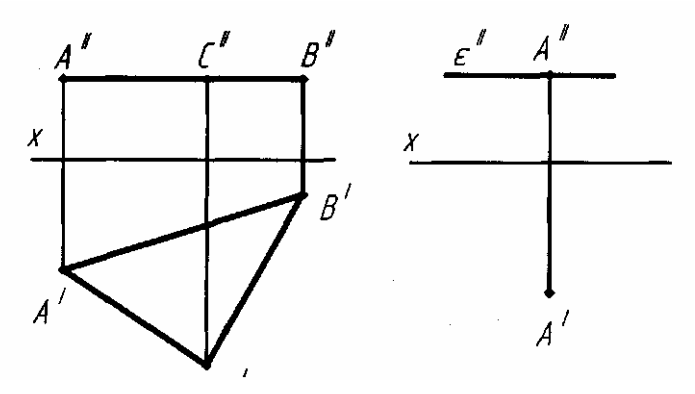

Рисунок 91 - Горизонтальной плоскости, заданной проекциями треугольника АВС

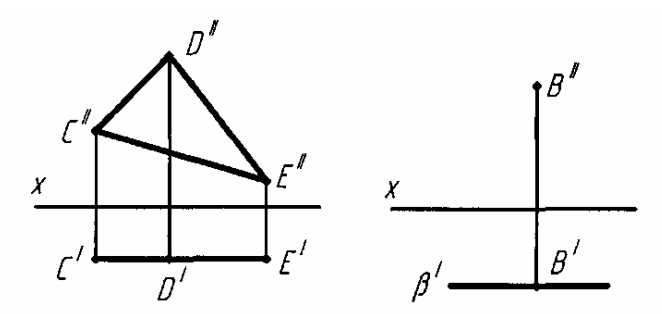

Рисунок 92 - Фронтальной плоскости, заданной проекциями треугольника *CDE*

На рисунке 92 справа дан пример изображения фронтальной плоскости в системе  $\pi_1$ ,  $\pi_2$  при помощи следа ( $h_{\alpha\beta} \equiv \beta'$ ), который можно рассматривать как проекцию этой плоскости на плоскость  $\pi_1$ .

 $\mathbf{B}$ ) *Плоскость перпендикулярна* к *плоскостям*  $\pi_1$  *и*  $\pi_2$ , *т. е. параллельна плоскости* π3. Такие плоскости называются *профильными.*

Пример изображения в системе  $\pi_2$ ,  $\pi_3$  дан на рисунке 93 слева: плоскость задана проекциями треугольника *EGF.*

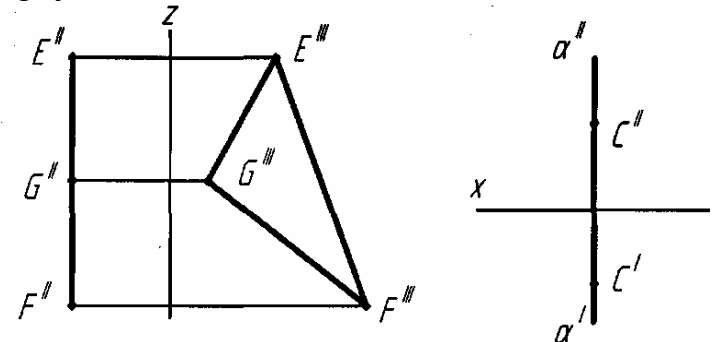

Рисунок 93 – Профильная плоскость задана проекциями треугольника *EGF*

На рисунке 93 справа дан пример изображения в системе  $\pi_2$ ,  $\pi_3$  при помощи следов. Каждый из них можно рассматривать как проекцию плоскости α на соответствующей плоскости проекций. Профильная плоскость сочетает в себе свойства фронтально- и горизонтально-проецирующей плоскостей.

#### **2.15 Аксонометрические проекции**

Во многих случаях при выполнении технических чертежей оказывается необходимым наряду с изображением предметов в системе ортогональных проекций иметь изображения более наглядные. Для построения таких изображений применяют проекции, называемые *аксонометрическими* или, сокращенно**,** *аксонометрией.*

Существует три разновидности наглядных изображений: перспектива, параллельная и центральная аксонометрии. Первую применяют для изображения объектов больших размеров (зданий, плотин, самолетов, крупных станков и т.д.), когда надо показать, как они будут выглядеть с определенных точек зрения после их создания. Перспектива как бы заменяет фотографии объектов, пока существующих только в представлении проектировщиков. Однако значительно проще,

чем перспектива, строится параллельная аксонометрия (обычно объектов небольших размеров), которую широко используют в различных отраслях техники, в частности в машиностроении. Центральная аксонометрия представляет больше научный интерес и в практике используется редко.

Способ аксонометрического проеширования состоит в том, что данная фигура вместе сносями прямоугольных координат, к которым эта система точек отнесена в пространстве, параллельно проецируется на некоторую плоскость. Следовательно, аксонометрическая проекция есть, прежде всего, проекция только на одной плоскости, а не на двух или более, как это имеет место в системе ортогональных проекций. При этом необходимо обеспечить наглядность изображений и возможность производить определения положений и размеров.

На рисунке 94 показана схема проецирования точки А на некоторую плоскость а, принятую за плоскость аксонометрических проекций. Направление проецирования указано стрелкой.

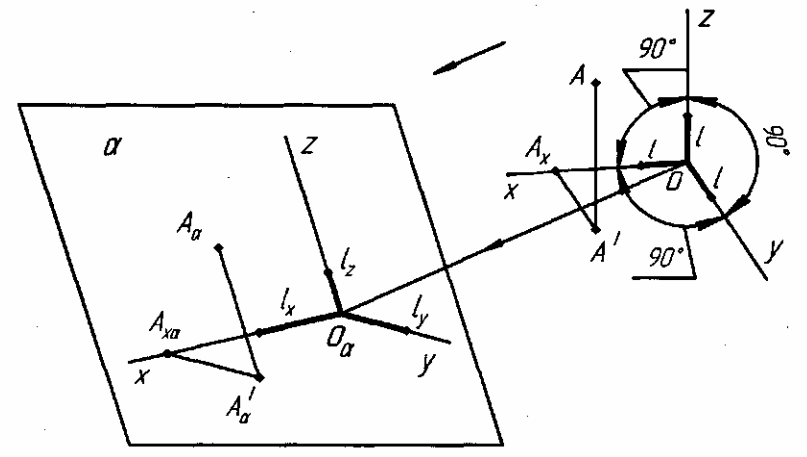

Рисунок 94 - Схема проецирования точки А на некоторую плоскость

Полученное на ней изображение называют аксонометрическим (или просто аксонометрией), а проекции координат осей — аксонометрическими осями координат.

Очевидно, проекции прямых, параллельных в натуре натуральным осям координат, параллельны соответствующим аксонометрическим. Именно в использовании этого свойства параллельных проекций и заключается простота построения параллельной аксонометрии.

Прямые  $Ox$ ,  $Oy$ ,  $Oz$  изображают оси координат в пространстве, прямые  $Oax$ ,  $Oay$ ,  $Oaz$  — их проекции на плоскость  $\alpha$  — аксонометрические оси.

На осях *х*, *у*, *z* отложен некоторый отрезок длиной *l*, принимаемый за единицу измерения по этим осям *(натуральная единица)*. Отрезки 1x ly, lz на аксонометрических осях представляют собой проекции отрезка *l*; они вообще не равны *l* и не равны между собой. Отрезки  $lx$  ly,  $lz$  являются единицами измерения по аксонометрическим осям - аксонометрическими единицами.

Отношения  $\frac{lx}{l}, \frac{ly}{l}, \frac{lz}{l}$  называются коэффициентами искажения (или показателями искажения) по аксонометрическим осям.

Коэффициент искажения по оси Оах обозначим k, по оси Оа у обозначим т, по оси Оаг обозначим п.

Трехзвенная пространственная линия  $O Ax A' A$  спроецировалась в плоскую ломаную линию  $O\alpha A x \alpha A' \alpha$ . Аа как показано на рисунке 94. Точка  $A\alpha$  аксонометрическая проекция точки А; точка А' и представляет собой аксонометрическую проекцию точки  $A'$ , которая является одной из ортогональных проекций точки А, а именно на плоскость  $\pi_1$  (xOy). Точку А'а, называют вторичной проекцией точки А. Можно построить еще две вторичные проекции точки А, соответствующие двум другим ее ортогональным проекциям — на плоскостях  $\pi$  $(xOz)$  и  $\pi_3(yOz)$ .

Отношения между аксонометрическими проекциями отрезков прямых линий, параллельных прямоугольным осям координат, и самими отрезками выражаются коэффициентами k, m, n.

Так как  $A'Ax \parallel Oy$  и  $A'A \parallel Oz$  как показано на рисунке 94, то при параллельном проецировании  $A' \alpha A x \alpha ||Oay$  и  $A' \alpha A \alpha ||Oaz$ . Отношение параллельных отрезков при параллельном проецировании сохраняется; следовательно,  $A' \alpha A x \alpha : ly = A' A x : l$ или  $A' \alpha A x \alpha : A' A x = |y| := m$ , где  $m$  — коэффициент искажения по оси Оау. Аналогичные заключения можно сделать и относительно отрезков, расположенных параллельно осям х и z: отношения проекций таких отрезков к самим отрезкам равны (соответственно) коэффициентам искажения k и n.

Каждый из отрезков линии  $O Ax A' A$  как показано на рисунке 94 определяет одну из прямоугольных координат точки  $A$ ; проекции этих отрезков — отрезки плоской ломаной линии ОаАхаА'аАа - определяют соответственно аксонометрические координаты той же точки А. Очевидно, при помощи коэффициентов искажения можно перейти от прямоугольных координат к аксонометрическим, и наоборот:  $xa = kx$ ,  $va = mv$ ,  $za = nz$ , где буквами  $xa$ , *va*, *za* обозначены отрезки, определяющие аксонометрические координаты точки, а буквами *x*, *y*, *z* — отрезки, определяющие ее прямоугольные координаты.

Углы наклона натуральных осей координат к аксонометрической плоскости проекций и направление проецирования могут быть выбраны произвольно. Следовательно, возможно существование бесчисленного множества видов параллельной аксонометрии. Их подразделяют на три группы:

— все три показателя искажения равны  $(k=m = n)$ . Этот вид аксонометрии называют изометрической (или изометрией);

-два каких-либо показателя равны (например,  $k=m\neq n$ ). Этот вид аксонометрии называют диметрической (или диметрией);

—все три показателя различны  $(k \neq m \neq n)$ . Этот вид аксонометрии называют триметрической (или триметрией).

В практике применяют несколько видов аксонометрии с наиболее простыми соотношениями между показателями искажений.

Обратимость аксонометрического чертежа (возможность определения натуральных размеров изображенного объекта) обеспечивается указанием на нем показателей искажения (или наличием условий для их определения) и возможности построения аксонометрической координатной ломаной любой точки поверхности, принадлежащей изображенному объекту.
На рисунке 95 дан пример построения аксонометрической проекции точки по ее ортогональным проекциям.

Точка *Аα.* построена по координатным отрезкам, взятым с чертежа: х=*ОАх, у =АхА', z=AxA".* Учитывая коэффициенты искажения *k, т* и *п,* откладываем по оси *Оαх* отрезок *OαAxα = k*•*ОАх,* затем параллельно оси *Оау* отрезок *АхаА'а = т* • *АхА'* и, наконец, параллельно оси *Oaz* отрезок *А'аАа=п•АхА".*

Плоскость β на рисунке 96 изображена следами и в аксонометрической проекции. Для построения следов взяты точки их пересечения с осями по отрезкам на осях (например, точка *Х*β*α,* построена по отрезку *ОХ*β; *OaX*β*α=k*•*OX*β*).* 

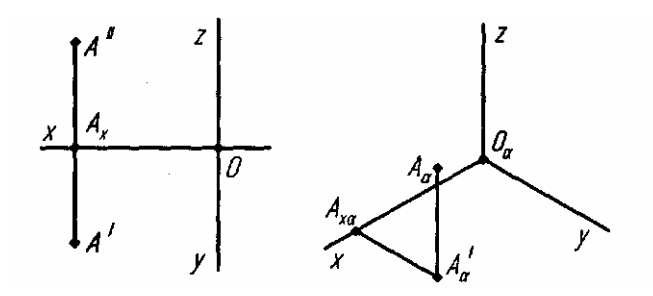

Рисунок 95 построения аксонометрической проекции точки

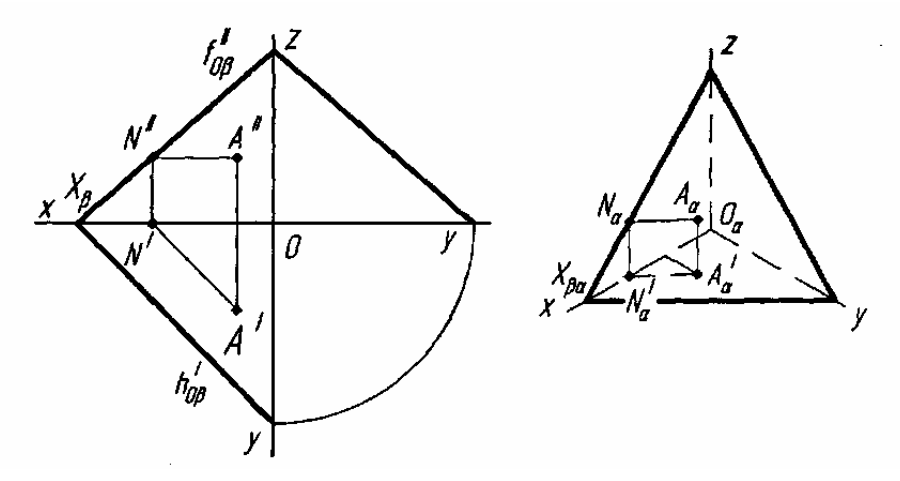

Рисунок 96 – Изображение плоскости в аксонометрической проекции

Точка *А,* лежащая в плоскости β, построена в аксонометрической проекции по ее координатам; горизонталь *NaAa* должна быть параллельна своей вторичной проекции и следу на плоскости *хОау.* Точку *Аа* можно было построить и как точку пересечения двух каких-либо прямых в плоскости β, построив аксонометрические проекции этих прямых.

*Стандартные аксонометрические проекции.*

ГОСТ 2.317—69 устанавливает правила построения аксонометрических проекций, применяемых на чертежах всех отраслей промышленности и строительства.

*Изометрическая проекция.*

Положение аксонометрических осей приведено на рисунке 97.

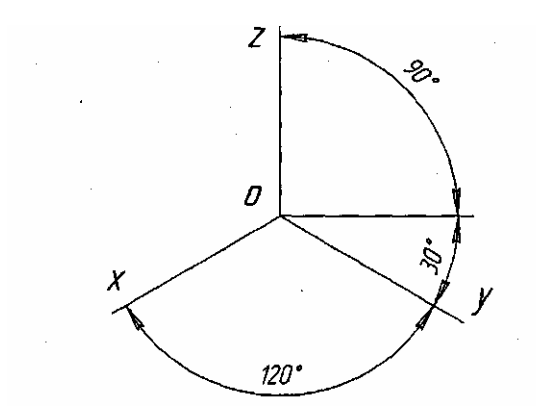

Рисунок 97 - Положение аксонометрических осей

Коэффициент искажения по осям *х, у, z* равен 0,82. Изометрическую проекцию для упрощения, как правило, выполняют без искажения по осям *х, у, z,* т. е. приняв коэффициент искажения равным 1.

Окружности, лежащие в плоскостях, параллельных плоскостям проекций, проецируются на аксонометрическую плоскость проекций в эллипсы показано на рисунке 98.

Если изометрическую проекцию выполняют без искажения по осям *х, у, z,* то большая ось эллипсов 1, 2, 3 равна 1,22, а малая ось — 0,71 диаметра окружности.

Если изометрическую проекцию выполняют с искажением по осям *х, у, z,* то большая ось эллипсов 1, 2, 3 равна диаметру окружности, а малая ось — 0,58 диаметра окружности.

У эллипса *l* большая ось расположена под углом 90° к оси *у,* у эллипса *2—* к оси z и у эллипса *3 —* к оси *х.* Запомним также, что большая и малая оси эллипса перпендикулярны между собой.

Пример изометрической проекции детали приведен на рисунке 98

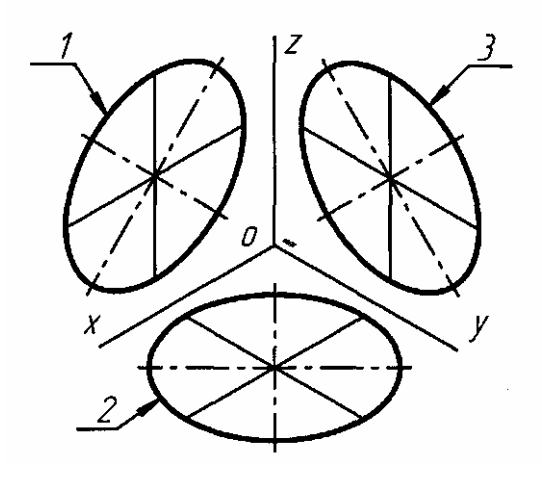

Рисунок 98 - Изометрическая проекция

*Диметрическая проекция.*

Положение аксонометрических осей приведено на рисунке 99

Коэффициент искажения по оси *у* равен 0,47, а по осям *х* и *z* — 0,94.

Диметрическую проекцию, как правило, выполняют без искажения по осям *х* и *z* и с коэффициентом искажения 0,5 по оси *у* (т. е. размеры по этой оси необходимо уменьшать в два раза по отношению к натуральным).

Окружности, лежащие в плоскостях, параллельных плоскостям проекций, проецируются на аксонометрическую плоскость проекций в эллипсы как показано на рисунке 100.

Если диметрическую проекцию выполняют без искажения по осям х и z, то большая ось эллипсов 1, 2, 3 равна 1,06 диаметра окружности, а малая ось эллипса 1 — 0,95, эллипсов 2 и 3 — 0,35 диаметра окружности.

Если диметрическую проекцию выполняют с искажением по осям x и z, то большая ось эллипсов 1, 2, 3 равна диаметру окружности, а малая ось эллипса  $1-0.9$ , эллипсов 2 и 3  $-0.33$  диаметра окружности.

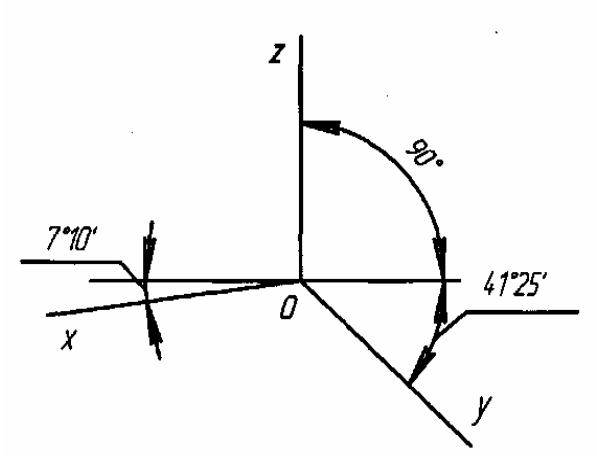

Рисунок 99 - Положение аксонометрических осей

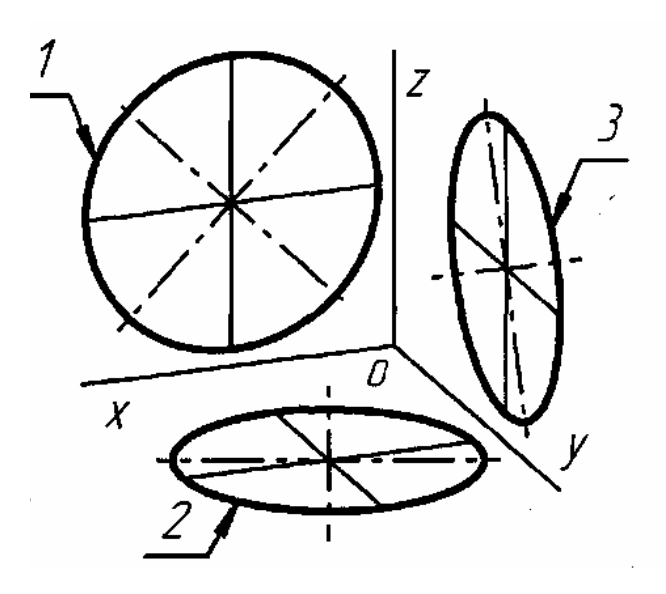

Рисунок 100 – Диметрическая проекция

У эллипса 1 большая ось расположена под углом 90° к оси *у,* у эллипса *2*  к оси *z* и у эллипса *3 —* к оси *х.* У данных эллипсов большая и малая оси также перпендикулярны между собой.

Пример диметрической проекции детали приведен на рисунке 101

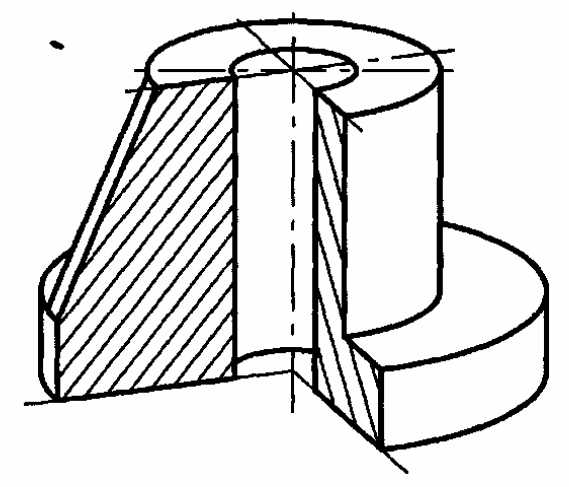

Рисунок 101 - Диметрическая проекция детали

ГОСТ 2.317—69 устанавливает также правила построения косоугольных аксонометрических проекций, применяемых на чертежах всех отраслей промышленности и строительства: фронтальной изометрической, горизонтальной изометрической и фронтальной диметрической проекций, которые в данном учебном пособии не рассматриваются.

*Условности и нанесение размеров.*

Линии штриховки сечений в аксонометрических проекциях наносят параллельно одной из диагоналей проекций квадратов, лежащих в соответствующих координатных плоскостях, стороны которых параллельны аксонометрическим осям, как показано на рисунке 102.

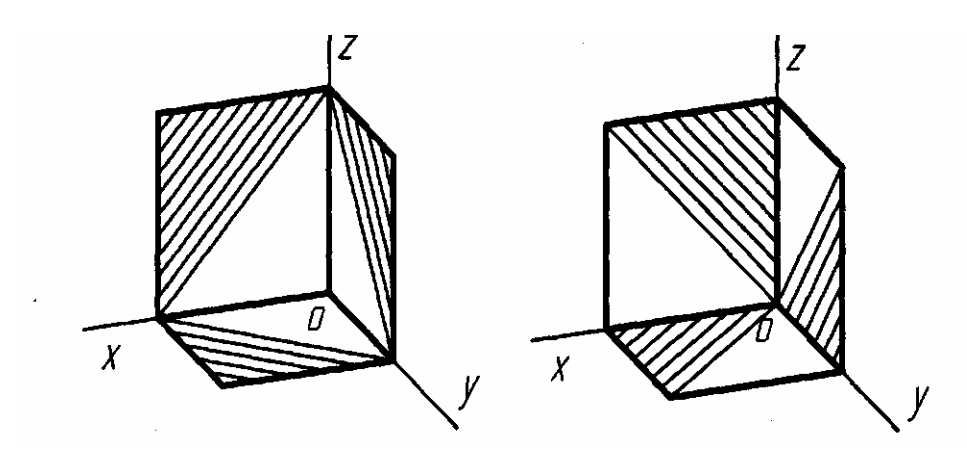

Рисунок 102 – Линии штриховки

При нанесении размеров выносные линии проводят параллельно аксонометрическим осям, размерные линии — параллельно измеряемому отрезку как показано на рисунке 103.

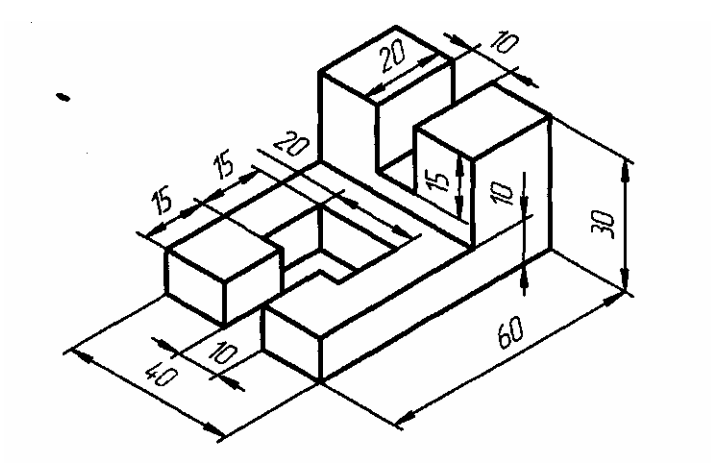

Рисунок 103 – Нанесение размеров

В аксонометрических проекциях ребра жесткости штрихуют как показано на рисунке 101.

## **Вопросы для самопроверки**

1. В чем заключается способ аксонометрического проецирования?

2. Назовите виды аксонометрических проекций.

3. Как располагаются координатные оси в изометрии?

4. Что называется коэффициентами (или показателями) искажения?

5. Каковы коэффициенты искажения в диметрии?

6. Как производится переход от прямоугольных координат к аксонометрическим?

# **2.16 Проекции геометрических тел**

*Геометрическим телом* называют любую замкнутую область пространства вместе с ее границей — *поверхностью,* рассматриваемой как множество точек, координаты которых удовлетворяют определенному виду уравнения  $\Phi(x, y, z) = 0.$ 

Геометрические тела, ограниченные плоскими многоугольниками, называются *многогранниками* как показано на рисунке 104,*а.* Эти многоугольники называются *гранями,* их пересечения — *ребрами.* Угол, образованный гранями, сходящимися в одной точке — *вершине,* называется *многогранным углом.*

Тела вращения ограничены поверхностями, которые получаются в результате вращения какой-либо линии вокруг неподвижной оси как показано на рисунке 104,б. Линия АВ, которая при своем движении образует поверхность, называется *образующей*. Наиболее часто встречаются такие тела вращения, как цилиндр, конус, шар, тор.

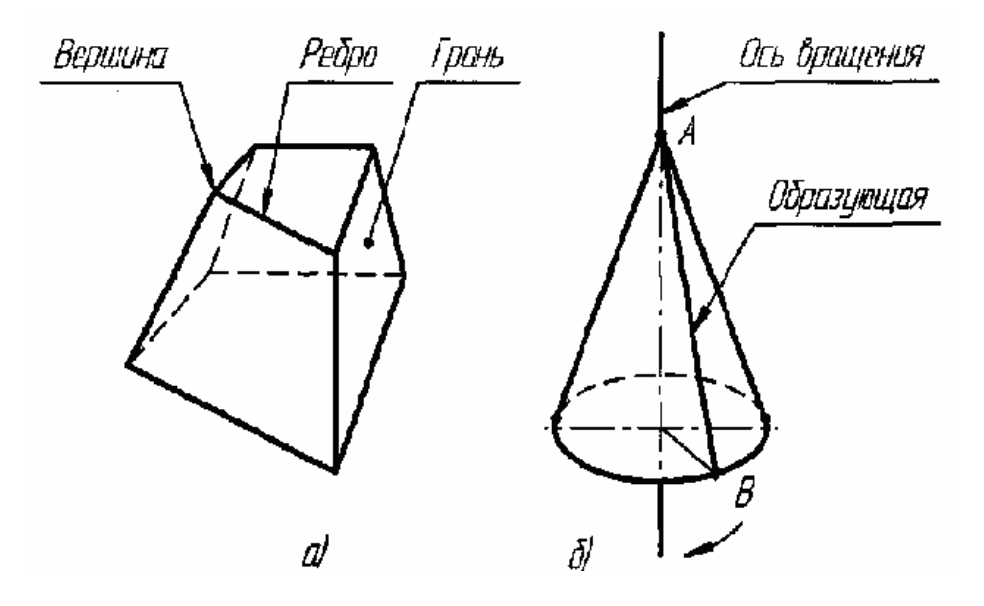

Рисунок 104 – Геометрические тела

2.16.1 Проекции призм

Построение проекций прямой четырехугольной призмы как показано на рисунке 105 начинается с выполнения ее горизонтальной проекции — четырехугольника. Из вершин этого четырехугольника проводят вертикальные линии связи и строят фронтальную проекцию нижнего основания призмы. Эта проекция изображается отрезком горизонтальной прямой. От этой прямой вверх откладывают высоту призмы и строят фронтальную проекцию верхнего основания. Затем вычерчивают фронтальные проекции ребер — отрезки вертикальных прямых, равные высоте призмы. Горизонтальные проекции боковых граней изображаются в виде отрезков прямых. Задняя грань изображается на плоскости  $\pi_2$ без искажения, а на плоскости  $\pi_3$  — в виде прямой линии. Фронтальные профильные проекции остальных граней изображаются с искажение

На комплексных чертежах предметов часто приходится строить проекции линий и точек, расположенных на поверхности этих тел, имея только одну проекцию линии или точки. Рассмотрим решение такой задачи.

Дан комплексный чертеж четырехугольной прямой призмы и фронтальная проекция *А"* точки *А* как показано на рисунке 105.

Прежде всего, надо отыскать на комплексном чертеже две проекции грани, на которой расположена точка *А.* На комплексном чертеже видно, что точка *А* лежит на грани призмы *1265.* Фронтальная проекции точки А" точки А лежит на фронтальной проекции *1"2"6"5"* грани призмы. Горизонтальная проекция *1'5'6'2'* этой грани — отрезок *5'6'.* На этом отрезке и находится горизонтальная проекция *А'* точки *А.* Профильную проекцию призмы и точки *А* строят, применяя линии связи.

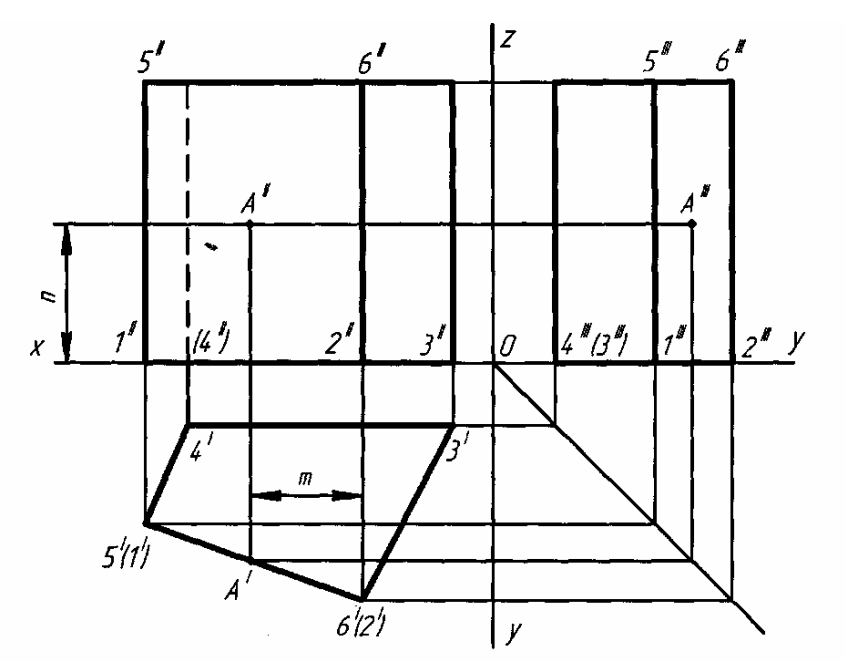

Рисунок 105 - Комплексный чертеж четырехугольной прямой призмы

По имеющемуся комплексному чертежу призмы можно выполнить ее изометрическую проекцию по координатам вершин. Для этого вначале строят нижнее основание призмы показано на рисунке 106, *а,* а затем вертикальные ребра и верхнее основание показано на рисунке 106, *б.*

По координатам *т* и *п* точки *А,* взятым с комплексного чертежа, можно построить аксонометрическую проекцию этой точки.

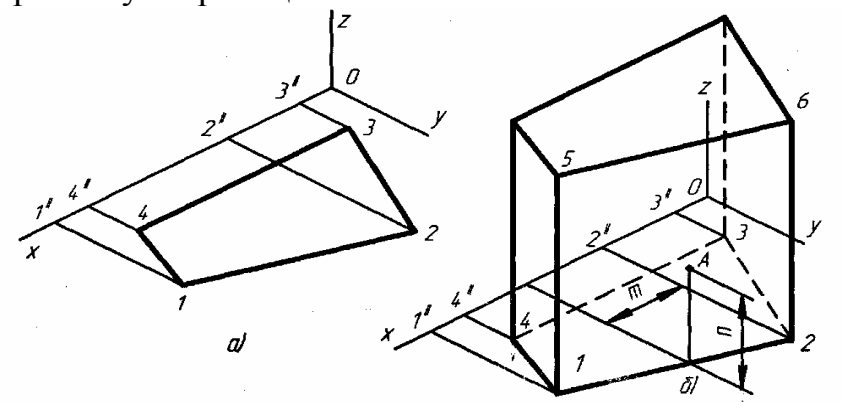

Рисунок 106 – Построение аксонометрической проекции призмы

#### 2.16.2 Проекции пирамид

Построение проекции правильной четырехугольной пирамиды начинается с построения основания, горизонтальная проекция которого представляет собой четырехугольник без искажения как показано на рисунке 107,а. Фронтальная проекция основания — отрезок горизонтальной прямой

Из горизонтальной проекции точки S' (вершины, пирамиды) проводят вертикальную линию связи, на которой от оси х откладывают высоту пирамиды и получают фронтальную проекцию S" вершины. Соединяя точку S" с точками 1", 2", 3" и 4", получают фронтальные проекции ребер пирамиды.

Горизонтальные проекции ребер получают, соединяя горизонтальную проекцию точки S' с горизонтальными проекциями точек 1', 2', 3' и 4'.

Пусть, например, дана фронтальная проекция А" точки А, расположенной на грани пирамиды 1", S", 2" и требуется найти другую проекцию этой точки. Для решения этой задачи проведем через А" вспомогательную прямую, проходящую через вершину пирамиды и точку N'',расположенную на ее грани. Горизонтальную проекцию *N'S'* вспомогательной прямой находят, применяя линию связи. Искомая горизонтальная проекция *А'* точки *А* находится на пересечении линии связи, доведенной из точки *А"* с горизонтальной проекцией *N'S'* вспомогательной прямой.

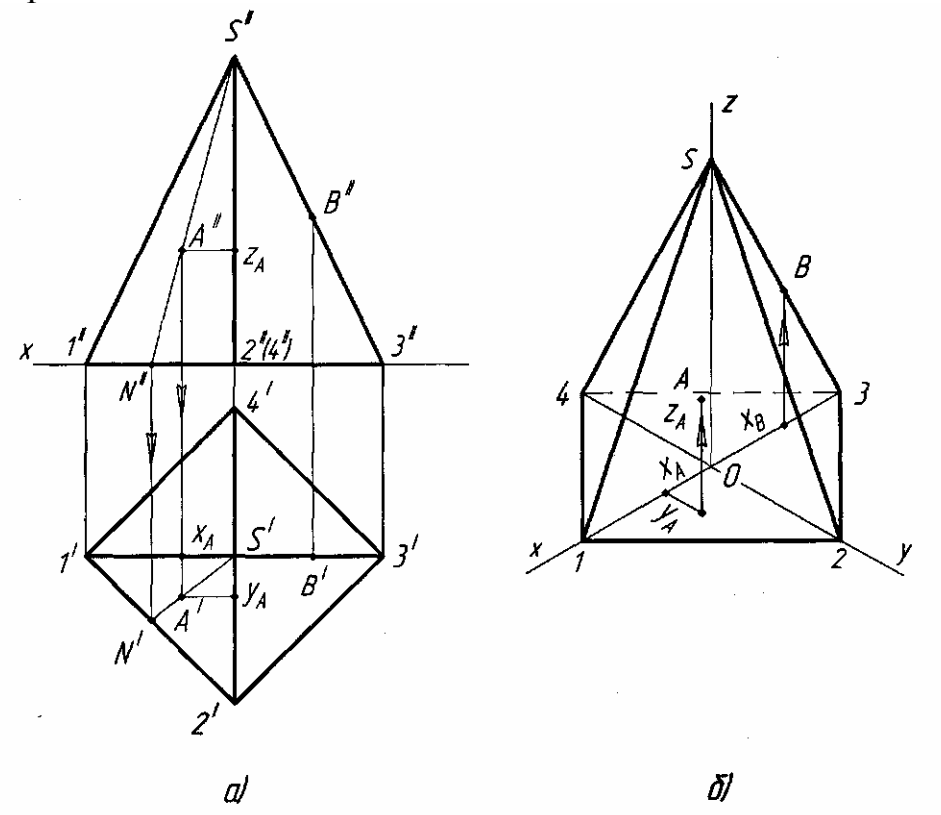

Рисунок 107 - Комплексный чертеж четырехугольной пирамиды

Изометрическая проекция пирамиды выполняется следующим образом показано на рисунке 107,*б.*

Вначале строят основание, для чего по оси *х* откладывают длину диагонали *13, а* по оси *у —* длину диагонали *24.* Из точки *О* пересечения диагоналей проводят ось *z* и на ней откладывают высоту пирами-:. Вершину *S* соединяют с вершинами основания прямыми линиями - ребрами.

Изометрическую проекцию точки А, расположенной на грани пирамиды строят по координатам, которые берут с комплексного чертежа. От начала координат О по оси х откладывают координату х<sub>д</sub>, из ее конца параллельно оси у координату у<sub>А</sub> и из конца этой координаты параллельно оси  $z$  — третью координату  $z_A$ . Построение точки В, расположенной на ребре пирамиды, более простое. От точки О по оси х откладывают координату х<sub>в</sub> и из конца ее проводят прямую, параллельную оси z, до пересечения с ребром пирамиды в точке В.

#### 2.16.3 Проекции цилиндров

Боковая поверхность прямого кругового цилиндра получается вращением отрезка *АВ* образующей вокруг оси, параллельной этому отрезку. На рисунке 108 представлена изометрическая проекция цилиндра.

Построение горизонтальной и фронтальной проекций цилиндра показано на рисунке 109, *а* и *б.*

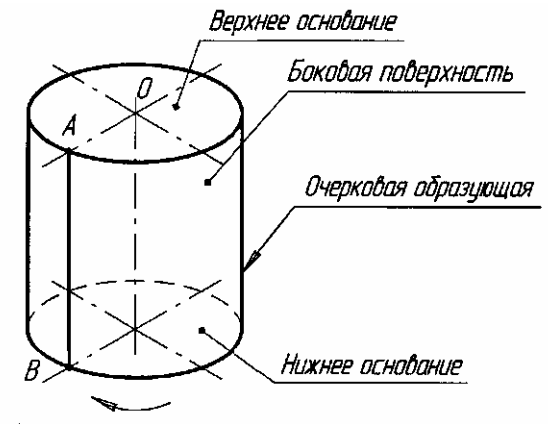

Рисунок 108 - Изометрическая проекция цилиндра

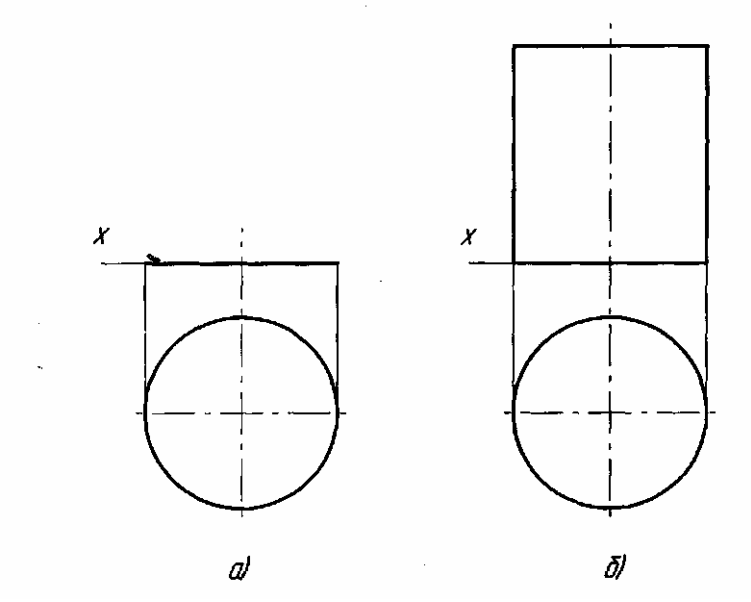

Рисунок 109 - Построение горизонтальной и фронтальной проекций цилиндра

Построение начинают с изображения основания цилиндра, т.е. двух проекций окружности на рисунке 109,а*.* Так как окружность расположена на горизонтальной плоскости проекций, то она проецируется на эту плоскость без искажения. Фронтальная проекция окружности представляет собой отрезок горизонтальной прямой линии, равный диаметру окружности основания.

После построения основания на фронтальной проекции проводят две очерковые (крайние) образующие и на них откладывают высоту цилиндра. Проводят отрезок горизонтальной прямой, который является фронтальной проекцией верхнего основания цилиндра показано на рисунке 109,а*.*

Определение недостающих проекций точек А и В, расположенных на поверхности цилиндра, по заданным фронтальным проекциям в данном случае затруднений не вызывает, так как вся горизонтальная проекция боковой поверхности цилиндра представляет собой окружность как показано на рисунке 110.

Следовательно, горизонтальные проекции точек А' и В' можно найти, проводя из данных точек А' и В' вертикальные линии связи до их пересечения с окружностью в искомых точках А' и В'.

Профильные проекции точек А и В строят также при помощи вертикальных и горизонтальных линий связи.

Изометрическую проекцию цилиндра вычерчивают, как показано на рисунке 111.

В изометрии точки А и В строят по их координатам. Например, для построения точки В от начала координат О по оси х откладывают координату *х*<sub>в</sub> *= п,* а затем через ее конец проводят прямую, параллельную оси *у,* до пересечения с контуром основания в точке 1. Из этой точки параллельно оси *z* проводят прямую, на которой откладывают координату  $z_B = h_1$ , точки *B*.

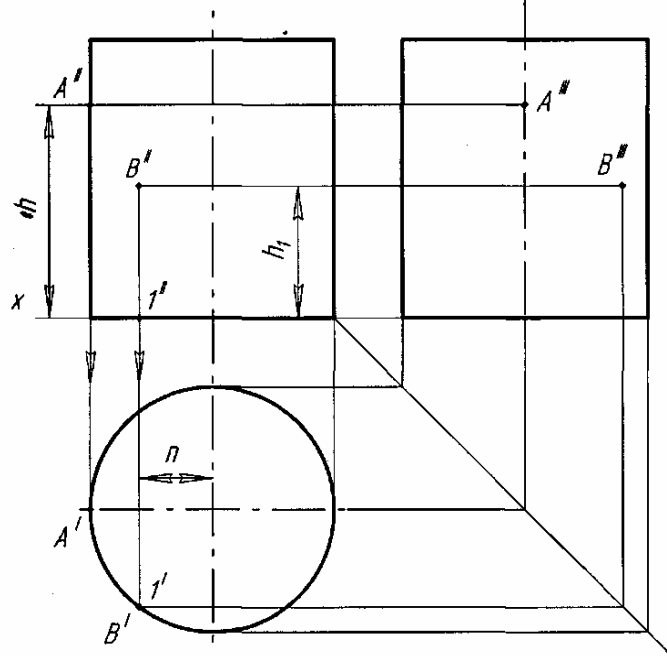

Рисунок 110 - Определение недостающих проекций точек А и В

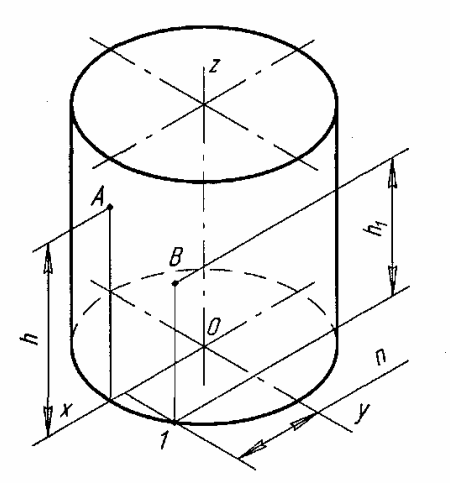

Рисунок 111 - Изометрическая проекция цилиндра

## 2.16.4 Проекции конусов

Наглядное изображение прямого кругового конуса показано на рисунке 112. Боковая поверхность конуса получается при вращении отрезка *BS* вокруг оси конуса по направляющей — окружности основания.

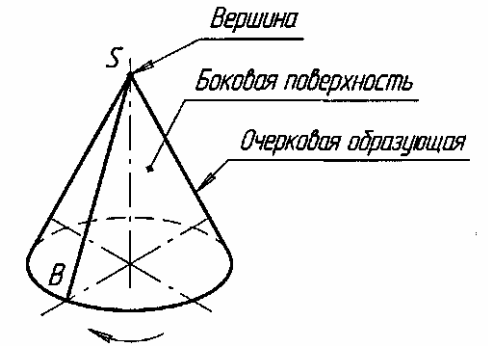

Рисунок 112 - Изображение прямого кругового конуса

Последовательность построения двух проекций конуса показана на рисунке 113, *а* и *б.* Сначала строят две проекции основания. Горизонтальная проекция основания — окружность. Фронтальной проекцией будет отрезок горизонтальной прямой, равный диаметру этой окружности на рисунке 113, а. На фронтальной проекции из середины основания восставляют перпендикуляр и на нем откладывают высоту конуса на рисунке 113, *б.* Полученную фронтальную проекцию вершины конуса соединяют прямыми с концами фронтальной проекции основание получают фронтальную проекцию конуса.

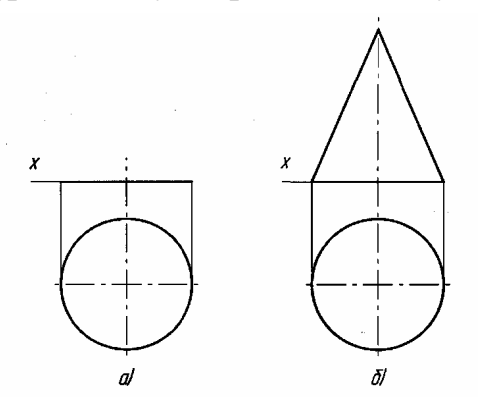

Рисунок 113 - Последовательность построения двух проекций конуса

Если на поверхности конуса задана одна проекция точки *А* (например, фронтальная проекция на рисунке 114, *а* и *б),* то две другие проекции этой точки определяют с помощью вспомогательных линий — образующей, расположенной на поверхности конуса и проведенной через точку *А,* или окружности, расположенной в плоскости, параллельной основанию конуса.

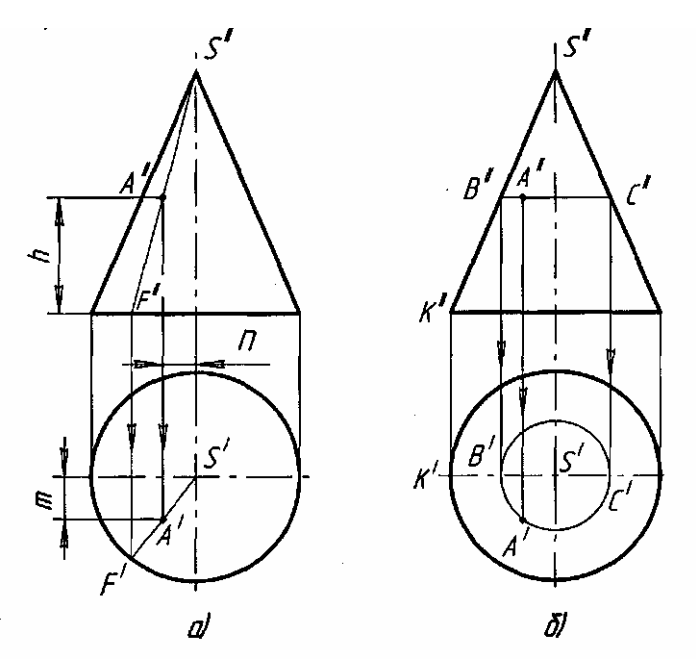

Рисунок 114 – Построение проекций точек

В первом случае, как показано на рисунке 114, а, проводят фронтальную проекцию S"A"F" вспомогательной образующей. Пользуясь вертикальной линией связи, проведенной из точки F", расположенной на фронтальной проекции окружности основания, находят горизонтальную проекцию S'F' этой образующей, на которой при помощи линии связи, проходящей через А", находят искомую точку А'.

Во втором случае, как показано на рисунке 114, б, вспомогательной линией, проходящей через точку А, будет окружность, расположенная на конической поверхности и параллельная горизонтальной плоскости. Фронтальная проекция этой окружности изображается в виде отрезка В"С" горизонтальной прямой, величина которого равна диаметру вспомогательной окружности. Искомая горизонтальная проекция А' точки А находится на пересечении линии связи, опущенной из точки А", с горизонтальной проекцией вспомогательной окружности.

Если заданная фронтальная проекция В" точки В расположена на контурной (очерковой) образующей SK, то горизонтальная проекция точки находится без вспомогательных линий.

В изометрической проекции точку А, находящуюся на поверхности конуса, строят по трем координатам, как показано на рисунке  $115:x_{A} = n$ ,  $y_{A} = m$ ,  $z_A = h$ .

Эти координаты последовательно откладывают по направлениям, параллельным изометрическим осям. В рассматриваемом примере от точки *О* по оси x отложена координата  $x_A = n$  из конца её параллельно оси у проведена прямая, на которой отложена координата  $y_A = m$ ; из конца отрезка, равного *т*, параллельно оси *z* проведена прямая, на которой отложен. координата  $z_A = h$ . В результате построений получим искомую точку *А.*

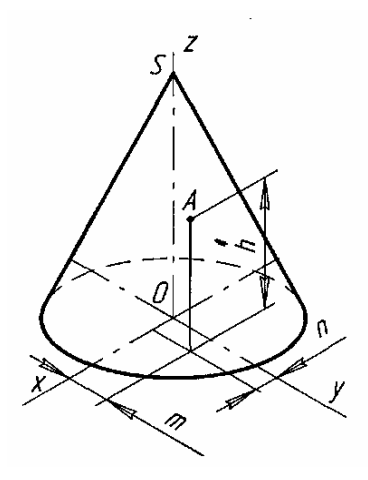

Рисунок 115 - Изометрическая проекция конуса

#### **Вопросы для самопроверки**

1. В какой последовательности строят проекции прямого кругового цилиндра и правильной шестигранной призмы, основания которых расположены на фронтальной плоскости проекций?

2. Какими приемами определяют недостающие проекции точек, лежащих на поверхностях конуса, шара?

3. Какие тела называются телами вращения?

4. Чем отличается пирамида от призмы?

## **2.17 Пересечение геометрических тел плоскостями и развертка их поверхностей**

Детали машин и приборов очень часто имеют формы, представляющие собой различные геометрические поверхности, рассеченные плоскостями.

Задачи построения проекций таких сечений нередко встречаются при выполнении чертежей деталей машин и приборов. Кроме того, иногда необходимо выполнить развертки поверхности полых деталей, усеченных плоскостью. Это применяется в раскрое листового материала, из которого изготавливаются полые детали. Такие детали обычно представляют собой части всевозможных трубопроводов, вентиляционных устройств, кожухов для закрытия механизмов, ограждения станков и т. п.

Рассекая геометрическое тело 'плоскостью, получают сечение — плоскую фигуру, ограниченную линией, все точки которой принадлежат как секущей плоскости, так и поверхности тела.

При пересечении плоскостью многогранника (например, призмы, пирамиды) в сечении получается многоугольник с вершинами, расположенными на ребрах многогранника. При пересечении плоскостью тел вращения (например, цилиндра, конуса) фигура сечения часто ограничена кривой линией. Точки этой кривой находят при помощи вспомогательных линий — прямых или окружностей, взятых на поверхности тела. Точки пересечения этих линий с секущей плоскостью будут искомыми точками контура криволинейного сечения.

### 2.17.1 Сечение призмы плоскостью

Фигура сечения прямой пятиугольной призмы фронтально-проецирующей плоскостью *α*" как показано на рисунке 116 представляет собой плоский пятиугольник *12345.*

Для построения проекций фигуры сечения находят проекции точек пересечения плоскости *α*" с ребрами призмы и соединяют их прямыми линиями. Фронтальные проекции этих точек получаются при пересечении фронтальных проекций ребер призмы с фронтальным следом *f*''0*<sup>α</sup>* секущей плоскости *α*" (точки 1"—5").

Горизонтальные проекции точек пересечения 1'*—5'* совпадают с горизонтальными проекциями ребер. Имея две проекции этих точек, с помощью линий связи находят профильные проекции *1"'—5'".* Полученные точки 1'"—5'" соединяют прямыми линиями и получают профильную проекцию фигуры сечения.

Действительный вид фигуры сечения можно определить любым из способов: вращения или перемены плоскостей проекций.

В данном примере, на рисунке 116, применен способ перемены плоскостей проекций. Горизонтальная плоскость проекций заменена новой  $\pi_4$ , причем ось  $\pi$ <sup>2</sup>/  $\pi$ <sub>4</sub> (для упрощения построений) совпадает с фронтальным следом плоскости *f*0*α*".

Для нахождения новой горизонтальной проекции какой-либо точки фигуры сечения (например, точки  $1^{1Y}$ ) необходимо выполнить следующие построения. Из точки 1" восставляют перпендикуляр к новой оси  $\pi$ /  $\pi$ <sub>4</sub> и откладывают на нем расстояние от прежней оси *х* до прежней горизонтальной проекции точки 1', т. е. отрезок *п.* В результате получают точку 11Y. Так же находят и новые горизонтальные проекции точек *2—5.* Соединив прямыми линиями новые горизонтальные проекции *11<sup>У</sup> —51<sup>У</sup> ,* получают действительный вид фигуры сечения.

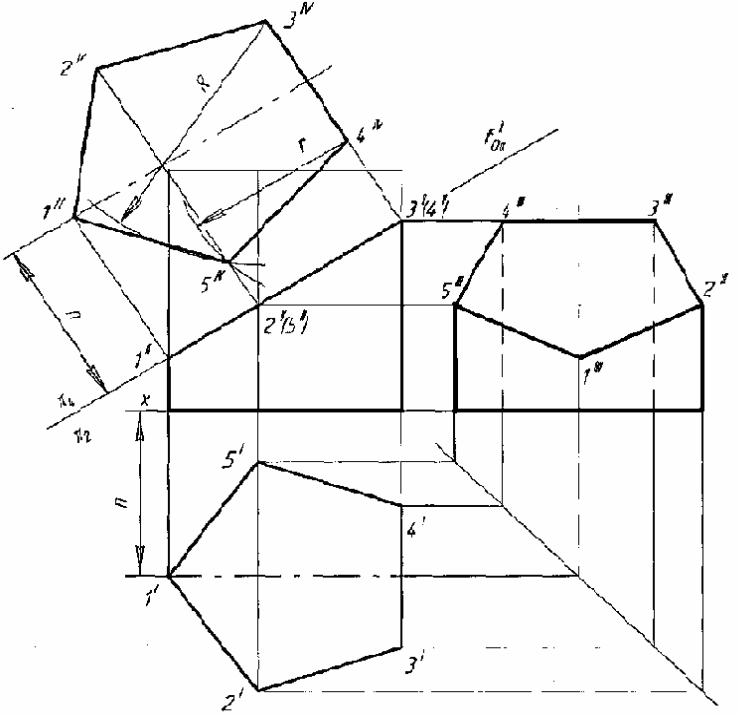

Рисунок 116 - Комплексный чертеж призмы

*Разверткой* называется плоская фигура, полученная при совмещении поверхности геометрического тела с одной плоскостью (без наложения граней или иных элементов поверхности друг на друга).

Развертку боковой поверхности показано на рисунке 117 с основанием и фигурой сечения призмы строят следующим образом. Проводят прямую, на которой откладывают пять отрезков, равных длинам сторон пятиугольника, лежащего в основании призмы. Из полученных точек проводят перпендикуляры, на которых откладывают действительные длины ребер усеченной призмы, беря их с фронтальной или профильной проекции, как показано на рисунке 116, получают развертку боковой поверхности призмы.

К развертке боковой поверхности пристраивают фигуру нижнего основания — пятиугольник и фигуру сечения. При этом используют метод триангуляции. На рисунке 117 показано построение вершины 5° методом триангуляции. Линии сгиба по ГОСТ 2.303—68 показывают на развертке штрих-пунктирной линией с двумя точками.

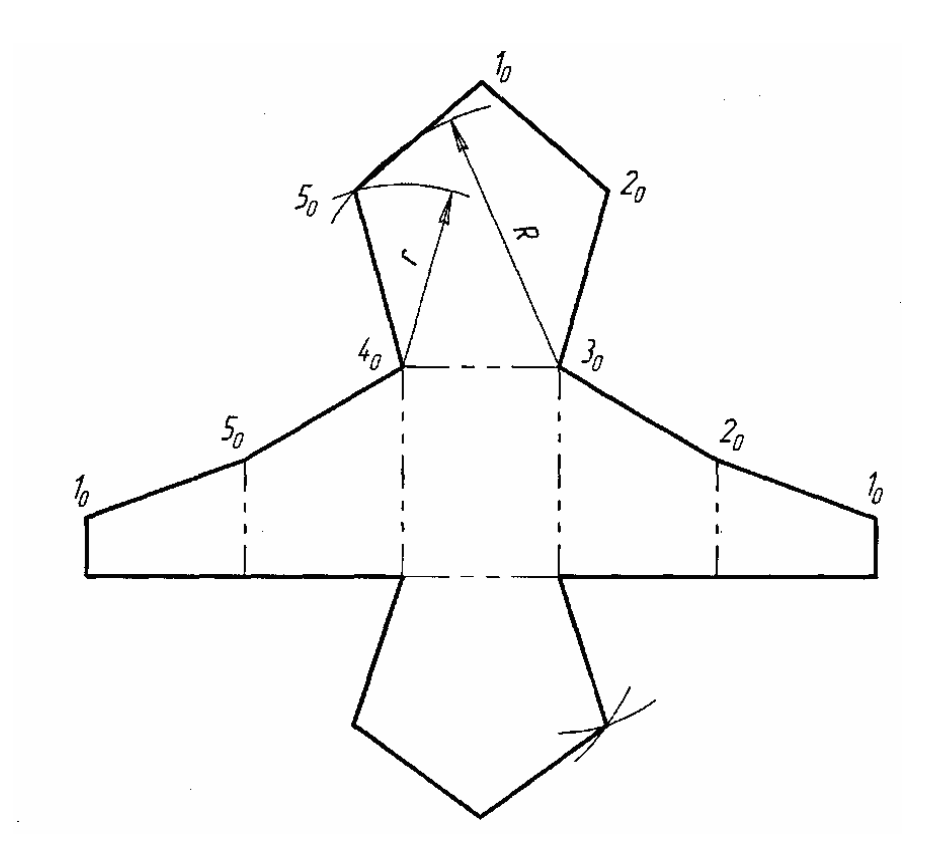

Рисунок 117 - Развертка

Для наглядности выполним построение усеченного тела в аксонометрической проекции. На рисунке 118 построена изометрическая проекция усеченной призмы.

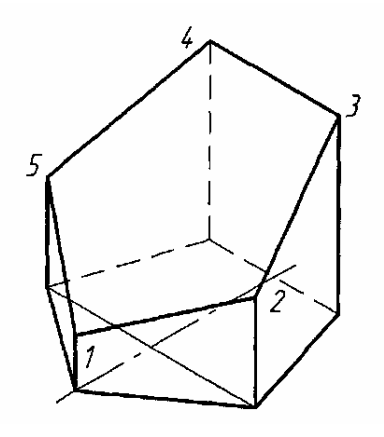

Рисунок 118 - Изометрическая проекция усеченной призмы

Порядок построения изометрической проекции следующий. Строят изометрическую проекцию основания призмы; проводят в вертикальном направлении линии ребер, на которых от основания откладывают их действительные длины, взятые с фронтальной или профильной проекции призмы. Полученные точки 1—5 соединяют прямыми линиями.

# 2.17.2 Сечение цилиндра плоскостью

Построение сечения прямого кругового цилиндра аналогично построению сечения призмы, так как прямой круговой цилиндр можно рассматривать как прямую призму с бесчисленным количеством ребер — образующих цилиндра.

Выполнение чертежа начинают с построения трех проекций прямого кругового цилиндра. На поверхности цилиндра проводят несколько равномерно расположенных образующих, в данном примере двенадцать. Для этого горизонтальную проекцию основания делят на 12 равных частей. С помощью линий связи проводят фронтальные проекции образующих цилиндра как показано на рисунке 119.

Из комплексного чертежа видно, что плоскость *α*" пересекает не только боковую поверхность, но и верхнее основание цилиндра. Как известно, плоскость, расположенная под углом к оси цилиндра, пересекает его по эллипсу. Следовательно, фигура сечения в данном случае представляет собой часть эллипса показано на рисунке 119.

Фронтальная проекция фигуры сечения совпадает с фронтальным следом *f*0*α*" плоскости *α*". Горизонтальная проекция этой фигуры совпадает с горизонтальной проекцией основания цилиндра.

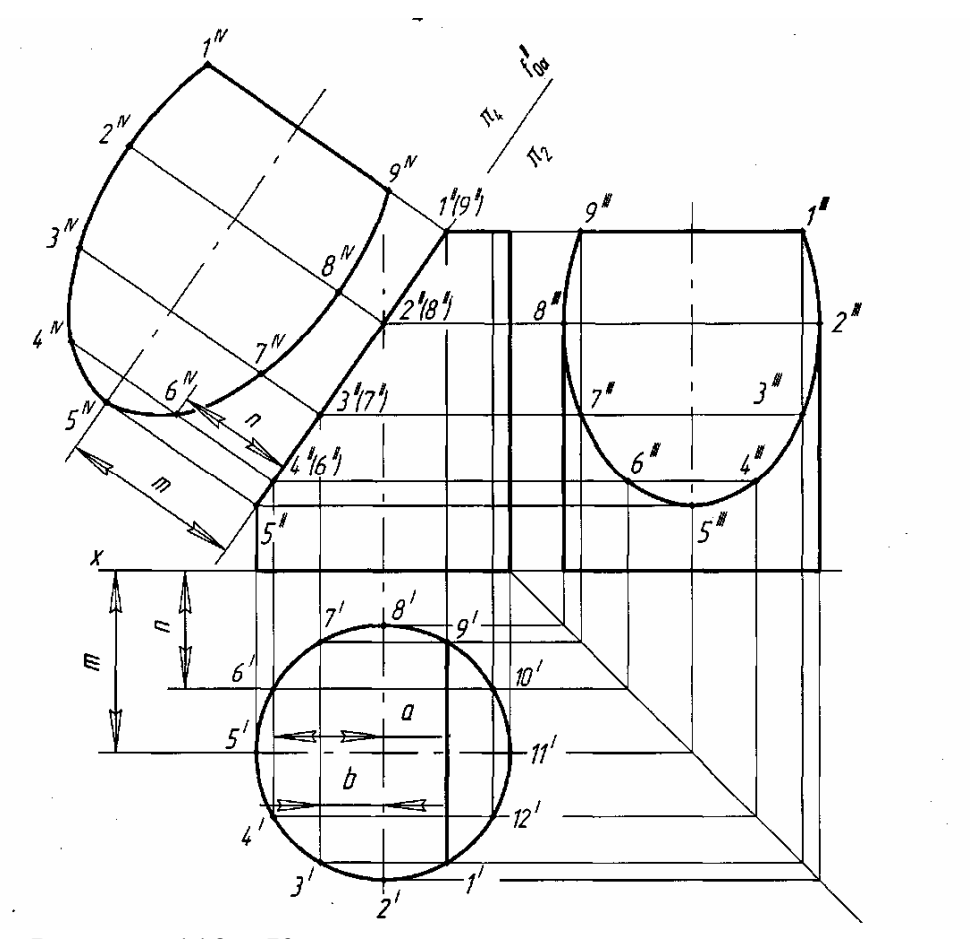

Рисунок 119 – Комплексный чертеж усеченного цилиндра

Профильная проекция фигуры сечения представляет собой проекцию части эллипса и может быть построена по нескольким точкам, которые строятся с помощью линий связи по горизонтальной и фронтальной проекциям фигуры сечения. Полученные таким образом профильные проекции точек фигуры сечения соединяют кривой по лекалу.

Действительный вид фигуры сечения получен на рисунке 119 способом перемены плоскостей проекций. Горизонтальная плоскость проекций заменена новой. Новая ось проекций  $\pi_2/\pi_4$  может быть проведена параллельно следу  $f_{0a}$ <sup>"</sup> на произвольном расстоянии, но для упрощения построений она выполнена совпадающей с  $f_{0a}$ ". От оси  $\pi_2/\pi_4$  откладывают отрезки  $5''5^{1y} = 5'5_X$ ,  $6''6^{y} = 6'6_X$ , т. е. отрезки *m и n* и т. д., так как расстояние от новой проекции этой точки до новой оси проекций равно расстоянию от прежней проекции этой точки до прежней оси проекций.

Развертка боковой поверхности усеченного цилиндра с основанием и фигурой сечения показана на рисунке 120.

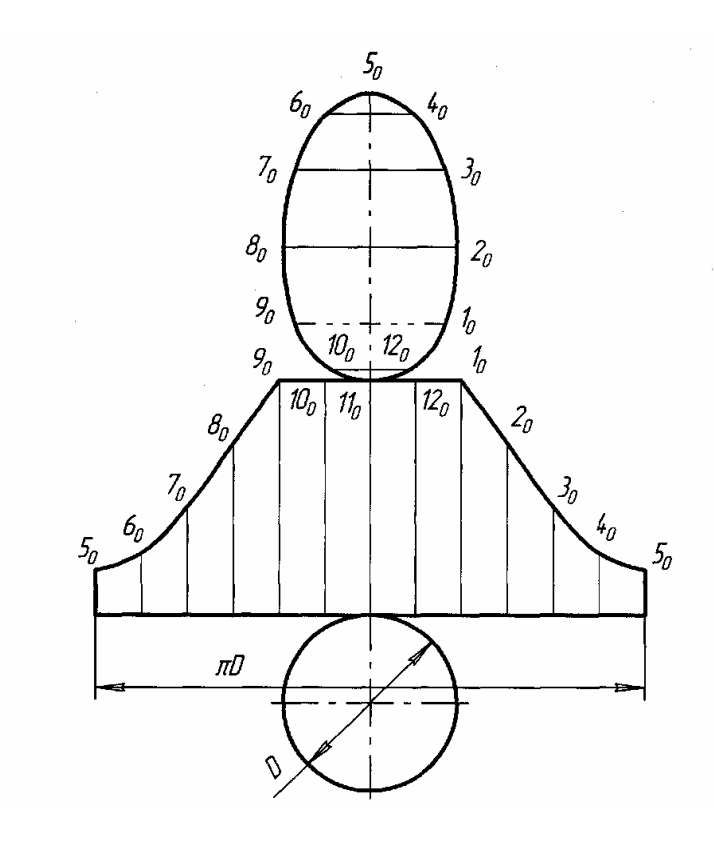

Рисунок 120 - Развертка

Для построения развертки на горизонтальной прямой откладывают длину окружности основания, равную π*d,* и делят ее на 12 равных частей. Из точек деления восставляют перпендикуляры к отрезку π*d,* на них откладывают действительные длины образующих цилиндра от основания до секущей плоскости *α*", которые взяты с фронтальной или профильной проекции цилиндра. Полученные точки *10...90,* соединяют по лекалу плавной кривой. Затем фигуру сечения соединяют с частью верхнего основания цилиндра, ограниченного хордой  $I_09_0$  (сегмент), а фигуру нижнего основания цилиндра (окружность) соединяют с нижней частью развертки.

Изометрическую проекцию усеченного цилиндра строят следующим образом на рисунке 121.

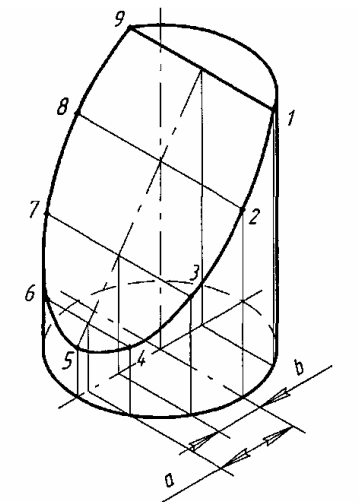

Рисунок 121 - Изометрическая проекция усеченного цилиндра

Сначала строят изометрию нижнего основания (эллипс) и части верхнего основания — сегмента (часть эллипса). На диаметре окружности нижнего основания от центра откладывают отрезки *a, b* и т. д., взятые с горизонтальной проекции основания показано на рисунке 121. Затем из намеченных точек проводят прямые, параллельные оси цилиндра до пересечения с осью эллипса.

Через полученные точки проводят прямые, параллельные оси *у,* и на них откладывают отрезки, взятые с действительного вида сечения. Полученные точки соединяют по лекалу. Заканчивают построение проведением очерковых образующих, касательных к основаниям эллипса.

2.17.3 Сечение пирамиды плоскостью

Правильная шестиугольная пирамида, пересеченная фронтальнопроецирующей плоскостью а", показана на рисунке 122.

Как и в предыдущих примерах, фронтальная проекция сечения совпадает с фронтальным следом *f*0*α*" плоскости. Горизонтальную и профильную проекции фигуры сечения строят по точкам, которые являются точками пересечения плоскости *α*" с ребрами пирамиды. Действительный вид фигуры сечения в этом примере найдем способом перемены плоскостей проекций.

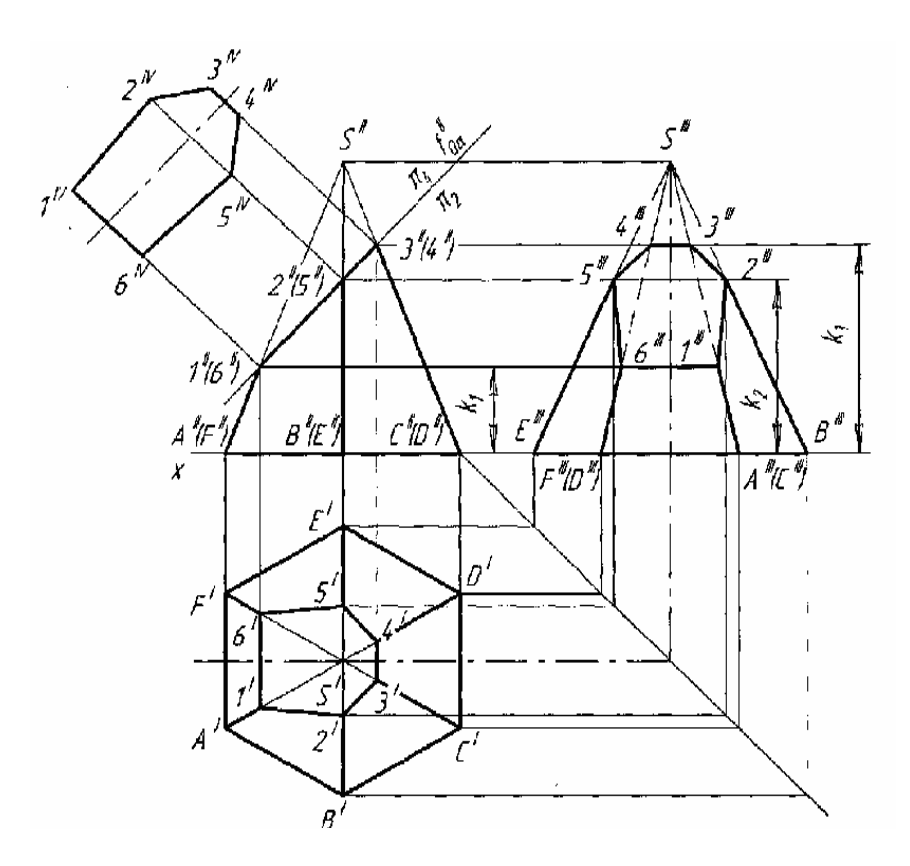

Рисунок 122 - Комплексный чертеж усеченной пирамиды

Развертка боковой поверхности усеченной пирамиды с фигурой сечения и фигурой основания приведена на рисунке 123.

Сначала строят развертку неусеченной пирамиды, все грани которой, имеющие форму треугольника, одинаковы. На плоскости намечают точку  $S_0$ 

(вершину пирамиды) и из нее, как из центра, проводят дугу окружности радиусом *R,* равным действительной длине бокового ребра пирамиды.

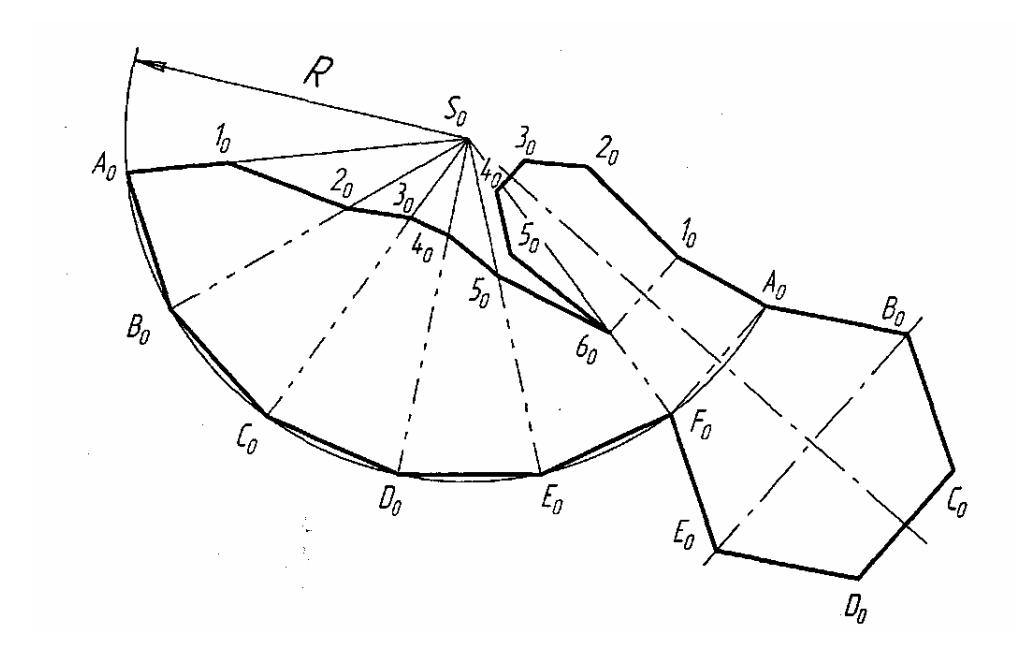

Рисунок 123 – Развертка

Действительную длину ребра можно определить по профильной проекции пирамиды, например отрезки *S'"Е'"* или *S'"В'",* так как эти ребра параллельны профильной плоскости и изображаются на ней действительной длиной. Далее по дуге окружности от любой точки, например *А0,* откладывают шесть одинаковых отрезков, равных действительной длине стороны шестиугольника — основания пирамиды. Действительную длину стороны основания пирамиды получаем на горизонтальной проекции (отрезок *А'В').* Точки *А0—Е<sup>0</sup>* соединяют прямыми с вершиной  $S<sub>O</sub>$ . Затем от вершины  $S<sub>0</sub>$  на этих прямых откладывают действительные длины отрезков ребер до секущей плоскости.

На профильной проекции усеченной пирамиды имеются действительные длины только двух отрезков — *S'"5'"* и *S"2'".* Действительные длины остальных отрезков определяют способом вращения их вокруг оси, перпендикулярной к горизонтальной плоскости и проходящей через вершину *S.*

Полученные точки  $1_0$ ,  $2_0$ ,  $3_0$  и т. д. соединяют прямыми и пристраивают фигуры основания и сечения, пользуясь методом триангуляции. Линии сгиба на развертке проводят штрих-пунктирной линией с двумя точками.

Построение изометрической проекции усеченной пирамиды начинают с построения изометрической проекции основания пирамиды по размерам, взятым с горизонтальной проекции комплексного чертежа. Затем на плоскости основания по координатам точек 1*'—6'* строят горизонтальную проекцию сечения (тонкие линии на основании пирамиды, на рисунке 124.

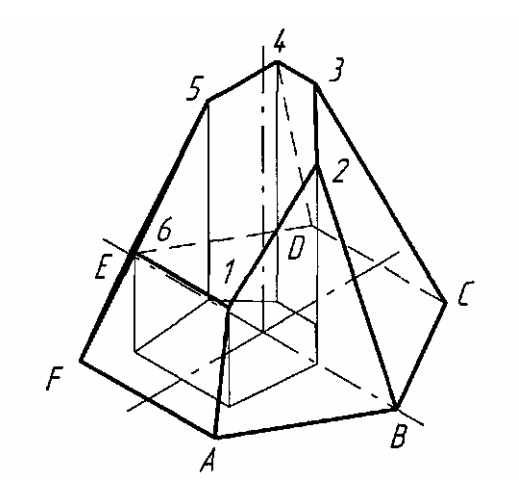

Рисунок 124 - Изометрическая проекция усеченной пирамиды

Из вершины полученного шестиугольника проводят вертикальные прямые, на которых откладывают координаты, взятые с фронтальной или профильной проекции призмы, например, отрезки *К1, К2, К<sup>3</sup>* и т. д. Полученные точки *1—6* соединяем, получаем фигуру сечения. Соединив точки *1—6* с вершинами шестиугольника, основания пирамиды, получим изометрическую проекцию усеченной пирамиды. Невидимые ребра изображают штриховыми линиями.

2.17.4 Сечение прямого кругового конуса плоскостью

В зависимости от расположения секущей плоскости а по отношению к оси прямого кругового конуса получаются различные фигуры сечения, ограниченные кривыми линиями.

Сечение прямого кругового конуса фронтально-проецирующей плоскостью *α*" рассматривается на рисунке 124. Основание конуса расположено на горизонтальной плоскости. Фигура сечения в данном случае будет ограничена эллипсом.

Фронтальная проекция фигуры сечения расположена на фронтальном следе плоскости *f*0*α*".

Для построения горизонтальной проекции контура фигуры сечения горизонтальную проекцию основания конуса (окружность) делят, например, на 12 равных частей. Через точки деления на горизонтальной и фронтальной проекциях проводят вспомогательные образующие. Сначала находят фронтальные проекции точек сечения 1"—12", лежащих на плоскости *f*0*α*". Затем с помощью линий связи находят их горизонтальные проекции. Например, фронтальная проекция точки 2", расположенная на образующей S"2", проецируется на горизонтальную проекцию этой же образующей в точку 2'.

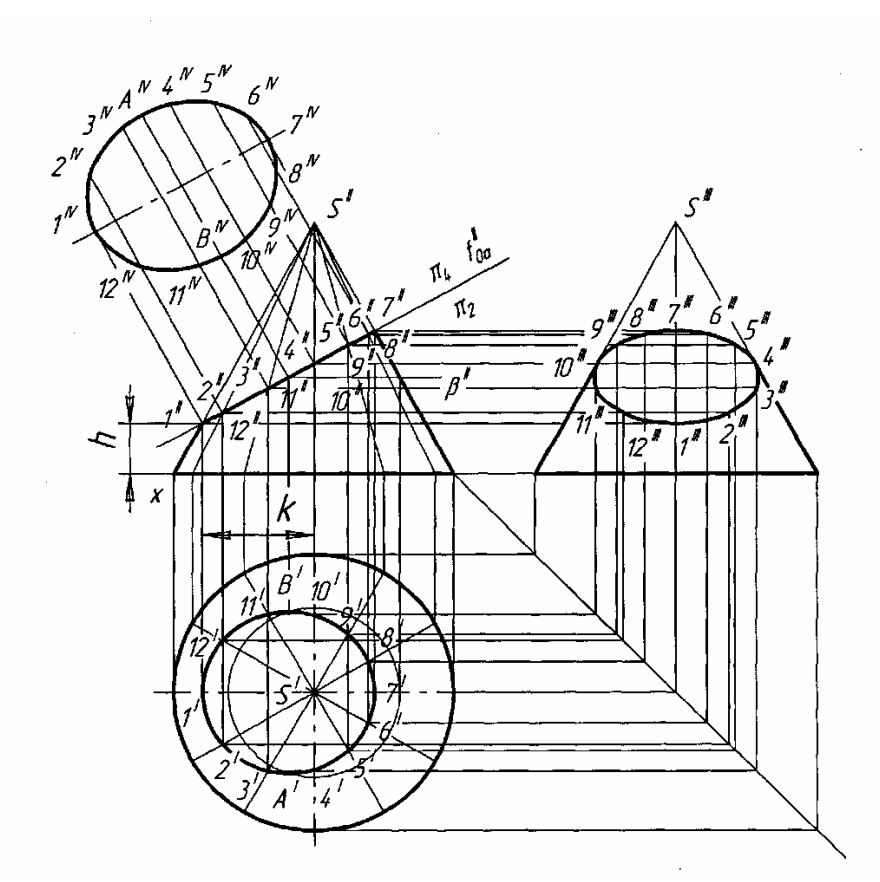

Рисунок 124 - Комплексный чертеж усеченного конуса

Найденные горизонтальные проекции точек контура сечения соединяют по лекалу. Действительный вид фигуры сечения в данном примере найден способом перемены плоскости проекций. Плоскость  $\pi_1$ , заменяется новой плоскостью проекции  $\pi_4$ .

На фронтальной плоскости проекции  $\pi_2$  фигура сечения — эллипс изображается в виде прямой 1" 7", совпадающей с фронтальной проекцией секущей плоскости *α*". Эта прямая 1" 7" является большой осью эллипса. Малая ось эллипса перпендикулярна к большой оси 1"7" и проходит через ее середину. Чтобы найти малую ось сечения, через середину большой оси 1"7" эллипса проводят горизонтальную плоскость β", которая рассечет конус по окружности, диаметр которой будет равняться малой оси эллипса.

Чтобы получить новую горизонтальную проекцию какой-либо точки эллипса, например точки *2IV,* из точки *2"* восставляют перпендикуляр и откладывают на нем отрезок, равный расстоянию от горизонтальной проекции точки *2'*  до оси *х.*

Построение развертки поверхности конуса показано на рисунке 125 начинают с проведения дуги окружности радиусом, равным длине образующей конуса из точки *S0.* Длина дуги определяется по формуле (4) углом *α*:

$$
\alpha = 180^\circ \frac{d}{l},\tag{4}
$$

где *d —* диаметр окружности основания конуса в мм;

*l*— длина образующей конуса в мм.

Дугу делят на 12 частей, и полученные точки соединяют с вершиной S<sub>0</sub>. От вершины S*<sup>0</sup>* откладывают действительные длины отрезков образующих от вершины конуса до секущей плоскости *α*.

Действительные длины этих отрезков находят, как и в примере -пирамидой, способом вращения около вертикальной оси, проходящей; через вершину конуса.

К развертке конической поверхности пристраивают фигуры сечения и основания конуса.

Построение изометрической проекции усеченного конуса показано на рисунке 126 начинают с построения основания — эллипса. Изометрическую проекцию любой точки кривой сечения находят при помощи трех координат, как показано на рисунке 126.

На оси *х* откладывают координаты точек *1—7,* взятые с горизонтальной проекции конуса, например, для точки 1 размер *k* (рисунок 126). Из полученных точек проводят вертикальные прямые, на которых откладывают координаты z, взятые с фронтальной проекции, например, для точки 1 размер *h* (рисунок 126). Через полученные на наклонной оси эллипса точки проводят прямые, параллельные оси *у,* и на них откладывают отрезки *6'8', 4' 10'* и т. д., взятые на горизонтальной проекции.

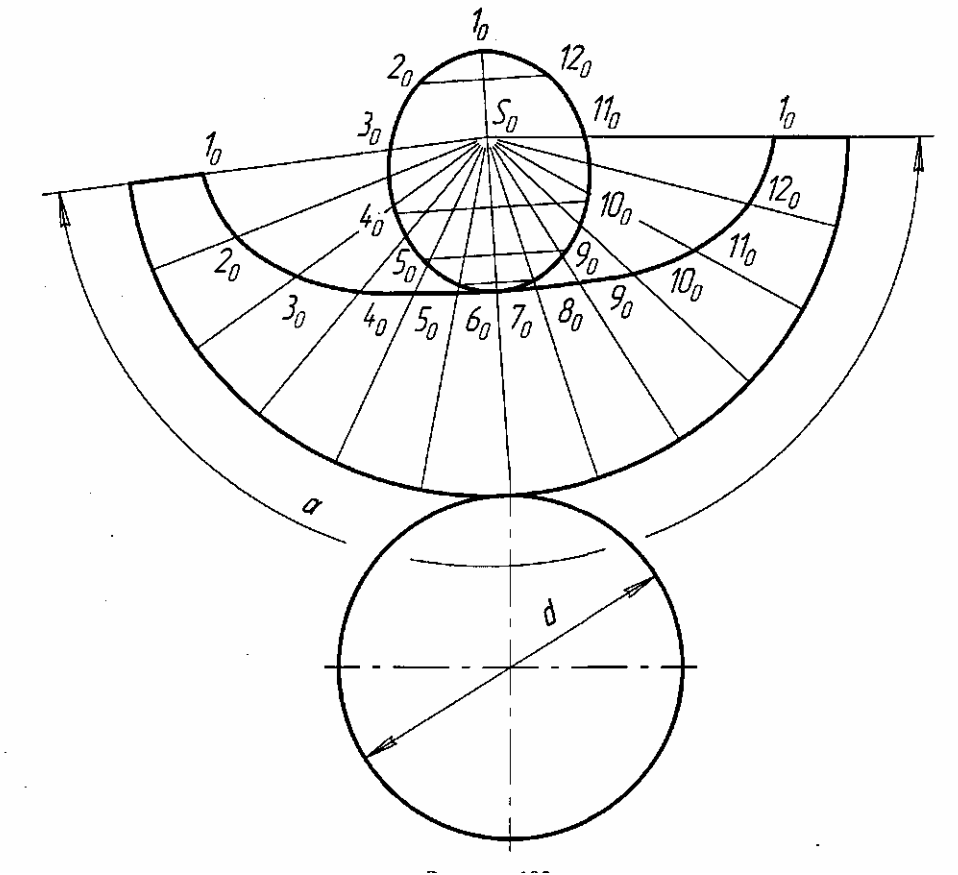

Рисунок 125 - Развертка

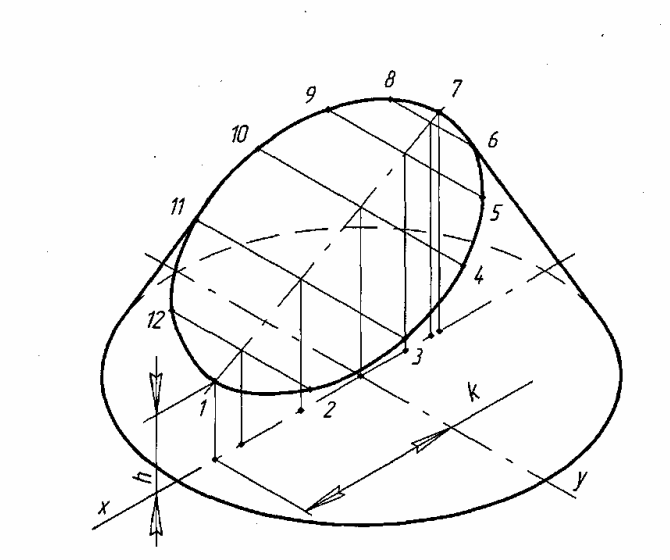

Рисунок 126 - Изометрическая проекция усеченного конуса

Найденные точки соединяют по лекалу. Крайние очерковые образующие проводят по касательной к контуру основания конуса и эллипса.

### **Вопросы для самопроверки**

1. Как определяется на комплексном чертеже действительный вид сечения?

2. Какими линиями на чертеже изображаются линии сгиба разверток?

3. Что показывают в сечении?

4. В каком случае фигура сечения цилиндра ограничена эллипсом?

# **2.18 Взаимное пересечение поверхностей тел.Общие правила построения линий пересечения поверхностей**

Метод построения линий пересечения поверхностей тел заключается в проведении вспомогательных секущих плоскостей и нахождение отдельных точек линий пересечения данных поверхностей в этих плоскостях.

Построение линии пересечения поверхностей тел начинают с нахождения очевидных точек. Затем определяют характерные точки, расположенные, например, на очерковых образующих поверхностей вращения (цилиндрической, конической и др.) или крайних ребрах, отделяющих видимую часть линий перехода от невидимой.

Все остальные точки линии пересечения называются промежуточными. Обычно их определяют с помощью вспомогательных параллельных секущих плоскостей.

В качестве вспомогательных плоскостей выбирают такие плоскости, которые пересекают обе заданные поверхности по простым линиям — прямым или окружностям, причем окружности должны располагаться в плоскостях, параллельных плоскостям проекций.

Во всех случаях перед тем как строить линию пересечения поверхностей на чертеже, необходимо представить себе эту линию в пространстве

#### 2.18.1 Пересечение поверхностей цилиндра и призмы

На рисунке 127 показано построение проекций линий пересечения поверхности треугольной призмы с поверхностью прямого кругового цилиндра. Боковые грани призмы перпендикулярны плоскости  $\pi_2$ , поэтому фронтальная проекция линий пересечения поверхностей этих тел совпадает с фронтальной проекцией основания призмы. Горизонтальные проекции линий пересечения поверхностей совпадают с горизонтальной проекцией цилиндра и являются окружностью. Профильные проекции точек А и D находим по горизонтальным и фронтальным проекциям при помощи линий связи. Для построения проекций промежуточных точек В, С используем вспомогательные секущие плоскости α и β с помощью которых находим фронтальные проекции С", В" точек В и С.

В данном примере можно обойтись без вспомогательных секущих плоскостей, намечая произвольно на фронтальной проекции точки В", С".

Опуская линии связи на горизонтальную проекцию, находим горизонтальные проекции С', В' точек С и В. На профильной проекции с помощью линий связи находим проекции В'", С'".

На рисунке 128 показано построение изометрической проекции. После построения изометрической проекции цилиндра, используя размеры m и n (на рисунке 127), строят изометрическую проекцию основания призмы, на котором находят точки 1, 2, 3, 4. От этих точек откладывают расстояния 1"', D"', 2"', С'" и т. д., взятые с профильной проекции комплексного чертежа, и находят точки А, В, С, D.

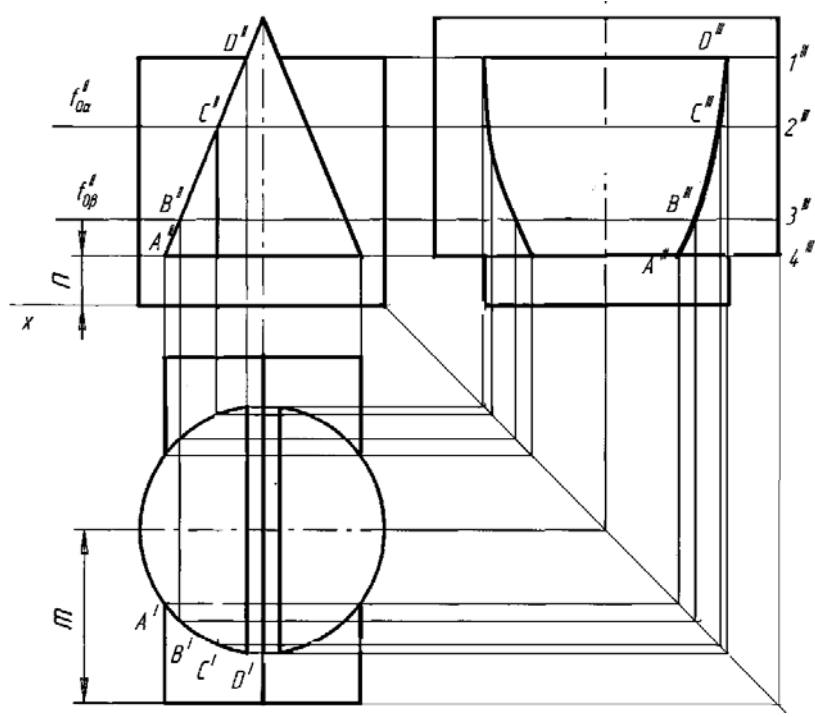

Рисунок 127 - Построение проекций линий пересечения поверхности треугольной призмы с поверхностью прямого кругового цилиндра

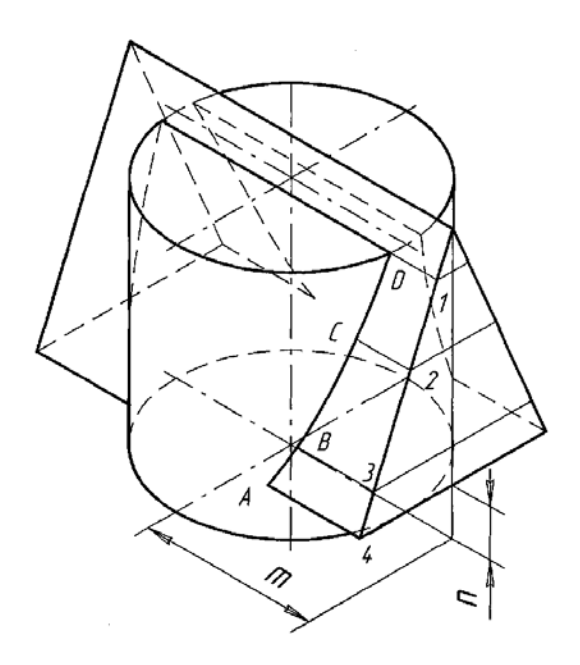

Рисунок 128 - Изометрическая проекция

На изометрической проекции линия пересечения поверхностей цилиндра и призмы получается соединением точек А, В, С, D, которые строятся по координатам, взятым с комплексного чертежа.

2.18.2 Пересечение цилиндрических поверхностей

При выполнении машиностроительных чертежей наиболее часто встречается случай пересечения двух цилиндрических поверхностей, оси которых расположены под углом 90°.

Разберем пример построения линии пересечения поверхностей двух прямых круговых цилиндров, оси которых перпендикулярны к плоскостям проекций как показано на рисунке 129.

В начале построения, как известно, находят проекции очевидных точек 1, 3 и 5.

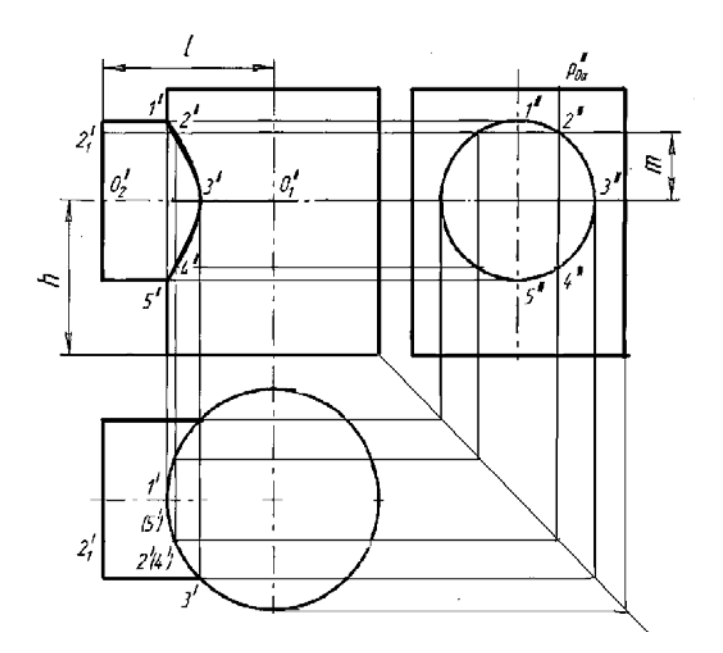

Рисунок 129 - Построение линий пересечения поверхностей

Построение проекции промежуточных точек показано на рисунке 129. Если в данном примере применить общий способ построения линий пересечения с помощью вспомогательных взаимно параллельных плоскостей, пересекающих обе цилиндрические поверхности по образующим, то на пересечении этих образующих будут найдены искомые промежуточные точки линии пересечения (например, точки 2, 4 на рисунке 129).

Однако в данном случае выполнять такое построение нет необходимости по следующим соображениям.

Горизонтальная проекция искомой линии пересечения поверхностей совпадает с окружностью — горизонтальной проекцией большого цилиндра. Профильная проекция линии пересечения также совпадает с окружностью — профильной проекцией малого цилиндра. Таким образом, фронтальную проекцию искомой линии пересечения легко найти по общему правилу построения кривой линии по точкам, когда две проекции точек известны. Например, по горизонтальной проекции точки 2' находят профильную проекцию 2'". По двум проекциям 2' и 2"' определяют фронтальную проекцию 2" точки 2, принадлежащей линии пересечения цилиндров.

Построение изометрической проекции пересекающихся цилиндров как показано на рисунке 130 начинают с построения изометрической проекции вертикального цилиндра.

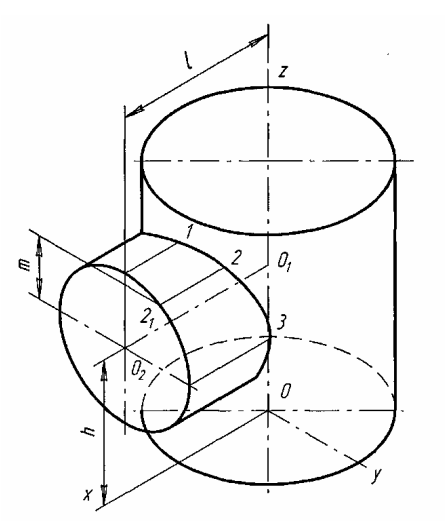

Рисунок 130 - Изометрическая проекция

Далее через точку  $O_1$  параллельно оси х проводят ось горизонтального цилиндра. Положение точки  $O_1$  определяется величиной h, взятой с комплексного чертежа (рисунок 129). Отрезок, равный h, откладывают от точки О вверх по оси z. Откладывая от точки  $O_1$  по оси горизонтального цилиндра отрезок l, получим точку  $O_2$  - центр основания горизонтального цилиндра.

Изометрическая проекция линии пересечения поверхностей строится по точкам при помощи трех координат. Однако в данном примере искомые точки можно построить несколько иначе.

Так, например, точку 2 строят следующим образом. От центра  $O_2$  вверх, параллельно оси z, откладывают отрезок m, взятый с комплексного чертежа. Через конец этого отрезка проводят прямую, параллельную оси у, до пересечения с основанием горизонтального цилиндра в точке 2,. Затем из точки 2, проводят прямую, параллельную оси х, и на ней откладывают отрезок, равный расстоянию от основания горизонтального цилиндра до линии пересечения, взятый с фронтальной или горизонтальной проекции комплексного чертежа. Конечные точки этих отрезков будут принадлежать линии пересечения. Через полученные точки проводят по лекалу кривую, выделяя ее видимые и невидимые части.

Если диаметры пересекающихся цилиндрических поверхностей одинаковы, то фронтальная проекция линии пересечения представляет собой две пересекающиеся прямые.

Если пересекающиеся цилиндрические поверхности имеют оси, расположенные под углом, отличным от прямого угла, то линию их пересечения строят при помощи вспомогательных секущих плоскостей или другими способами (например, способом сфер).

2.18.3 Пересечение поверхностей призм

При пересечении двух многогранников линия пересечения поверхностей представляет собой ломаную линию.

Если ребра двух призм взаимно перпендикулярны, как показано на рисунке 131, то линия пересечения призм строится следующим образом.

Горизонтальная и профильная проекции линии пересечения совпадают соответственно с горизонтальной проекцией пятиугольника (основания одной призмы) и с профильной проекцией части четырехугольника (основания другой призмы). Фронтальную проекцию ломаной линии пересечения строят по точкам пересечения ребер одной призмы с гранями другой.

Например, взяв горизонтальную 1' и профильную 1'" проекции точки 1 пересечения ребра пятиугольной призмы с гранью четырехугольной и пользуясь известным приемом построения, с помощью линии связи можно легко найти фронтальную проекцию 1" точки 1, принадлежащей линии пересечения призм.

Изометрическая проекция двух пересекающихся призм как показано на рисунке 132 может быть построена по координатам соответствующих точек.

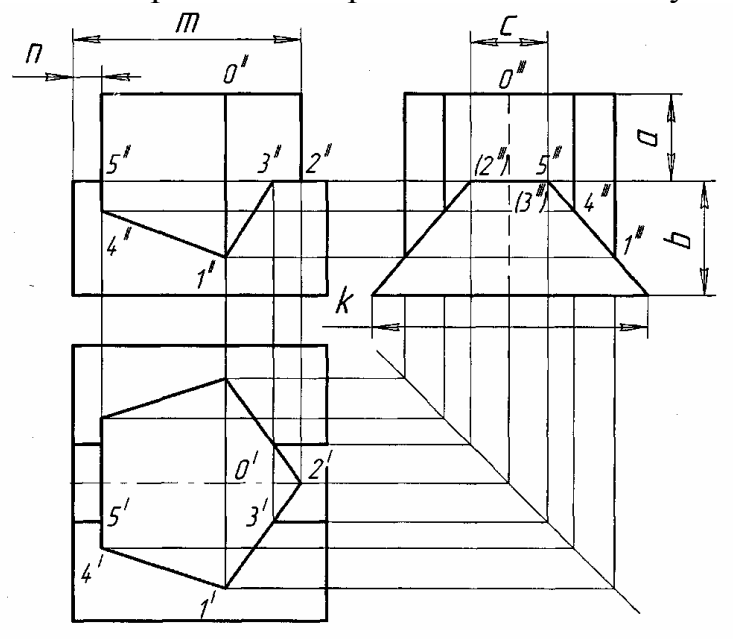

Рисунок 131 - Построение проекций линий пересечения

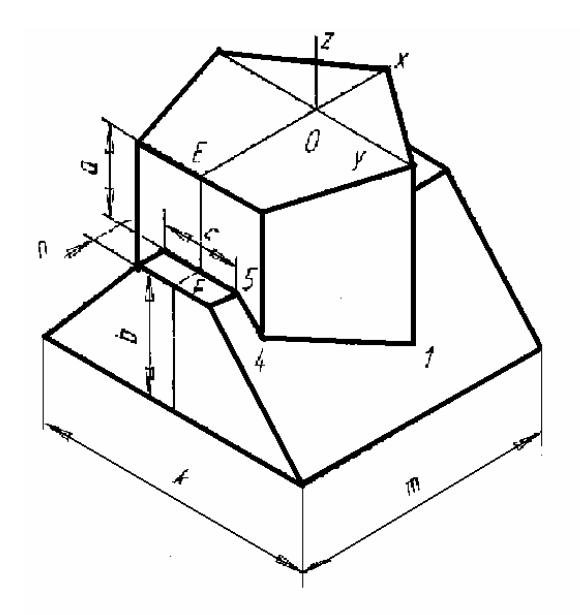

Рисунок 132 - Изометрическая проекция двух пересекающихся призм Например, изометрическую проекцию точки 5, расположенную на грани

пятиугольной призмы, строят так. Принимая для удобства построений за начало координат точку О, лежащую на верхнем основании пятиугольной призмы, откладываем влево от О по направлению, параллельному изометрической оси х, отрезок ОЕ, равный координате  $X_5$ , взятой с комплексного чертежа на фронтальной или горизонтальной проекции (показанной на рисунке131). Далее из точки Е вниз параллельно оси z откладываем отрезок EF, равный второй координате  $Z_5 = a$ , и, наконец, от точки F вправо параллельно оси у откладываем отрезок F5, равный третьей координате: F5=c/2.

Далее от точки F параллельно оси х откладываем отрезок n, взятый с комплексного чертежа. Через его конец проводим прямую, параллельную оси у, и откладываем на ней отрезок, равный с. Вниз параллельно оси z откладываем отрезок, равный b, и параллельно у — отрезок, равный k. В результате получаем изометрию основания четырехугольной призмы.

Точки 1 и 4 на ребрах пятиугольной призмы можно построить, используя только одну координату z.

# **3 Машиностроительное черчение**

Для быстрого внедрения и освоения новой техники важное значение приобретает умение правильно, с меньшей затратой времени создавать конструкторскую документацию, с учетом всех требований ЕСКД, а также правильно и быстро читать машиностроительные чертежи.

Прочитать машиностроительный чертеж изделия — значит получить представление о его форме, размерах, порядке и способе изготовления и контроля.

Инженерная графика базируется на теоретических основах начертательной геометрии. Для успешного овладения курсом инженерной графики необходимо изучение стандартов ЕСКД, в которых содержатся сведения по изображению изделий с применением упрощений и условностей.

Например, машиностроительный чертеж не имеет осей проекций, линий связи и содержит минимум линий невидимых контуров.

При выполнении чертежей и других конструкторских документов необходимо строгое соблюдение соответствующих государственных стандартов.

# **3.1 Виды изделий**

ГОСТ 2.101—68 устанавливает виды изделий всех отраслей промышленности при выполнении конструкторской документации.

**Изделием** называется любой предмет или набор предметов производства, подлежащих изготовлению на предприятии.

Изделия, в зависимости от их назначения, делят на изделия основного производства и на изделия вспомогательного производства.

**К изделиям основного производства** следует относить изделия, предназначенные для поставки (реализации).

**К изделиям вспомогательного производства** следует относить изделия,

предназначенные только для собственных нужд предприятия, изготавливающего их.

Устанавливаются следующие виды изделий: детали, сборочные единицы, комплексы, комплекты.

**Деталь** — изделие, изготовленное из однородного по наименованию и марке материала, без применения сборочных операций, например: валик из одного куска металла, литой корпус, пластина из биметаллического листа, печатная плата, маховичок из пластмассы (без арматуры), отрезок провода или кабеля заданной длины, эти же изделия, подвергнутые покрытиям, эти же изделия, изготовленные с применением сварки, спайки, склейки, сшивки, например: винт, подвергнутый хромированию; трубка, спаянная или сваренная из одного куска листового материала; коробка, склеенная из одного куска картона.

**Сборочная единица** — изделие, составные части которого подлежат соединению между собой на предприятии-изготовителе сборочными операциями (свинчиванием, клепкой, сваркой, пайкой, опрессовкой, развальцовкой, склеиванием, сшивкой и т. п.). Например: автомобиль, станок, редуктор, маховичок из пластмассы с металлической арматурой.

**Комплекс** — два или более изделия, не соединенные на предприятииизготовителе сборочными операциями, но предназначенных для выполнения взаимосвязанных эксплуатационных функций. Каждое из этих изделий, входящих в комплекс, служит для выполнения своих основных функций, установленных для всего комплекса, например: завод-автомат, автоматическая телефонная станция, бурильная установка. В комплекс, кроме изделий, выполняющих основные функции, могут входить детали, сборочные единицы и комплекты, предназначенные для выполнения вспомогательных функций, например: детали и сборочные единицы, предназначенные для монтажа комплекса на месте его эксплуатации; комплект запасных частей, укладочных средств, тары и др.

**Комплект** — два и более изделия, не соединенных на предприятииизготовителе сборочными операциями и представляющих набор изделий, имеющих общее эксплуатационное назначение вспомогательного характера, например: комплект запасных частей, комплект инструмента и принадлежностей, комплект измерительной аппаратуры, комплект упаковочной тары и т. п.

К **покупным** относятся изделия, не изготовляемые на данном предприятии, а получаемые им в готовом виде, кроме получаемых в порядке кооперирования.

К **изделиям**, получаемым в порядке кооперирования, относят составные части разрабатываемого изделия, изготовляемые на другом предприятии по конструкторской документации, входящей в комплект документов разрабатываемого изделия.

Изделия, в зависимости от наличия или отсутствия в них составных частей, делят на:

а) не специфицированные (детали) — не имеющие составных частей;

б) специфицированные (сборочные единицы, комплексы, комплекты) состоящие из двух и более составных частей.

Понятие «составная часть» следует применять только в отношении конкретного изделия, в состав которого она входит. Составной частью может быть любое изделие (деталь, сборочная единица, комплекс и комплект).

### **3.2 Виды и комплектность конструкторских документов**

ГОСТ 2.102—68 устанавливает виды и комплектность конструкторских документов на изделия всех отраслей промышленности. К конструкторским документам (именуемым в дальнейшем словом «документы») относят графические и текстовые документы, которые в отдельности или в совокупности определяют состав и устройство изделия и содержат необходимые данные для его разработки, изготовления, контроля, приемки, эксплуатации и ремонта. Документы подразделяются на виды:

**Чертеж детали** — документ, содержащий изображение детали и другие данные, необходимые для ее изготовления и контроля.

**Сборочный чертеж (СБ)** — документ, содержащий изображение сборочной единицы и другие данные, необходимые для ее сборки (изготовления) и контроля (здесь и далее в этой главе в скобках дан буквенно-цифровой код документа).

**Чертеж: общего вида (ВО)** — документ, определяющий конструкцию изделия, взаимодействие его составных частей и поясняющий принцип работы изделия.

**Габаритный чертеж (ГЧ)** — документ, содержащий контурное (упрощенное) изображение изделия с габаритными, установочными и присоединительными размерами.

**Электромонтажный чертеж (МЭ)** - документ, содержащий данные, необходимые для выполнения электрического монтажа изделия.

**Монтажный чертеж (МЧ)** — документ, содержащий контурное (упрощенное) изображение изделия, а также данные, необходимые для его установки (монтажа) на месте применения.

**Схема** — документ, на котором показаны в виде условных изображений или обозначений составные части изделия и связи между ними. Буквенно-цифровой код схемы определяет ГОСТ 2.701—84.

**Спецификация** — документ, определяющий состав сборочной единицы, комплекса или комплекта.

**Пояснительная записка (ПЗ) -** документ, содержащий описание устройства и принцип действия разрабатываемого изделия, а также обоснование принятых при его разработке технических и технико-экономических решений.

**Технические условия (ТУ)** — документ, содержащий требования (совокупность всех показателей, норм, правил и положений) к изделию, его изготовлению, контролю, приемке и поставке, которые нецелесообразно указывать в других конструкторских документах.

**Эксплуатационные документы** — документы, предназначенные для использования при эксплуатации, обслуживании и ремонте изделия в процессе эксплуатации. Код эксплуатационных документов определяет ГОСТ 2.601-95.

Документы в зависимости от стадии разработки подразделяются на **проектные** (техническое предложение, эскизный проект, технический проект) и **рабочие** (рабочая документация).

При определении комплектности конструкторских документов на изделие следует различать:

- основной конструкторский документ;

- основной комплект конструкторских документов;

- полный комплект конструкторских документов.

**Основной конструкторский документ** изделия в отдельности или в совокупности с другими записанными в нем конструкторскими документами полностью и однозначно определяют данное изделие и его состав.

За основные конструкторские документы принимают:

- для деталей — **чертеж детали;**

- для сборочных единиц, комплексов и комплектов — **спецификацию.**

Изделие, примененное по конструкторским документам, выполненным в соответствии со стандартами ЕСКД, записывают в документы других изделий, в которых оно применено, за обозначением своего основного конструкторского документа. Считается, что такое изделие применено по своему основному конструкторскому документу.

**Основной комплект конструкторских документов** изделия объединяет документы, относящиеся ко всему изделию, например: сборочный чертеж, принципиальная электрическая схема, технические условия, эксплуатационные документы.

**Полный комплект конструкторских документов** изделия составляют из следующих документов:

- основного комплекта конструкторских документов на данное изделие;

- основных комплектов конструкторских документов на все составные части данного изделия, примененные по своим основным конструкторским документам.

Номенклатура конструкторских документов, разрабатываемых на изделия в зависимости от стадий разработки, определена ГОСТ 2.102-68, согласовывается с заказчиком изделия и записывается в техническое задание на разрабатываемое изделие.

# **3.3 Стадии разработки**

ГОСТ 2.103—68 устанавливает стадии разработки конструкторской документации, которая подразделяются на проектную и рабочую.

К проектной конструкторской документации относятся;

**Техническое задание на проектирование** — совместный документ, составленный разработчиком изделия и заказчиком изделия. Документ содержит технические параметры на разрабатываемое изделие, сроки разработки, исполнителей работ, источник финансирования разработки и другие данные.

**Техническое предложение** — совокупность конструкторских документов с литерой «П», которые должны содержать технические и техникоэкономические обоснования целесообразности разработки документации

изделия на основании анализа технического задания заказчика и различных вариантов возможных решений изделий, сравнительной оценки решений с учетом конструктивных и эксплуатационных особенностей разрабатываемого и существующих изделий и патентные исследования. Техническое предложение после согласования и утверждения в установленном порядке является основанием для разработки эскизного проекта.

**Эскизный проект** — совокупность конструкторских документов с литерой «Э», которые должны содержать принципиальные конструктивные решения, дающие общие представления об устройстве и принципе работы изделия, а также данные, определяющие назначение, основные параметры и габаритные размеры разрабатываемого изделия. Эскизный проект после согласования и утверждения в установленном порядке служит основанием для разработки технического проекта или рабочей конструкторской документации.

**Технический проект** — совокупность конструкторских документов с литерой «Т», которые должны содержать окончательные технические решения, дающие полное представление об устройстве разрабатываемого изделия, и исходные данные для разработки рабочей документации.

Проектная конструкторская документация является основой для разработки рабочей конструкторской документации.

**Рабочая конструкторская документация** на опытную партию - совокупность конструкторских документов с литерой «О», предназначенных для изготовления, контроля и испытания на заводе-изготовителе опытной партии изделия. По результатам приемочных испытаний опытной партии осуществляется корректировка конструкторских документов с присвоением литеры « $O<sub>1</sub>$ ». Организация серийного производства. Изготовление и испытание установочной серии по документации с литерой « $O<sub>1</sub>$ ». По результатам испытания установочной серии осуществляется корректировка документации с присвоением ей литеры «А».

# **3.4 Сборочный чертеж**

Сборочный чертеж следует выполнять, как правило, с упрощениями, соответствующими требованиям стандартов ЕСКД. Пример сборочного чертежа показан на рисунке 133. На сборочном чертеже допускается не показывать:

—фаски, скругления, проточки, углубления, выступы, накатки, насечки, оплетки и другие мелкие элементы;

—зазоры между стержнем и отверстием;

—надписи на табличках, фирменных бланках, шкалах и других подобных деталях, изображая только их контур.

На сборочных чертежах применяют следующие способы упрощенного изображения составных частей изделий:

—на разрезах изображают не рассеченными составные части, на которые оформлены самостоятельные сборочные чертежи;

—типовые, покупные и другие широко применяемые изделия изображают внешними очертаниями, которые, как правило, следует упрощать, не изображая мелких выступов, впадин и т. п.

—болты, винты, шпильки изображают упрощенно;

—одинаковые по форме и размерам равномерно расположенные элементы или детали не вычерчивают, а изображают лишь один элемент или одну деталь;

—крышки, щиты и кожухи допускается не изображать, если необходимо показать закрытые ими составные части изделия;

—линии перехода вычерчивают упрощенно, заменяя лекальные кривые дугами окружностей или прямыми линиями;

—крайние или промежуточные положения детали, перемещающейся при работе, при необходимости показывают штрих-пунктирной тонкой линией с двумя точками, причем наносят только контурные очертания детали (без подробностей);

—изделия, изготовленные из прозрачного материала, изображаются как непрозрачные (в отдельных случаях допускается изображать видимыми такие детали, как шкалы, циферблаты, стрелки приборов и т. п., расположенные за прозрачным предметом);

—изделия, расположенные за винтовой пружиной, изображенной лишь сечениями витков, изображают до зоны, условно закрывающей эти изделия и определяемой осевыми линиями сечений витков.

На сборочном чертеже все составные части сборочной единицы нумеруют в соответствии с номерами позиций, указанными в спецификации этой сборочной единицы. Номера позиций наносят на полках линий-выносок, проводимых от изображений составных частей.

Номера позиций указывают на тех изображениях, на которых соответствующие составные части проецируются как видимые, как правило, на основных видах. Номера позиций располагают параллельно основной надписи чертежа вне контура изображения и группируют в колонку или строчку по возможности на одной линии. Номера позиций наносят на чертеже, как правило, один раз. Допускается повторно указывать номера позиций одинаковых составных частей.

Размер шрифта номеров позиций должен быть на один-два номера больше, чем размер шрифта, принятого для размерных чисел на том же чертеже. Допускается делать общую линию-выноску с вертикальным расположением номеров позиций.

Пример выполнения сборочного чертежа показан на рисунке 133.

**Спецификация.** Спецификацию составляют на отдельных листах формата А4 на каждую сборочную единицу. Она представляет собой текстовый документ, определяющий состав изделия. ГОСТ 2.108—68 устанавливает форму и порядок заполнения спецификаций изделий. Спецификация необходима для изготовления, комплектования конструкторских документов и планирования запуска в производство указанных изделий. Спецификация, в общем случае, состоит из разделов, которые располагают в следующей последовательности: *документация, комплексы, сборочные единицы, детали, стандартные изделия,*  *прочие изделия, материалы, комплекты.* Наличие тех или иных разделов определяется составом специфицируемого изделия. Наименование каждого раздела указывают в виде заголовка в графе «Наименование» и подчеркивают.

Перед наименованием каждого раздела, а также после наименования оставляется по одной свободной строке. После каждого раздела спецификации необходимо оставлять несколько свободных строк для дополнительных записей.

Допускается резервировать номера позиций, которые проставляют в спецификацию при заполнении резервных строк.

В раздел «Документация» вносят документы, составляющие основной комплект конструкторских документов специфицируемого изделия. В разделе «Комплексы», «Сборочные единицы» и «Детали» вносят комплексы, сборочные единицы и детали, непосредственно входящие в специфицируемое изделие. Запись указанных изделий рекомендуется производить в алфавитном порядке сочетания букв кодов организаций-разработчиков. В пределах этих кодов — в порядке возрастания классификационной характеристики, при одинаковой классификационной характеристике — по возрастанию порядкового регистрационного номера. В разделе «Стандартные изделия» записывают изделия, применяемые по государственным и отраслевым стандартам. В пределах каждой категории стандартов запись рекомендуется производить по группам изделий, объединенных по их функциональному назначению, в пределах каждой группы — в алфавитном порядке наименования изделий, в пределах каждого наименования — в порядке возрастания обозначений стандартов, а в пределах каждого обозначения стандарта — в порядке возрастания основных параметров или размеров изделия. В раздел «Прочие изделия» вносят изделия, примененные по техническим условиям. Запись изделий производят по однородным группам; в пределах каждой группы — в алфавитном порядке наименования изделий; а в пределах каждого наименования — в порядке возрастания основных параметров или размеров изделия. В раздел «Материалы» вносят все материалы, непосредственно входящие в специфицируемое изделие по видам, в пределах каждого вида — в алфавитном прядке наименований, а в пределах каждого наименования — по возрастанию размеров или других параметров. В раздел «Материалы» не записывают материалы, необходимое количество которых не может быть определено конструктором по размерам элементов изделия и, вследствие этого, устанавливается технологом. К таким материалам относятся, например, лаки, краски, клеи, смазки, замазки, припои, электроды.

Указание о применении таких материалов дают в технических требованиях на поле чертежа.

Графы спецификации заполняют следующим образом:

- в графе «Формат» указывают форматы документов, обозначения которых записывают в графе «Обозначение». Для документов, записанных в разделе «Стандартные изделия», «Прочие изделия», «Материалы», графу не заполняют;

- в графе «Поз.» указывают порядковые номера составных частей, непосредственно входящих в специфицируемое изделие, в последовательности записи их в спецификации. Для разделов «Документация» и «Комплекты» графу не заполняют;
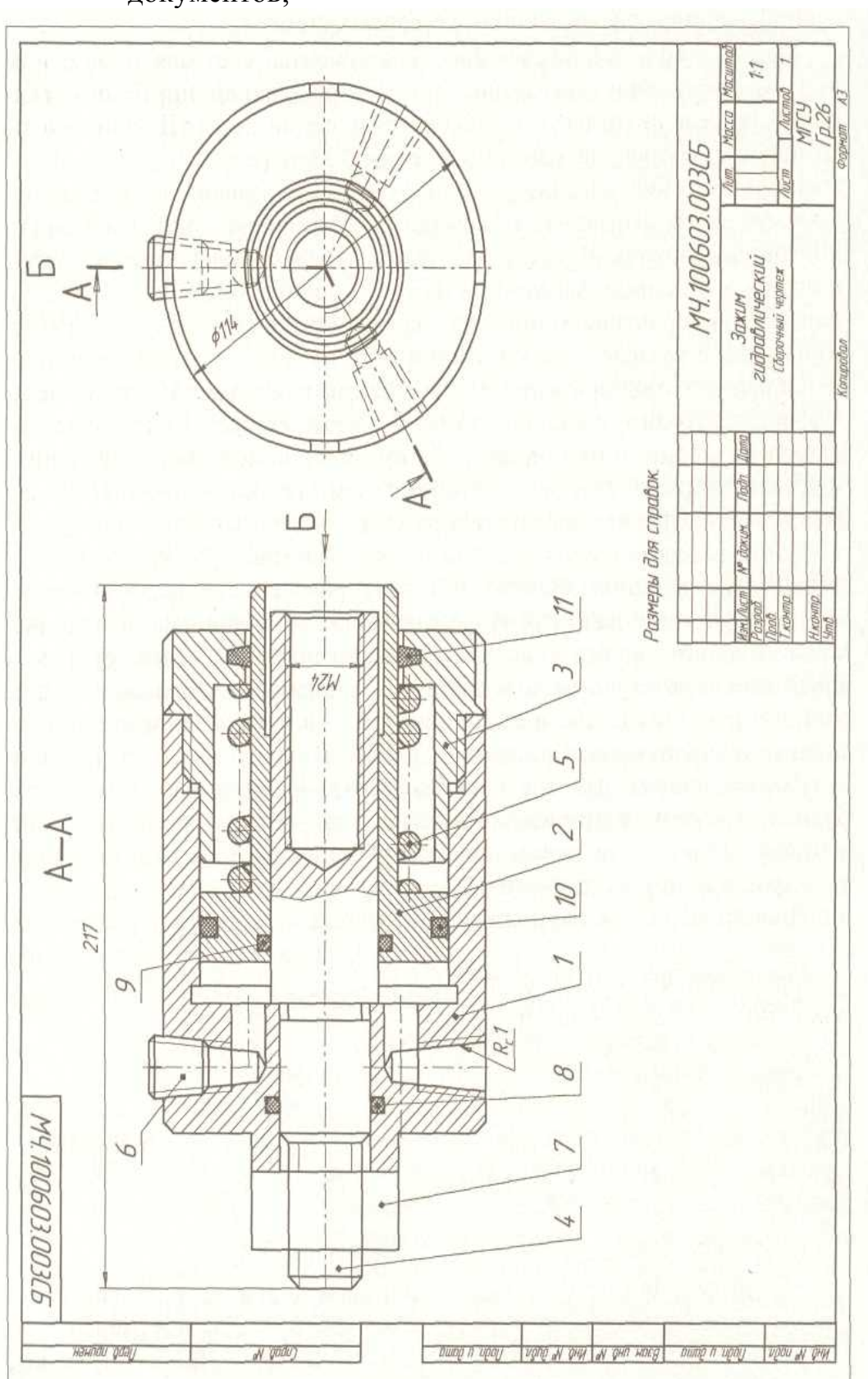

- в графе «Обозначение» указывают: а) в разделе «Документация» — обозначение записываемых документов;

Рисунок 133 – Пример сборочного чертежа

- б) в разделе «Комплексы», «Сборочные единицы», «Детали» и «Комплекты» — обозначения основных конструкторских документов на записываемые в эти разделы изделия. В разделах «Стандартные изделия», «Прочие изделия» и «Материалы» графу не заполняют;
- в графе «Наименование» указывают:
	- а) в разделе «Документация» для документов, входящих в основной комплект документов специфицируемого изделия, - только наименование документа, например: «Сборочный чертеж». «Габаритный чертеж», «Технические условия»;
	- б) в разделах «Комплексы», «Сборочные единицы», «Детали», «Комплекты» - наименование изделий в соответствии с основной надписью на основных конструкторских документах этих изделий;
	- в) в разделе «Стандартные изделия» наименования и обозначения изделий в соответствии со стандартами на эти изделия;
	- г) в разделе «Прочие изделия» наименования и условные обозначения изделий в соответствии с документами на их поставку с указанием обозначений этих документов;
	- д) в разделе «Материалы» обозначения материалов, установленные в стандартах или технических условиях на эти материалы. Для записи ряда изделий и материалов, отличающихся размерами и другими данными и примененных по одному и тому же документу (и записываемых в спецификацию за обозначением этого же документа), допускается общую часть наименования этих изделий или материалов с обозначением указанного документа записывать на каждом листе спецификации один раз в виде общего наименования (заголовка). Под общим наименованием записывают для каждого из указанных изделий и материалов только их параметры и размеры;

- в графе «Кол.» указывают для составных частей изделия, записываемых в спецификацию, количество их на одно специфицируемое изделие:

- а) в разделе «Материалы» общее количество материалов на одно
- специфицируемое изделие с указанием единиц измерения;
- б) в разделе «Документация» графу не заполняют.

Размеры спецификации приведены на рисунке 134 (форма 1) — первый лист спецификации и на рисунке 135 (форма 1а) — последующие листы спецификации. Пример заполнения граф спецификации изображен на рисунке 136.

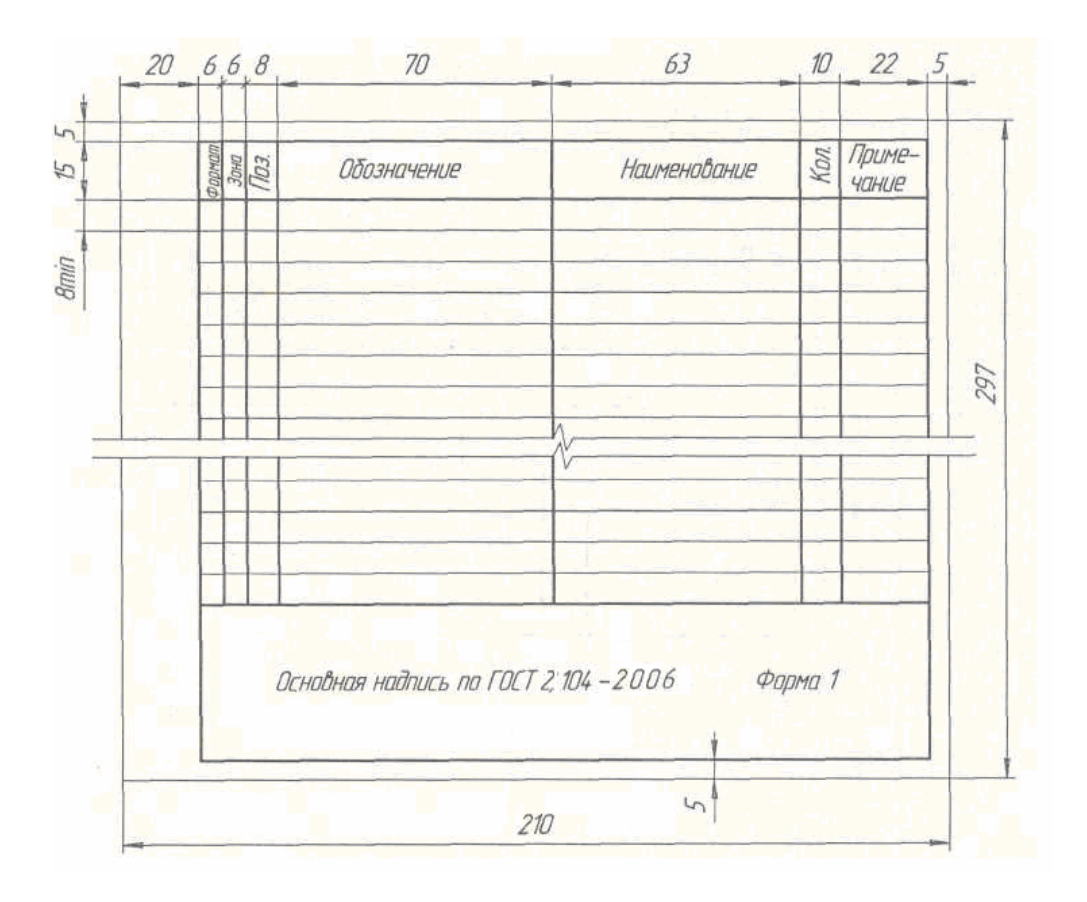

Рисунок 134 – Спецификация первый лист

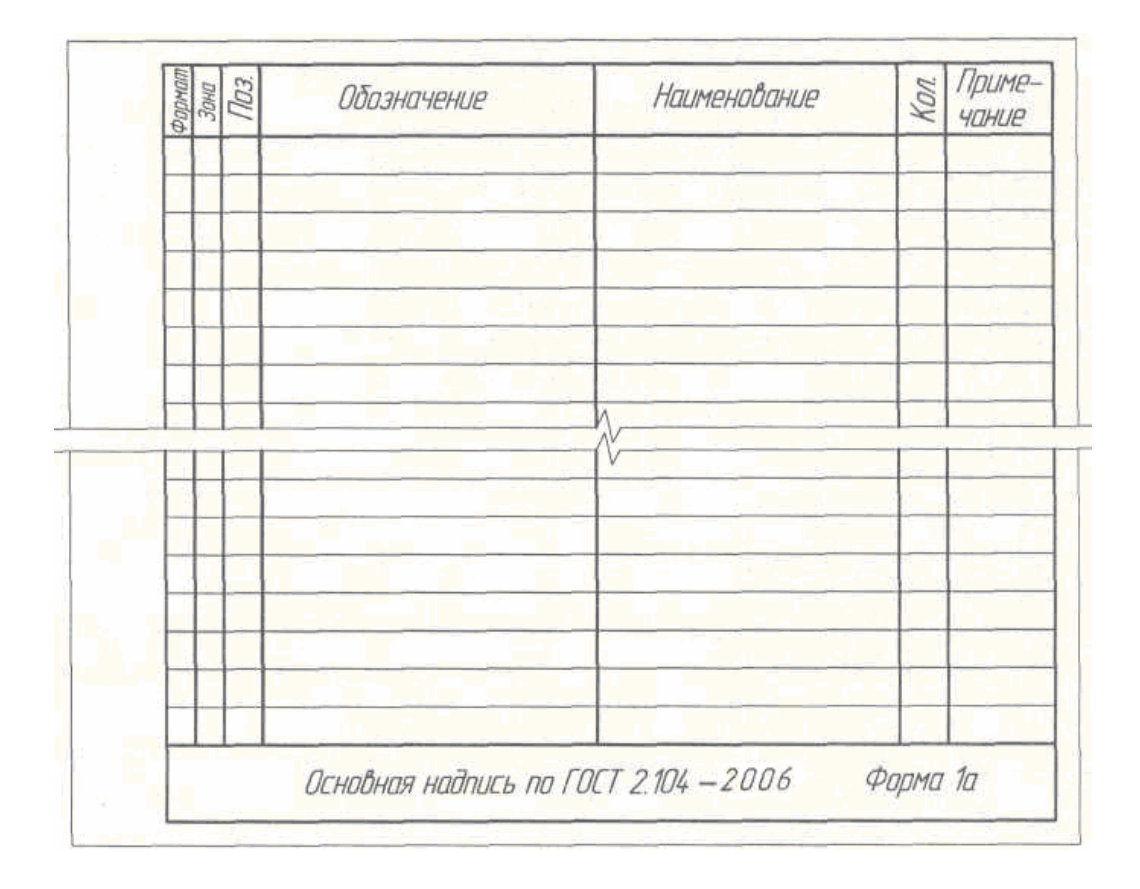

Рисунок 135 – Спецификация последующие листы

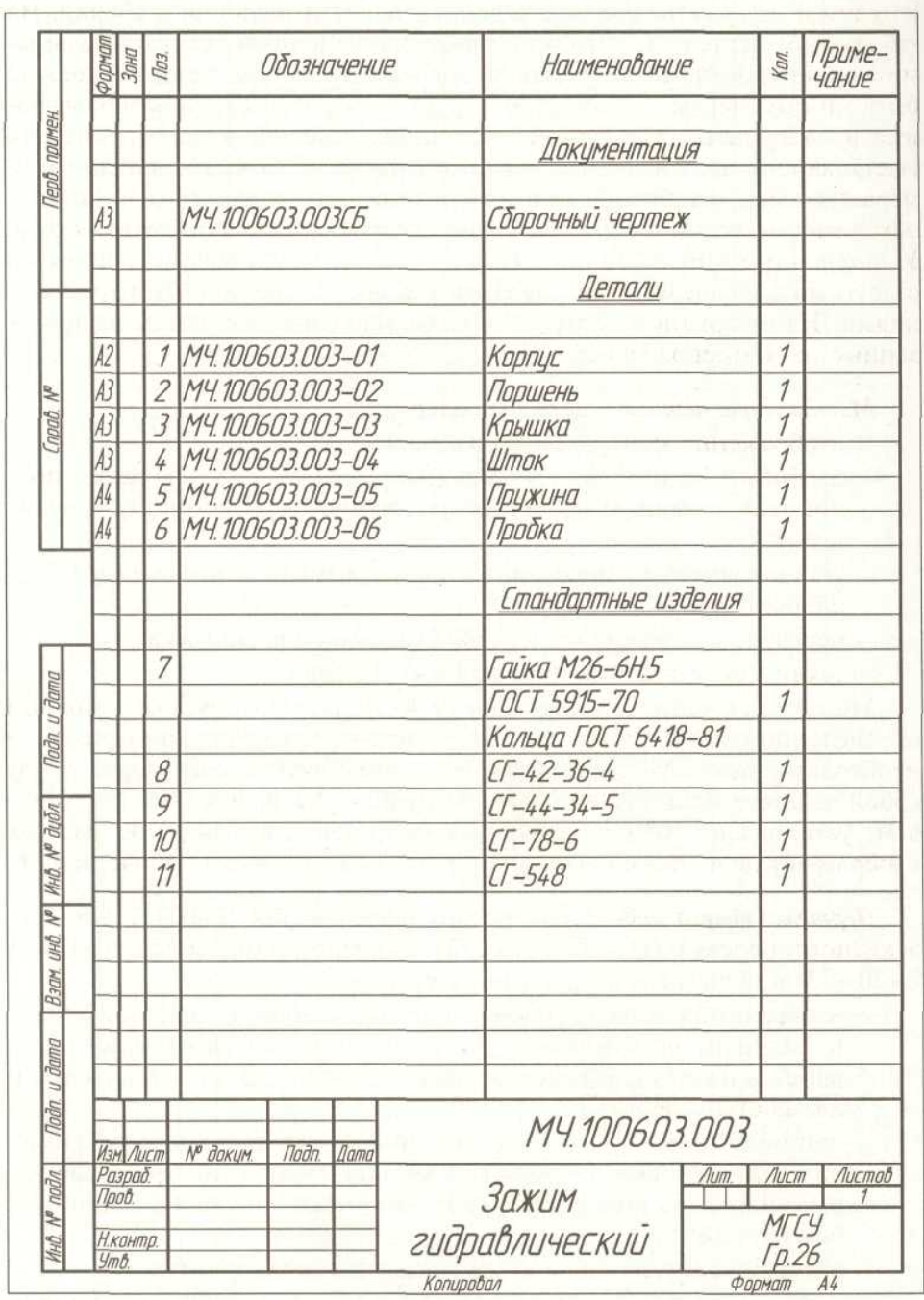

Рисунок 136 – Спецификация

# **3.5 Изображения — виды, разрезы, сечения**

При выполнении машиностроительных чертежей пользуются правилами прямоугольного проецирования. При этом предмет предполагается расположенным между наблюдателем и соответствующей плоскостью проекций показано на рисунке 137.

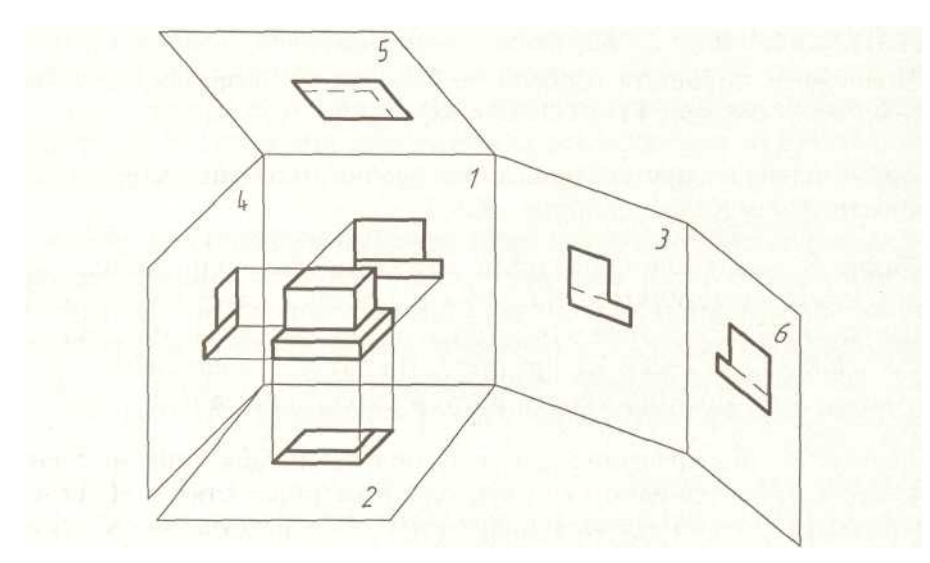

Рисунок 137 - Виды проекций

За основные плоскости проекций принимают шесть граней куба, которые совмещают с плоскостью, как показано на рисунке 138.

Изображение на фронтальной плоскости проекций принимается на чертеже в качестве главного. Предмет располагают относительно фронтальной плоскости проекций так, чтобы изображение на ней давало наиболее полное представление о форме и размерах предмета. В начертательной геометрии изображения предмета на чертежах называли проекциями. В инженерной графике изображения предметов в ортогональных проекциях в зависимости от их содержания разделяются на вилы, разрезы и сечения.

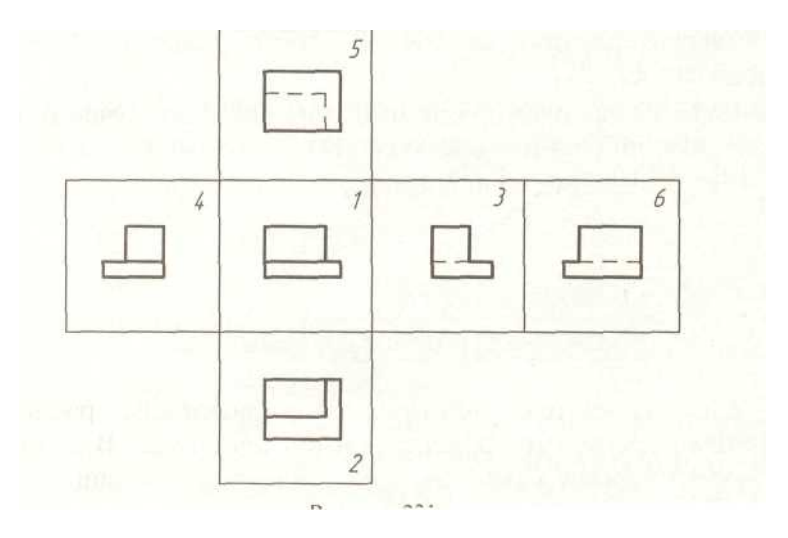

Рисунок 138 – Виды проекций

В целях уменьшения количества изображений допускается показывать на них штриховыми линиями невидимые контуры предмета как показано на рисунке 138.

Правила выполнения изображений — видов, разрезов, сечений на чертеже устанавливает ГОСТ 2.305—68.

*Вид —* изображение обращенной к наблюдателю видимой части поверхности предмета.

*Разрез —* изображение предмета, мысленно рассеченного одной или несколькими плоскостями, при этом мысленное рассечение предмета относится только к данному разрезу и не влечет за собой изменения других изображений того же предмета. На разрезе показывается то, что получается в секущей плоскости и что расположено за ней.

*Сечение —* изображение фигуры, получающейся при мысленном рассечении предмета одной или несколькими плоскостями. На сечении показывается только то, что получается непосредственно в секущей плоскости.

Количество изображений (видов, разрезов, сечений) должно быть наименьшим, но обеспечивающим полное представление о предмете при применении установленных в соответствующих стандартах условных обозначений, знаков и надписей.

# **3.5.1 Виды**

Устанавливаются следующие названия видов, получаемых на основных плоскостях проекций как показано на рисунке 138:

- —*1*  вид спереди (главный вид);
- —*2* вид сверху;
- —*3* вид слева;
- —*4* вид справа;
- —5 вид снизу;
- —*6* вид сзади.

Все виды на чертеже должны, по возможности, располагаться в проекционной связи, что облегчает чтение чертежа. В этом случае на чертеже не наносятся какие-либо надписи, разъясняющие наименование видов.

Если виды не находятся в непосредственной проекционной связи с главным изображением (видом или разрезом, изображенным на фронтальной плоскости проекций), то направление проецирования должно быть указано стрелкой около соответствующего изображения. Над стрелкой и над полученным изображением (видом) следует нанести одну и ту же прописную букву как показано на рисунке 139.

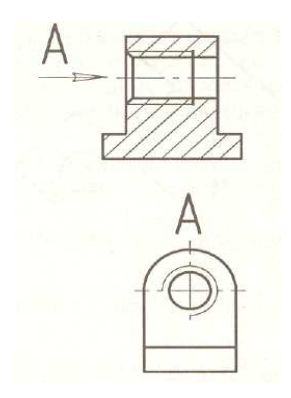

Рисунок 139 – Изображение вида

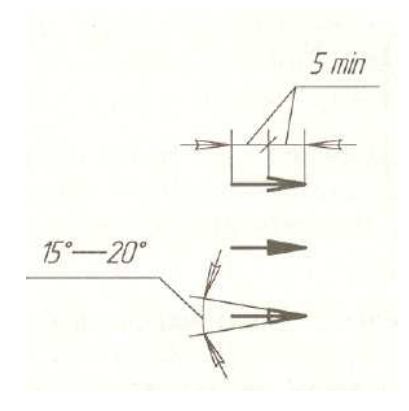

Рисунок 140 – Стрелки

Соотношение размеров стрелок, указывающих направление взгляда, должно соответствовать приведенным на рисунке 140. Размер шрифта буквенных обозначений должен быть больше размера цифр размерных чисел, применяемых на том же чертеже, приблизительно в два раза. *Главный вид* и другие *основные виды* должны быть рационально расположены на поле чертежа с учетом нанесения размеров и размещения текстовых надписей.

Если какую-либо часть предмета невозможно показать на перечисленных видах без искажения формы и размеров, то применяют *дополнительные виды,* получаемые проецированием на плоскостях, непараллельных основным плоскостям проекций.

Дополнительный вид должен быть отмечен на чертеже прописной буквой, а у связанного с дополнительным видом изображения предмета должна быть поставлена стрелка, указывающая направление взгляда, с соответствующим буквенным обозначением как показано на рисунке 141. Когда дополнительный вид расположен в непосредственной проекционной связи с соответствующим изображением, стрелку и изображение вида не наносят показано на рисунке 141.

Дополнительный вид допускается повертывать, но с сохранением, как правило, положения, принятого для данного предмета на главном изображении,

при этом обозначение вида должно быть дополнено условным графическим знаком « » — **повернуто.** При необходимости указывается угол поворота показано на рисунке 143. Знак «повернуто» вычерчивается тонкой сплошной линией в виде окружности минимальным диаметром 5 мм как на рисунке 177.

Если при выполнении чертежа требуется выяснить форму или устройство поверхности предмета в отдельном, ограниченном месте, тогда выполняют изображение только этого ограниченного места.

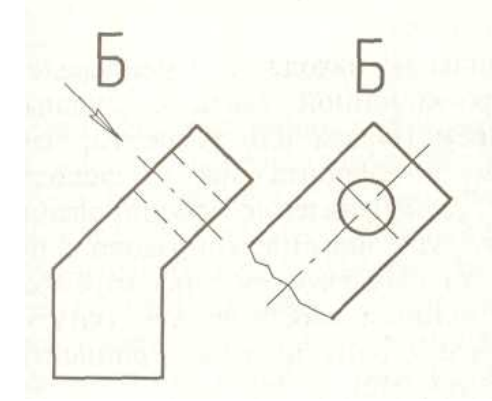

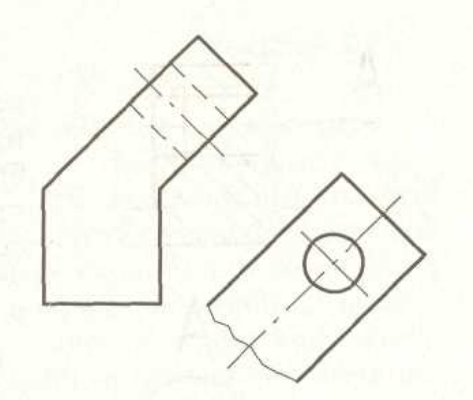

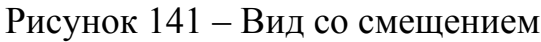

Рисунок 141 – Вид со смещением Рисунок 142 – Вид в проекционной связи

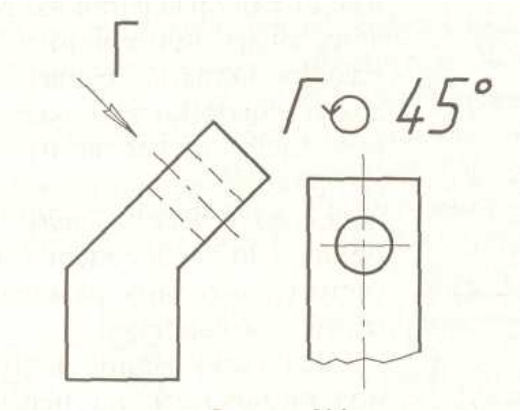

Рисунок 143 – Вид с поворотом

Изображение отдельного, ограниченного места поверхности предмета называется *местным видом.*

Местный вид может быть ограничен линией обрыва, по возможности в наименьшем размере, показано на рисунке 144 вид Б, или не ограничен показан на рисунке 144, вид А. Местный вид должен быть отмечен на чертеже подобно дополнительному виду.

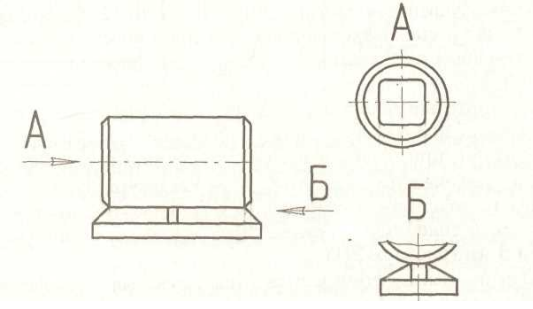

Рисунок 144 – Местный вид

# 3.5.2 Разрезы

Если деталь полая или имеет внутреннее устройство в виде отверстий, углублений и т. п., на видах невидимые контуры изображают штриховыми линиями. При сложной внутренней конфигурации детали большое количество штриховых линий затрудняет чтение чертежа и нередко ведет к неточному представлению о форме детали. Этого можно избежать, применяя условные изображения — *разрезы.* При разрезе внутренние линии контура, изображавшиеся на чертеже штриховыми линиями, становятся видимыми и изображаются сплошными основными линиями.

Разрезы разделяются в зависимости от положения секущей плоскости относительно горизонтальной плоскости проекций на:

*горизонтальные* — секущая плоскость параллельна горизонтальной плоскости проекций показано на рисунке 145;

*вертикальные* — секущая плоскость перпендикулярна горизонтальной плоскости проекций показано на рисунке 146;

*наклонные* — секущая плоскость составляет с горизонтальной плоскостью проекций угол, отличный от прямого показано на рисунке 147.

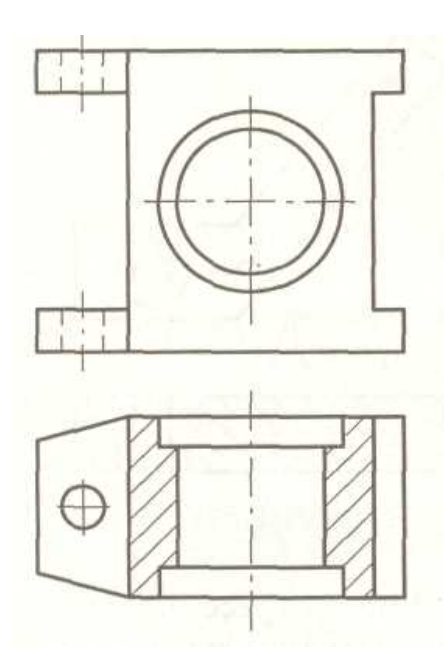

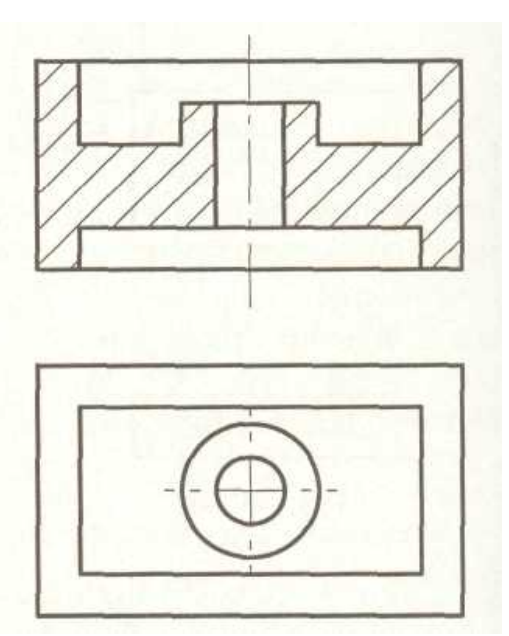

Рисунок 145 – Горизонтальные Рисунок 146 - Вертикальные

В зависимости от числа секущих плоскостей разрезы разделяются на: *простые* — при одной секущей плоскости показано на рисунке 145. *сложные* — при нескольких секущих плоскостях.

Сложные разрезы бывают *ступенчатыми,* если секущие плоскости параллельны показано на рисунке 148 и *ломаными,* если секущие плоскости пересекаются показано на рисунке 149.

Положение секущей плоскости указывают на чертеже линией сечения. Для линии сечения должна применяться разомкнутая линия. При сложном разрезе штрихи проводят также у мест пересечения секущих плоскостей между собой. На начальном и конечном штрихах следует ставить стрелки, указывающие

направление взгляда. Стрелки должны наноситься на расстоянии от 2 до 3 мм от конца штриха, размеры стрелок изображены на рисунке 140.

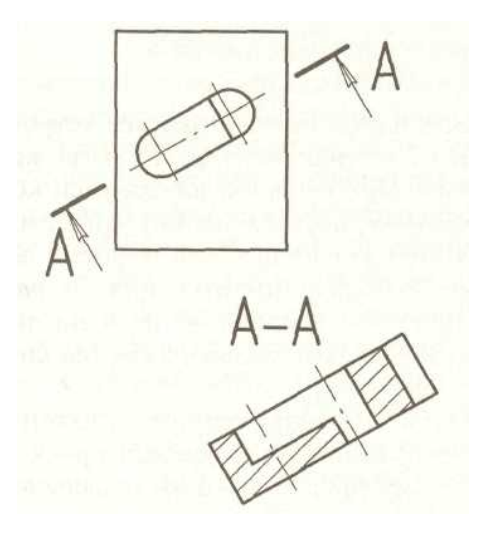

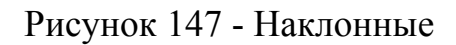

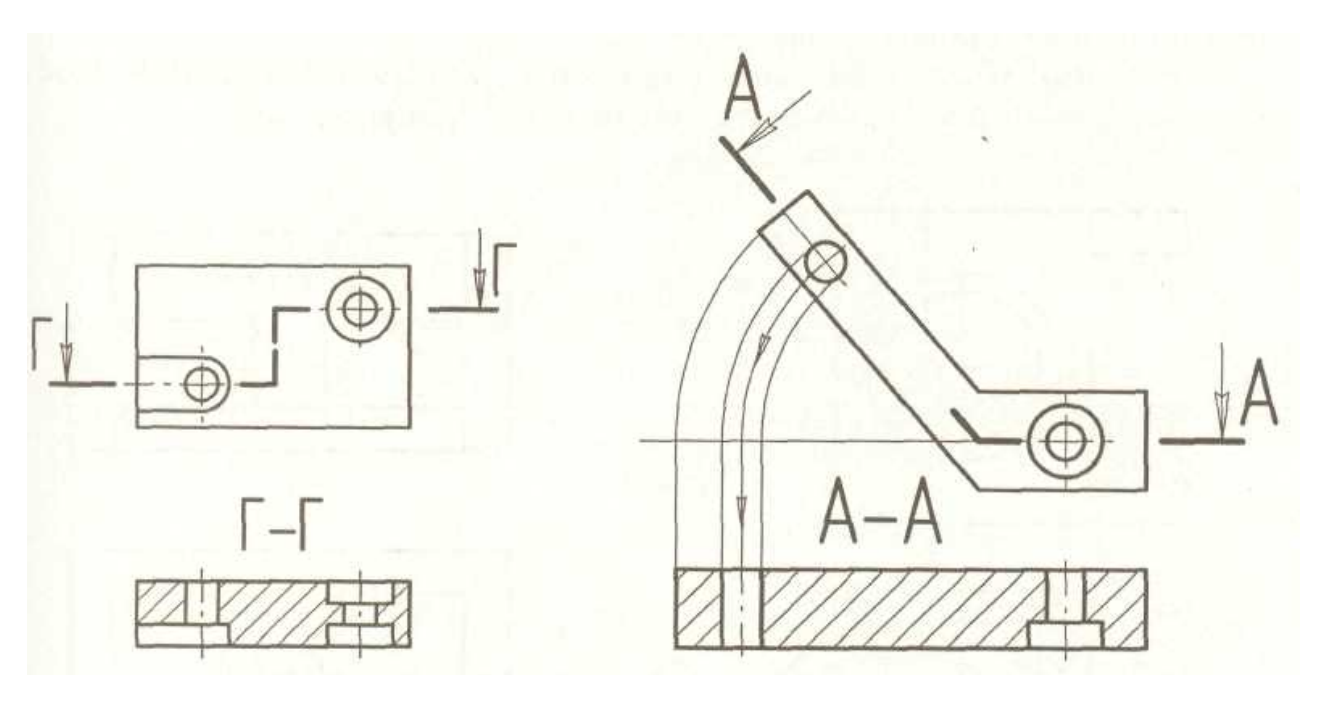

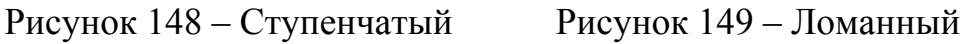

Начальный и конечный штрихи не должны пересекать контур изображения. У начала и конца линии сечения ставят одну и ту же прописную букву русского алфавита. Буквы наносят около стрелок, указывающих направление взгляда. Разрез должен быть отмечен надписью по типу «А—А» (всегда двумя буквами через тире). Когда секущая плоскость совпадает с плоскостью симметрии предмета в целом, а соответствующие изображения расположены на одном и том же листе в непосредственной проекционной связи и не разделены какимилибо другими изображениями, для горизонтальных, фронтальных и профильных разрезов не отмечают положение секущей плоскости, и разрез надписью не сопровождают показано на рисунках 145 и 146. Горизонтальные, фронтальные и

профильные разрезы могут быть расположены на месте соответствующих основных видов. Вертикальный разрез, когда секущая плоскость не параллельна фронтальной или профильной плоскостям проекций, а также наклонный разрез должны строиться и располагаться в соответствии с направлением, указанным стрелками на линии сечения. Допускается располагать такие разрезы в любом месте чертежа показано на рисунке 150, а также с поворотом до положения, соответствующего принятому для данного предмета на главном изображении. В последнем случае к надписи должен быть добавлен графический знак «повернуто» показано на рисунке 151.

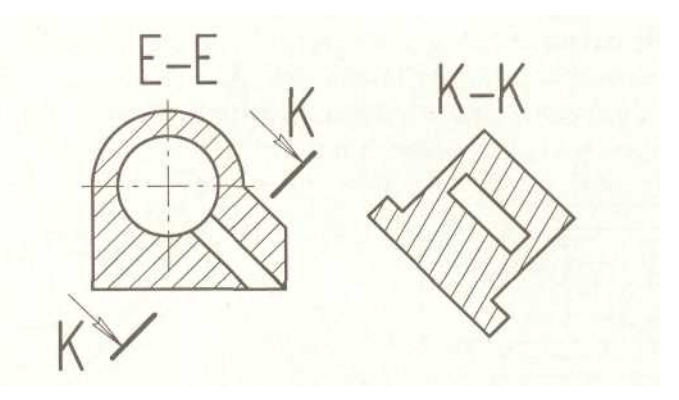

Рисунок 150 – Положение разреза

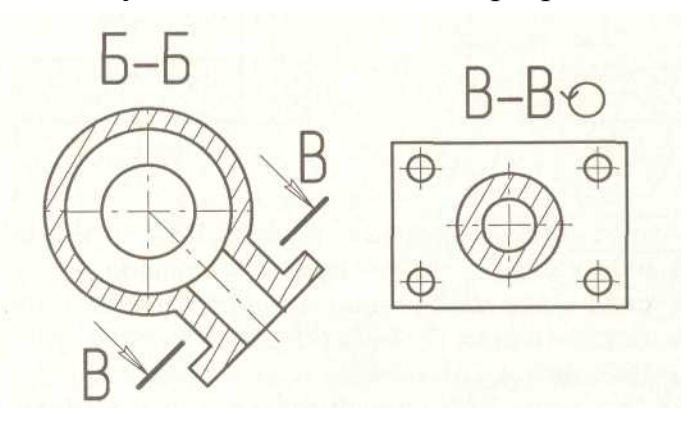

Рисунок 151 – Положение разреза

При выполнении ступенчатого разреза секущие плоскости совмещают в одну плоскость, и ступенчатый разрез оформляется как простой. Линии, разделяющие два сечения друг от друга в местах перегибов на ступенчатом разрезе, не указываются.

При ломаных разрезах секущие плоскости условно повертывают около линии пересечения секущих плоскостей до совмещения в одну плоскость, параллельной какой-либо из основных плоскостей проекций.

На рисунке 149 показаны линии построения ломаного разреза; эти построения на чертеже не показывают. Ломаный разрез размещается на месте соответствующего вида. При этом направление поворота может и не совпадать с направлением взгляда показано на рисунке 152.

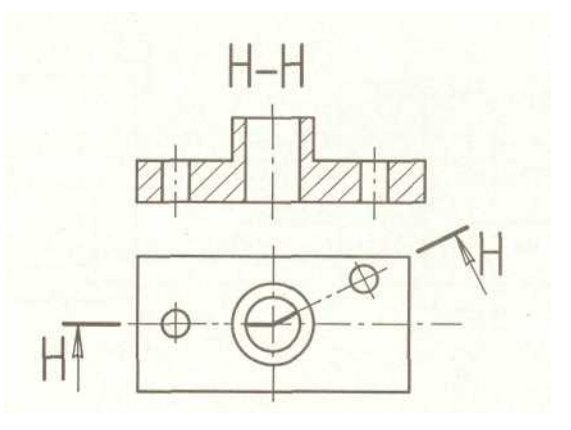

Рисунок 152 – Ломанный разрез

Разрез, служащий для выяснения устройства предмета лишь в отдельном, ограниченном месте, называется местным.

Местный разрез выделяется на виде сплошной волнистой линией или сплошной тонкой линией с изломом показано на рисунке 153. Эти линии не должны совпадать с какими-либо другими линиями изображения.

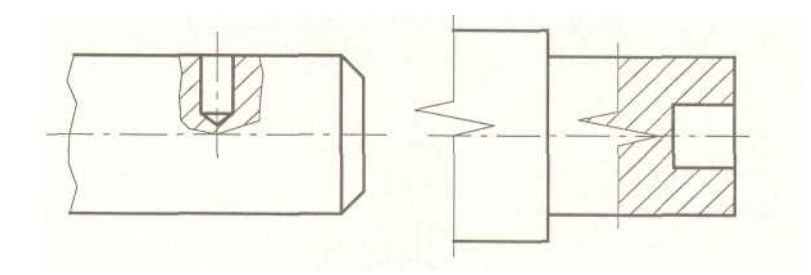

Рисунок 153 – Местный разрез

Часть вида и часть соответствующего разреза допускается соединять, разделяя их сплошной волнистой линией или сплошной тонкой с изломом как показано на рисунке 154. Если при этом соединяется половина вида и половина разреза, каждый из которых является симметричной фигурой, то разделяющей линией служит ось симметрии показано на рисунке 155.

Разрезы называются **продольными**, если секущие плоскости направлены вдоль длины или высоты предмета показано на рисунке 156, и **поперечными** если секущие плоскости направлены перпендикулярно длине или высоте предмета показано на рисунке 157.

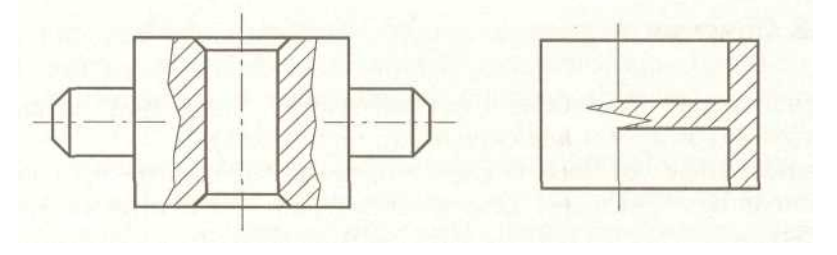

Рисунок 154 – Соединение вида и разреза

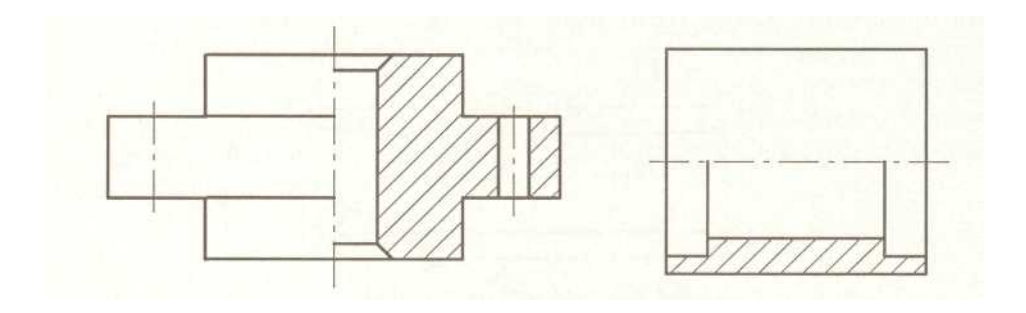

Рисунок 155 - Соединение вида и разреза

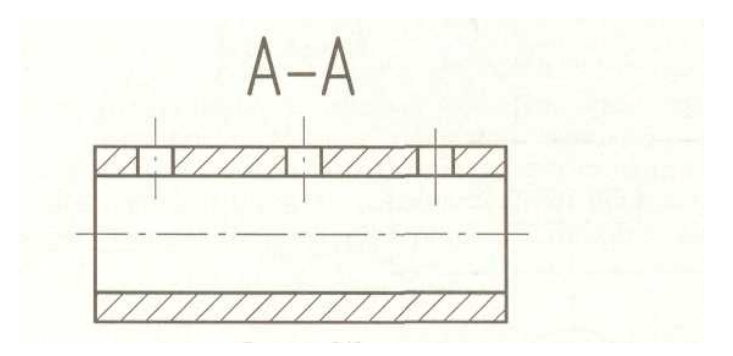

Рисунок 156 – Продольный разрез

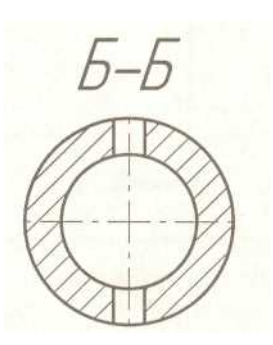

Рисунок 157 – Поперечный разрез

# **3.6 Обозначение материалов на чертежах изделий**

В машиностроении для изготовления деталей применяется большое количество различных видов материалов — металлы, их сплавы, а также неметаллические материалы — полимеры (пластмассы), резина, древесина и др.

От правильного выбора материалов для составных частей изделия зависят его качество, надежность, работоспособность и стоимость.

Назначая материалы, конструктор должен учитывать условия, в которых будет работать изделие: климат, рабочее давление, наличие агрессивных сред, а также стремиться к минимальной материалоемкости изделия.

Химический состав и физико-механические свойства материалов, области их применения и условные обозначения устанавливают стандарты.

На чертежах деталей должно быть указано обозначение материала, из

которого изготовляется деталь. Обозначение материала устанавливается стандартом или техническими условиями, по которым выпускается данный материал.

Обозначение материала помещается в основной надписи чертежа и в общем случае должно содержать наименование материала, марку и номер стандарта или технических условий, например: сталь 45 ГОСТ 1050-88.

Если в условное обозначение материала входит сокращенное наименование данного материала «Ст», «СЧ», «КЧ», «Бр» и другие, то полные наименования «Сталь», «Серый чугун», «Ковкий чугун», «Бронза» и другие на чертеже не указывают, например: СтЗ ГОСТ 380—2005.

Если деталь, исходя, из предъявленных к ней конструктивных, технологических и эксплуатационных требований, должна быть изготовлена из сортового материала определенного профиля и размера, то материал такой детали записывают в соответствии с присвоенным ему в стандарте на сортамент обозначением, например:

> $10 \Gamma OCT$ 1435 - 99 40 *TOCT* 133 - 73 − − *У ГОСТ ГОСТ Круг*

В числителе такой записи указывают сортамент материала (в данном примере круг диаметром 40 мм), в знаменателе указывают химический состав материала (углеродистая нелегированная инструментальная сталь У10).

Сталь по химическому составу подразделяется на углеродистую и легированную, а по назначению — на конструкционную и инструментальную. Сталь представляет собой сплав железа с углеродом и другими химическими элементами, которые в марках стали условно обозначаются буквами: X — хром; Г — марганец; Н — никель; В — вольфрам; М — молибден; Ю — алюминий; С — кремний; Т — титан.

Ниже приводятся некоторые сведения о материалах, которые встречаются в процессе оформления чертежей, выполняемых при изучении курса инженерной графики.

**Углеродистая сталь обыкновенного качества** (ГОСТ 380—2005) широко применяется в машиностроении. Марки стали обозначают:

-СтО - неответственные строительные конструкции, шайбы, кожухи;

 -Ст1 - малонагруженные детали металлоконструкций, шайбы, шплинты, прокладки;

-Ст2 - детали металлоконструкций, рамы, оси, валики;

 -СтЗ - цементируемые детали, от которых требуется высокая твердость поверхности и невысокая прочность сердцевины (кольца, цилиндры);

 -Ст4 - детали с невысокими требованиями к прочности (валы, пальцы, тяги, крюки, гайки);

 -Ст5 - детали с повышенными требованиями к прочности (валы, оси, звездочки, зубчатые колеса, шатуны, крепежные детали);

 -Ст6 - детали с высокой прочностью (валы, оси, шпиндели, муфты, шатуны).

Цифры в обозначении марок стали указывают условный номер марки

стали в зависимости от химического состава.

Пример условного обозначения: СтЗ ГОСТ 380—2005.

**Углеродистая качественная конструкционная сталь** (ГОСТ 1050-88). Число, обозначающее марку стали, указывает среднее содержание углерода в сотых долях процента. Из этой стали изготавливают детали с повышенными требованиями к прочности.

Марки стали обозначают:

- -08кп (кипящая), 08, 08пс (полуспокойная), 10п, 10, 10пс, 15кп, 15, 15пс зубчатые колеса коробок скоростей, грузоподъемные кованые крюки, кулачки;
- -20кп, 20, 20пс, 25, 30 оси и рычаги коробок скоростей и тормозов, ва лики, ролики, упоры, муфты, шпонки, фланцы;

-35, 40, 45 - рукоятки, ступицы, гаечные ключи, фланцы, диски, штифты;

-50, 55, 58, 60 - коленчатые и карданные валы, шлицевые валы, шатуны, рейки, поршни, фиксаторы, втулки, вилки.

Чем больше число в марке стали, тем выше ее прочностные свойства. Пример условного обозначения: Сталь 45 ГОСТ 1050—88.

**Сталь нелегированная инструментальная** (ГОСТ 1435—99). В обозначение марки стали входит буква У и число, указывающее содержание углерода в десятых долях процента. Из этой стали изготавливают инструмент. Марки этой стали обозначают: У7, У7А, У8, У8А, У8Г, У9, У10, У11, У12, У13.

Буква Г указывает на повышенное содержание в стали марганца.

Для высококачественных сталей к указанным обозначениям добавляется буква А.

Пример условного обозначения: Сталь У8 ГОСТ 1435—99.

**Сталь легированная конструкционная** (ГОСТ 4543—71) применяется для изготовления деталей, к которым предъявляются повышенные требования в отношении прочности, износа коррозии и других свойств. Хромистую сталь обозначают так же, как качественную, но с добавлением букв X или ХН: 15Х, 15ХА (высококачественная), 20Х, ЗОХ, 35Х, 38Х, 40Х, 45Х, 50Х, 20ХН (хромоникелевая сталь), 40ХН и т. д.

Буквами X и Н в марке стали обозначены добавки хрома и никеля соответственно.

Пример обозначения: Сталь 20Х ГОСТ 4543— 71.

**Чугун** - представляет железоуглеродистый сплав, имеет несколько видов, выпускается по соответствующим стандартам: серый чугун (ГОСТ 1412-85), ковкий чугун (ГОСТ 1215-79), высокопрочный чугун (ГОСТ 7293—85), антифрикционный чугун (ГОСТ 1585—85).

В условное обозначение чугуна входят буквы, которые указывают вид чугуна, например: серый чугун — СЧ; ковкий чугун — КЧ; высокопрочный чугун — ВЧ; антифрикционный чугун — АЧС, АЧВ, АЧК.

**Серый чугун** по ГОСТ 1412—85 выпускается марок СЧ10, СЧ15, СЧ20, СЧ25, СЧЗО, СЧ35. Цифры обозначают минимальное временное сопротивление при растяжении в МПа  $10^{-1}$ . Чем больше число, тем чугун тверже и прочнее на растяжение и изгиб.

Отливки из серого чугуна очень распространены. Так, чугун марок 10 и 15 применяют для слабо нагруженных деталей (крышки, кожухи и т. п.); марок 20-35 для станин металлорежущих станков.

Пример обозначения: СЧ20 ГОСТ 1412-85.

**Ковкий чугун** (ГОСТ 1215—79). Наиболее распространенные марки чугуна: КЧЗО-6, КЧЗЗ-8, КЧ35-10, КЧ37-12. Первые две цифры обозначают временное сопротивление разрыву в МПа  $10^{-1}$ , вторые — относительное удлинение в процентах. Чем больше число, тем выше твердость.

Ковкий чугун применяют для изделий, работающих в условиях динамических нагрузок (муфты, шкивы, тормозные колодки, рукоятки, соединительные части трубопроводов и т. п.).

Пример обозначения: КЧ60-3 ГОСТ 1215—79.

**Высокопрочный чугун** (ГОСТ 7293—85) выпускается марок ВЧ35, ВЧ40, ВЧ50, ВЧ60, ВЧ70, ВЧ80, ВЧ100. Цифра марки обозначает минимальное временное сопротивление при растяжении в МПа 10-1.

Высокопрочный чугун применяется для ответственных деталей сложной геометрической конфигурации (коленчатые валы, корпуса насосов, поршневые кольца и т. п.).

Пример обозначения: ВЧ50 ГОСТ 7293—85.

**Антифрикционный чугун** по ГОСТ 1585—85 выпускается марок АЧС-1, АЧС-3, АЧС-4, АЧС-6, АЧВ-1, АЧВ-2, АЧК-1, АЧК-2. Буквы в марке обозначают: АЧ — антифрикционный чугун, С - серый. В - высокопрочный, К - ковкий; цифра — порядковый номер марки.

**Медь и медные сплавы** отличаются высокой теплопроводностью, электропроводностью, коррозионной стойкостью, высокой температурой плавления. Хорошо обрабатываются давлением. Все медные сплавы хорошо паяются. Используются для изготовления труб, лент, проволоки, проводов, кабелей и др.

**Латунь** — медно-цинковый сплав с добавлением других металлов: олова, алюминия, никеля, марганца, свинца и др. Некоторые марки: Л63, Л70, ЛА77-2, ЛС59-1, ЛО62-1, ЛЖС58-11.

Латуни обозначаются буквой Л и цифрой, показывающей содержание меди в процентах. В специальных латунях после буквы Л пишут прописную букву дополнительных легирующих элементов и через тире после содержания меди указывают содержание легирующих элементов в процентах.

Из латуни изготавливают трубки, проволоку, листы, прутки. Латунь по сравнению с медью обладает более высокой прочностью и коррозионной стойкостью хорошо механически обрабатывается.

Пример обозначения: ЛбЗ ГОСТ 15527-2004.

**Бронза** — сплав меди с оловом с добавлением цинка, свинца, никеля (ГОСТ 613—79). По сравнению с латунью бронзы обладают более высокими прочностью, коррозионной стойкостью и антифрикционными свойствами. Они очень стойки на воздухе, в морской воде, растворах большинства органических кислот, углекислых растворах.

Марки оловянных бронз: БрО6Ц6СЗ; БрО5Ц5С5; БрО4Ц4С1. Пример обозначения: БрОбЦбСЗ ГОСТ 613-79.

Марки безоловянных бронз (ГОСТ 493—79): БрА9Мц2Л; БрА10ЖЗМц2; БрА10Ж4Н4Л.

Марки специальных бронз (ГОСТ 18175—78):

БрА5; БрМц5; БрАЖН 10-4-4; БрАМц9-2; БрАЖ9-4; БрБ2; БрБНТ1,9; БрКМцЗ-1; БрКд1; БрМ-0,3.

Пример обозначения: БрА5 ГОСТ 18175-78.

В приведенных примерах марок буквы обозначают: О — олово, Ц цинк, С — свинец, Н — никель, А — алюминий, Ж — железо, Мц — марганец, Б — бериллий, Т — титан; цифры — среднее содержание элементов в процентах.

Основными компонентами **алюминиевых сплавов** являются кремний, медь, магний, цинк. По ГОСТ 1583—89 применяются литейные алюминиевые сплавы следующих марок: АК.12, АК9ч, АК7ч, АК5м, АМ5 и др.; по ГОСТ 4784—74 применяются сплавы для ковки и штамповки: АД1, АМц, AMrl, АД31, АК8, АК6 и др.; сплавы высокой прочности называют **дюралюмином** и также применяются в штампованных деталях. Марки: Д1, Д16, Д18 и др.

Пример обозначения: Став Д16 ГОСТ 4784— 74.

**Неметаллические материалы**. Существует значительное количество неметаллических материалов, которые успешно могут заменить металлы и их сплавы. Все более широкое применение получают различные виды пластмасс, которые благодаря своим особым физическим и механическим свойствам позволяют использовать их для литья под давлением, прессования, формовки из листов, сварки, склеивания и других технологических процессов изготовления деталей. Пластмассы подразделяют на две группы: термопластичные и термореактивные.

**Термопластичные пластмассы** при нагревании переходят из твердого состояния в жидкое (плавятся), причем после охлаждения они снова затвердевают. Пластмассы этой группы можно перерабатывать несколько раз без потерь их физико-механических свойств.

**Термореактивные пластмассы** при нагреве не плавятся и не размягчаются, а при достижении определенной температуры начинают обугливаться, поэтому эти пластмассы допускают только однократное изготовление из них деталей.

**Текстолит** — конструкционный материал широкого применения (шкивы, кронштейны, вилки, втулки, бесшумные зубчатые колеса). Изготавливается марок ПТ, ПТК, ПТМ и др.

Пример условного обозначения текстолита марки ПТК 1-го сорта, толщиной 20 мм: Текстолит ПТК-20, сорт 1 ГОСТ5—78Е.

**Фенопласты** в зависимости от состава, свойств и назначения делятся на типы, группы и марки в соответствии с ГОСТ 5689—79. Из него изготавливают клапаны, наконечники, рукоятки, маховики.

Пример условного обозначения фенопласта группы Ж2, черного цвета, изготовленного на фенольной новолачной смоле 010 с наполнением 60:

Фенопласт Ж2-010-60 черный ГОСТ 5689—79.

**Листовой винипласт** марок ВН, ВД6, ВНЭ по ГОСТ 9639—71 применяют для изготовления трубок, корпусов кранов и вентилей.

Пример условного обозначения листов марки. ВН, длиной 1300 мм, шириной 500 мм:

Лист винипласта ВН 1300х 500х 2,0 ГОСТ9639-71.

**Фторопласт-4Д** по ГОСТ 14906—77 выпускается марок Ш, Л, Т, У и применяют для изготовления манжет, прокладок, электротехнических изделий, вкладышей подшипников, работающих при повышенных температурах с минимальным трением.

Пример обозначения: Ф-4Д Ш ГОСТ 14906—77.

**Полиэтилен** низкого давления (ГОСТ 16338—85) применяют для изготовления клапанов, золотников, хозяйственных изделий. Наиболее распространенные марки: 20108-001, 20208-002, 20708-016, 271-70, 273-73, 276-75.

Пример обозначения: Полиэтилен 21008-075 ГОСТ 16338—85.

**Гетинакс и стеклотекстолит фольгированный** для производства печатных плат выпускается по ГОСТ 10316—78 с одно и двухсторонним нанесением фольги. Марки ГФ-1-35Г, ГФ-2-35Г, ГФ-1-50Г, ГФ-2-50Г, СФ-1-35Г, СФ-2-35Г, СФ-1-50Г, СФ-2-50Г.

Буквы в марке означают: ГФ — гетинакс фольгированный, СФ — стеклотекстолит фольгированный, цифра 1 — фольга с одной стороны, цифра 2 фольга с двух сторон, цифры 35 или 50— толщина слоя фольги в мкм.

Пример обозначения фольгированного стеклотекстолита двухстороннего, со слоем фольги толщиной 35 мкм, гальваностойкого, толщиною 1,5 мм, первого класса: СФ-2-35Г-1.5 1кл. ГОСТ 10316—78.

Пресс-материал АГ-4 применяют для изготовления прессованием различных деталей. Выпускают по ГОСТ 20437—89 марок В, В10, С и НС.

Пример обозначения: Пресс-материал АГ-4 В ГОСТ 20437—89.

**Стекло оптическое бесцветное** для производства оптических деталей выпускается по ГОСТ 3514—94. Марки: ЛК (легкий крон) — ЛК6, ЛК7; ФК (фосфотный крон) - ФК14, ТФК; К8, К108, К100; БК (баритовый крон) - БК6, БК106. БК8, БК108, БК10, БК110; ТК (тяжелый крон) -ТК2, ТК102, ТК14, ТК16, ТК20; СТК (сверхтяжелый крон); ОК; КФ (кронфлинт) - КФ4; БФ - БФ12, БФ112, БФ16, БФ24; ТБФ; ЛФ -ЛФ5, ЛФ105; Ф (флинт) - Ф1, Ф101, Ф104, Ф6; ТФ1, ТФ101, ТФЗ; ОФ; СТФ.

Пример обозначения: ТФ1 ГОСТ 3514— 94.

**Стекло оптическое цветное** для производства оптических деталей выпускается по ГОСТ 9411—91. Марки: УФС (ультрафиолетовое стекло) — УФС1, УФС6; ФС (фиолетовое стекло) —ФС6; СС (синее стекло) - СС2, СС4; СЗС (синезеленое стекло) - СЗС7, СЗС22; ЗС (зеленое стекло) — ЗС11; ЖЗС (желтозеленое стекло) — ЖЗС6, ЖЗС12; ЖС (желтое стекло) — ЖС12; ОС (оранжевое стекло) — ОС 13, ОС 17; КС (красное стекло) - КС 11, КС15; ИКС (инфракрасное стекло) - ИКС6; ПС (пурпурное стекло) - ПС5; НС (нейтральное стекло)-НС1,НС2,НС8;ТС (темное стекло) - ТС10; БС (бесцветное стекло) - БСЗ.

Пример обозначения: УФС1 ГОСТ 9411— 91.

**Стекло кварцевое оптическое** для производства оптических деталей с особыми свойствами изготавливаются по ГОСТ 15130—86. Марки: КУ-1, КУ-2, KB, КИ, КУВИ.

Пример обозначения: Стекло кварцевое KB ГОСТ 15130—86.

# **3.7 Графическое обозначение материалов в сечениях**

В машиностроении используют детали, изготовленные из различного материала. Для придания наглядности и выразительности чертежей введены условные графические обозначения материалов. ГОСТ 2.306—68 устанавливает графические обозначения материалов в сечениях и на фасадах, а также правила нанесения их на чертежи всех отраслей промышленности и строительства. Графические обозначения материалов в сечениях в зависимости от вида материалов должны соответствовать приведенным в таблице 8.

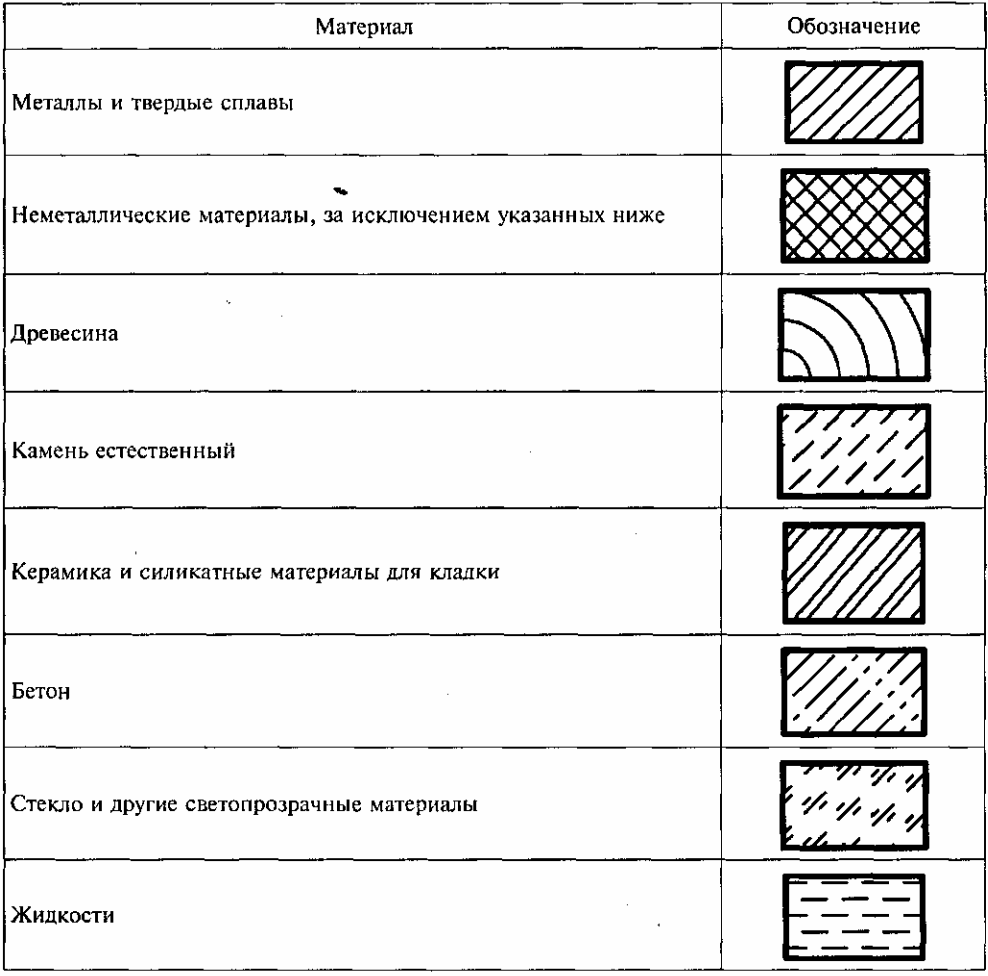

Таблица 8 — Графические обозначения материалов в сечениях

Наклонные параллельные линии штриховки должны проводиться под углом 45° к линии контура изображения, к его оси или к линии рамки чертежа как показано на рисунке 158.

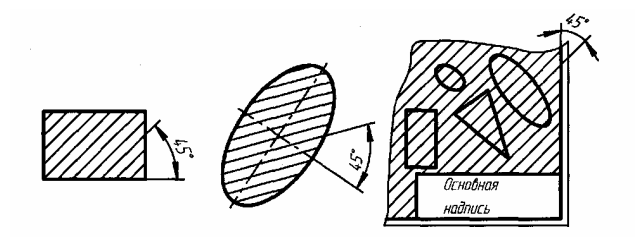

Рисунок 158 – Линии штриховки

Если линии штриховки, проведенные к линии рамки чертежа под углом 45°, совпадают по направлению с линиями контура или осевыми линиями, то вместо угла 45° следует брать угол 30° или 60° как показано на рисунке 159.

Линии штриховки должны наноситься с наклоном влево или вправо, но, как правило, в одну и ту же сторону на всех сечениях, относящихся к одной и той же детали, независимо от количества листов, на которых эти сечения расположены.

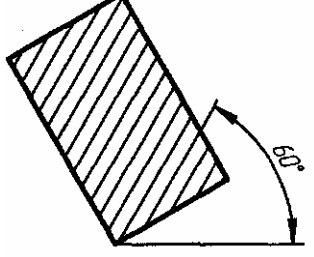

Рисунок 159 – линии штриховки

Расстояние между параллельными прямыми линиями штриховки (частота) должно быть, как правило, одинаковым для всех выполняемых в одном и том же масштабе сечений данной детали и выбирается в зависимости от площади штриховки и необходимости разнообразить штриховку смежных сечений. Указанное расстояние должно быть от 1 до 10 мм. Узкие площади сечений, ширина которых на чертеже менее 2 мм, допускается показывать зачерненными с оставлением просветов между смежными сечениями не менее 0,8 мм как показано на рисунке 160.

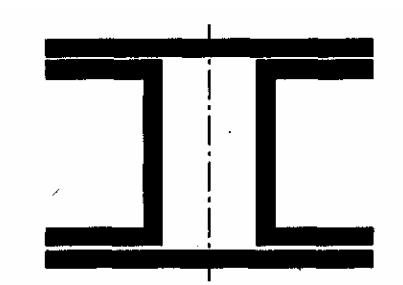

Рисунок 160 - Узкие площади сечений

Для смежных сечений двух деталей следует брать наклон линий штриховки для одного сечения вправо, для другого — влево (встречная штриховка). При штриховке «в клетку» для смежных сечений двух деталей расстояние между линиями штриховки в каждом сечении должно быть разным. В смежных сечениях со штриховкой одинакового наклона следует изменять расстояние между линиями штриховки как показано на рисунке 161.

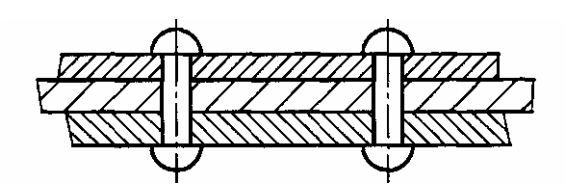

Рисунок 161 – Направление штриховки

Узкие и длинные площади сечений (например, штампованных, вальцованных и других подобных деталей), ширина которых на чертеже от 2 до 4 мм, рекомендуется штриховать полностью только на концах и у контуров отверстий, а остальную площадь сечения — небольшими участками в нескольких местах. В этих случаях линии штриховки стекла следует наносить с наклоном 15—20° к линии большей стороны контура сечения, как показано на рисунке 162.

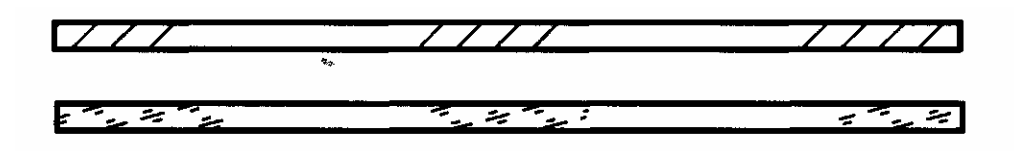

Рисунок 162 - Узкие и длинные площади сечений

При больших площадях сечений допускается наносить обозначение лишь у контура сечения узкой полоской равномерной ширины, как показано на рисунке 163.

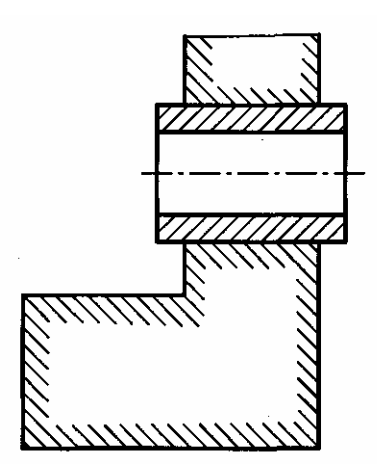

Рисунок 163 - При больших площадях сечений

# **3.8 Сечения**

Сечения, не входящие в состав разреза, разделяют на вынесенные показано на рисунках 164 и 165 и наложенные показано на рисунке166.

Вынесенные сечения являются предпочтительными и их допускается располагать в разрыве между частями одного и того же вида показано на рисунке 167.

Контур вынесенного сечения, а также сечения, входящего в состав

разреза, изображают сплошными основными линиями как показано на рисунке 164. а контур наложенного сечения — сплошными тонкими линиями, при чем контур изображения в месте расположения наложенного сечения не прерывают показано на рисунке 166.

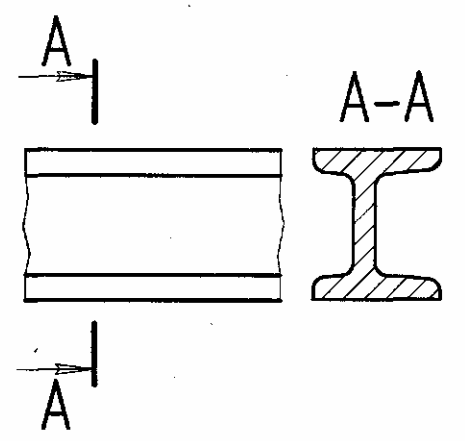

Рисунок 164 - Вынесенные

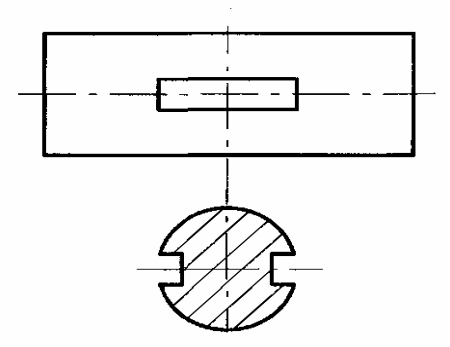

Рисунок 165 - Вынесенные

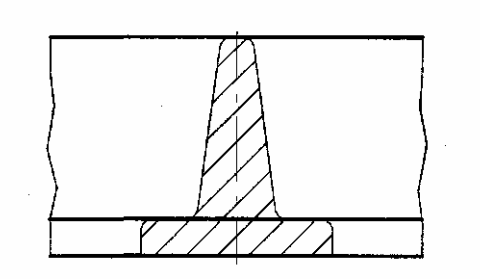

Рисунок 166 – Наложенные

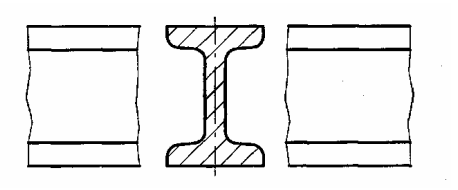

Рисунок 167 – В разрыве

Ось симметрии вынесенного или наложенного сечения на рисунках 165 и 166 указывают штрих-пунктирной тонкой линией без обозначения буквами и стрелками и линию сечения не проводят.

В случаях, подобных указанному на рисунке 167, при симметричной фигуре сечения линию сечения не проводят.

Во всех остальных случаях для линии сечения применяют разомкнутую линию с указанием стрелками направления взгляда и обозначают ее одинаковыми прописными буквами русского алфавита. Сечение сопровождают надписью по типу «А—А» показано на рисунке 164

Для несимметричных сечений, расположенных в разрыве показано на рисунке 168 и наложенных рисунок 169, линию сечения проводят со стрелками, но буквами не обозначают. Сечение по построению и расположению должно соответствовать направлению, указанному стрелками

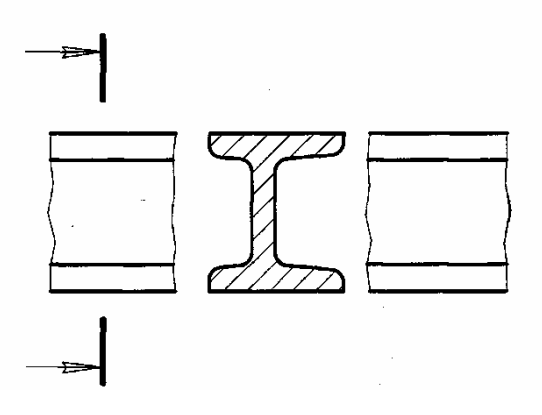

Рисунок 168 – В разрыве

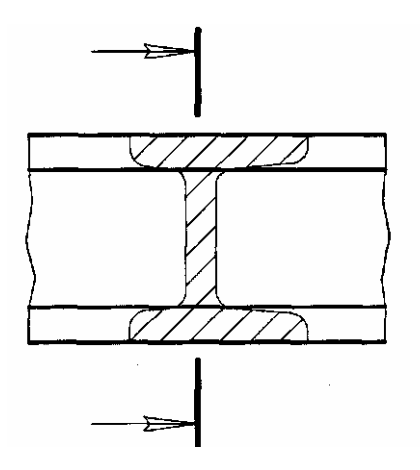

Рисунок 169 – Наложенный

Допускается располагать сечение на любом месте поля чертежа, а также с поворотом, с добавлением графического знака «повернуто»

Если секущая плоскость проходит через ось поверхности вращения, ограничивающей отверстие или углубление, то контур отверстия или .углубления в сечении показывают полностью показано на рисунке 170.

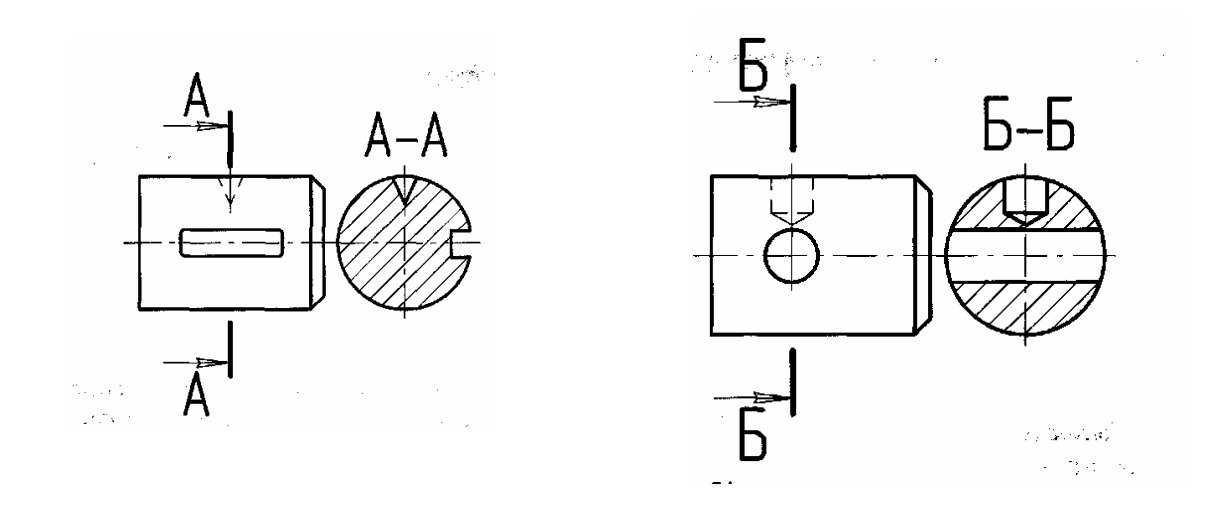

Рисунок 170 – Сечение отверстий

Если сечение получается состоящим из отдельных самостоятельных частей, то следует применять разрезы (рисунок 75).

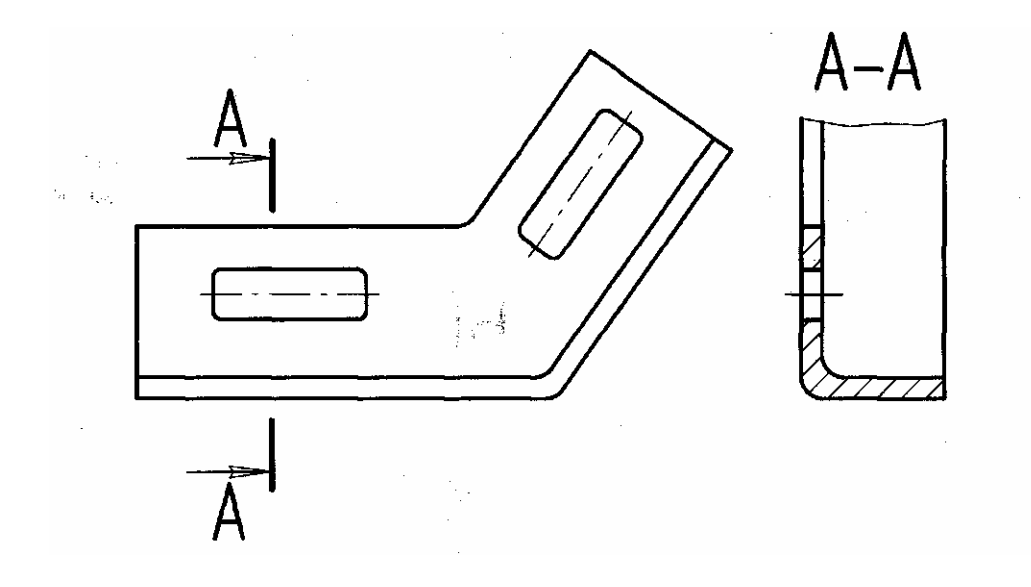

Рисунок 171 Замена сечения разрезом

#### **3.9 Выносные элементы**

Выносной элемент — дополнительное отдельное изображение (обычно увеличенное) какой-либо части предмета, требующей графического и других пояснений в отношении формы, размеров и иных данных.

Выносной элемент может содержать подробности, не указанные на соответствующем изображении.

При применении выносного элемента соответствующее место отмечают на виде, разрезе или сечении замкнутой сплошной тонкой линией — окружностью, овалом и т. п. с обозначением выносного элемента прописной буквой на

полке линии-выноски. Над изображением выносного элемента указывают обозначение и масштаб, в котором он выполнен, показано на рисунке 172. Выносной элемент располагают как можно ближе к соответствующему месту на изображении предмета

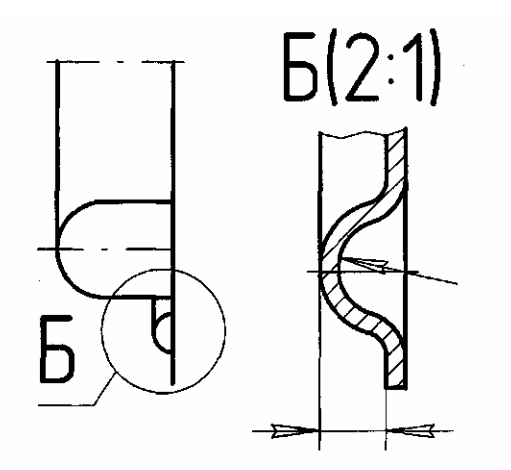

Рисунок 172 – Выносной элемент

#### **3.10 Условности и упрощения при выполнении чертежей**

Для того чтобы сделать чертежи более простыми и понятными, а также с целью экономии времени при выполнении чертежа ГОСТ 2.305—68 устанавливает условности и упрощения.

Если вид, разрез или сечение представляют собой симметричную фигуру, допускается вычерчивать половину изображения показано на рисунке 173 или немного более половины изображения с проведением в последнем случае линии обрыва показано на рисунке 174

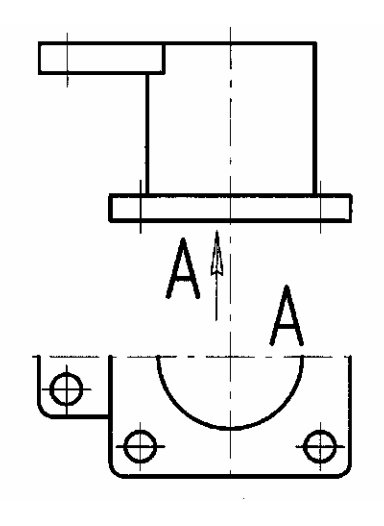

Рисунок 173 – Симметричная фигура

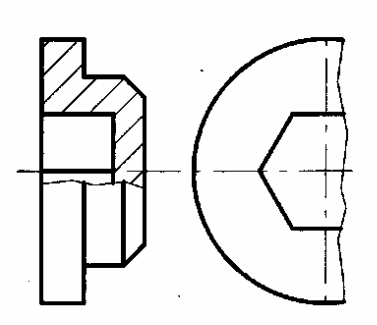

Рисунок 174 – Симметричная фигура

Если предмет имеет несколько одинаковых, равномерно расположенных элементов, то на изображении этого предмета полностью показывают один-два таких элемента, а остальные элементы показывают упрощенно или условно показано на рисунке 175.

Плавный переход от одной поверхности к другой показывается условно или совсем не показывается показано на рисунке 176.

Такие детали, как винты, заклепки, шпонки, непустотелые валы и шпиндели, шатуны, рукоятки и т. п. при продольном разрезе показывают нерассеченными. Шарики всегда показывают нерассеченными. Как правило, показываются нерассеченными на сборочных чертежах гайки и шайбы.

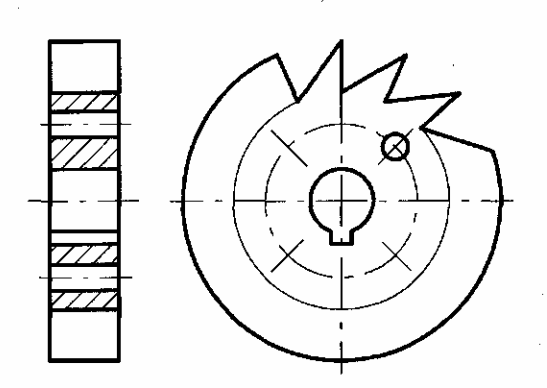

Рисунок 175 - Предмет с одинаковыми, равномерно расположенными элементами

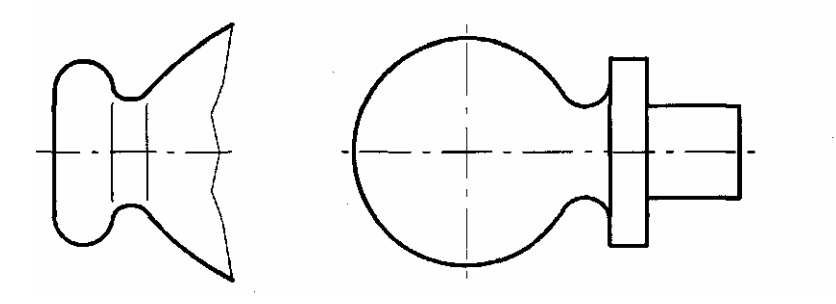

Рисунок 176 - Плавный переход

Такие элементы, как спицы маховиков, шкивов, зубчатых колес, тонкие стенки типа ребер жесткости и т. п., показывают незаштрихованными, если секущая плоскость направлена вдоль оси или длинной стороны такого элемента показано на рисунке 177.

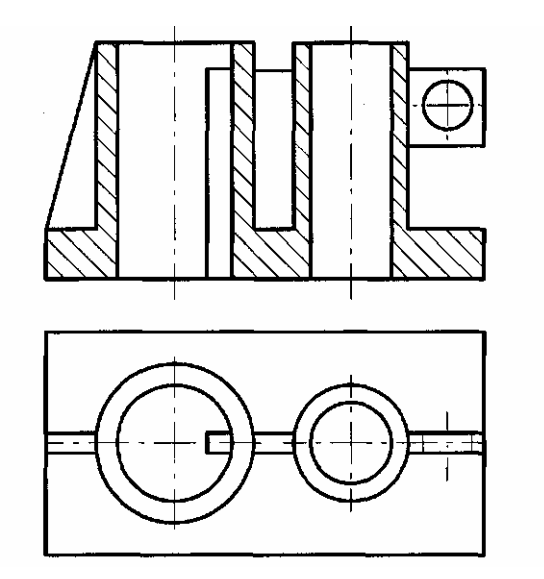

Рисунок 177 – Ребра жесткости

Пластины, а также элементы деталей (отверстия, фаски, пазы, углубления и т. п.) размером на чертеже 2 мм и менее изображают с отступлением от масштаба, принятого для всего изображения, в сторону увеличения. Допускается незначительную конусность или уклон изображать с увеличением. Допускаются упрощения, подобные указанным на рисунке 178

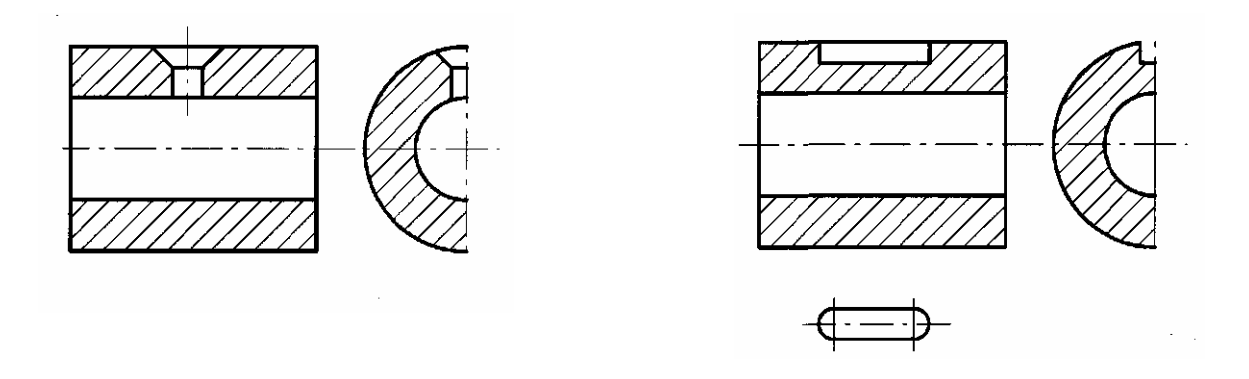

Рисунок 178 – Увеличение изображения мелких деталей

При необходимости выделения на чертеже плоских поверхностей предмета на них проводят диагонали сплошными тонкими линиями показано на рисунке 179.

Предметы или элементы, имеющие постоянное или закономерно меняющееся поперечное сечение (валы, цепи, прутки, фасонный прокат, шатуны и т. п.) допускается изображать с разрывами.

Частичное изображение и изображение с разрывами ограничивают одним из следующих способов показано на рисунках 180 и 181.

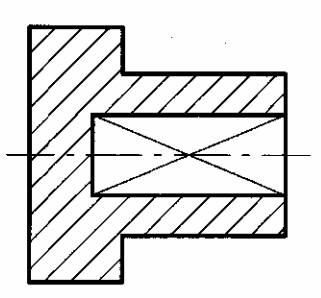

Рисунок 179 – Плоские поверхности

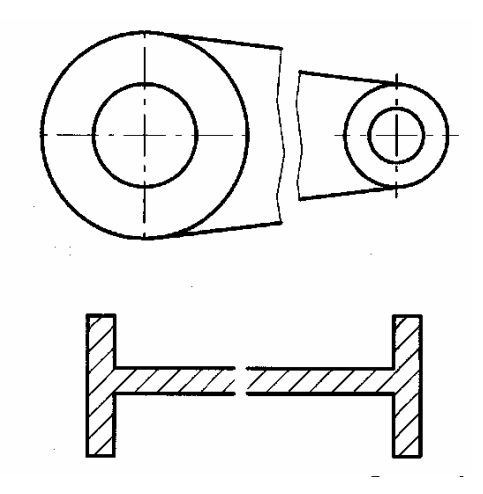

Рисунок 180 – Частичное изображение

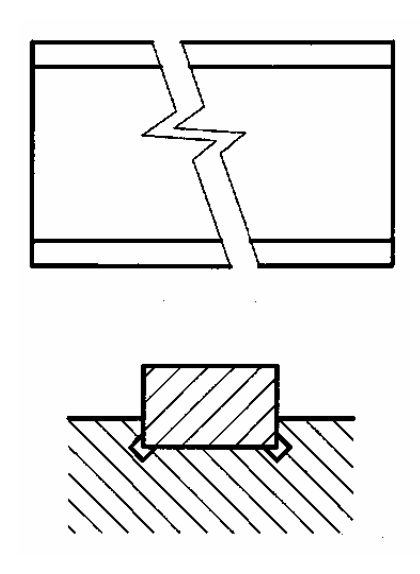

Рисунок 181 – Изображение с разрывами

На чертежах предметов со сплошной сеткой, плетенкой, орнаментом, рельефом, накаткой и т. д. допускается изображать эти элементы частично показано на рисунке 182.

Для показа отверстий в ступицах зубчатых колес, шкивов и т. п., а также для шпоночных пазов вместо полного изображения детали допускается давать лишь контур отверстия показано на рисунке 178 или паза 183

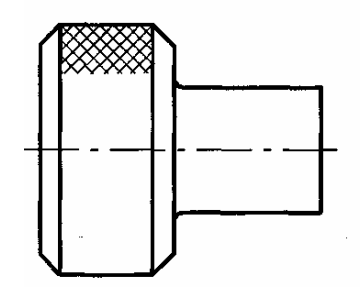

Рисунок 182 - Накатка

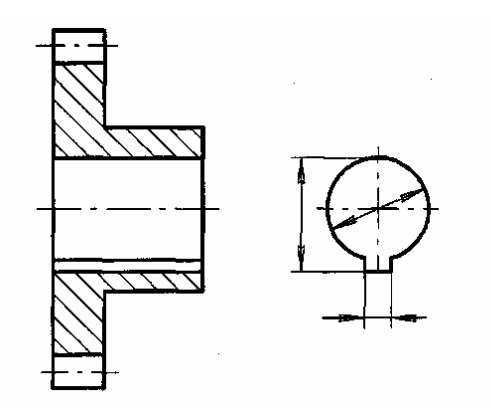

Рисунок 183 – Шпоночный паз

Условное графическое обозначение «развернуто» должно быть нанесено на чертеж в виде знака показано на рисунке 184, а условное графическое обозначение «повернуто» должно соответствовать знаку на рисунке 185. Знаки выполняются тонкой линией

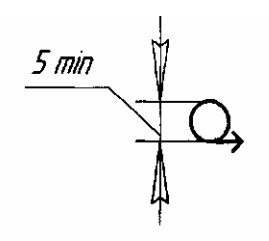

Рисунок 184 – Развернуто Рисунок 185 - Повернуто

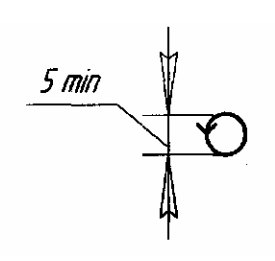

#### **Вопросы для самопроверки**

1 Как оформляют изображения, называемые видом?

2 Какая разница между основным и дополнительным видами?

3 Какие элементы деталей на продольных разрезах не заштриховывают?

4 Что называется сложным разрезом? Назовите виды сложных разрезов.

5 Какой разрез называется наклонным?

6 Что называется местным разрезом?

7 В чем заключается особенность выполнения разрезов на симметричных изображениях?

8 Какая разница между разрезом и сечением?

9 Назовите виды сечений.

10 В каком случае на разрезах не отмечают положения секущей плоскости и не сопровождают разрез надписью?

# **3.11 Винтовые поверхности и изделия с резьбой**

В машиностроении широко применяются изделия с винтовыми поверхностями. Такие изделия можно разделить на несколько групп.

1 При сборке машин, станков, приборов и аппаратов отдельные их детали в большинстве случаев соединяют друг с другом резьбовыми крепежными изделиями: болтами, винтами, шпильками. Помимо этих соединений находят широкое применение резьбовые соединения, в которых резьба выполнена непосредственно на деталях, входящих в соединение. Это соединение получается навинчиванием одной детали на другую.

2 Детали с винтовыми поверхностями, применяемые для преобразования вращательного движения в поступательное, например, ходовые и грузовые подъемные винты, а также детали для передачи вращения, например, червяк в паре с червячным колесом.

3 Изделия специального назначения. К таким изделиям относятся некоторые металлорежущие инструменты, например, фрезы, сверла, метчики.

В основе образования резьбы лежит винтовое движение некоторой плоской фигуры, задающей так называемый *профиль резьбы,* расположенной в одной плоскости с осью поверхности вращения, слагающееся из равномерных поступательного и вращательного движений относительно прямой, называемой осью винтового движения.

Если движение совершает точка, проводимую ею пространственную кривую называют *винтовой линией*

*Цилиндрическая винтовая линия* образуется равномерным движением точки вдоль прямой (образующей цилиндра вращения), равномерно вращающейся (без скольжения) вокруг данной прямой, ей параллельной (оси цилиндра).

*Винтовые поверхности* образуются при винтовом движении произвольной линии. Наибольшее применение в технике имеют линейчатые винтовые поверхности, образованные движением отрезка прямой.

В зависимости от формы профиля резьбу называют *треугольной, квадратной, трапецеидальной, круглой.*

Различают правую и левую резьбы в зависимости от того, какая винтовая линия лежит в основе резьбы, правая или левая.

Если ось резьбы расположить вертикально перед наблюдателем, то у правой резьбы видимая часть витков поднимается слева направо, у левой резьбы — справа налево.

Резьбу, образованную движением одного профиля, называют *однозаходной;* образованную движением двух, трех и более одинаковых профилей, — *многозаходной (двух-, трехзаходной* и т. д.). В связи с этим введено понятие *шаг резьбы,* обозначаемый прописной латинской буквой *Р —* расстояние по линии, параллельной оси резьбы между одноименными точками профиля резьбы. Очевидно, *ход резьбы* рассчитывается по формуле (5)

$$
P_h = nP,\tag{5}
$$

где *п —* число заходов.

У однозаходных резьб ход равен шагу.

#### **3.12 Резьба, резьбовые изделия**

В машиностроении широко применяются детали, имеющие различные резьбы, каждая их которых наиболее полно отвечает назначению и условиям функционирования резьбового соединения. Резьбы, применяемые для неподвижных соединений, называются *крепежными.* Резьбы, применяемые в подвижных соединениях для передачи заданного перемещения одной детали относительно другой, называются *кинематическими (ходовыми).* Резьба, образованная на цилиндрической поверхности, называется *цилиндрической резьбой,* на конической поверхности — *конической резьбой.* При резьбовом соединении двух деталей одна из них имеет *наружную резьбу,* выполненную на наружной поверхности, а другая — *внутреннюю,* выполненную в отверстии показано на рисунке 186. Под размером резьбы понимается значение ее наружного (наибольшего) диаметра, который называется *номинальным диаметром* резьбы, например, размеры *d* и *D* на рисунках 186 и 187.

В машиностроении применяются стандартные цилиндрические и конические резьбы разных типов, отличающихся друг от друга назначением и параметрами: метрическая, трубная цилиндрическая, трубная коническая, трапецеидальная, упорная и др. Стандарты, устанавливающие характеры той или иной резьбы, предусматривают также ее условное изображение показано на рисунке 187 и обозначение на чертежах

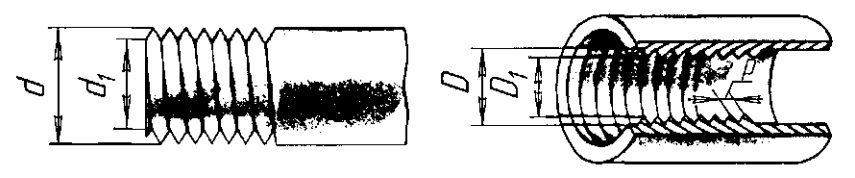

Рисунок 186 - Наружная и внутренняя резьба на детали

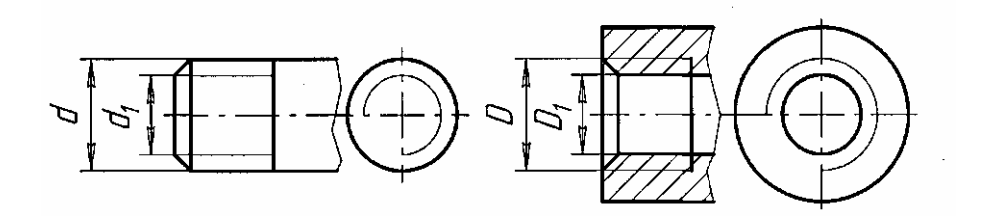

Рисунок 187 – Условное изображение и обозначение на чертежах

Обозначение резьбы обычно включает в себя буквенное обозначение, определяющее тип резьбы, а также размер резьбы. Основным элементом резьбы является ее профиль установленный соответствующим стандартом. Термины и определения резьбы и ее элементов устанавливает ГОСТ 11708-82.

Вычерчивание винтовой поверхности является весьма трудоемким процессом. Поэтому на чертежах резьба изображается условно.

По ГОСТ 2.311—68 все типы стандартных резьб изображаются на чертежах одинаково — упрощенно, независимо от их действительного вида.

Резьбу на стержне (наружную) изображают сплошными основными линиями по наружному диаметру и сплошными тонкими линиями по внутреннему диаметру. На изображениях, полученных проецированием на плоскость, параллельную оси стержня, сплошную тонкую линию по внутреннему диаметру резьбы проводят на всю длину резьбы без сбега, а на видах, полученных проецированием на плоскость, перпендикулярную к оси стержня, по внутреннему диаметру резьбы проводят дугу сплошной тонкой линией, приблизительно равную 3/4 окружности, разомкнутую в любом месте показано на рисунке 188.

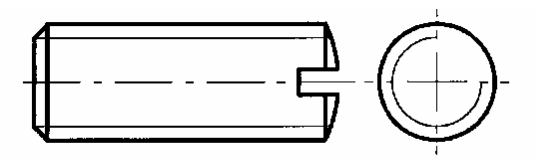

Рисунок 188 – Условное изображение

Внутренняя резьба в отверстии на продольном разрезе изображается сплошными основными линиями по внутреннему диаметру резьбы и сплошными тонкими линиями — по наружному диаметру. На резьбах, параллельных оси отверстия, сплошную тонкую линию по наружному диаметру резьбы проводят на всю длину резьбы без сбега, а на изображениях, полученных проецированием на плоскость, перпендикулярную к оси отверстия, по наружному диаметру резьбы проводят дугу, приблизительно равную 3/4 окружности, разомкнутую в любом месте показано на рисунке 189.

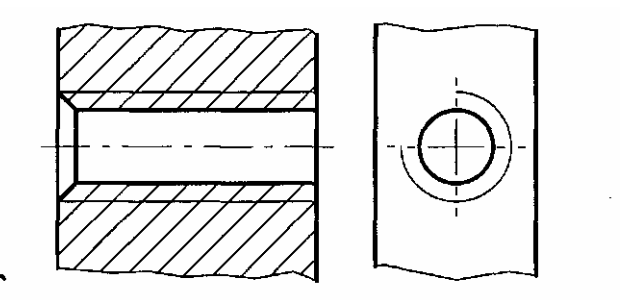

Рисунок 189 – Условное изображение

Сплошную тонкую линию при изображении резьбы наносят на расстоянии не менее 0,8 мм от основной линии и не более величины шага резьбы.

Резьбу, показываемую как невидимую, изображают штриховыми линиями по наружному и внутреннему диаметру показано на рисунке 190.

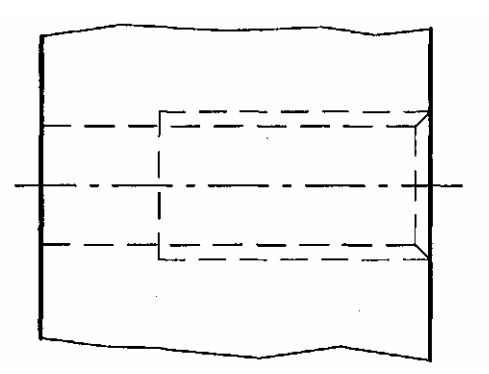

Рисунок 190 – Невидимая резьба

Линию, определяющую границу резьбы, наносят на стержне и в отверстии с резьбой в конце полного профиля резьбы (до начала сбега).

Границу резьбы проводят до линии наружного диаметра резьбы и изображают сплошной основной линией на рисунках 191и 192 или штриховой линией, если резьба изображена как невидимая, показано на рисунке 193.

Штриховку в разрезах и сечениях проводят до линии наружного диаметра резьбы на стержнях и до линии внутреннего диаметра в отверстии, т.е. в обоих случаях до сплошной основной линии показано на рисунках 189, 192 и 193.

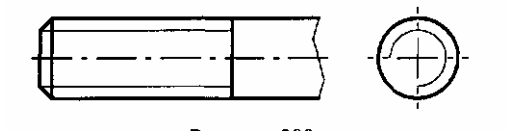

Рисунок 191 – Граница резьбы

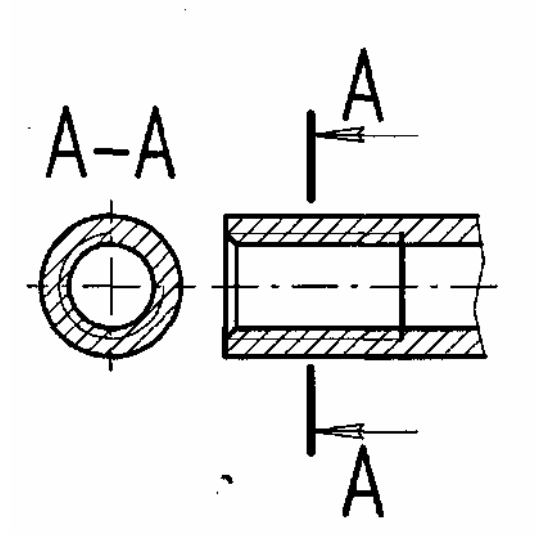

Рисунок 192 – Изображение штриховки и границы резьбы

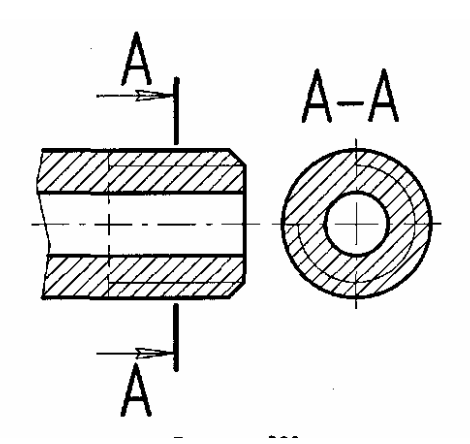

Рисунок 193 - Изображение штриховки и границы резьбы

Размер длины резьбы с полным профилем (без сбега) на стержне и в отверстии указывают, как показано на рисунке 194.

Размер длины резьбы (со сбегом) указывают, как показано на рисунке 195. Сбег резьбы изображают сплошной тонкой прямой линией.

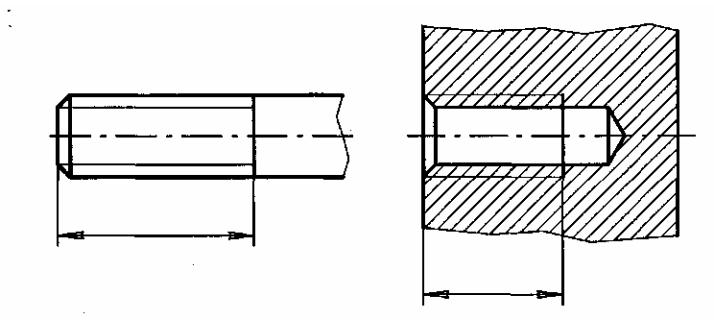

Рисунок 194 - Размер длины резьбы с полным профилем (без сбега)

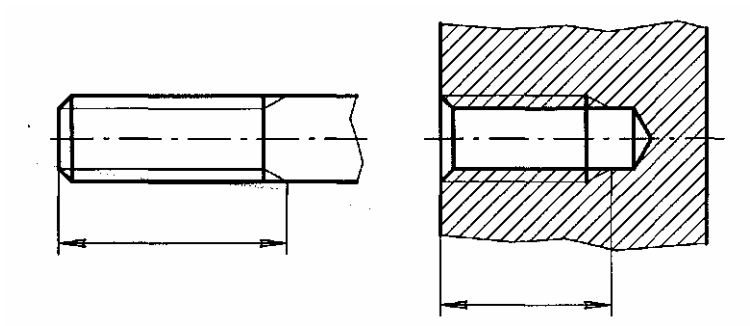

Рисунок 195 - Размер длины резьбы со сбегом

На чертежах, по которым резьбу не выполняют, конец глухого резьбового отверстия допускается изображать, как показано на рисунке 196 даже при наличии разности между глубиной отверстия под резьбу и длиной резьбы.

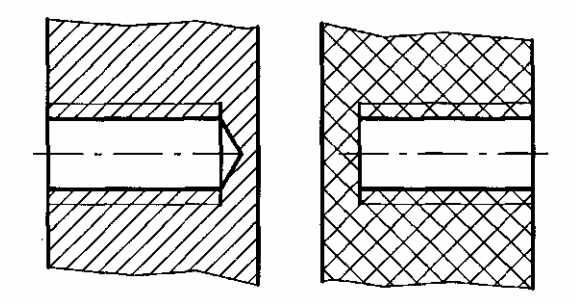

Рисунок 196 - Глухое резьбовое отверстие

Фаски на стержне с резьбой и в отверстии с резьбой, не имеющие специального конструктивного назначения, в проекции на плоскость, перпендикулярную к оси стержня или отверстия, не изображают как показано на рисунках 187—189, 191. Сплошная тонкая линия изображения резьбы на стержне должна пересекать линию границы фаски как показано на рисунках 188 и 191.

На разрезах резьбового соединения в изображении на плоскости, параллельной к его оси, в отверстии показывают только часть резьбы, которая не закрыта резьбой стержня показано на рисунке 197.

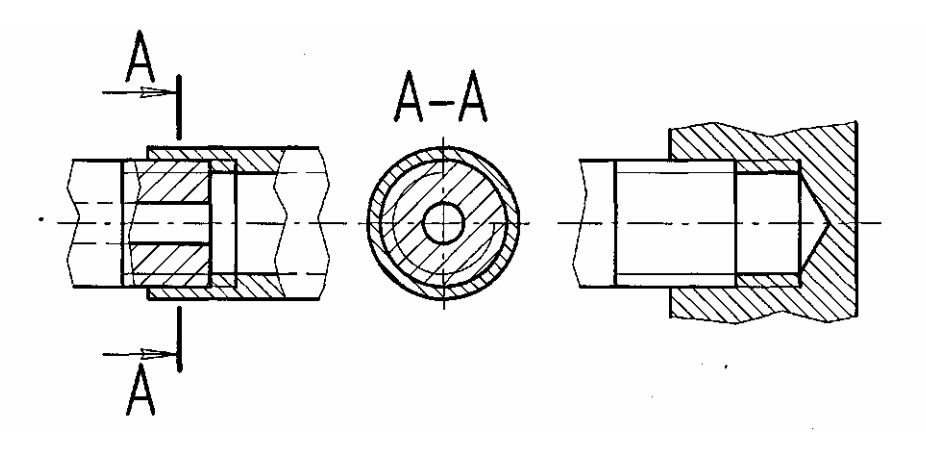

Рисунок 197 - Резьбовое соединение

Обозначения резьб указывают по соответствующим стандартам на размеры и предельные отклонения резьб и относят их для всех резьб, кроме конических и трубной цилиндрической, к наружному диаметру, как показано на рисунках 198 и 199.

Обозначения конических резьб и трубной цилиндрической резьбы наносят, как показано на рисунке 200.

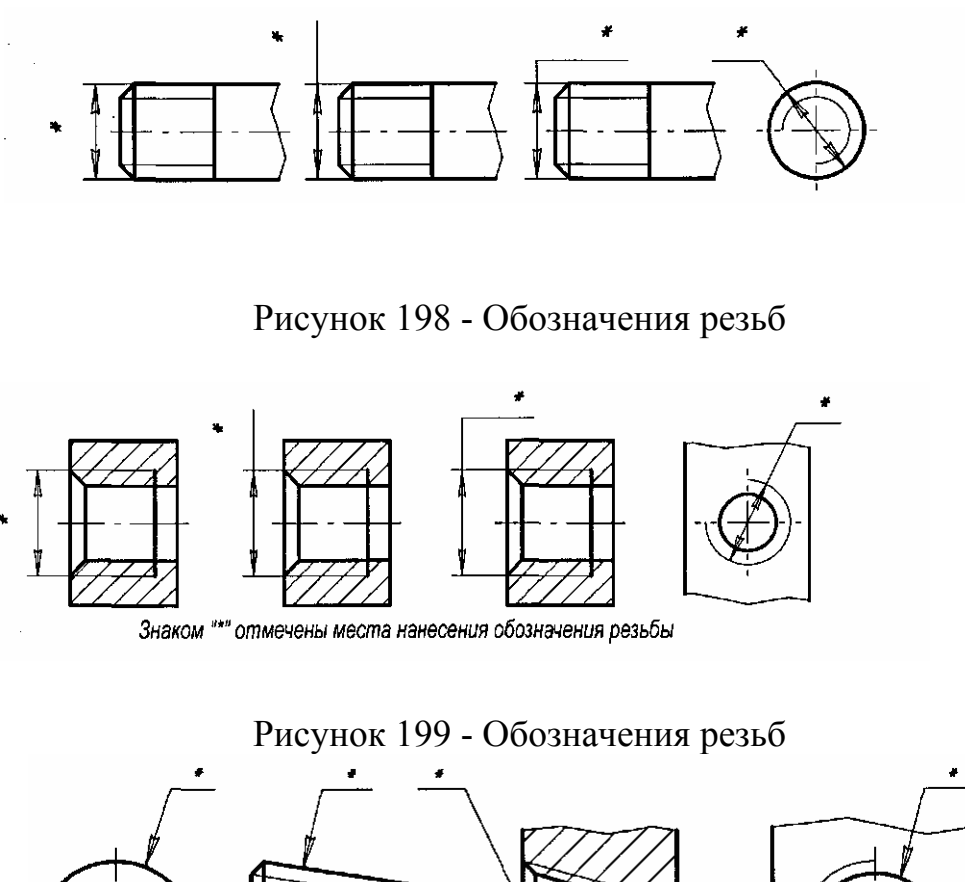

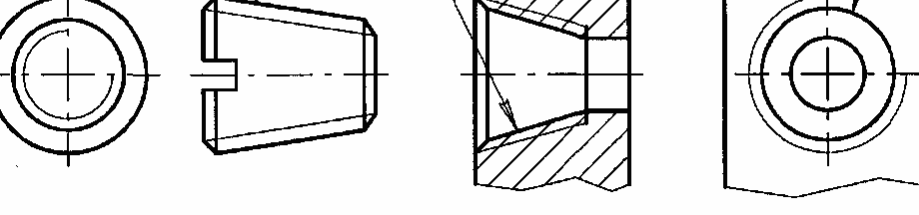

#### Рисунок 200 - Обозначения конических резьб

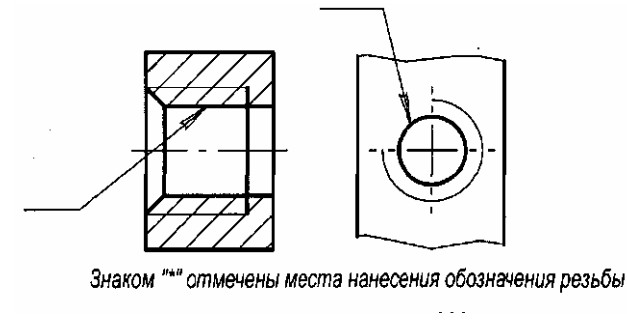

Рисунок 201 - Обозначения трубной цилиндрической резьбы
Резьбу изготовляют режущим инструментом с удалением слоя материала, накаткой (путем выдавливания винтовых выступов), литьем, прессованием, штамповкой из различных материалов (металл, пластмасса, стекло).

В силу устройства резьбонарезающего инструмента и оборудования, технологических особенностей процесса изготовления и эксплуатации изделий с резьбой в конструкции деталей с резьбой появляются некоторые особенности: фаски, проточки, сбег резьбы (неполный профиль резьбы) и недорез резьбы.

На рисунке 201 показаны такие технологические особенности при нарезании резьбы метчиками, плашками, фрезами и резцами: *х —* сбег резьбы, *а —* недорез резьбы, z *—* фаска,f— проточка.

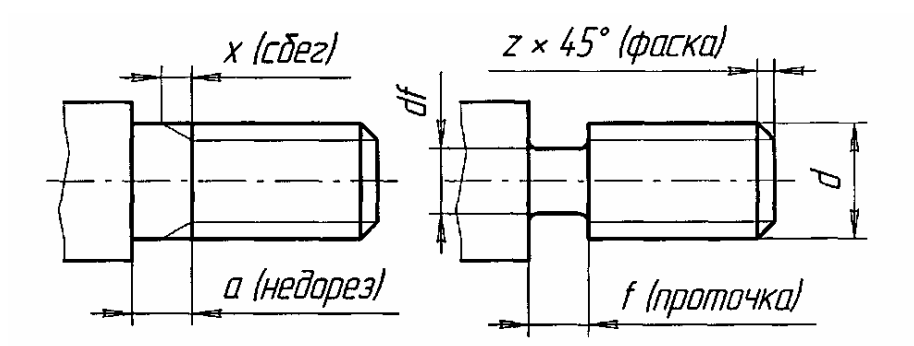

Рисунок 201 - Технологические особенности при нарезании резьбы

Форму и размеры наружных и внутренних проточек, а также размеры сбегов, недорезов и фасок в зависимости от шага резьбы устанавливает ГОСТ 10549-80

3.12.1 Метрическая резьба

*Метрическая резьба* наиболее часто применяется в крепежных деталях (болты, винты, гайки, шпильки).

Номинальный профиль и размеры элементов метрической резьбы устанавливает ГОСТ 9150—81. На рисунке 202 изображен профиль метрической резьбы: d - наружный диаметр наружной резьбы (болта); d<sub>1</sub>- внутренний диаметр болта; d<sub>2</sub> - средний диаметр болта; P - шаг резьбы; D - наружный диаметр внутренней резьбы (гайки);  $D_1$  - внутренний диаметр гайки;  $D_2$  - средний диаметр гайки. При этом: d=D; d<sub>2</sub>=D<sub>2</sub>; d<sub>1</sub>=D<sub>1</sub>.

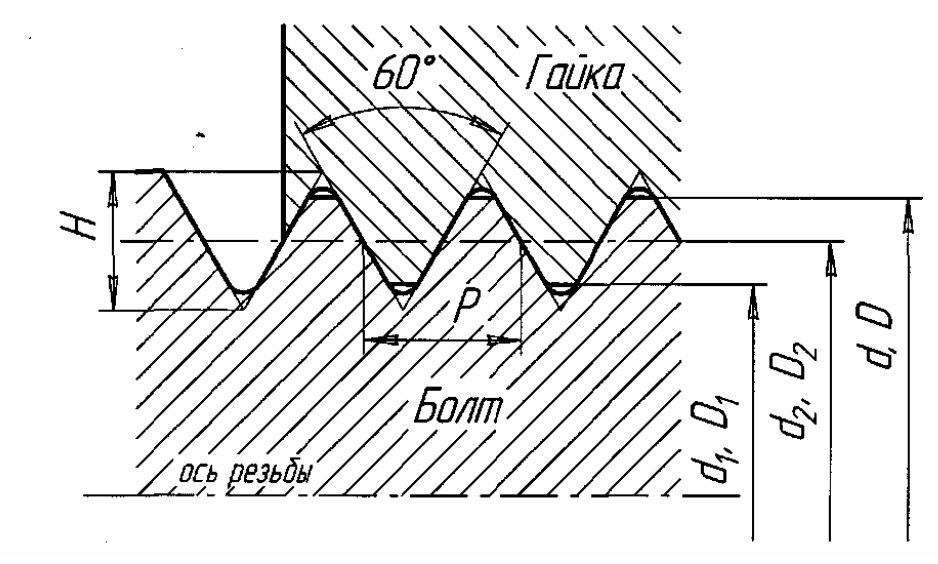

Рисунок 202 - Профиль метрической резьбы

Основные размеры метрической резьбы устанавливает ГОСТ 24705-81.

ГОСТ 8724—81 устанавливает диаметры и шаги метрической резьбы. Кроме того стандартизована резьба метрическая для диаметров от 1 до 180 мм на деталях из пластмасс - ГОСТ 11709—81.

В зависимости от назначения детали метрическую резьбу изготавливают с *крупным* (единственным для данного диаметра резьбы) и *мелкими шагами,*  которых для данного диаметра резьбы может быть несколько. Преимущественно применяют правые резьбы, к обозначению левых резьб добавляют *LH.*

Вершины выступов и впадин профиля резьбы срезаны по прямой (по внешнему контуру) или дуге окружности (по внутреннему контуру), что облегчает изготовление резьбы, уменьшает концентрацию напряжений и предохраняет резьбу от повреждений при эксплуатации.

Обозначение резьбы включает в себя буквенное обозначение, определяющее тип резьбы, а также размер резьбы.

Величина шага в обозначение резьбы с крупным шагом не входит, так как каждому наружному диаметру резьбы по ГОСТ 8724—81 соответствует только одно значение крупного шага.

В обозначении метрической резьбы с мелким шагом должна указываться величина шага, так как мелкий шаг может быть различным при одном и том же наружном диаметре резьбы.

Метрическая резьба с крупным шагом обозначается буквой М и размером наружного диаметра, например, Ml6, М24.

Метрическая резьба с мелким шагом обозначается буквой М, размером наружного диаметра и шагом резьбы, например, М16хО,5; М24 х 0,75.

Многозаходная метрическая резьба должна обозначаться буквой М, номинальным диаметром, числовым значением хода и в скобках буквой *Р* с числовым значением шага, например, трехзаходная резьба номинальным диаметром 24 мм, с шагом 1 мм и ходом 3 мм обозначается - М24х3(Р1).

Для обозначения левой резьбы после условного обозначения ставят буквы LH, например, M16LH, М42 х 2LH.

Примеры обозначения метрической резьбы на чертежах показаны на рисунке 203.

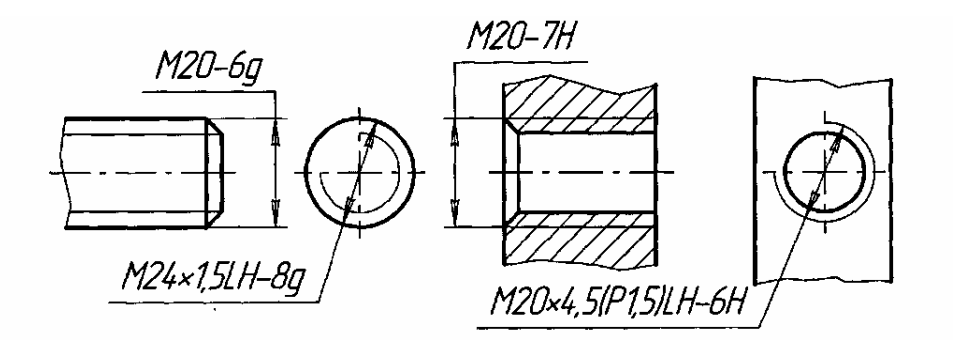

Рисунок 203 - Обозначения метрической резьбы на чертежах

## 3.12.2 Трубная цилиндрическая резьба

Трубная цилиндрическая резьба применяется для соединения водогазопроводных труб, где требуется герметичность. Профиль резьбы, ряд номинальных размеров и обозначение трубной цилиндрической резьбы устанавливает ГОСТ 6357—81 показано на рисунке 204 .

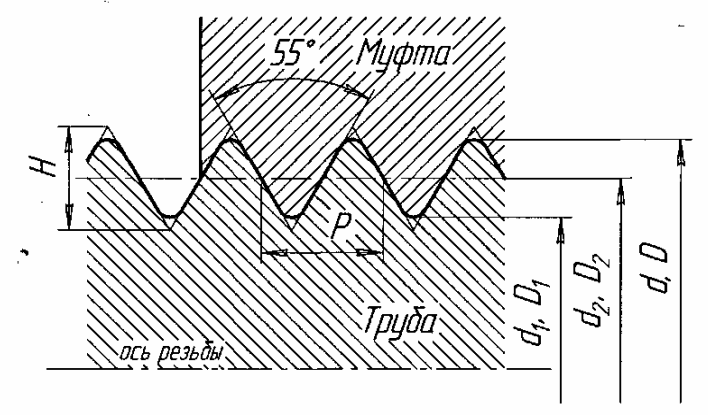

Рисунок 204 - Профиль резьбы

Профиль, общий для наружной и внутренней резьб, имеет скругления вершин и впадин, что делает резьбу более герметичной, чем метрическая.

Допуск среднего диаметра резьбы установлен двух классов точности *А* и *В.*

В условное обозначение трубной цилиндрической резьбы входит буква *G,* обозначение размера резьбы и класса точности. Пример условного обозначения трубной цилиндрической резьбы, класса точности *А.* размером 1½: G1½-A; левой резьбы класса точности В: G1½LH-B*.* Обозначение это условное, так как указывает не наружный диаметр резьбы, а размер отверстия в трубе в дюймах. Наружный диаметр трубной резьбы будет больше обозначенного на чертеже. Например, обозначение G1¼-*А* соответствует трубной резьбе, имеющей наружный диаметр d= 41,91 мм и предназначенной для трубы с внутренним диаметром 1 4  $\frac{1}{1}$ " (31,8 мм).

Примеры обозначения трубной цилиндрической резьбы на чертежах показаны на рисунке 205.

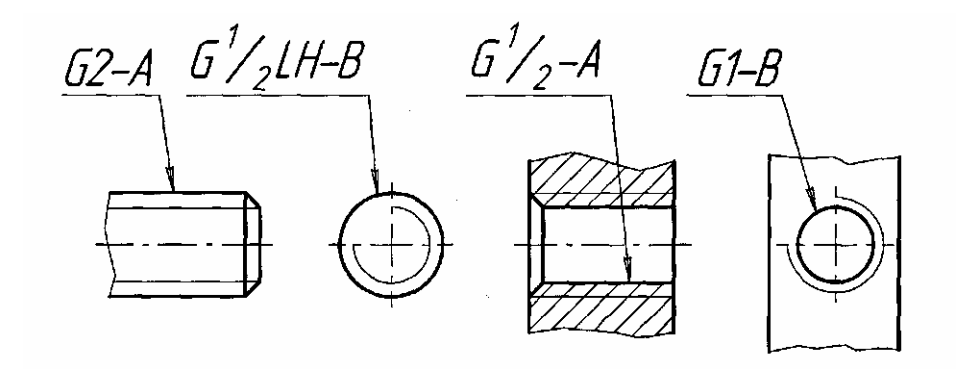

Рисунок 205 - Обозначение трубной цилиндрической резьбы

#### 3.12.3 Трубная коническая резьба

Трубная коническая резьба применяется в случаях, когда требуется повышенная герметичность соединения труб при больших давлениях жидкости или газа. ГОСТ 6211—81 распространяется на трубную коническую резьбу с конусностью 1:16, применяемую в конических резьбовых соединениях, а также в соединениях наружной трубной конической резьбы с внутренней трубной цилиндрической резьбой. Профиль конической резьбы - равнобедренный треугольник с углом 55° при вершине, биссектриса которого перпендикулярна к оси конуса показано на рисунке 206. При конусности 1:16 образующая конуса наклонена к оси под углом  $1^{\overline{0}}47'24"$ .

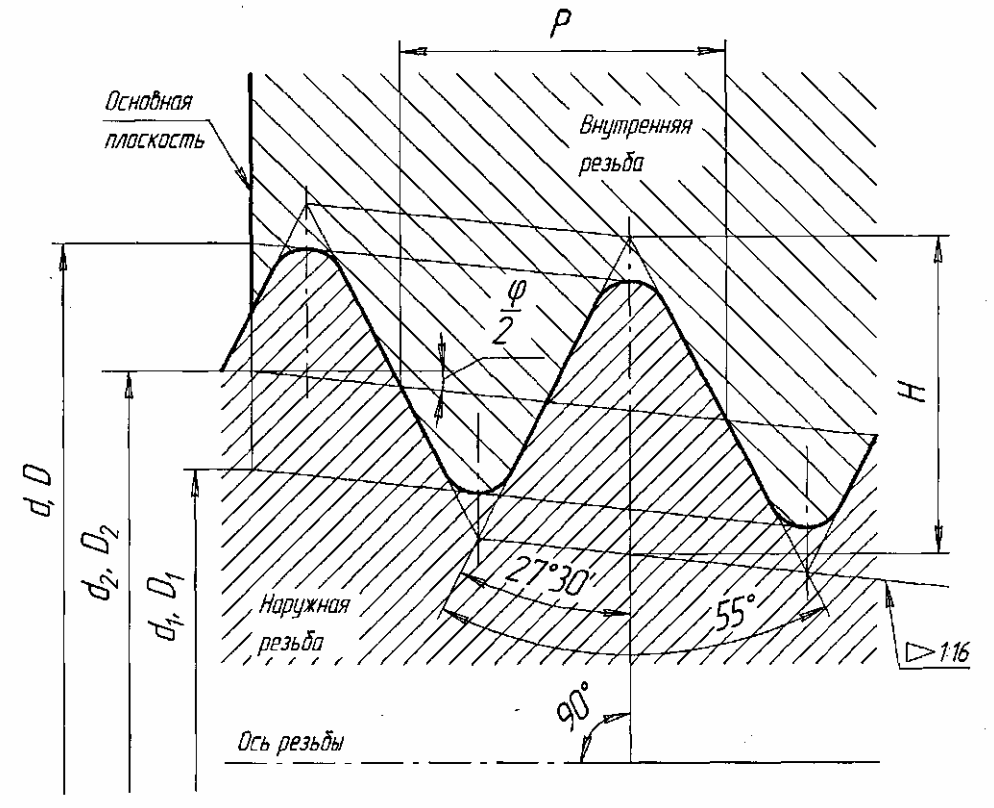

Рисунок 206 - Профиль резьбы

Так как у конической резьбы диаметр непрерывно меняется, то ее размер относят к сечению в *основной плоскости* (примерно посередине длины наружной резьбы). В этом сечении диаметр трубной конической резьбы равен диаметру трубной цилиндрической резьбы. Положение основной плоскости указывается на рабочем чертеже (берется из стандарта).

Условный размер и параметры трубной конической резьбы в основной плоскости полностью соответствуют параметрам трубной цилиндрической резьбы с тем же условным размером, шагом и числом витков на длине одного дюйма.

В условное обозначение трубной конической резьбы входят: буквы *R —* для конической наружной резьбы, Rс *—* для конической внутренней резьбы и обозначения размера резьбы. Левая резьба дополняется буквами *LH,* Например: наружная трубная коническая резьба  $1\frac{1}{2}$ : R1 $\frac{1}{2}$ ; левая внутренняя трубная коническая резьба  $\frac{3}{4}$  - R<sub>c</sub><sup>3</sup>/<sub>4</sub>LH.

Примеры обозначения трубной конической резьбы на чертежах показаны на рисунке 207.

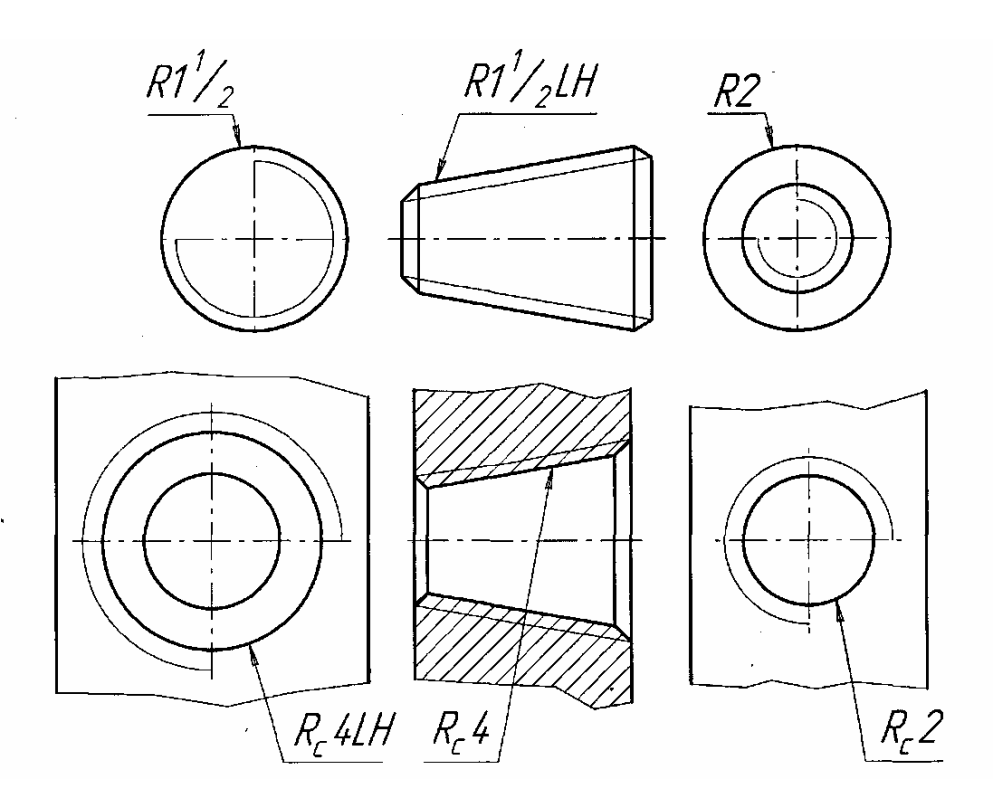

Рисунок 207 - Обозначение трубной конической резьбы

#### 3.12.4 Трапецеидальная резьба

Трапецеидальная резьба относится к кинематическим резьбам и предназначена для передачи движения. ГОСТ 9484—81 устанавливает профиль и размеры ее элементов показано на рисунке 208. Профиль трапецеидальной резьбы — равнобочная трапеция с углом между ее боковыми сторонами, равным 30°. Эта резьба применяется главным образом в деталях механизмов для преобразования вращательного движения в поступательное при значительных нагрузках.

Например, в ходовых винтах станков, винтах суппортов, грузовых винтах прессов.

Основные размеры для однозаходной трапецеидальной резьбы устанавливает ГОСТ 24737-81, а ГОСТ 24738-81 - диаметры и шаги .

Основные размеры для многозаходной трапецеидальной резьбы устанавливает ГОСТ 24739-81.

В условное обозначение трапецеидальной резьбы входят: буквы Tr, размер наружного диаметра и шаг резьбы, например, Tr 28 х 5. К обозначению левой резьбы добавляют буквы LH*,* например: Тr 28 х 5LH*.* В обозначении многозаходной резьбы указывают наружный диаметр, ход резьбы и в скобках буква *Р* и числовое значение шага, например Tr 20 х 8(P4)LH - двухзаходная трапецеидальная левая резьба с шагом — 4 мм, ход — 8 мм.

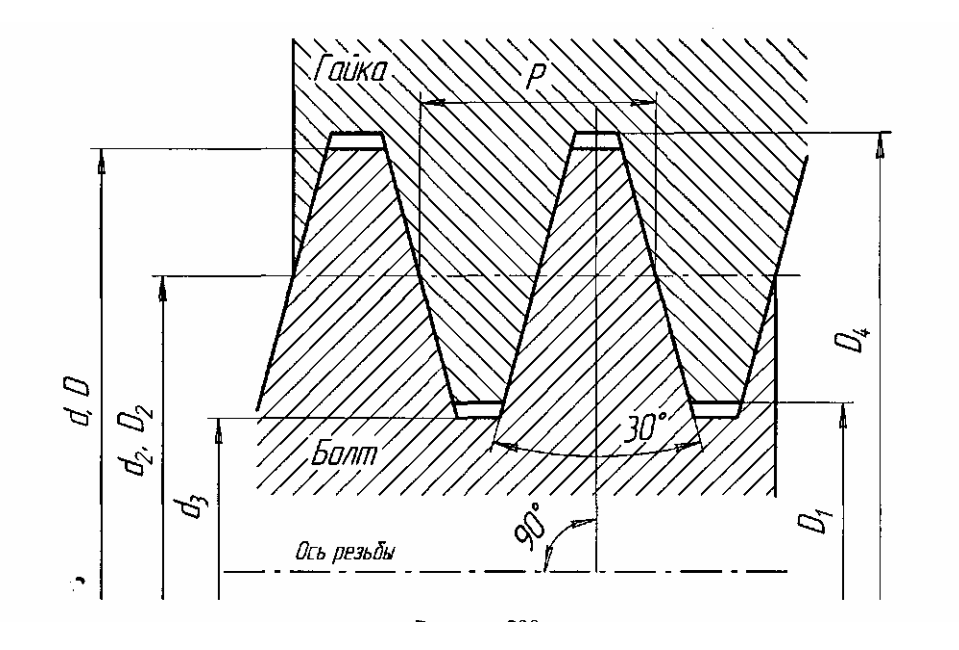

Рисунок 208 - Профиль резьбы

Примеры обозначения трапецеидальной резьбы на чертежах показаны на рисунке 209.

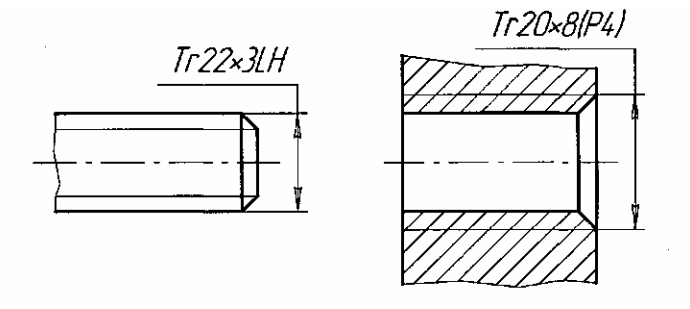

Рисунок 209 - Обозначение трапецеидальной резьбы

#### 3.125 Упорная резьба

Упорная резьба применяется при больших односторонних усилиях, действующих в осевом направлении. ГОСТ 10177—82 устанавливает форму профиля, как показано на рисунках 210, и основные размеры для однозаходной упорной резьбы.

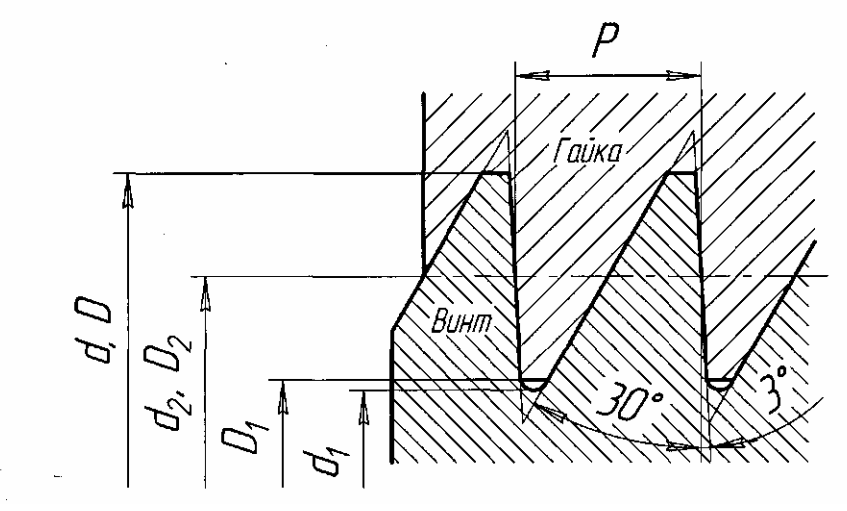

Рисунок 210 - Профиль резьбы

Профиль резьбы представляет собой трапецию, одна сторона которой является рабочей стороной профиля, и ее положение определяется углом наклона 3° к прямой, перпендикулярной оси. Другая сторона трапеции (нерабочая сторона профиля) имеет угол наклона 30°. Упорная резьба может выполняться с разными шагами при одном и том же диаметре.

В условное обозначение упорной резьбы должны входить: буква S. номинальный диаметр и шаг, например: S24 х 5LH (буквы *LH* только для левой резьбы).

В условное обозначение многозаходной упорной резьбы должны входить: буква *S,* номинальный диаметр, значение хода и в скобках буква *Р* и значение шага, например, для двухзаходной упорной резьбы с шагом 5 мм, номинальным диаметром 28 мм: S28 х 10*(Р5).*

Примеры обозначений упорной резьбы на чертежах показаны на рисунке 211.

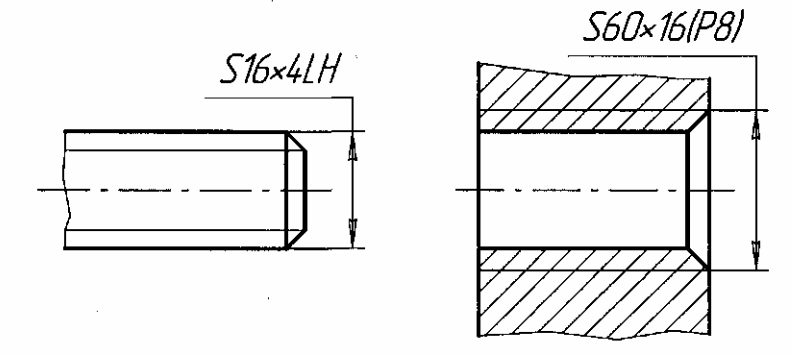

Рисунок 211 – Обозначение упорной резьбы

# 3.12.6 Прямоугольная резьба

Прямоугольная резьба с нестандартным профилем изображается, как показано на рисунке 212, с нанесением всех размеров и предельных отклонений, необходимых для изготовления резьбы (форма и размеры профиля, наружный и внутренний диаметры, шаг). Дополнительные сведения — число заходов, направление резьбы и т. п. — наносят на полке линии-выноски в виде надписи с добавлением слова *«Резьба».* 

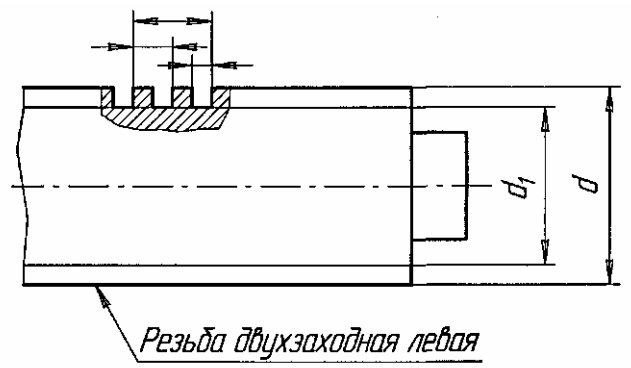

Рисунок 212 - Прямоугольная резьба с нестандартным профилем

## **Вопросы для самопроверки**

1. В чем разница между шагом и ходом многозаходного винта?

2. Назовите виды стандартных резьб.

3. В чем разница в обозначениях метрических резьб с крупным и мелким шагом?

4. Охарактеризуйте метрическую резьбу.

5. Какой профиль имеют ходовые резьбы?

6. В чем заключается основная условность изображения резьбы на чертеже?

7. Чем отличается условное изображение резьбы на стержне от условного изображения резьбы в отверстии?

8. Какая дополнительная условность допускается при изображении резьбы в глухих резьбовых отверстиях?

9. Какие данные включают в условные обозначения резьб?

10.Для каких резьб при нанесении условных обозначений применяют одну стрелку?

11.Как обозначают левые резьбы?

12.Что такое многозаходная резьба?

## **3.13 Обозначение шероховатости поверхности**

Рассматривая поверхность детали, можно заметить, что она не во всех местах одинаковая и имеет неровности в виде мелких выступов и впадин. Совокупность этих неровностей, образующих рельеф поверхности на определенной базовой длине l, с относительно малыми шагами, называется шероховатостью.

Детали могут иметь различную шероховатость поверхностей, которая зависит от материала и технологического процесса изготовления деталей. На одних поверхностях деталей шероховатость видна даже невооруженным глазом, на других — только с помощью приборов.

Шероховатость поверхности является одной из основных характеристик качества поверхности детали и оказывает влияние на эксплуатационные показатели машин, станков, приборов.

Термины и определения основных понятий по шероховатости поверхности устанавливает ГОСТ 25142—82. Параметры и характеристики шероховатости поверхности устанавливает ГОСТ 2789—73.

Шероховатость поверхности характеризуется одним из следующих параметров: средним арифметическим отклонением профиля (Ra) или высотой неровностей профиля по десяти точкам (Rz)- Значения этих параметров определяются в пределах некоторого участка поверхности, длина которого называется базовой длиной (l).

Измерение величин, определяющих значение Ra и Rz, производится при помощи специальных приборов — профилометров.

ГОСТ 2.309—73 устанавливает обозначения шероховатости поверхностей и правила нанесения их на чертежах изделий.

В обозначении шероховатости поверхности применяют один из знаков, изображенных на рисунке 213

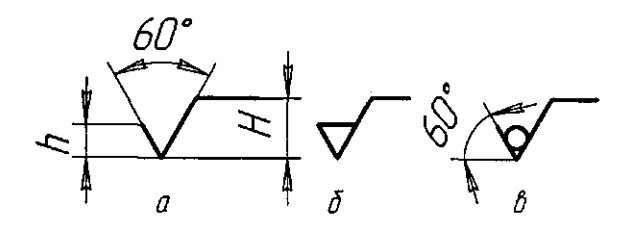

Рисунок 213 – Знаки шероховатости

Высота h должна быть приблизительно равна применяемой на чертеже высоте цифр размерных чисел. Высота Н равна (l,5...3)h. Толщина линий знаков должна быть приблизительно равна половине толщины сплошной основной линии, применяемой на чертеже. В обозначении шероховатости поверхности, способ обработки которой конструктором не устанавливается, применяют знак, изображенный на рисунке 213**,** а. В обозначении шероховатости поверхности, которая должна быть образована только удалением слоя материала, применяют знак, изображенный на рисунке 213, б. В обозначении шероховатости поверхности, которая должна быть образована без удаления слоя материала, применяют знак, изображенный на рисунке 213, в с указанием значения параметра шероховатости. Поверхности детали, изготовляемой из материала определенного профиля и размера, не подлежащие по данному чертежу дополнительной обработке, должны быть отмечены знаком, изображенным на рисунке 213, в без указания параметра шероховатости.

Значение параметра шероховатости по ГОСТ 2789—73 указывают в обозначении шероховатости:

—для параметра Ra, например: Ra0,4;

—для параметра Rz, например: Rz50.

При указании наибольшего значения параметра шероховатости в обозначении приводят параметр шероховатости без предельных отклонений.

Вид обработки поверхности указывают в обозначении шероховатости только в случаях, когда он является единственным, применимым для получения требуемого качества поверхности показано на рисунке 214.

Обозначения шероховатости поверхностей на изображении изделия располагают на линиях контура, выносных линиях или на полках линий-выносок. Допускается при недостатке места располагать обозначения шероховатости на размерных линиях или на их продолжениях показано на рисунке 215.

- Полировать<br>Rz 0,025

Рисунок 214 – Вид обработки

Обозначения шероховатости поверхности, в которых знак не имеет полки, располагают относительно основной надписи чертежа так, как показано на рисунке 216.

При указании одинаковой шероховатости для всех поверхностей изделия обозначение шероховатости помещают в правом верхнем углу чертежа и на изображении не наносят показано на рисунке 217. Размеры и толщина линий знака в обозначении шероховатости, вынесенном в правый верхний угол чертежа, должны быть приблизительно в 1,5 раза больше, чем в обозначениях, нанесенных на изображении.

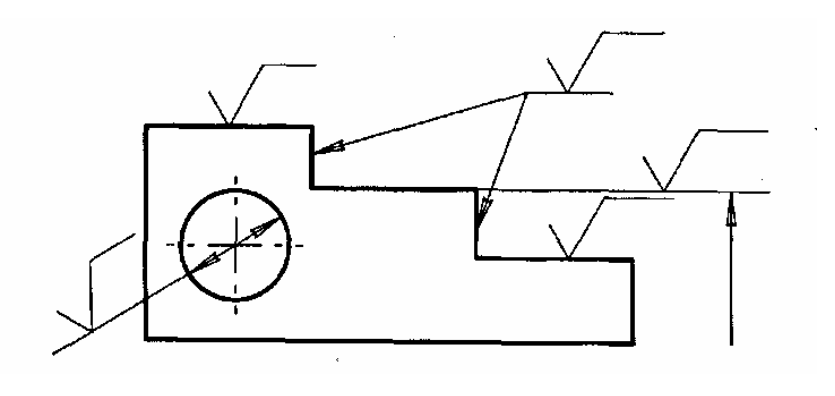

Рисунок 215 - Обозначения шероховатости

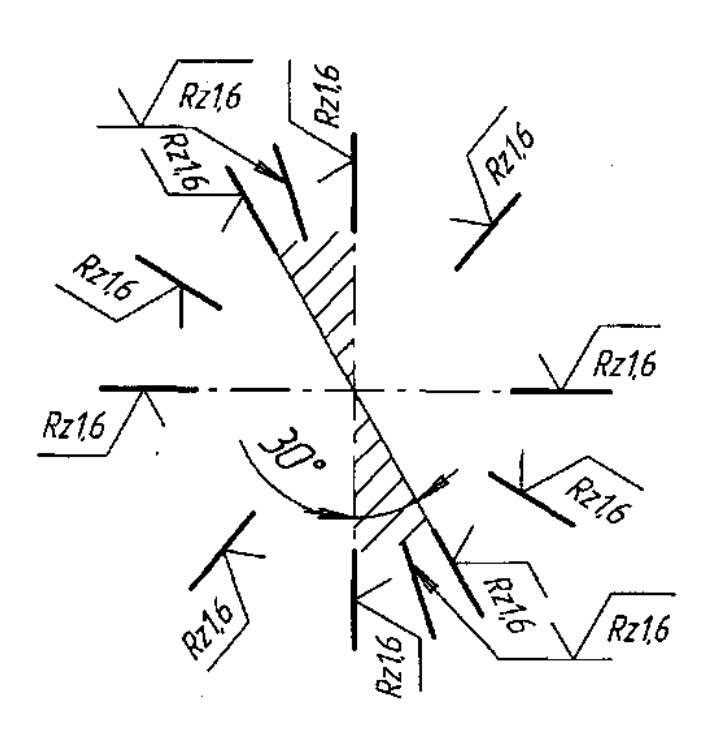

Рисунок 216 - Обозначения шероховатости

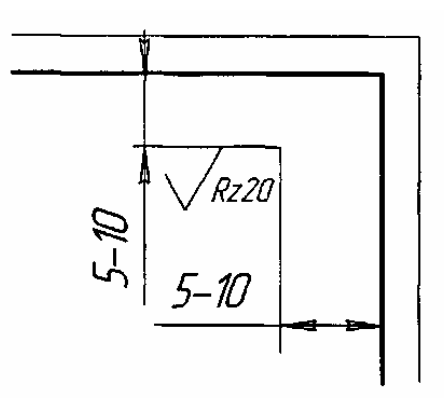

Рисунок 217 - При указании одинаковой шероховатости для всех поверхностей изделия

Обозначение шероховатости, одинаковой для части поверхностей изделия, может быть помещено в правом верхнем углу чертежа, как показано на рисунке 218. Это означает, что все поверхности, на которых на изображении не нанесены обозначения шероховатости или знак **от должны иметь шерохова**тость, указанную перед условным обозначением  $\sqrt{\ }$ . Размеры знака, взятого в скобки, должны быть одинаковыми с размерами знаков, нанесенных на изображении. Обозначение шероховатости одной и той же поверхности наносят один раз, независимо от числа изображений. Обозначения шероховатости симметрично расположенных элементов симметричных изделий наносят один раз.

Если шероховатость поверхностей, образующих контур, должна быть одинаковой, обозначение шероховатости наносят один раз в соответствии с рисунком 219. Диаметр вспомогательного знака «О» — 4...5 мм.

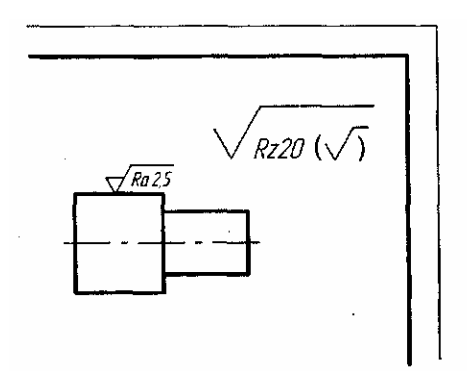

Рисунок 218 - Обозначение шероховатости, одинаковой для части поверхностей

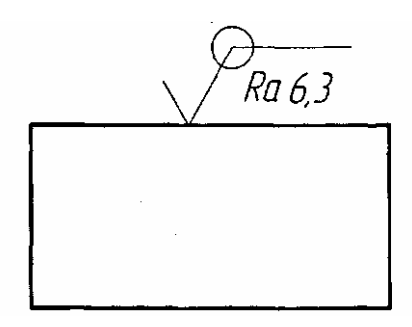

Рисунок 219 – Одинаковая поверхность по контуру

Среднее арифметическое отклонение профиля Ra должно выбираться из ряда: **100**, 80; 63; **50**; 40; 32; 25; 20; 16; **12,5**; 10; 8; **6,3**; 5; 4; **3,2**; 2,5; 2; **1,6**; 1,25; 1,0; **0,8**; 0,63; 0,5;.**0,4**; 0,32; 0,25; **0,2**; 0,16; 0,125; **0,1**; 0,08; 0,063; **0,05**; 0,04; 0,032; **0,025**; 0,02; 0,016; **0,012**; 0,01; 0,008. Предпочтительные значения параметров выделены.

Высота неровностей профиля по 10 точкам Rz должна выбираться из ряда: 1600; 1250; 1000; 800; 630; 500; **400**; 320; 250; **200**; 160; 125; **100**, 80; 63; **50**; 40; 32; 25; 20; 16; **12,5**; 10; 8,0; **6,3**; 5,0; 4,0; 3,2; 2,5; 2,0; **1,6**; 1,25; 1,0; 0,8; 0,63; 0,5; **0,4**; 0,32; 0,25; **0,2**; 0,16; 0,125; **0,1**; 0,08; 0,063; **0,05**; 0,04; 0,032, **0,025**. Предпочтительные значения параметров выделены.

Шероховатость поверхности зависит от свойств обрабатываемого материала, от инструмента, которым ведется обработка поверхности, а также от технологического процесса и режима выполнения той или иной операции обработки

### **3.14 Элементы технического рисования и эскизирования**

*Технический рисунок* — это наглядное изображение, выполненное по правилам аксонометрических проекций от руки, на глаз. Им пользуются на производстве для иллюстрации чертежей. Часто технический рисунок является первичной формой отображения творческих идей.

В тех случаях, когда трудно выразить мысль словами или текстом, хорошо помогает рисунок.

Инженер и техник должны уметь технически грамотно и быстро выполнять эскизы и рисунки деталей.

Рисунок в центральной проекции (в перспективе) ввиду сложности построения и значительных искажений формы и размеров в машиностроении применяется редко. Такой вид изображения применяют художники при создании картин и архитекторы при создании архитектурно-строительных проектов.

Так как в аксонометрических проекциях нет перспективных искажений, их используют в техническом рисовании.

Обычно технический рисунок детали выполняется в изометрической проекции.

Для приобретения навыков в техническом рисовании необходимо проделать ряд упражнений в проведении линий от руки, делении отрезков и прямых углов на равные части без инструментов.

Наклон линии под 45° получается при делении прямого угла на две равные части, а при делении на три равные части получают прямую под 30° к горизонтали.

При рисовании ряда фигур используют приближенные способы их построения. При изображении квадрата или прямоугольника, лежащего в плоскости  $\pi_1$  или  $\pi_3$ , проводят аксонометрические оси у и х или z и у; на осях откладывают размеры сторон, умноженные на коэффициенты искажения по осям, и через намеченные точки проводят параллельно осям стороны квадрата.

Правильный шестиугольник часто встречается при изображении болтов гаек и других подобных деталей. Рисунок надо начинать также с проведения вертикальной и горизонтальной осей симметрии. На горизонтальной оси симметрии откладывают четыре равных отрезка, а на вертикальной линии — приблизительно три — пять таких же отрезков и намечают на рисунке вершины и стороны шестиугольника.

Проделав ряд упражнений по рисованию фигур, можно перейти к рисованию плоских геометрических тел.

Изображаться геометрические тела должны в аксонометрических проекциях. Начинается рисование с проведения аксонометрических осей и построения оснований. Из вершин полученных многоугольников параллельно соответствующим аксонометрическим осям проводят параллельные линии — боковые ребра.

Рисование цилиндров в аксонометрических проекциях начинается с проведения аксонометрических осей и построения оснований. Для построения оснований необходимо овладеть навыками проведения окружностей и овалов от руки.

Для изображения окружности предварительно намечают две взаимно перпендикулярные (вертикальную и горизонтальную) оси, через центр под углом 45° к горизонтали проводят еще две взаимно перпендикулярные линии. От центра на осях и линиях откладывают «на глаз» одинаковые отрезки, равные радиусу окружности. Через намеченные точки от руки проводится окружность.

При изображении овалов необходимо учитывать коэффициенты по осям. Если овал изображает окружность в изометрической проекции, расположенную в горизонтальной плоскости, то длина большой оси примерно равна пяти отрезкам, а длина малой — трем отрезкам.

Если овал расположен в профильной плоскости, то ось х совпадает с малой осью овала, и их проводят под углом  $30^{\circ}$  к горизонтали, а большую ось под углом 90° к малой. Откладывая по осям отрезки, намечают контур овала.

Рисунок цилиндра начинают с проведения аксонометрических осей и построения обоих оснований в виде эллипсов. Проводят параллельно соответствующей аксонометрической оси очерковые образующие, касательные к эллипсам.

Рисунок моделей и деталей машин выполняют с натуры, по чертежу или по воображению. При выполнении рисунка в любом случае надо не только внимательно рассмотреть или представить форму модели или детали, но и сравнить соответствие размеров отдельных элементов изображаемого предмета.

Выполняя рисунок детали с натуры (например, кронштейн, показанный на рисунке 220, слева), надо не только внимательно рассмотреть форму, но и установить соотношение размеров отдельных элементов детали. Например, изображенный на рисунке 220, в центре кронштейн выполнен без соблюдения пропорций детали. На рисунке 220, справа дан рисунок этой детали с учетом пропорций ее частей

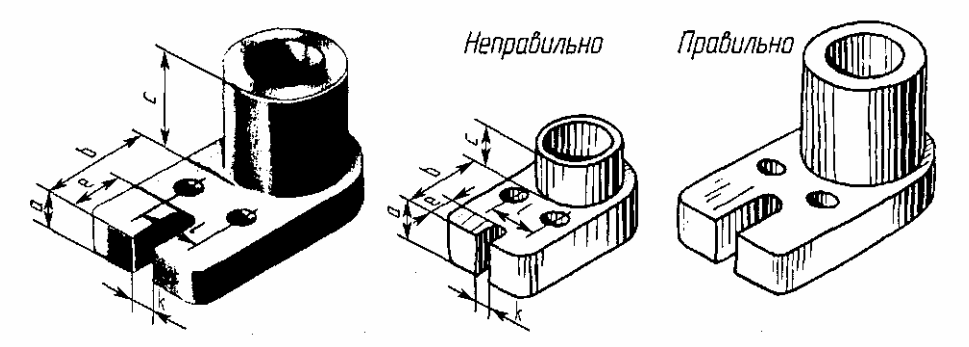

Рисунок 220 – Выполнение рисунка детали

Выполнение рисунка модели или детали начинается с построения их габаритных очертаний — «клеток», выполняемых от руки тонкими линиями.

Затем модель и деталь мысленно расчленяют на отдельные геометрические элементы, постепенно вырисовывая все элементы.

Технические рисунки предмета получаются более наглядными, если их покрыть штрихами показано на рисунке 221. При нанесении штрихов считают, что лучи света падают на предмет справа и сверху или слева и сверху.

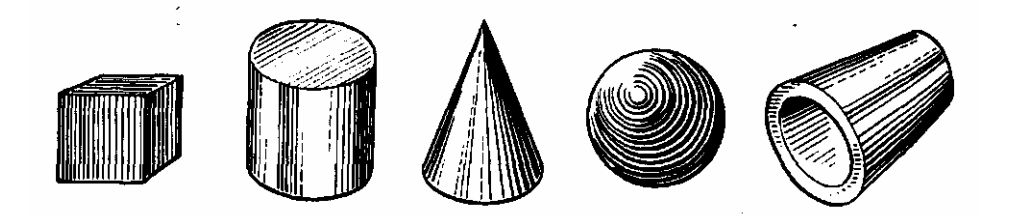

Рисунок 221 – Технический рисунок

Освещенные поверхности штрихуют тонкими линиями на большом расстоянии друг от друга, а теневые — более толстыми линиями, располагая их чаще. Боковые поверхности пирамиды и конуса штрихуют линиями, проходящими через их вершины.

На изображения сферических поверхностей и поверхностей вращения наносят штрихи (части концентрических окружностей) разной толщины и с разными промежутками между штрихами.

*Эскизом* называется наглядное изображение, выполненное от руки, без применения чертежных инструментов, без точного соблюдения масштаба, но с обязательным соблюдением пропорций элементов деталей. Эскиз является временным чертежом и предназначен для разового использования

Эскиз должен быть оформлен аккуратно с соблюдением проекционных связей и всех правил и условностей, установленных стандартами ЕСКД.

Эскиз может служить документом для изготовления детали или для выполнения ее рабочего чертежа. В связи с этим эскиз детали должен содержать все сведения о ее форме, размерах, шероховатости поверхностей, материале. На эскизе помещают и другие сведения, оформляемые в виде графического или текстового материала (технические требования и т. п.).

Выполнение эскизов (эскизирование) производится на листах любой бумаги стандартного формата.

Процесс эскизирования можно условно разбить на отдельные этапы, которые тесно связаны друг с другом. Пример выполнения эскиза приведен на рисунке 222.

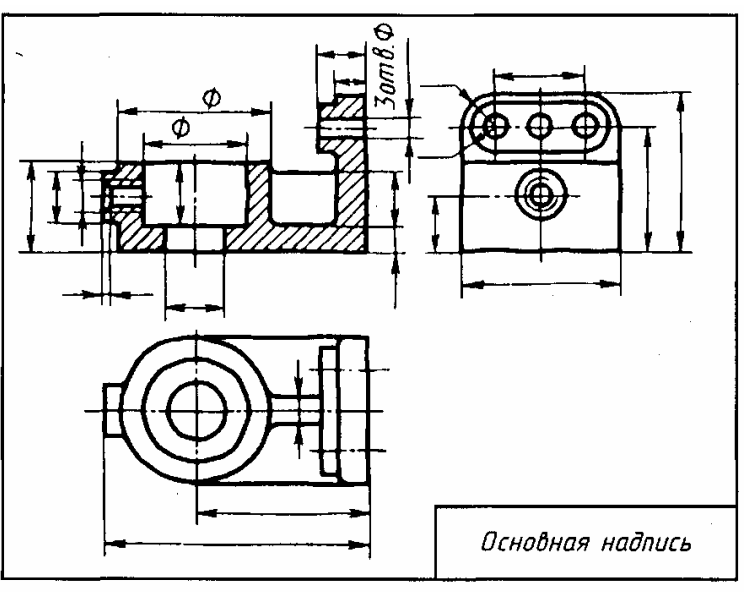

Рисунок 222 – Пример выполнения эскиза

1) Ознакомление с деталью

При ознакомлении определяется форма детали и ее основных элементов, на которые мысленно можно расчленить деталь и составляется общее представление о материале, обработке и шероховатости отдельных поверхностей, о технологии изготовления детали, о ее покрытиях и т. п.

2) Выбор главного вида и других необходимых изображений

Главный вид следует выбирать так, чтобы он давал наиболее полное представление о форме и размерах детали, а также облегчал пользование эскизом при ее изготовлении.

Изображения деталей тел вращения на чертежах располагают так чтобы на главном виде ось детали была параллельна основной надписи Такое расположение главного вида облегчит пользование чертежом при изготовлении по нему детали.

По возможности следует ограничить количество линий невидимого контура, которые снижают наглядность изображений. Поэтому следует уделять особое внимание применению разрезов и сечений.

Необходимые изображения следует выбирать и выполнять в соответствии с правилами и рекомендациями ГОСТ 2.305—68.

3) Выбор формата листа

Формат листа выбирается по ГОСТ 2.301—68 в зависимости от того, какую величину должны иметь изображения, выбранные при выполнении этапа 2. Величина и масштаб изображений должны позволять четко отразить все элементы и нанести необходимые размеры и условные обозначения.

4) Подготовка листа.

Вначале следует ограничить выбранный лист внешней рамкой и внутри нее провести рамку чертежа заданного формата. Затем наносится контур рамки основной надписи.

5) Компоновка изображений на листе

Выбрав глазомерный масштаб изображений, устанавливают на глаз соотношение габаритных размеров детали. После этого на эскизе наносят тонкими линиями прямоугольники с габаритными размерами детали. Прямоугольники располагают так, чтобы расстояния между ними и краями рамки были достаточными для нанесения размерных линий условных знаков, а также для размещения технических требований.

6) Нанесение изображений элементов детали

Внутри полученных прямоугольников наносят тонкими линиями изображения элементов детали. При этом необходимо соблюдать пропорции их размеров и обеспечивать проекционную связь всех изображений, проводя соответствующие осевые и центровые линии.

7) Оформление видов, разрезов и сечений

Далее на всех видах уточняют подробности, не учтенные при выполнении этапа 6 (например, округления, фаски), и удаляют вспомогательные линии построения. В соответствии с ГОСТ 2.305—68 оформляют разрезы и сечения, затем наносят графическое обозначение материала (штриховка сечений) по ГОСТ 2.306—68 и производят обводку изображений соответствующими линиями по ГОСТ 2.303—68.

8) Нанесение размерных линий и условных знаков

Размерные линии и условные знаки, определяющие характер поверхности (диаметр, радиус, квадрат, конусность, уклон, тип резьбы и т.п.), наносят по ГОСТ 2.307—68. Одновременно намечают шероховатость отдельных поверхностей детали и наносят условные знаки, определяющие шероховатость.

9) Нанесение размерных чисел

При помощи измерительных инструментов определяют размеры элементов и наносят размерные числа на эскизе. Если у детали имеется резьба, то необходимо определить ее параметры и указать на эскизе соответствующее обозначение резьбы.

10) Окончательное оформление эскиза

При окончательном оформлении заполняется основная надпись. В случае необходимости приводятся сведения о предельных отклонениях размеров, формы и расположения поверхностей; составляются технические требования и выполняются пояснительные надписи. Затем производится окончательная проверка выполненного эскиза и вносятся необходимые уточнения и исправления.

## **Вопросы для самопроверки**

1. Чем отличается технический рисунок от аксонометрических проекций?

2. Какой должна быть последовательность выполнения технического рисунка?

3. Какими правилами пользуются при выполнении технического рисун-

ка?

4. Какая разница между эскизом и техническим рисунком?

5. Какие чертежи называют эскизами?

### **Список использованных источников**

1 Куликов, В.П. Инженерная графика: учебник /В.П. Куликов, А.В.Кузин, В.М.Демин – М.: ФОРУМ: ИНФРА-М, 2006. – 368 с.

2 Ганенко, А.П. Оформление текстовых и графических материалов при подготовке дипломных проектов, курсовых и письменных экзаменационных работ ( требования ЕСКД) : учеб. пособие для для сред. проф. образования /А.П. Ганенко, Ю.В. Милованов, М.И. Лапсарь. – М.: ПрофОбрИздат,  $2001. -352$  c.